# Parametric design-tool to optimize preliminary design of navigation lock chambers

L. van Olst

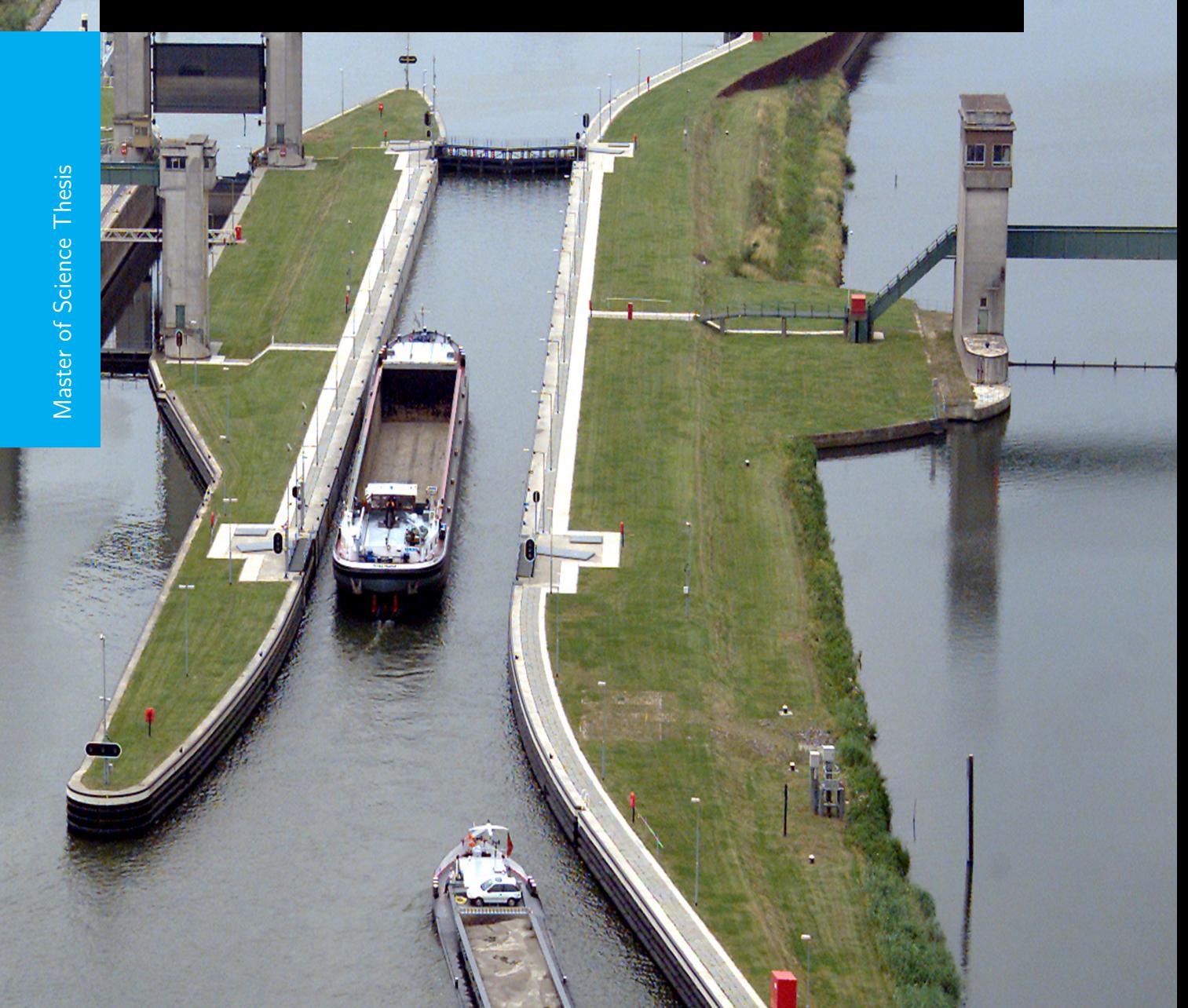

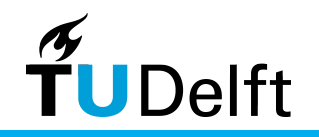

Department of Hydraulic Engineering

Cover picture: Navigation Lock Complex Lith, Rijkswaterstaat (Joop van Houdt)

.

L. van Olst and Master of Science Thesis

## **Parametric design-tool to optimize preliminary design of navigation lock chambers**

Master of Science Thesis

For the degree of Master of Science in Hydraulic Engineering at Delft University of Technology

L. van Olst

July 3, 2019

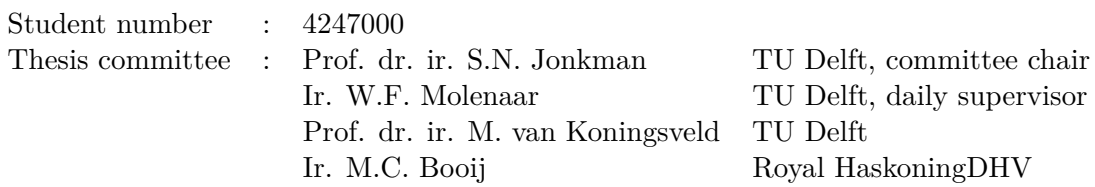

Faculty of Civil Engineering and Geosciences (CiTG) · Delft University of Technology

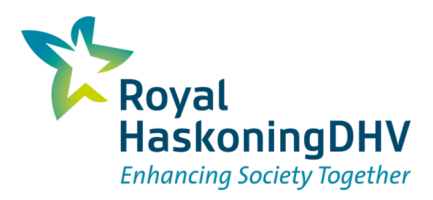

The work in this thesis was conducted on behalf of, and carried out in cooperation with Royal HaskoningDHV.

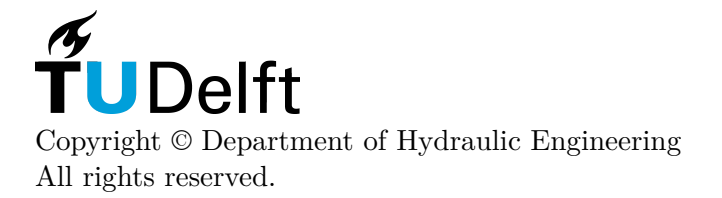

## **Preface**

<span id="page-4-0"></span>This thesis is written as the final stage in the process of obtaining my degree as Master of Science in the field of Hydraulic Engineering at the faculty of Civil Engineering and Geosciences at the Delft University of Technology. This Graduation Project was realized in a cooperation between TU Delft and Royal HaskoningDHV.

To start off, I would like to thank my professor, Bas Jonkman, for being chair of my graduation committee, leading the committee meetings and helping me with his critical feedback during these meetings and on the report.

Furthermore, I would like to thank my daily supervisor, Wilfred Molenaar, for his support throughout my entire graduation process. Helping me with the structure of the report, his knowledge about the design process and the interesting discussions we had on the digital way of working within Hydraulic Engineering.

In addition, I would like to express my thanks to my third committee member, Mark van Koningsveld, for his knowledge about digital engineering. Despite his late introduction in my thesis committee, he gave me more insight in the digital environment and the way of coding in Python. The joint 'coding labs' with other graduate students were inspiring and informative.

Finally, I would like to thank Maarten Booij and all the other staff from the Maritime and Aviation department of Royal HaskoningDHV for providing me with their knowledge. Maarten helped me with the setup of my graduation topic, guiding the process and the frequent reviewing of my report.

And of course, a thank you for my friends and family for their support. Because of the great time they gave me, I could easily focus on my thesis. A special thanks to my grandfather Bram Gerbers for passing the hydraulic engineering genes.

Bart van Olst Rotterdam, July 2019

## **Summary**

<span id="page-6-0"></span>In the twentieth century a substantial number of navigation locks were build in the Netherlands. The navigation locks built in that era mostly had a life span of 80 to 100 years. This means that in the coming years most of these locks will be in need of either renovation or replacement. Rijkswaterstaat, the manager of most of the locks in the Netherlands, is likely to put out tenders for the renovation and replacement of these locks. Companies can subsequently submit a proposal for design and/or construction, which includes preliminary design of the lock. During this phase of the design multiple possible alternatives will be reviewed to check which of those satisfy the design requirements and how they will be implemented. The time available to create a proposal is limited and the preliminary design phase is time consuming due to the numerous design alternatives available. Therefore, several alternatives are often not elaborated, which already leads to converging in the design process in an early phase. When the time needed to design the alternatives can be reduced, more attention can be paid to out-of-the-box thinking during preliminary design. This time saving can be accomplished by the use of automation and parametric design. With parametric design all the possible alternatives can be calculated in a given range of parameters. After comparison of these generated alternatives a well-educated choice can be made for the direction in preliminary design. This research aims to optimize preliminary lock design in the tendering phase by creating a design-tool that automatically generates all plausible alternatives based on the design criteria and boundary conditions of the client.

The focus of the design tool will be on the lock chamber. Eventually, the complete preliminary lock design can be accomplished with a parametric design tool. However, an advantage of a design tool is that it can be composed of different building blocks which all design a specific part of the navigation lock. The basis of the parametric design tool should be a relevant part of the lock when looking at the total costs of this part, the design costs, the variety of options and the relation with other parts. The lock chamber is chosen as a starting point for the design tool. The lock chamber, like the lock head and the mechanics, has high investment costs and a high percentage of design costs. The lock chamber however, is in contrast to the other parts of the lock, not heavily dependent on other components. This makes it an interesting component for the creation of parametric design tool.

The parametric model, that has been developed as a part of this thesis, includes the commonly used chamber types for inland navigation locks. These common types are retaining wall structures with an under water concrete floor including sheet pile, combi and diaphragm walls, and a U-basin structure, which can be constructed in an open building pit or in a temporary retaining wall building pit.

When the design tool is finished, research is conducted on the behaviour of the alternatives in different circumstances. The effects of the main design criteria are examined. These include the length of the chamber, width, depth, water head and local soil profile. These values are mostly depended on the vessels that need to be accommodated and the local circumstances. Next to that, the impact of different construction methods, the use of materials and the variation in unit prices are elaborated.

In this thesis the second Juliana lock near Gouda is used as reference case. For this case it has been found that a sheet pile wall structure is economically most attractive, followed by the U-basin with an open building pit, a diaphragm wall structure and least feasible a Ubasin structure with a retaining wall building pit. It is concluded that the length of the lock does hardly impact the design of the alternatives. The width of the chamber does influence the dimensions of the structure and the optimal choice. The floor has to be stronger for larger widths and, because of this, the diaphragm wall structure will become more attractive compared to the U-basin structures. The depth and water head mainly impacts the dimensions of the walls. This, combined with the increased soil handling with open building pits, leads to decreasing interest in U-basin structures. When looking at the construction methods and materials, it can be noted that the length of the tension piles is especially important for the pile plan and the floor. The concrete strength for the U-basins is of importance, while the under water concrete strength and the casting method hardly influence the total costs.

When looking at environmental impact with the 'Environmental Cost Indicator', the alternative with the least material use is most attractive, the sheet pile wall structure followed, by the diaphragm wall structure. The type of material does heavily influence the environmental impact. The U-basin structures have more environmental impact due to the construction of a larger temporary building pit. The environmental impact consists of three main components, the used materials, transport of these materials and the processes for the construction of the lock. For the U-basin structures the last two components have a large impact, while for the retaining wall structures the materials used have a large footprint.

The proposed CO2 taxes of  $\epsilon 0.05$  and  $\epsilon 0.20$  per kg CO2 equivalent will lead to an average cost increase of respectively 4,5% and 16.5%. The impact per alternative differs, but does not influence the order of economical feasibility. As from a CO2 tax of  $\epsilon 0.68$  per kg CO2 equivalent the diaphragm wall structure will become financially more attractive compared to the U-basin structure with open building pit.

Despite the calculated strengths and costs, each structure has its own advantages, disadvantages and limitations in construction, final use and maintenance. Special attention should be paid to these properties, since certain construction methods may be excluded by design requirements and uncertainties can lead to high risk. Further research could focus on steel sheet or combi piles constructed in bentonite excavations, resolving the limitations of vibrations during sheet pile construction and the uncertainties of diaphragm walls.

## **Contents**

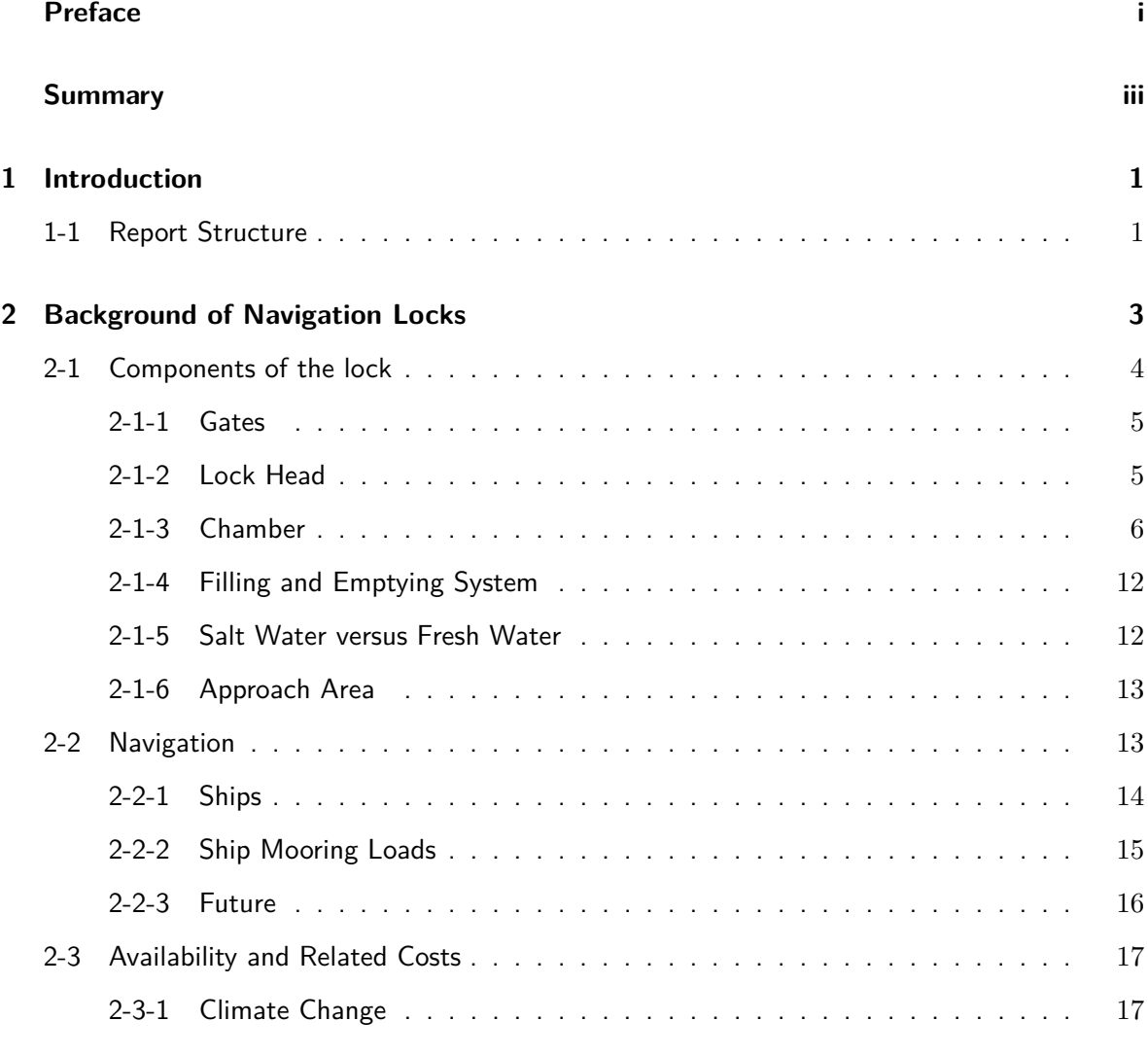

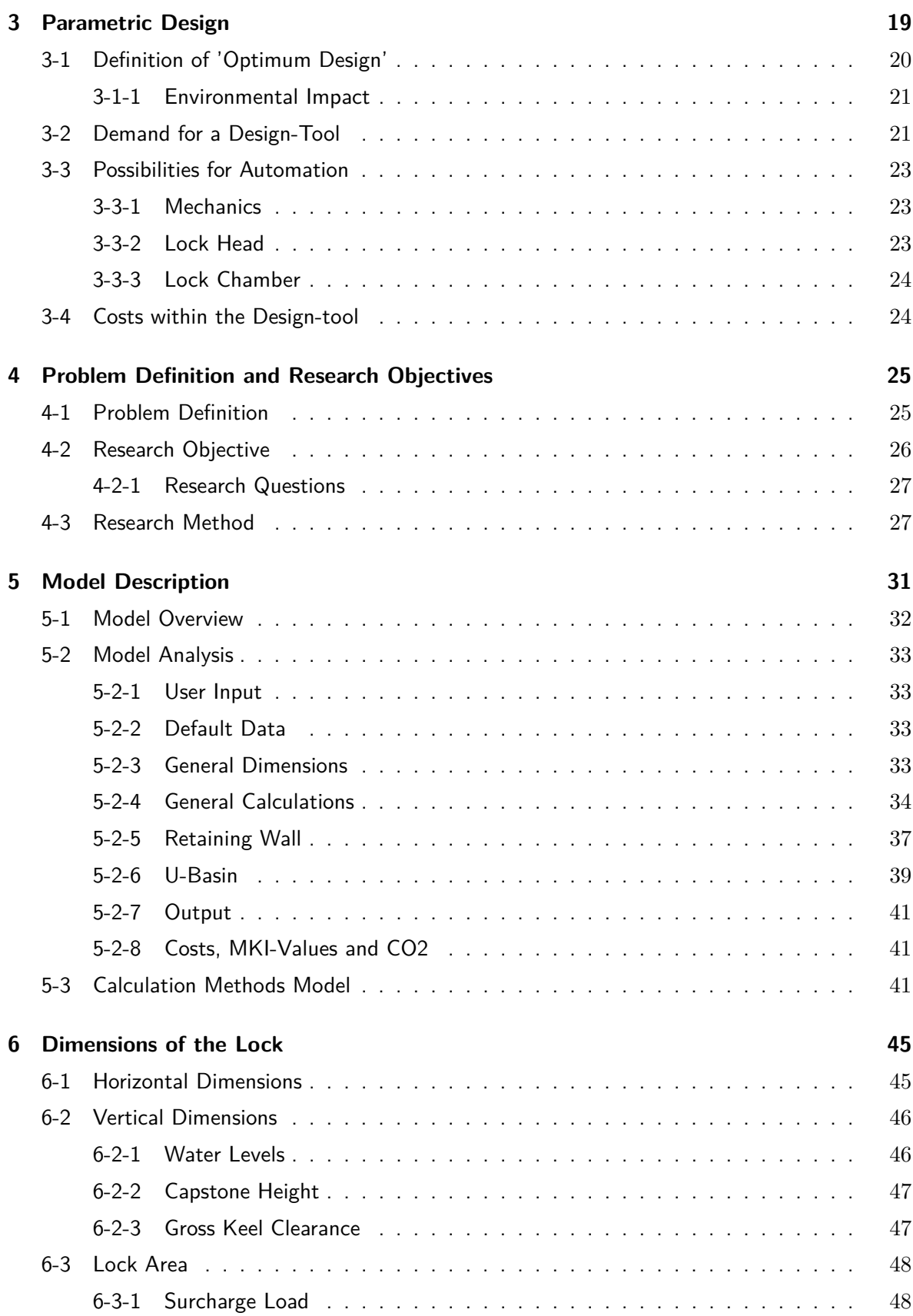

L. van Olst and Olst Master of Science Thesis

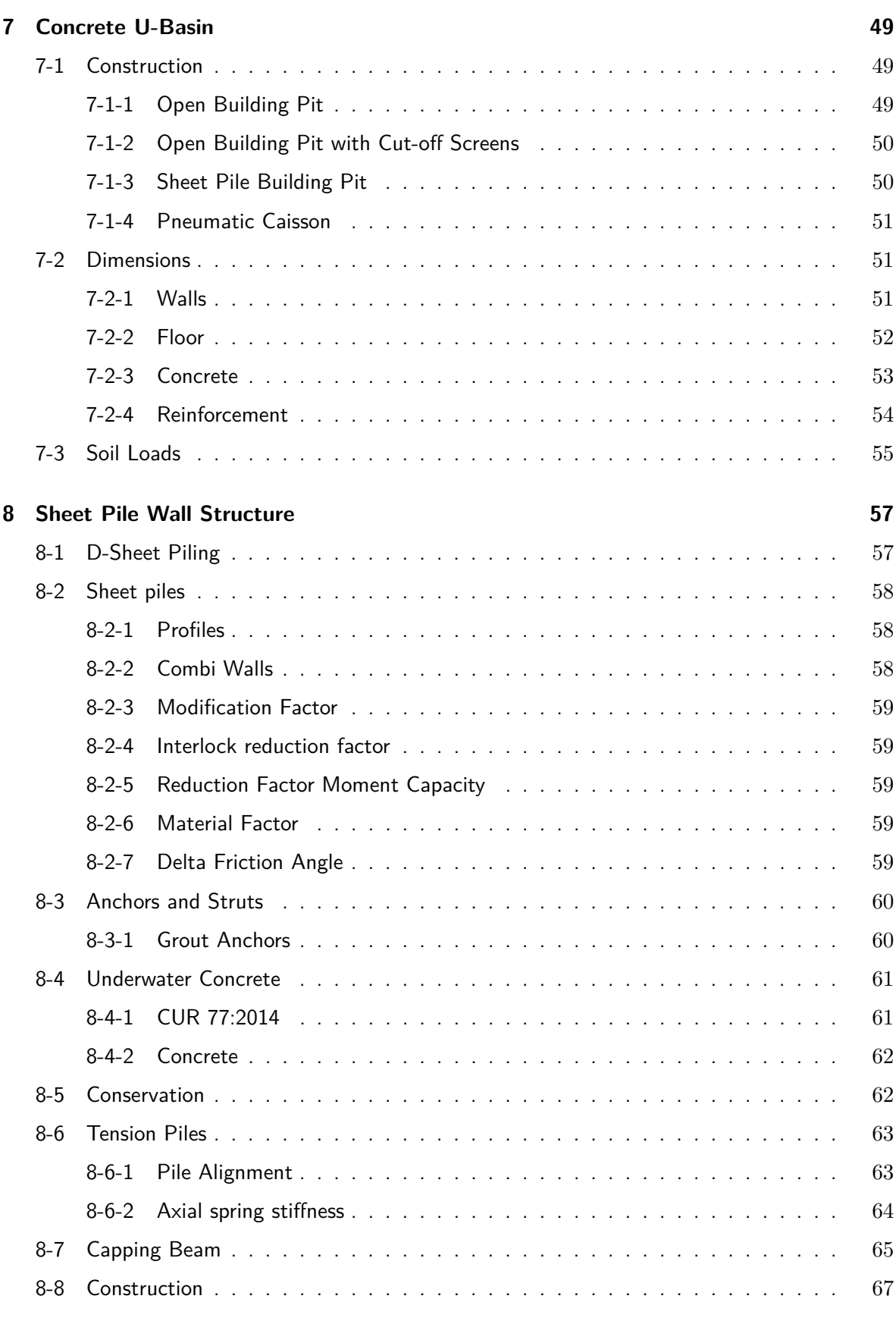

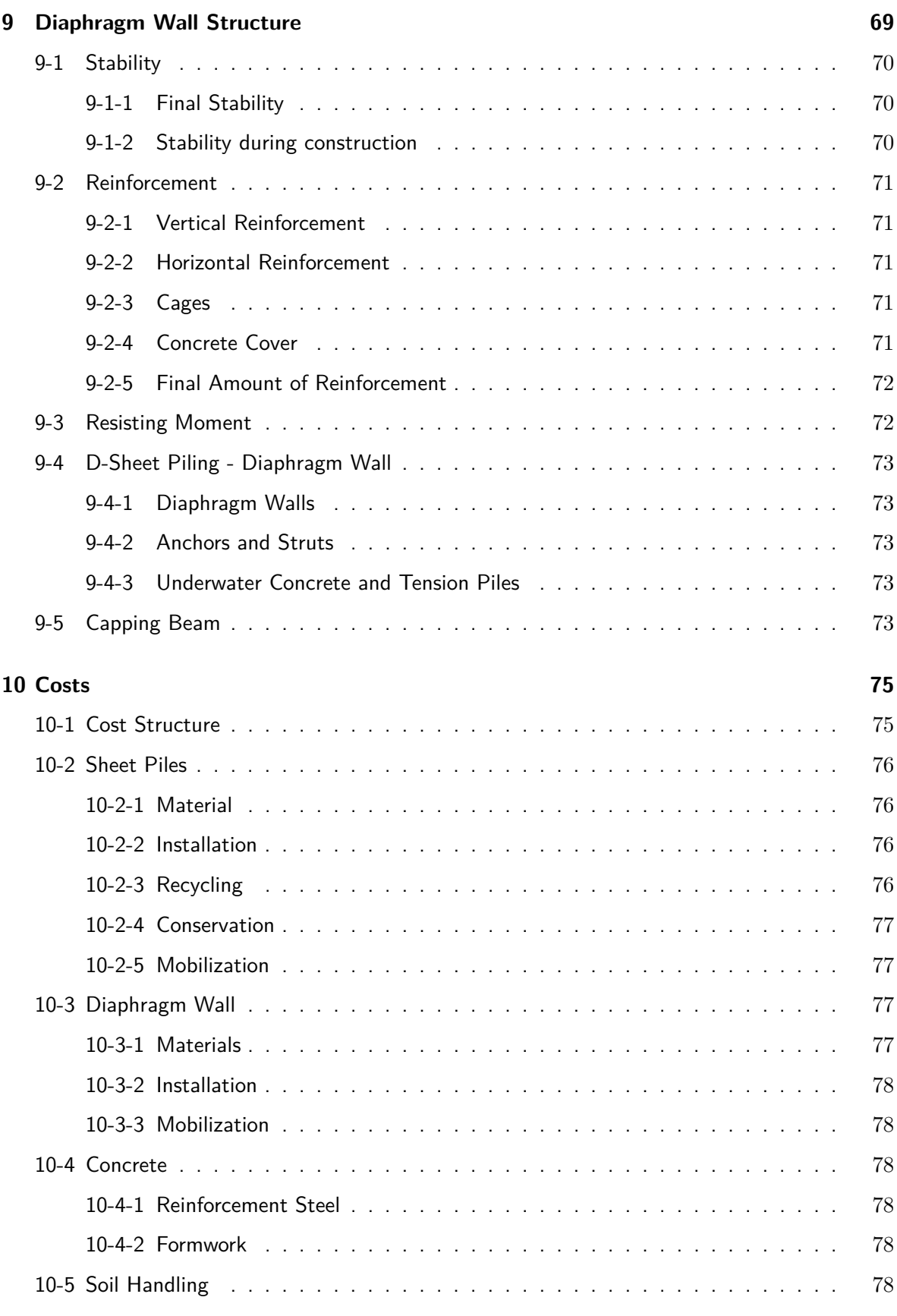

L. van Olst and Olst Master of Science Thesis

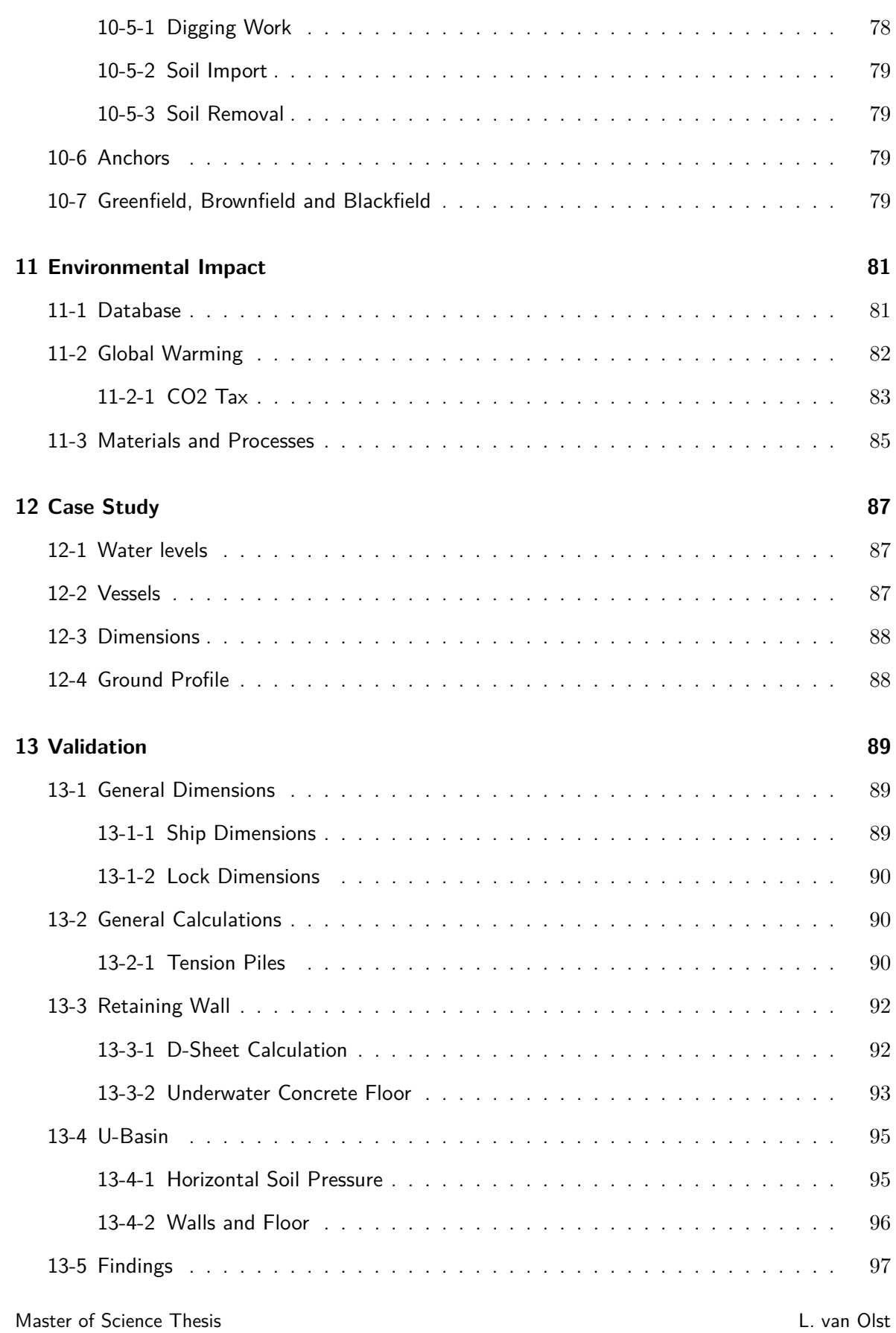

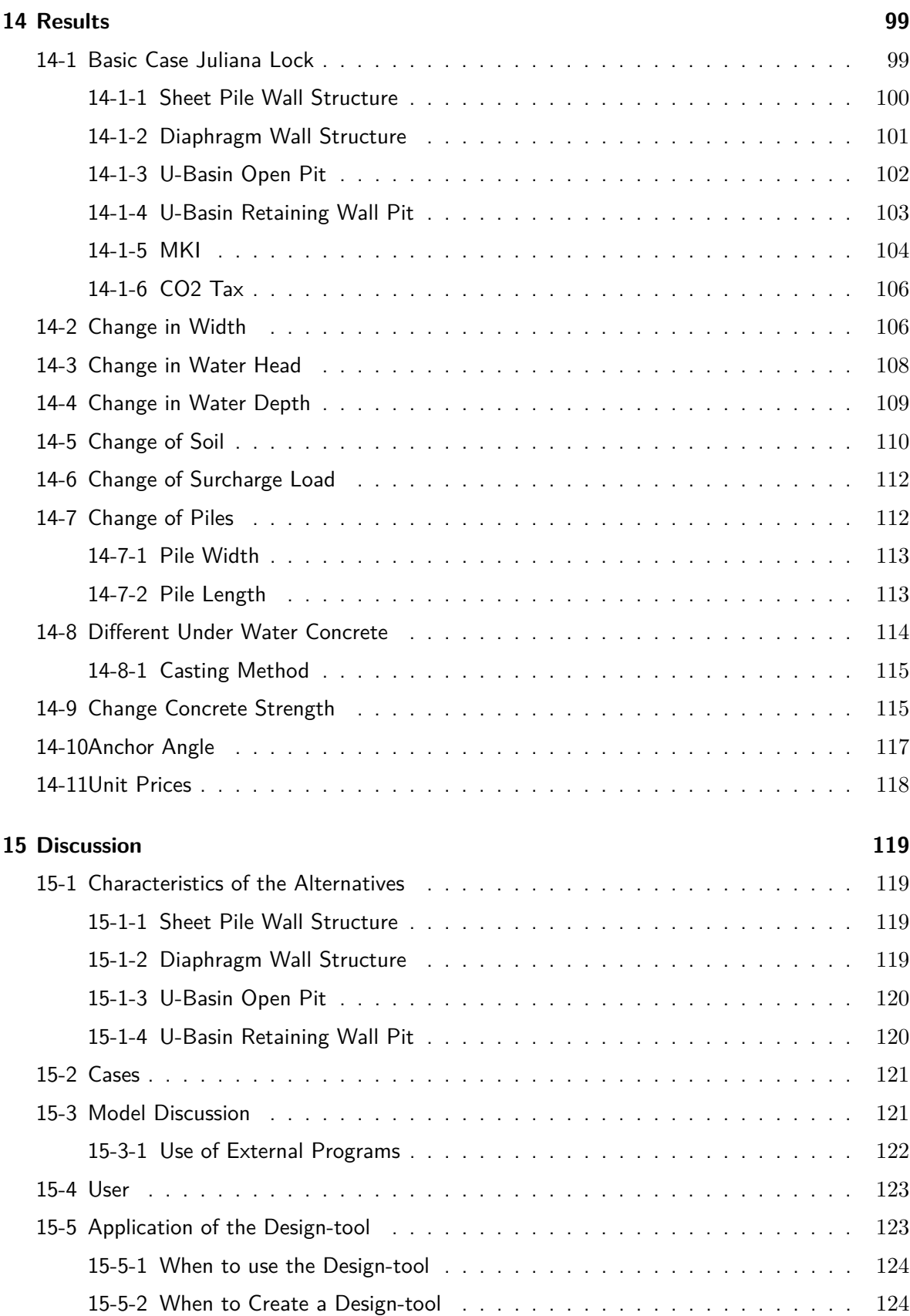

L. van Olst and Olst Master of Science Thesis

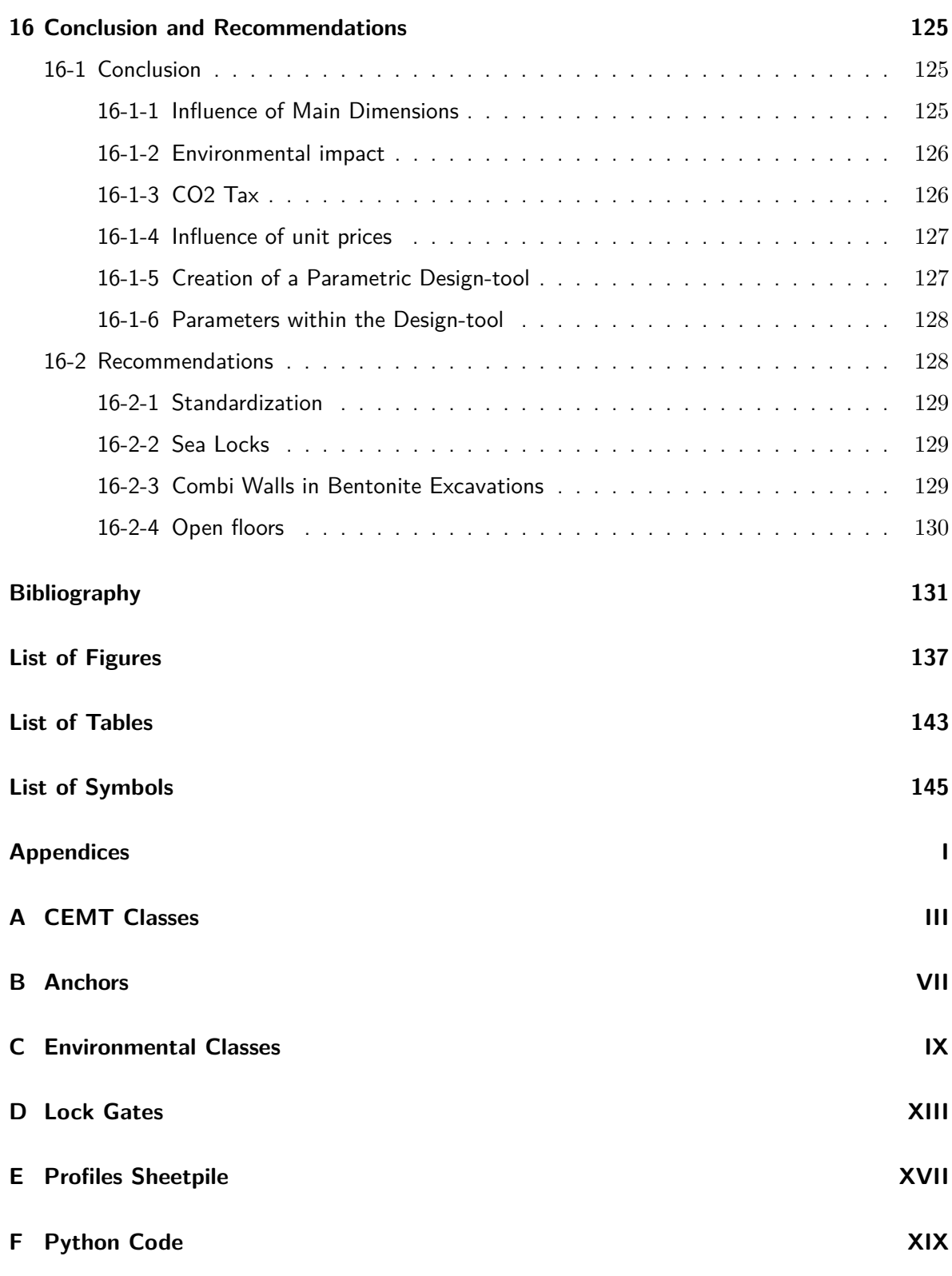

## Chapter 1

## **Introduction**

<span id="page-16-0"></span>In this thesis report the creation of a parametric design tool for navigation locks will be elaborated. A study on navigation locks and parametric design will be conducted to check which component of the navigation lock is most suitable for automation and creation of a parametric design tool. The different alternatives which are implemented in the design tool will be elaborated to make them suitable for automation. With the design tool results will be created to investigate the dependency of different dimensions, requirements, processes or materials on the different design alternatives.

### <span id="page-16-1"></span>**1-1 Report Structure**

The structure of the report is visualized in Figure [1-1.](#page-17-0) After this introduction the background of the problem is given in Chapter 2 and 3. Based on these chapters the Problem Definition and Research Objectives are given in Chapter 4. In Chapter 5 the design model will be explained. In the next part the input of the model will be defined, Chapter 6 gives the overall dimensions of the lock which will be used for the alternatives which are given in Chapter 7, 8 and 9. Since costs are taken into account in the design tool a cost description is given in chapter 10. To link the design alternatives with environmental impact an introduction on this topic is given in Chapter 11. A case study will be introduced in Chapter 12. This case study will be used to check the validation of the design tool in Chapter 13. In Chapter 14 the results from the model will be given which will be discussed in Chapter 15. At last the Conclusion and Recommendations of the thesis are written in Chapter 16.

Master of Science Thesis L. van Olst

<span id="page-17-0"></span>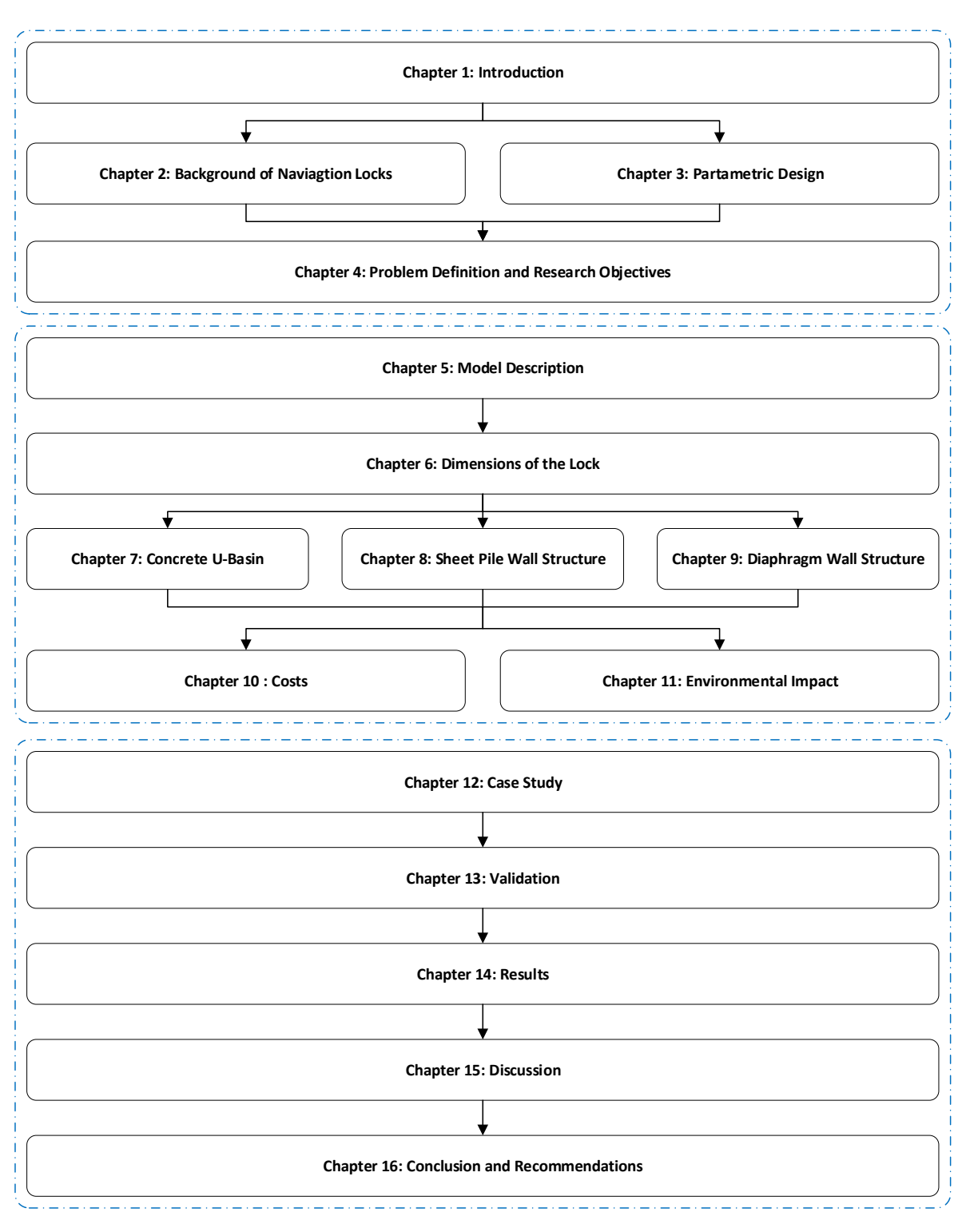

**Figure 1-1:** Report Structure

## Chapter 2

## <span id="page-18-0"></span>**Background of Navigation Locks**

Since the year of 983 navigation locks are built to connect waterways with different water levels [\(Erbisti,](#page-147-0) [2002\)](#page-147-0). This was first needed when people were in need of larger navigation depths in rivers and they started to build dams and weirs. A larger navigation depth was accomplished but a connection for ships to overcome the height difference became the next problem. Later channels were dug to connect different water reaches, mostly having different water levels to overcome. Also flood protection is a reason to close off rivers and estuaries and locks are needed to enable navigation through this closure.

A main distinction is made between inland navigation locks and maritime navigation locks. Inland navigation locks are connecting waterways and make sure a certain navigation depth in these waterways is preserved. Inland navigation locks are designed to ensure a large amount of ships can pass with as little delay as possible to reduce transport costs. The head difference of inland navigation locks could be high, increasing when going upstream.

Maritime navigation locks are mostly used to connect the sea with a port basin. A lock could be placed to retain a certain water level within the port basin to enable berthing of large vessels. Also locks are placed as part of a storm surge barrier or sea defence. Next to that, locks can be needed to limit the inflow of salt water. Due to the tidal range of the sea maritime navigation locks do often need to retain water from both sides which require a different design.

Master of Science Thesis L. van Olst

<span id="page-19-1"></span>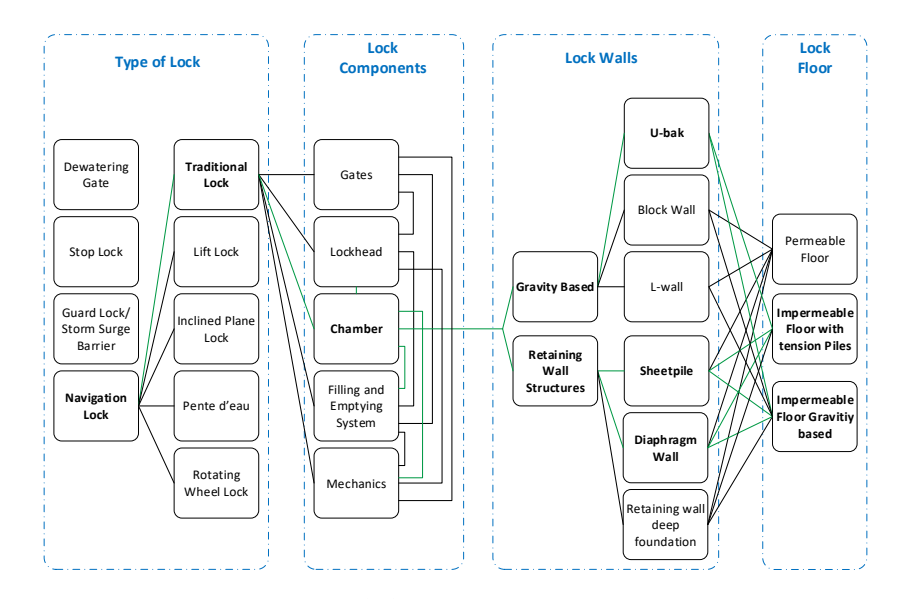

**Figure 2-1:** Relations in a Lock

### <span id="page-19-0"></span>**2-1 Components of the lock**

There are different types of locks as can be seen in Figure [2-1,](#page-19-1) in this thesis the focus will be on navigation locks. Different types of navigation locks occur all over the world depending on the typical circumstances in the area. Worldwide but also in Europa and the Netherlands the traditional lock is the most widely used navigation lock and the components will be discussed in the following section (Figure [2-2\)](#page-19-2). In Chapter [4](#page-40-0) it will be concluded to further elaborate the lock chamber. For this reason, in the following sections, more attention is paid to the lock chamber compared to the other lock components.

<span id="page-19-2"></span>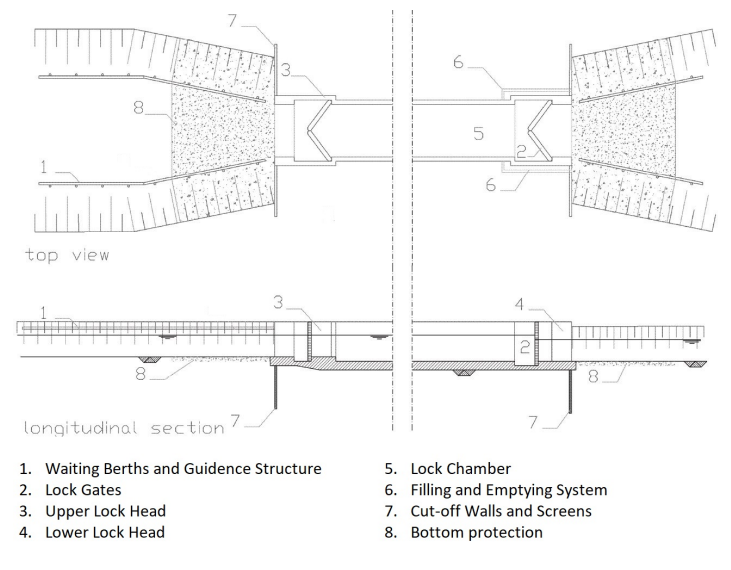

**Figure 2-2:** Components of a Lock

#### <span id="page-20-0"></span>**2-1-1 Gates**

There are different types of gates to close the lock. The choice of the gate type for a particular lock depends on the head difference, width of the lock, needed clearance, operation time, available space, type of intake and discharge system, sediment quantities and costs. Multiple studies were preformed to decide which type of gate is best for different situations. In Appendix [D](#page-174-0) the common type of gates are discussed in more detail.

#### <span id="page-20-1"></span>**2-1-2 Lock Head**

According to the Hydraulic Structures manual on locks [\(Molenaar,](#page-148-0) [2011\)](#page-148-0) the lock head fulfills three main functions.

- 1. Accommodation for the gate and all the accompanying equipment to operate the gates.
- 2. An important function of a lock is to retain water. A lock head has to be high enough to withstand flooding, ensure a good sealing with the gates and also seepage need to be prevented for example by using cut-off screens.
- 3. The lock head has to be designed to resist the loads of the gates originating from the water level differences.

Apart from this, there should be recesses for stop-logs to allow maintenance. Also the choice for the right type of filling and emptying system which is used requires some attention, this will be discussed in section [2-1-4.](#page-27-0)

Several types of lock heads are used to fulfill these requirements, some options are given in Table [2-1](#page-21-1) below.

<span id="page-21-1"></span>

|                | <b>Description</b>                                                 | Application area                                                                                                    |
|----------------|--------------------------------------------------------------------|----------------------------------------------------------------------------------------------------|
| 1              | Standard U-<br>shaped lock<br>head build in-situ                   | This type of lock head is still used frequently, because<br>it is simple to construct and it is a very rigid structure.<br>All the other alternatives are based on this U-shaped<br>structure                                                                                                    |
| $\overline{2}$ | Pneumatically<br>immersed lock<br>head                             | The lock head is constructed at ground level and<br>pneumatically immersed to its operational depth. The<br>construction alternative is used when only little<br>horizontal area is available (no building pit needed).                                                                                                    |
| 3              | Stripped U-<br>shaped head,<br>floated in                          | The stripped lock head is built in a dry dock, then<br>transported and immersed on a prepared gravel bed at<br>its final destination. After ballasting with concrete the<br>head will be finished. This alternative will be applied<br>when building activity at the lock location is not desired<br>and a short construction period is required. |
| $\overline{4}$ | U-shape lock<br>head with a<br>construction joint<br>in the middle | This lock head is only applied for very large sea locks,<br>thus only when the width of the floor is relatively large<br>compared to the wall height. Apart from lower internal<br>forces the hinge in the floor (only) has disadvantages<br>regarding construction, different rotations at the joint,<br>leakages etc                            |
| 5              | U-shape lock<br>head with two<br>construction<br>joints            | This alternative is a variation of alternative 4, the<br>difference is the use of two joints instead of one. The<br>same (dis)advantages apply.                                                                                                    |

**Table 2-1:** Different types of Lock Heads [\(Molenaar,](#page-148-0) [2011\)](#page-148-0)

#### **Construction Method**

The type of the lock head chosen also depends on the location where the lock will be constructed and the time available. Is a lot of space available to construct a building pit? Should the lock head be build at a different site? An important part of the costs for the lock head are within the construction method. Type of lock heads which can be constructed and how are given in Table [2-5](#page-25-0) and Table [2-6.](#page-26-0)

### <span id="page-21-0"></span>**2-1-3 Chamber**

The main function of the chamber is to retain varying water levels and ships. For the ships safe mooring is required during leveling. The horizontal dimensions are mostly determined by the dimensions of the normative ship. The vertical dimensions are determined by the the maximum head difference and the draught of the normative ship and the water levels. Alternatives for chamber types are given in Table [2-2,](#page-23-0) Table [2-3](#page-24-0) and Table [2-4.](#page-25-1)

#### **Walls**

The main functions of the walls are to retain the soil and water, guidance of the vessels in the lock and mooring of the vessel. The choice of which wall to implement depends on the subsoil present, the type of ships to be accommodated, the water level differences, the need of a water tight floor, the option for emptying the chamber for maintenance and the available space for construction.

Three types of walls will be introduced here. The first one is the gravity structure. As the name suggests, gravity structures rely on the gravity. This gravity force is caused by the own weight of the structure and the vertical force of the soil above. To be stable the structure should be heavy or wide enough to prevent sliding or overturning caused by the horizontal forces of the soil, water and ships. Examples of gravity walls are: L-walls, block walls and caissons.

Secondly a variety of retaining wall structures are commonly used. This category includes sheet pile walls, diaphragm walls and combi walls. These kind of walls are installed deeper in the ground compared to the floor of the lock and rely on flexural resistance to retain the soil. The horizontal forces on the active side of the wall are compensated by passive soil pressure at the deeper end of the wall. When this is not enough a soil anchor could be placed to obtain stability or to lower the moment in the wall. Special attention should be given to the water tightness between the sheet piles, water tightness between the sheet piles and the floor and the quality of the backfill [\(PIANC,](#page-149-0) [2009\)](#page-149-0).

A more expensive solution is a wall which makes use of a deep foundation as can be seen in Figure [2-3.](#page-22-0) This solution is applicable when the bearing layers of the soil are located deep in the ground and when a large chamber depth is required. Most of the horizontal and vertical loads are transferred to the piles while the sheet pile wall particularly has a soil and water retaining function [\(De Gijt and Broeken,](#page-147-1) [2013\)](#page-147-1).

<span id="page-22-0"></span>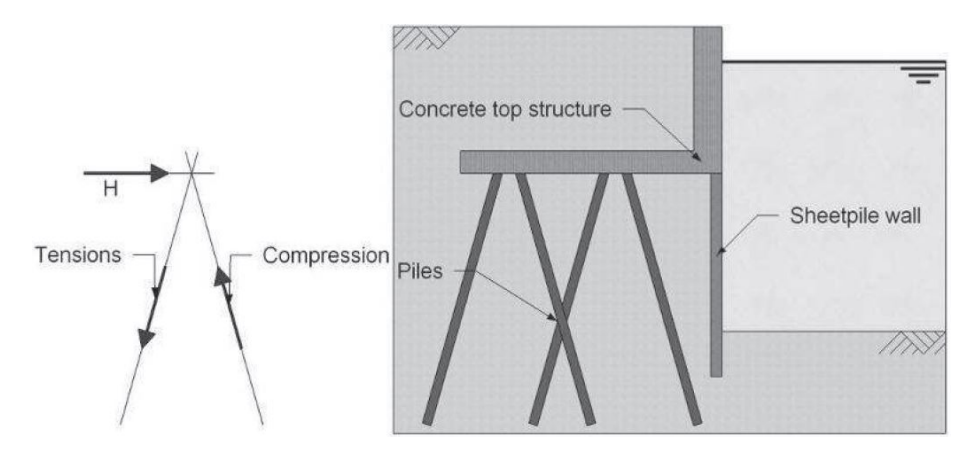

**Figure 2-3:** Wall with Deep Foundation [\(Molenaar,](#page-148-0) [2011\)](#page-148-0)

#### **Floor**

A distinction is made between a impermeable floor and a permeable floor. An advantage of a impermeable floor is that it is water retaining, no leakage occurs which results in no spilling of water or salt intrusion and the possibility of dewatering the chamber. Another advantage is that the mostly stiff floor contributes to the load transfer of the walls. A disadvantage is that water pressure can build up against the floor during water level fluctuations and dewatering of the chamber. The floor should be strong enough to withstand these forces or piles should be applied to reduce the moments and prevent flotation of the structure.

A permeable floor does not have the problem with build-up of water pressures. However, it should be checked when the floor is less permeable than the soil layer underneath. When the floor is more permeable the floor should be checked on stability [\(Molenaar,](#page-148-0) [2011\)](#page-148-0). Also the stability should be checked for water motions in the lock caused by ships and filling and emptying.

It is also plausible to combine the advantage of the stiffness of the impermeable floor with the lack of pressure build-up from permeable floor. This can be done by making holes in the stiff impermeable floor and by constructing a filter in these holes to allow drainage.

### **Construction Method**

The applied type of floor depends on the available construction method at the project location. The alternatives concerning the construction method are given in Table [2-5](#page-25-0) and Table [2-6.](#page-26-0)

<span id="page-23-0"></span>

|   | NUMBER OF ALTERNATIVE | <b>CHARACTERISTICS</b>                                                |                                                                                  | Suitable for |      | Suitable for lock size |  |                     |
|---|-----------------------|-----------------------------------------------------------------------|----------------------------------------------------------------------------------|--------------|------|------------------------|--|---------------------|
|   |                       | Final construction                                                    | Building stage<br>Chamber                                                        |              | Head | Small                  |  | (Medium) Very large |
|   |                       | Reinforced concrete<br>monolith<br>(possibly with pile<br>foundation) | Construction pit,<br>pumping                                                     |              |      |                        |  |                     |
| 2 |                       | As 1                                                                  | Construction pit,<br>bentonite concrete<br>screens into the<br>impermeable layer |              |      |                        |  |                     |
| 3 |                       | As 1<br>(no pile foundation)                                          | Sheet pile pit,<br>thick underwater<br>concrete floor                            |              |      |                        |  |                     |
|   |                       | As 1<br>(always pile foundation)                                      | Sheet pile pit,<br>thick underwater<br>concrete floor,<br>tension piling         |              |      |                        |  |                     |
|   |                       | As 1                                                                  | Pneumatic caisson.<br>built on ground<br>level                                   |              |      |                        |  |                     |

**Table 2-2:** Alternatives for lock heads and lock chamber [\(Vrijburcht et al.,](#page-150-0) [2000\)](#page-150-0)

<span id="page-24-0"></span>

| NUMBER OF ALTERNATIVE |                       | <b>CHARACTERISTICS</b>                                                                                                    |                                                                                                    | Suitable for |      | Suitable for lock size |                        |               |
|-----------------------|-----------------------|----------------------------------------------------------------------------------------------------|----------------------------------------------------------------------------------------------------|--------------|------|------------------------|------------------------|---------------|
|                       |                       | Final construction                                                                                                    | Building stage                                                                                                    | Chamber      | Head | Small                  | (Medium)<br>large      | Very<br>large |
| 6                     |                       | Final construction<br>Reinforced concrete<br>monolith<br>(on steel foundation)                                                                      | Prefabricated<br>elsewhere, floating<br>transport, sunk into<br>cunet with slopes                                                              |              |      |                        |                        |               |
| 7                     |                       | As 6                                                                                                    | As 6 but the cunet<br>is bordered by<br>anchored sheet<br>pile                                                                                 |              |      |                        |                        |               |
| 8                     |                       | Reinforced concrete<br>construction with one<br>hinge                                                                                               | Construction pit,<br>pumping                                                                                                    |              |      |                        |                        |               |
| 9                     |                       | Reinforced concrete<br>construction with two<br>hinges                                                                                              | Construction pit,<br>pumping                                                                                                    |              |      |                        |                        |               |
| 10                    | mmm                   | Reinforced concrete<br>L walls with rubble layer<br>on filter                                                                                       | Construction pit.<br>pumping                                                                                                    |              |      |                        |                        |               |
| 11                    |                       | Terre armee walls,<br>rubble layer on filter                                                                                                    | Construction pit,<br>pumping                                                                                                    |              |      |                        |                        |               |
|                       |                       |                                                                                                    |                                                                                                    |              |      |                        |                        |               |
|                       |                       | <b>CHARACTERISTICS</b>                                                                                                    |                                                                                                    | Suitable for |      |                        | Suitable for lock size |               |
|                       | NUMBER OF ALTERNATIVE | Final construction                                                                                                    | <b>Building stage</b>                                                                                                    | Chamber      | Head | Small                  | (Medium)<br>large      | Very<br>large |
| 12                    |                       | Anchored dam /<br>deep walls provided with<br>wood fender.<br>Rubble layer on filter                                                                | Limited, dry<br>excavation. Rest<br>excavation and<br>filter, rubble layer<br>in the wet                                                       |              |      |                        |                        |               |
| 13                    |                       | Anchored dam /<br>deep walls provided with<br>wood fender.<br>Thick underwater concrete<br>floor                                                    | Limited, dry<br>excavation. Rest<br>excavation and<br>underwater<br>concrete floor in<br>the wet                                               |              |      |                        |                        |               |
| 14                    |                       | Anchored dam /<br>deep walls provided with<br>wood fender.<br>Thin underwater concrete<br>floor (possibly reinforced)<br>anchored to tension piling | Limited, dry<br>excavation. Rest<br>excavation and pile<br>driving and under-<br>water concrete floor<br>in the wet                            |              |      | $\prime$               |                        |               |
| 15                    |                       | Anchored dam /<br>deep walls provided with<br>wood fender.<br>Constructive reinforced<br>concrete floor                                             | Limited, dry<br>excavation. Rest<br>excavation and pile<br>and underwater<br>concrete floor in<br>the wet. Construction<br>of floor in the dry |              |      |                        |                        |               |

**Table 2-3:** Alternatives for lock heads and lock chamber [\(Vrijburcht et al.,](#page-150-0) [2000\)](#page-150-0)

<span id="page-25-1"></span>

|    | NUMBER OF ALTERNATIVE | <b>CHARACTERISTICS</b>                                                                                                    |                                                                                                    | Suitable for |      | Suitable for lock size |                   |               |
|----|-----------------------|----------------------------------------------------------------------------------------------------|----------------------------------------------------------------------------------------------------|--------------|------|------------------------|-------------------|---------------|
|    |                       | Final construction                                                                                                    | <b>Building stage</b>                                                                                                    | Chamber      | Head | Small                  | (Medium)<br>large | Very<br>large |
| 17 |                       | Reinforced concrete<br>retaining wall (including<br>relieving plate) on piles<br>and deep wall. Thick<br>underwater concrete floor                                                       | Limited dry excavation.<br>Pile and sheet pile driving<br>from bottom dry<br>excavation.<br>Rest excavation and floor<br>in the wet                                                                                               |              |      |                        |                   |               |
| 18 |                       | Reinforced concrete<br>retaining wall (including<br>relieving plate) on piles<br>and deep wall. Thin<br>underwater concrete floor<br>(possibly reinforced)<br>anchored to tension piling | Limited dry excavation.<br>Pile and sheet pile driving<br>under retaining wall from<br>bottom dry excavation.<br>Rest excavation, tension<br>piling and floor in the wet                                                          |              |      |                        |                   |               |
| 19 |                       | Green chamber between<br>slopes, provided with bank.<br>and bottom lining and<br>quide structures                                                                                        | Wet excavation (upper<br>part possibly in the dry).<br>Underwater lining placed<br>in the wet, dry finishing<br>upper parts of slopes.<br>Piles can be driven while<br>floating. Finishing of guide<br>structure above water line |              |      |                        |                   |               |

**Table 2-4:** Alternatives for lock heads and lock chamber [\(Vrijburcht et al.,](#page-150-0) [2000\)](#page-150-0)

<span id="page-25-0"></span>**Table 2-5:** Alternatives for lock heads and lock chamber regarding construction method [\(Vri](#page-150-0)[jburcht et al.,](#page-150-0) [2000\)](#page-150-0)

|                |                                                                                    | 2a                  | $\overline{2b}$                | 2<                                            | 3                             | К                                           |                                                                                                    |
|----------------|------------------------------------------------------------------------------------|---------------------|--------------------------------|-----------------------------------------------|-------------------------------|---------------------------------------------|----------------------------------------------------------------------------------------------------|
| <b>NR</b>      | <b>ALTERNATIVE</b><br>Characteristics                                              | Requires<br>pumping | Limited<br>pumping<br>required | Combination<br>pumping with<br>return pumping | Limited<br>execution<br>width | Chamber can<br>be laid open<br>and floor is | Remarks                                                                                                    |
|                |                                                                                    |                     |                                | conceivable                                   |                               | closed                                      |                                                                                                    |
|                | Monolith, pumped<br>construction pit                                               |                     |                                |                                               |                               |                                             |                                                                                                    |
| $\overline{2}$ | Monolith, screens into<br>the impermeable layer                                    |                     | X                              |                                               |                               |                                             | X (2b) could be sensible in order<br>to make use of a layer that is<br>too high. X (2c) is very<br>conceivable in that case. |
| З              | Monolith, sheet piling pit<br>with unanchored under-<br>water concrete floor       |                     | X<br>$\checkmark$              | X                                             |                               |                                             | X (2b) could be sensible in order<br>to make use of a layer that is<br>too high. X (2c) is very<br>conceivable in that case  |
| 4              | Monolith, sheet piling pit<br>with underwater concrete<br>floor and tension piling |                     |                                |                                               |                               |                                             |                                                                                                    |
| 5              | Monolith, pneumatic<br>caisson                                                     |                     |                                |                                               |                               |                                             |                                                                                                    |
| 6              | Monolith, prefabricated<br>elements sunk in cunet                                  | ₩                   |                                |                                               |                               |                                             | * = Probably no pumping,<br>probable pumping at dock                                                                         |
| 7              | Monolith, prefabricated<br>elements sunk in cunet<br>with sheet pile               |                     |                                |                                               |                               |                                             | * = Probably no pumping,<br>probable pumping at dock                                                                         |
| 8              | Construction with 1<br>concrete hinge, pumped<br>construction pit                  |                     |                                |                                               |                               |                                             |                                                                                                    |

<span id="page-26-0"></span>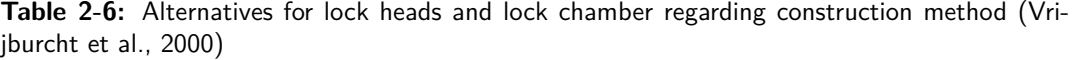

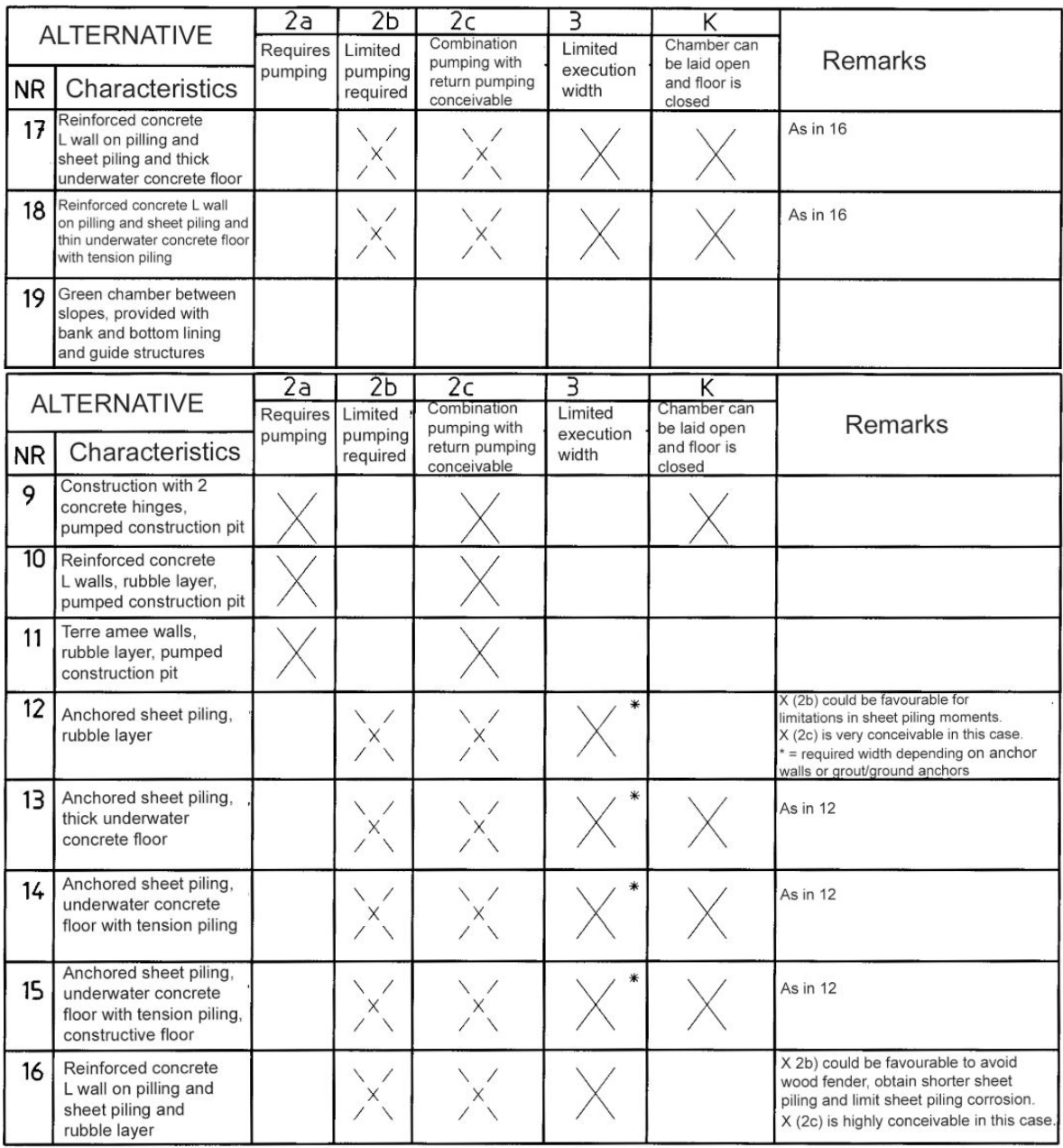

### <span id="page-27-0"></span>**2-1-4 Filling and Emptying System**

For leveling the lock water should leave or enter the lock. The oldest way to accomplish this is by partly opening the gates. This should be done with care to limit the turbulence in the lock chamber. An other widely used option is head filling. This can be leveling by valves in the gates or by short culvert systems around or through the lock head when valves in the gate are not feasible. With this solution water can enter or leave the dock more gently compared to opening of the gates. This option is generally used for locks up to a lift of 6 meters. To reduce turbulence, breaker plates can be installed at the valves or stilling chambers can be introduced where energy dissipation takes place. When even less turbulence is required, or shorter levelling times are required due to large lift, longitudinal culverts can be used. Multiple types of longitudinal culvert systems are used. [PIANC](#page-149-0) [\(2009\)](#page-149-0) made a distinction of complexity as given in Table [2-7.](#page-27-2)

For the design tool it is assumed that filling will happen through the lock head or through the gates. Longitudinal culverts are hardly used in the inland waterway locks in the Netherlands due to the limited lifts.

<span id="page-27-2"></span>

|    | Complexity                                   | <b>Hydraulic Systems</b>                     |
|----|----------------------------------------------|----------------------------------------------|
|    |                                              | - Wall culvert side port system              |
|    | Simple longitudinal culvert systems          | - In Chamber longitudinal culvert system     |
|    |                                              | (ILCS)                                       |
|    |                                              | - Wall culvert bottom lateral system         |
| 2. | More complex longitudinal culvert            | - Longitudinal culverts under the lock floor |
|    | systems                                      | - Wall culvert bottom longitudinal system    |
| 3. |                                              | - Dynamically balanced lock filling system   |
|    | Very complex longitudinal culvert<br>systems | - Pressure chamber under the floor           |

**Table 2-7:** Longitudinal culvert systems [\(PIANC,](#page-149-0) [2009\)](#page-149-0)

### <span id="page-27-1"></span>**2-1-5 Salt Water versus Fresh Water**

In coastal areas a navigation lock might connect a fresh water body with a salt water body. When the gates open and during leveling, an exchange of water takes place. In some locations, this poses two problems, salt water intrusion or fresh water loss.

#### **Salt Water Intrusion**

When the salt water head is higher than the fresh water head, salt water flows into the fresh water body during leveling. Also when opening the gate water from the chamber mixes with the abutting water body. This results in salt water entering the fresh water body. Because salt water has a larger density compared to fresh water the salt water will not mix with the fresh water but will mostly sink to the bottom and could travel, underneath the fresh water, upstream.

This salt water intrusion leads to problems when the water is used for drinking water or for agricultural purposes. An other problem occurs when the fresh ground water is replaced by the salt water, this could also lead to environmental problems [\(PIANC,](#page-149-0) [2009\)](#page-149-0).

#### **Fresh Water Loss**

In the opposite situation, when the fresh water level is higher the the salt water level, fresh water leaves the body to the salt water body during levelling. Fresh water is often used for agricultural purposes, drinking water and is also needed to retain the water level for ships to navigate. This fresh water can be limited due to a high water extraction or due to a limited supply caused by drought.

#### <span id="page-28-0"></span>**2-1-6 Approach Area**

To allow for safe navigation and safe waiting for lock availability, the approach area should be designed with care. The layout of the approach depends on the type and amount of ships which pass the lock, the available space, the amount of locks and the wind and waves present in the area. When high waiting times are expected, waiting areas should be present for the ships to moore. The design guide of the approach are written by [Molenaar](#page-148-0) [\(2011\)](#page-148-0) and [Vrijburcht et al.](#page-150-0) [\(2000\)](#page-150-0).

### <span id="page-28-1"></span>**2-2 Navigation**

The main global type of transport is deep sea transport in between deep sea ports all around the world. If this cargo arrives at a port and is again loaded onto an other deep sea ship its called transshipment. An other option is that the cargo has to be transported to the hinterland, this is called transloading to inland transport. When looking at inland cargo transport a distinction is made between railway transport, road transport, inland waterway transport and transport through pipelines. The way the types of transloading are related to each other in percentages is called the Modal Split. The Modal Split of the Port of Rotterdam from 2017 is given in Figure [2-4.](#page-29-1) In 2017 the total inland waterway transport in the Netherlands was good for 34% of the total transloading to inland transport [\(Binnenvaartcijfers,](#page-146-1) [2018\)](#page-146-1). An explanation of this large market share of inland waterway shipment is the good economic feasibility compared to the other types of transport, due to the large numbers of cargo which can be transported on a ship. Another advantage of inland waterway transport is the relatively low amount of  $CO<sup>2</sup>$  which is produced during transport. Due to the current concern about climate change this is a reason why ports are looking for a shift to more transloading to inland waterway transport.

Master of Science Thesis L. van Olst

<span id="page-29-1"></span>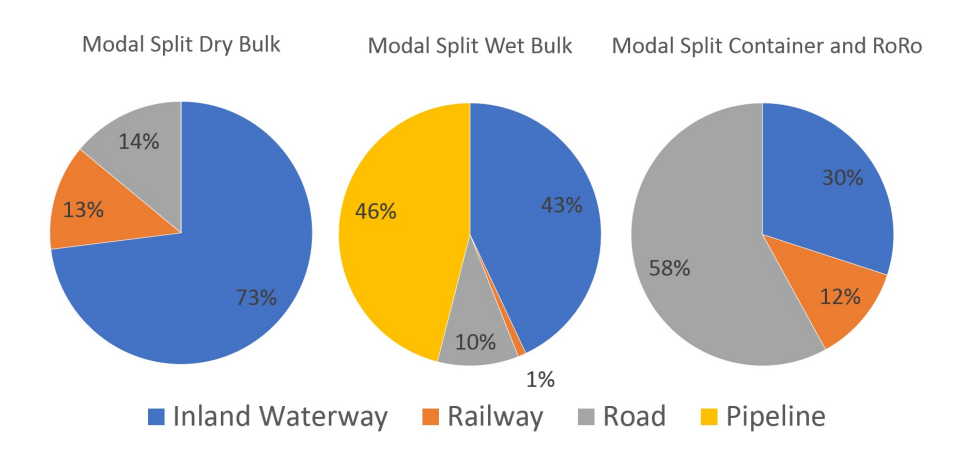

**Figure 2-4:** Model Split Hinterland Transport Port of Rotterdam [\(Van Doorn,](#page-149-1) [2018\)](#page-149-1)

#### <span id="page-29-0"></span>**2-2-1 Ships**

The design of a lock is mainly determined by the amount and type of ships passing the lock. A rough separation can be made between seagoing vessels and inland waterway vessels. Seagoing vessels are mostly large ships with a considerable depth. Most of their journey is on sea while they only have to pass a lock to enter specific ports, for this case they are designed to sail efficient on open seas while they are not specially designed for lock passages. Large variety in dimensions, the low manoeuvrability and the possible necessity for tugboats influences the dimensions of the lock. This has to be taken into account in the lock design. Seagoing vessels do not have a clear order of classification. However, more small seagoing ships are using inland waterways to reach inland destinations. For this cause PIANC introduced a new classification for River and Seagoing ships which can be seen in Table [2-8.](#page-29-2)

<span id="page-29-2"></span>

| Class            | Length $(m)$ | Width $(m)$ | Draught(m) | Air Draught (m) |
|------------------|--------------|-------------|------------|-----------------|
| R/S 1            | 90           | 13,0        | 3,5/4,5    | 7,0/9,1         |
| $R/S$ 2          | 135          | $16{,}0$    | 3,5/4,5    | 9,1             |
| R/S <sub>3</sub> | 135          | 22.8        | 4.5        |                 |

**Table 2-8:** River/ Sea going vessels [\(Rijkswaterstaat,](#page-149-2) [2017\)](#page-149-2)

Inland waterway vessels on the other hand are designed for good manoeuvrability and quick passage of locks to reduce time and thus costs. The ships are often equipped with bow thrusters and the crews are experienced with lock passages. Inland waterway vessels are designed in classes which are based on the different waterways with specific waterdepths, locks and bridges. In Europe the CEMT classes are used which can be seen in Table [2-9.](#page-30-1) A more specific overview of the CEMT classes used in the Netherlands is given in Appendix [A.](#page-164-0) In Appendix [A](#page-164-0) the AVV classes are introduced. Since the CEMT classes were introduced in 1954 some of the ship dimensions are outdated due to modifications on the ships.

<span id="page-30-1"></span>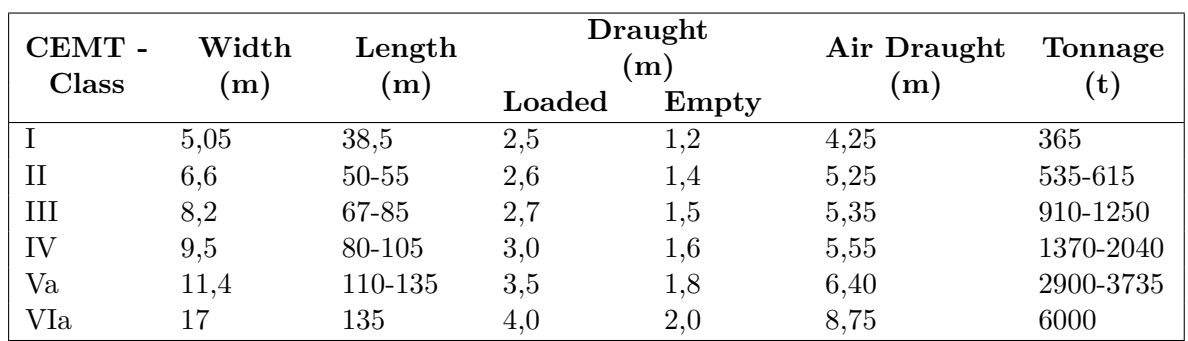

**Table 2-9:** CEMT Classes [\(Rijkswaterstaat,](#page-149-2) [2017\)](#page-149-2)

In addition to the commercial vessels, attention must be paid to recreational vessels. Recreational vessels are often small vulnerable vessels with inexperienced crews. Extra precautions must be taken when a combined passage of recreational and commercial vessels occurs. It should be noticed that the traffic intensity of recreational vessels is heavily depending on the season, local weather conditions and other local circumstances [\(Vrijburcht et al.,](#page-150-0) [2000\)](#page-150-0). The Economic Commission for Europe (ECE) divided the recreational vessels in different categories for the European inland waterways which can be seen in Table [2-10.](#page-30-2)

**Table 2-10:** ECE Recreational Vessel Classes [\(Rijkswaterstaat,](#page-149-2) [2017\)](#page-149-2)

<span id="page-30-2"></span>

| <b>Type Vessel</b>  | Category | Length | Width        | Draught             | Air Draught    |
|---------------------|----------|--------|--------------|---------------------|----------------|
|                     |          | (m)    | $\mathbf{m}$ | $\lfloor m \rfloor$ | m <sub>l</sub> |
| Open vessel         | RA       | 5.5    | 2,0          | 0,50                | 2,00           |
| Cabin Cruiser       | RB       | 9,5    | 3,0          | 1,00                | 3,25           |
| Motor Yacht         | RC       | 15,0   | 4,0          | 1,50                | 4,00           |
| Large Sailing Yacht | RD       | 15,0   | 4.0          | 2,10                | 30,00          |

#### <span id="page-30-0"></span>**2-2-2 Ship Mooring Loads**

According to [Vrijburcht et al.](#page-150-0) [\(2000\)](#page-150-0) the loads on the mooring facilities are based on the class of ship which makes use of the lock. The force which the bollards in the chamber has to resist for inland waterway ships are categorized by the CEMT classes which can be seen in Table [2-11.](#page-31-1) For recreation vessels a maximum 40 *kN* is used while for sea going vessels the bollard has to withstand 1000 *kN*. Since it is uncertain how the ships will be moored due to the choice of the skipper it is assumed the whole force will be perpendicular to the chamber wall to be conservative.

<span id="page-31-1"></span>

| <b>CEMT-Class</b> | Bollard load (kN) |
|-------------------|-------------------|
|                   | 100               |
| П                 | 100               |
| III               | 150               |
| IV                | 150               |
| Va, Vb            | 200               |
|                   | 300               |

**Table 2-11:** Design Bollard Loads CEMT Classes [\(Vrijburcht et al.,](#page-150-0) [2000\)](#page-150-0)

The horizontal distance between the bollards also depends on the ships which pass the lock. Different from the load on the bollards the distance between the bollards is similar for all the inland waterway vessels, namely 15 *m*. For sea going vessels [Vrijburcht et al.](#page-150-0) [\(2000\)](#page-150-0) gives 25 *m* as an indication and for recreational vessels a distance of 5 to 6 *m* is given. In this thesis the conservative  $5<sub>m</sub>$  is used. The bollards for sea going vessels are placed on top of the quay at a distance of approximately 3 *m* perpendicular to the lock wall. The bollards for inland water way vessels and recreational vessels are constructed in the lock wall. The lock walls will be constructed to satisfy the assumption that the force of the bollards will be transferred over lock wall equally for the calculation of the overall stability of the lock walls.

The vertical distance between the bollards is  $1, 5m$  for inland waterway vessels and  $1, 25m$ for recreational vessels. The maximum distance between the lowest lock level and the bolder is 1*,* 75 *m* for inland waterway vessels and 1*,* 50 *m* for recreational vessels.

#### <span id="page-31-0"></span>**2-2-3 Future**

The type and amount of shipping is changing in the recent years and it will continue to change in the upcoming years. Due to economic growth the total amount of cargo is increasing leading to more ships but also larger ships. Since larger ships are economically more feasible compared to smaller ships there is a shift to larger ships. This has an effect on the efficiency of the current locks [\(Quist and Verheij,](#page-149-3) [2010\)](#page-149-3). The expansion of the inland shipping is limited by the present locks due to either maximum ship size or lock capacity. Also a shift in cargo type is occurring. The volume growth of dry bulk transported is decreasing due to the rise of green energy, the amount of coal transported is the mean driver for this decrease. On the other hand the amount of container transport is increasing rapidly, in 2017 a growth of 12,3% was measured in the container transshipment in the Port of Rotterdam [\(Buijs,](#page-147-2) [2018\)](#page-147-2), and for inland navigation in Europa a growth of 6,0% was recorded [\(Centrale Commissie voor de](#page-147-3) [Rijnvaart,](#page-147-3) [2018\)](#page-147-3). Containers are a relatively light type of cargo which means that a larger amount of volume can be transported on a ship without reaching the maximum tonnage. This, however, means that the containers can be stacked higher which leads to a larger air drought. This is only possible if the bridges and locks on the route have sufficient head clearance. For future lock design a study has to be carried out on the modification of the future fleet to optimize inland waterway transport.

### <span id="page-32-0"></span>**2-3 Availability and Related Costs**

Navigation locks are often present in main transport routes. They are designed to serve the amount of ships which are present, or will be present in the future, on the channel or river. When the capacity of the lock is not sufficient to deal with the favourable amount of vessels an extra lock or a lock expansion will be needed. The reason for this it that when the capacity is not sufficient the waiting time will increase. Longer waiting times for the vessels will lead to longer total travel times. How longer the journey takes the higher the costs for the shipping company will be. This can have an influence on the whole economy in the area.

Another cause of waiting times can be downtime of the lock. This downtime can be caused by for instance, maintenance of the lock, a collision with a ship, malfunction of the mechanics or extreme water heights. All this reasons for downtime will have financial consequences. For this reason safety requirements are intensified and locks are designed in a way to limit downtime. This will often lead to higher investment costs which are compensated by the lowering of the downtime.

### <span id="page-32-1"></span>**2-3-1 Climate Change**

In the future climate change will lead to more extreme weather events, such as more periods with heavy rainfall, more extreme rainfall events but also longer periods of drought [\(Van den](#page-149-4) [Hurk et al.,](#page-149-4) [2014\)](#page-149-4). These events have an impact on the rivers and canals. Extreme rainfall events can lead to flash floods while longer periods of drought or heavy rainfall will lead to lower and higher water levels, respectively. High water levels lead to less head clearance under bridges and lift gates. In extreme cases a waterway may be closed due to high water to avoid navigation in high flow velocities. Also locks may be closed if the water level is too high for operation. Low water levels can lead to closure of locks due to insufficient water depths. Another problem of low water concerning locks is the loss of water from the upstream area during a lock cycle. Multiple solutions for this problem are applicable like pumping water back upstream, Water Saving Basins, intermediate gates inside the chamber, twin synchronized lock or the use of a lock ladder [\(PIANC,](#page-149-0) [2009\)](#page-149-0).

Low water levels not only lead to a potential closure of locks, the water depth in the canal or river should be sufficient for the normative ships to sail with a considerable load. In the Netherlands there is an agreed minimal water level for large not canalized rivers to ensure sufficient depth which is called "Overeengekomen Laagste Rivierstand" (OLR). Rijkswaterstaat strives to maintain a maximum undercut frequency of the OLR of 5% per year. When the water level of a river is lower than the OLR more than 5% per year, measures should be taken. An option to gain better control over the water level is by canalizing the river by installing locks and weirs to maintain a minimum water level. For canals, canalized rivers and the IJsselmeer the undercut frequency of the OLR has a maximum of  $1\%$  since it is less difficult to maintain the needed water level [\(Rense,](#page-149-5) [2008\)](#page-149-5).

## Chapter 3

## **Parametric Design**

<span id="page-34-0"></span>The use of computers within the design process has been increasing rapidly in the past years. A widely used method within the building sector is "Building Information Modelling" referred to as BIM. BIM aims to make design visible and improve the communication and information exchange between different stakeholders within a project [\(Azhar,](#page-146-2) [2011\)](#page-146-2). [Bew and Richards](#page-146-3) [\(2008\)](#page-146-3) created a level system to order the complexity of BIM given in Figure [3-1.](#page-35-1) It started with level 0 where CAD was introduced, CAD stands for Computer-Aided Design. First CAD was known as Computer-Aided Drafting, it was used for the transfer from simple hand drafts to simple drafts made manually on the computer. This expanded to the level 1 BIM where 2D and 3D models could be made with certain computer programs. Level 2 of BIM is the current mostly used level and targets on the information which can be stored within the design to allow different stakeholders to read, understand and add information to and from the model with wide use of standards. In level 2 of BIM parametric design is introduced, instead of changing each component of a model manually every time some changes have to be made, parameters are introduced. The model will be designed such that by changing one of these parameters the whole model adapts to that change and new result will be calculated. This reduces the time which is needed to introduce changes in a design.

The next step in BIM is Level 3 which is an expansion of level 2. [Eastman et al.](#page-147-4) [\(2011\)](#page-147-4) stated that the level 3 BIM aims to add "intelligent" layers to the conventional CAD and parametric models. In this way a new dimension is added to the parametric design process. Not all the parameters will be exactly given as in a normal parametric design sheet which gives one answer for the given parameters. The user of the model can give ranges within the parameters or leave some parameters even open. The model now generates various solutions within the range of the entered parameters by the user. This gives the designer the opportunity to explore multiple possible designs in a limited amount of time [\(Chi et al.,](#page-147-5) [2015\)](#page-147-5). Due to intelligent software the model can be programmed to limit the total amount of designs by evaluating them during process. In this way the model only produces a couple of optimum designs.

Still a lot of accidents and failures occur in the construction sector. Most of these failures are caused by human mistakes in the design or construction phase [\(Linssen,](#page-148-1) [2018\)](#page-148-1). Due to

<span id="page-35-1"></span>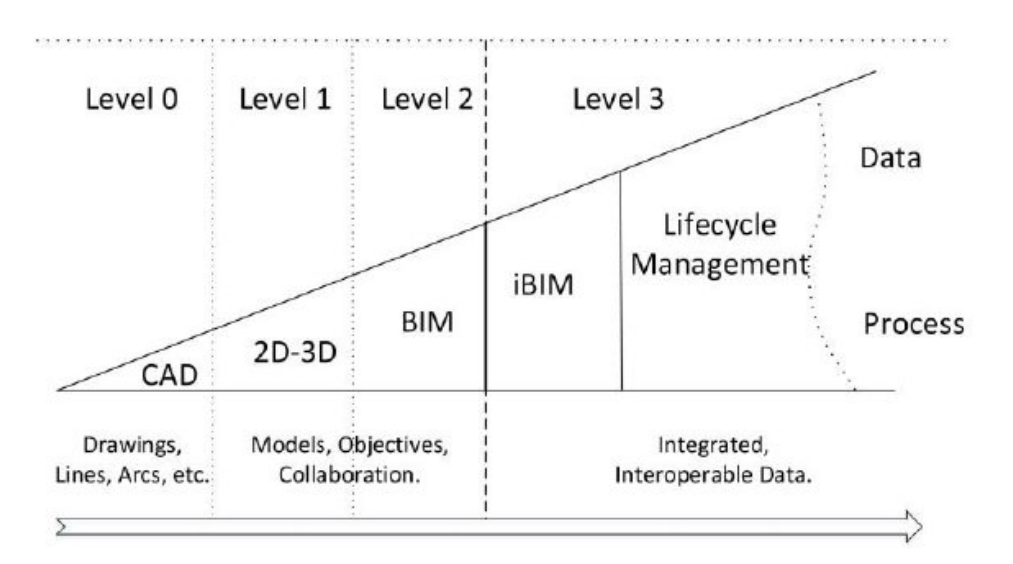

**Figure 3-1:** BIM Maturity Diagram [\(Bew and Richards,](#page-146-3) [2008\)](#page-146-3)

the replication of multiple calculations and the transfer of data after each calculation in a manual procedure the chance of mistakes is high [\(Chi et al.,](#page-147-5) [2015;](#page-147-5) [Eadie et al.,](#page-147-6) [2013;](#page-147-6) [Sacks,](#page-149-6) [2004\)](#page-149-6). With automated parametric design the amount of calculation errors can be reduced [\(van der Ploeg,](#page-149-7) [2018\)](#page-149-7). When an error is found in the model, the code will be adjusted to make sure that this mistake will not happen again. In this way the models exclude more and more mistakes while a mistake in the manual procedure can be made over and over [\(Linssen,](#page-148-1) [2018\)](#page-148-1). However, it will be important to make sure the parameters will be entered correctly into the model. This can be achieved by creating an user friendly user interface which an engineer can understand. During calculations interim results should be presented to verify the correctness of the final answer. It should be noted that a good model does not replace the engineer, the findings need to be checked on validity [\(Hendrikx,](#page-147-7) [2018\)](#page-147-7).

#### <span id="page-35-0"></span>**3-1 Definition of 'Optimum Design'**

It is hard to formulate an 'Optimum Design' valid for the lock building projects in the Netherlands, and nearly impossible for Europe and the whole world. This is because a design should be easy to construct, easy maintenance, no hindrance for navigation during construction, few of nuisance for the surrounding area, environmental friendly, few waiting time for ships and, of course, low in construction and maintenance costs. It is impossible to optimize all these requirements simultaneously, because the available budget will be limited and some of these criteria are conflicting. To make an optimum design it has to be clear which are the most important wishes from the client. However, the client often has wishes which are contradictory. To overcome this problem it is recommended to show multiple design alternatives each with their own benefits and specifics. In this way it is possible to show how different requirements of the clients relate to each other. This allows the client to make an informed decision for a preferred alternative.
#### **3-1-1 Environmental Impact**

To evaluate the environmental impact of an alternative the "Milieu Kosten Indicator" (MKI) value is used, which means the Environmental Cost Indicator. This value is developed by Rijkswaterstaat as part of the Dubocalc method. MKI values are addressed to each type of building material and defined by costs per volume or running meter. MKI values are calculated depending its impact on the environment based on the Life Cycle Analysis reported in ISO 14040 standard and Environmental Assessment Method Buildings and Construction [\(Rijkswaterstaat,](#page-149-0) [2018\)](#page-149-0). This will be further discussed in Chapter [11.](#page-96-0)

## <span id="page-36-0"></span>**3-2 Demand for a Design-Tool**

As described in this section, parametric tools have many advantages. In the future the ultimate goal will be to have a whole lock complex in one design-tool which can calculate a complete lock for every situation. This, however, is not possible within a Master Thesis. And that, on the other hand, is not a problem because an advantage of parametric design-tools is that different tools can be easily combined. In this way it is possible to develop different design-tools separately which could be connected later, or to develop a specific design-tool which later can be expanded. The question rises which component of the lock should be considered first for a design-tool.

[Slijk](#page-149-1) [\(2013\)](#page-149-1) analyzed the designed cost for the new lock in Terneuzen. He looked at the total costs of each component of the lock as can be seen in Figure [3-2.](#page-37-0) It can be seen that a large part of the total costs are going to the lock head, the lock chamber and the mechanics, making these components attractive for further investigation. Apart from the total costs [Slijk](#page-149-1) [\(2013\)](#page-149-1) studied how these costs are divided into different phases of the life cycle as illustrated in Figure [3-3.](#page-37-1) The Design-tool can mainly generate savings in the part of Design Costs since the Design-tool will shorten the time needed for a proper preliminary design due to automation. The Design Costs mainly consists of man hours. Another optimization can be accomplished due to the possibility to examine more alternatives during preliminary design. This may lead to efficient designs which in the past where overlooked due to the early converging. These in the past overlooked efficient designs can lead to a reduction in Material Costs and Employment and Overhead Costs due to the application of different building methods and usage of materials. From the most costly components of Figure [3-2](#page-37-0) the lock head and the lock chamber are high in Materials, Employment and Overhead Costs. Also the design costs of these components are relative and absolute highest which is highlighted in Figure [3-4.](#page-38-0)

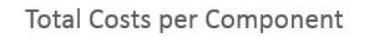

<span id="page-37-0"></span>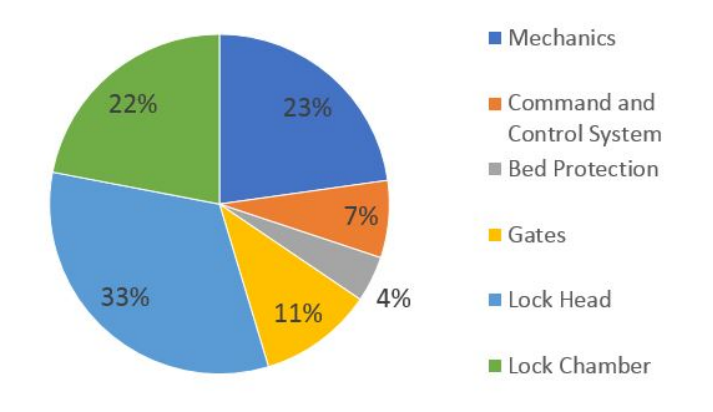

**Figure 3-2:** Total Cost Distribution Components of a Lock [\(Slijk,](#page-149-1) [2013\)](#page-149-1)

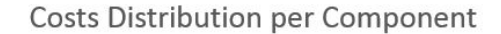

<span id="page-37-1"></span>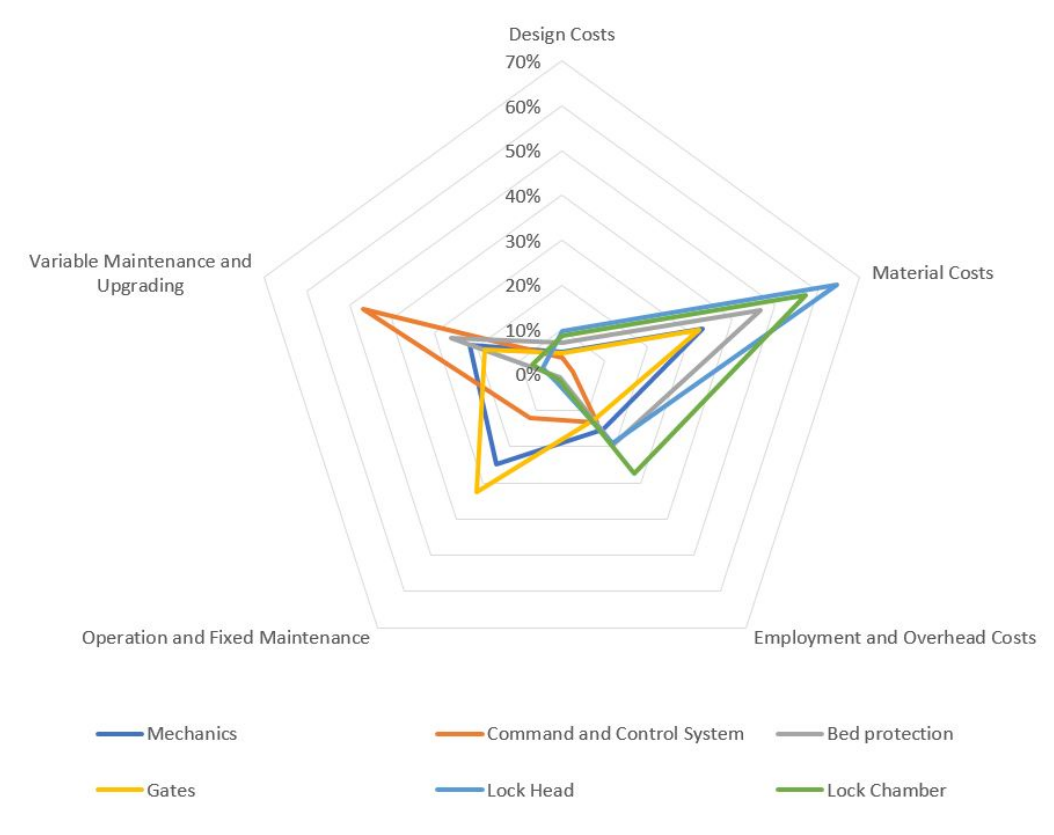

**Figure 3-3:** Cost Distribution Per Lock Component [\(Slijk,](#page-149-1) [2013\)](#page-149-1)

L. van Olst Master of Science Thesis

<span id="page-38-0"></span>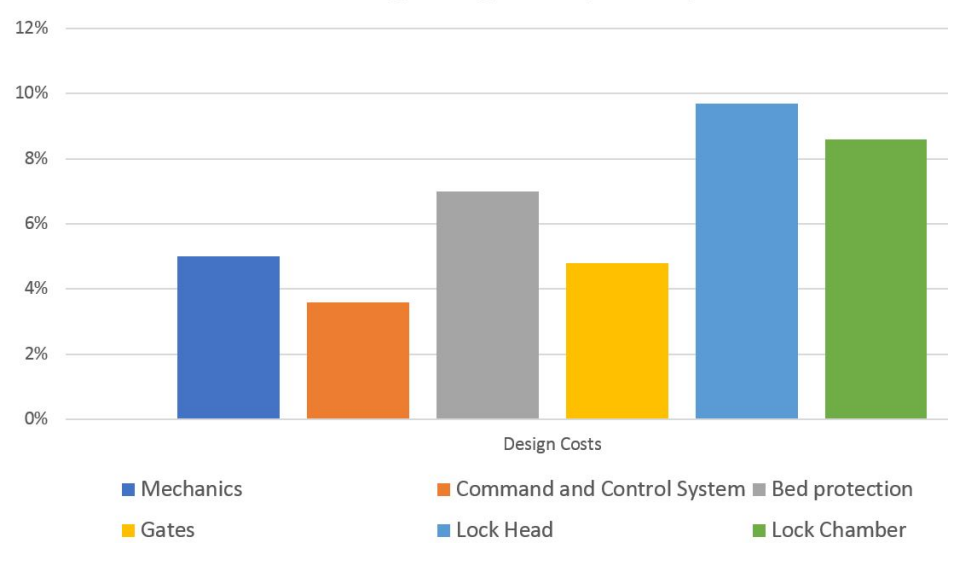

Percentage Design Costs per Component

**Figure 3-4:** Percentage Design Cost per Component [\(Slijk,](#page-149-1) [2013\)](#page-149-1)

## <span id="page-38-1"></span>**3-3 Possibilities for Automation**

In the previous Section [3-2](#page-36-0) the possibilities for cost savings with a Design-tool for different components are discussed and will be evaluated in this section.

#### **3-3-1 Mechanics**

23% of the total costs of the lock are being spend on the mechanics which includes for example the movement equipment for the gates and all the electronics. This makes it interesting to check for possibilities for a design-tool. The first motivation would be the reduction in Design Cost, this however, is not effective since the Design Costs of the mechanics are only 5% of the total cost for mechanics. Like the Design Costs, the Material Costs and the Employment and Overhead Costs, of respectively 33,1% and 15,3%, are relatively low compared to the other components. Furthermore, the design of the mechanics heavily depends on the designs of the other components. For example, the costly movement equipment depends strongly on the type of gate which will be used and the filling and emptying systems depends on the type of gate, lock head and lock chamber. These reasons conclude that it is hard and inefficient to start creating the design-tool with the mechanics. When other components are already in the design-tool it will be interesting to add the mechanics.

### **3-3-2 Lock Head**

With 33% of the the total costs, the lock head is the most expensive part of the lock. This makes the lock head an interesting component to look at. The Design Costs, which are interesting when looking at the design-tool, are with 9,7% relatively highest compared to the other components. Also the material costs are the highest with 64,5%. The Employment

and Overhead Costs are also high with 19,1%. However, the type of lock head used strongly depends on the type of gate which will be used in the design. This means that the design of the gates and the lock heads should be combined to be useful for a design-tool. This would be a good opportunity for a design-tool but since the design of both the gates as well as the lock head are complicated, the scope is considered not to be suitable for a single master thesis to create such a complicated design-tool.

## **3-3-3 Lock Chamber**

The lock chamber scores the highest in the field of Employment and Overhead Costs with 25,7% which makes it interesting when looking at multiple alternatives. With a design-tool it will be possible to evaluate more alternatives which could lead to a different perspective on the design resulting in lower Employment and Overhead Costs. Also the Material Cost are high with 57,3%, these also depend on the alternative which is chosen and will be partly related to the Employment and Overhead Costs. The design costs are covering 8,6% of the total which is a little less compared to the Lock head but still a considerable amount. This can be lowered with the use of a design-tool. The lock chamber is hardly depending on the design of other components which makes it a solid base for the Design-tool of a lock. Also lock experts from Royal HaskoningDHV concluded that a lot of under substantiated decisions are made in the preliminary design of the lock chamber due to the lack of time and that the knowledge is only based on experience and thus extrapolating previous designs as stated in Section [3-2.](#page-36-0)

On the bases of the above mentioned arguments it is concluded that the design of the lock chamber will be the subject of this Design-tool.

# **3-4 Costs within the Design-tool**

In order to make an useful preliminary design a cost estimation should be included. Most building projects have a certain budget to hold on to when fulfilling the design requirements. Which alternative will be chosen is thus often depending on the total costs. The costs in the Design-tool will be based on the unit prices used by Royal HaskoningDHV and will be evaluated by experts in the field of locks. To deal with price fluctuations and preferences specified by particular contractors the unit prices will be manually adaptable for the user. How the prices are chosen and will change over time will not be part of this master thesis.

# Chapter 4

# **Problem Definition and Research Objectives**

# **4-1 Problem Definition**

In the twentieth century a lot of navigation locks were build in the Netherlands. In the period between 1930 and 1940 there was a peak caused by, among other things, the construction of the Twenthekanaal. Likewise a peak occurred between 1950 and 1980 caused by the establishment of the Delta Works which led to the closure of many estuaries. With most of the navigation locks having a lifespan of 80 to 100 years a peak of needed renovation and replacement will occur in the coming years. Rijkswaterstaat, the administrator of most of the locks in the Netherlands has made an inventory of all the locks to evaluate their condition in the project called "Risico Inventarisatie Natte Kunstwerken" (RINK). The follow up of this project was "Vervangingsopgave Natte Kunstwerken" (VONK) this included which locks should be renovated or replaced in the upcoming years [\(Ministerie van Infrastructuur en](#page-148-0) [Milieu and Ministerie van Economische Zaken Landbouw en Innovatie,](#page-148-0) [2012\)](#page-148-0). An overview of the number of structures which need replacement is given in Figure [4-1.](#page-41-0)

Master of Science Thesis L. van Olst

<span id="page-41-0"></span>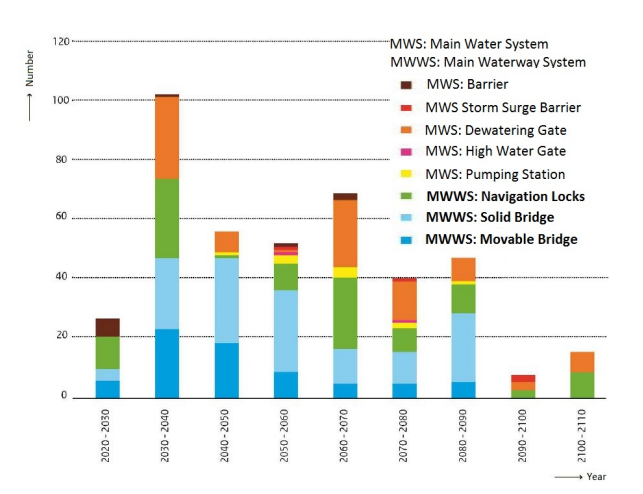

**Figure 4-1:** Hydraulic Structures which need replacement in the comming years [\(Ministerie van](#page-148-0) [Infrastructuur en Milieu and Ministerie van Economische Zaken Landbouw en Innovatie,](#page-148-0) [2012\)](#page-148-0)

Rijkswaterstaat does not replace or renovate the locks themselves. When something has to be done they put it out to tender. Companies now can make an offer to design and/or construct the renovation or replacement of the lock. When the companies make a proposal in the tendering phase, a preliminary design has to be made. The preliminary design has to meet the Design Criteria required by the client. When the companies submit their proposals the client chooses the best design according to a number of criteria which have been discussed in section [3-1.](#page-35-0)

This tendering phase is time and resource consuming for the companies [\(van der Ploeg,](#page-149-2) [2018\)](#page-149-2), they have to make multiple preliminary designs for the multiple alternatives of locks which are available. All these alternatives consist of different components all with multiple types of material and construction methods available. These different parameters lead to a large amount of options which add up in an exponential way with each parameter. To limit the amount of time and resources needed, nowadays, decisions are made in the early phase to exclude multiple combinations and alternatives of different parts of the lock. This leads to early converging in the design process. An expert chooses a few alternatives which will be worked out into a preliminary design based on his experience in the field of lock design. Due to this early excluding of options and the few alternatives which are reviewed due to the lack of time, out of the box thinking is limited and various new innovative solutions will go unexplored. Another problem is that decisions are made based on experience of prior projects, this is partly a good thing because one can learn from previous experiences but this could turn into a problem when solutions found in previous projects are used again in new projects and are extrapolated to the new situation. The lack of numerical substantiation of the solution could lead to wrong estimation of cost and work to be done and increase the risk of potential failure of the design [\(Riedijk et al.,](#page-149-3) [2018\)](#page-149-3).

## <span id="page-41-1"></span>**4-2 Research Objective**

The objective of the research is to optimize preliminary lock design in the tendering phase by creating a design-tool which automatically generates all plausible alternatives based on the Design Criteria and boundary conditions of the client. This will lead to the opportunity that multiple alternatives can be presented to the client, all with their own advantages and disadvantages. By doing so the expert of the company can discuss the possibilities with the client. Due to relatively fast calculations of preliminary designs for multiple cases this designtool can discover plausible optima and tipping points in the design of locks which will be studied in a parametric study. The focus of this research will be on the chamber of the lock due to the variety of options, the impact on the construction method and the time needed for the calculations. This choice for the lock chamber is explained in Section [3-2](#page-36-0) and Section [3-3.](#page-38-1)

## **4-2-1 Research Questions**

- Is it possible to create automated design-tool for the preliminary design of a lock chamber?
	- **–** Which variables should be taken into account in the design-tool?
	- **–** Which parameters should be variable and why?
	- **–** Which alternative is most optimum for specific lock lengths, widths, water heads and water depths.
- What is the influence of the building materials used for the lock chamber on the alternative selection?
	- **–** What is the impact of the materials on the environment and climate change?
	- **–** Does a CO2 tax impact the differences in total costs and to which extend?
	- **–** How does the unit prices of the material influence the total costs?

# **4-3 Research Method**

To reach the final goal as described in section [4-2](#page-41-1) the method will be followed as described below. An overview of the Master Thesis can be seen in Figure [4-2.](#page-44-0)

### **Phase I**

A lock consists of several components, literature research is needed on all the different components of a lock to get a better understanding of the whole system. For these components multiple options are available, all being suitable in different circumstances. Some components relate to each other while others can vary independently.

### **Phase II**

Standardize all the input data to be usable in the design-tool. First develop the design-tool for the sheet pile wall lock chamber for different input parameters with the knowledge gained in the previous phase and input from experts in the field of lock design. After completing this first part of the design-tool it should be tested and validated on different cases to eliminate errors before further expansion of the design-tool.

## **Phase III**

Expansion of the design-tool by adding different types of lock chambers. All using the same input parameters to achieve parallel calculation.

## **Phase IV**

Testing and validation of the design tool on different cases. Check whether the design tool gives comparable options as was decided for in the actual case. Check what the differences are between the design tool and the actual case and explain these differences.

## **Phase V**

Reviewing the design tool. Searching for optima in components of the lock chamber. Where can the process or design be improved? This will be done with the use of a parametric study of the lock chamber. After evaluation of the design-tool improvements can be implemented to make the design-tool more efficient.

<span id="page-44-0"></span>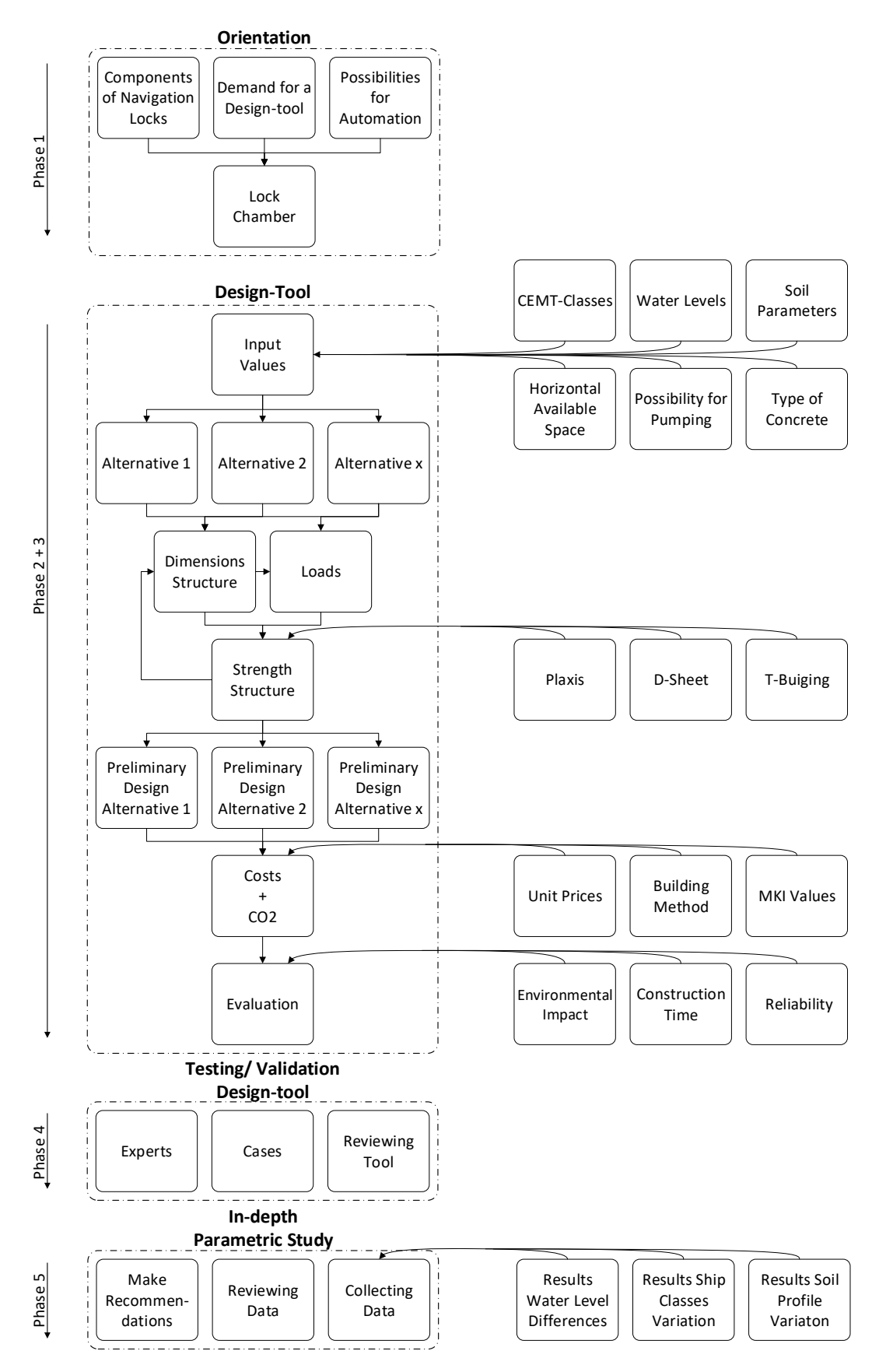

**Figure 4-2:** Framework Master Thesis Master of Science Thesis **Later of Science Thesis** L. van Olst

30 Problem Definition and Research Objectives

# Chapter 5

# **Model Description**

In this chapter the structure of the design tool will be explained. What is calculated, where can it be found in the model and which calculations and inputs relate to each other. The model will be used for the calculation of multiple alternatives for lock chambers (Figure [5-1\)](#page-47-0). As output the model produces the final dimensions, costs and environmental impact of the different alternatives. The alternatives which are checked are a sheet piles wall structure, a diaphragm wall structure and a U-basin, constructed with two different types of construction pits: an open excavation and a construction pit with temporary sheet pile walls. Also Combi-Walls are checked. This will be done within the 'sheet pile wall structure' since the same method applies. First the overview of the model is given. After that the more specific parts of the model are explained. For an even more detailed view the model script itself should be inspected (Appendix [F\)](#page-180-0), also more detailed information can be found in Chapter [6](#page-60-0) up to Chapter [11.](#page-96-0)

Master of Science Thesis L. van Olst

<span id="page-47-0"></span>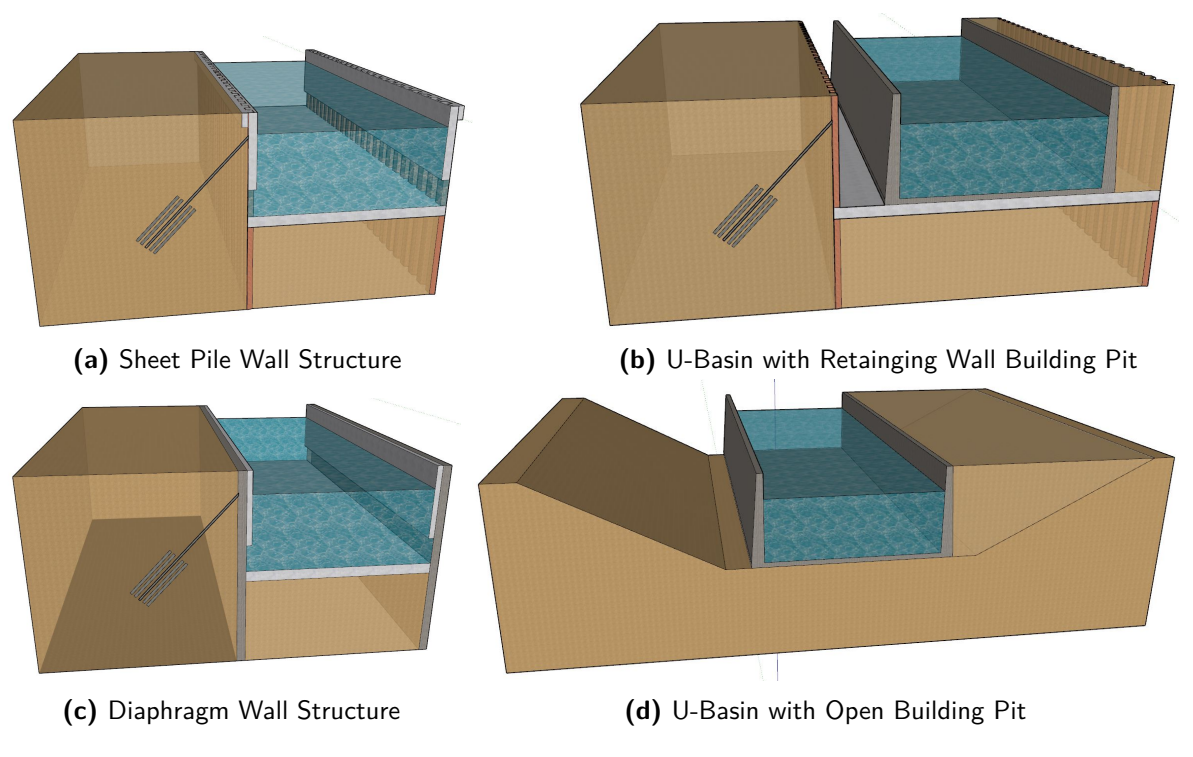

**Figure 5-1:** Lock Chamber Alternatives

# **5-1 Model Overview**

An overview of the model is given in Figure [5-2.](#page-48-0) First the User enters a easy accessible Excel file. Here the User Input can be entered and a dictionary with Default Data is present. This Excel file is read by the Python script. Depending on the User Input and the selected Default Data the General Dimensions of the lock chamber are calculated. These dimensions will be used to calculate some general equations, the dimensions of the U-basin structure and the input of the D-Sheet calculation.

The Python script automatically starts the D-Sheet calculation and reads the results. These among the other results for the retaining wall structures and the U-Basin structures are stored in a new Excel file to make them easy accessible.

This Excel file will be used as input for the Python script which calculates the costs, environmental impact and CO2 tax for the different alternatives. These values will be summarized in a new Excel file.

<span id="page-48-0"></span>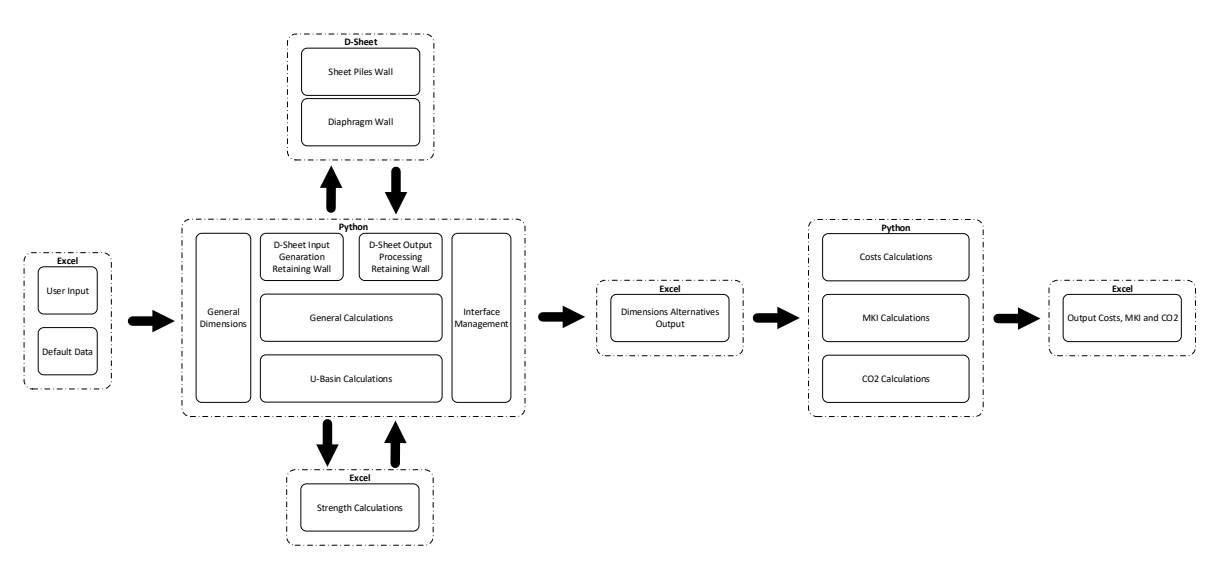

**Figure 5-2:** Model Overview Design Tool

## <span id="page-48-1"></span>**5-2 Model Analysis**

### **5-2-1 User Input**

In the Excel the user of the design tool is asked to specify the values which are unique for the problem. The most important values are the water levels, locking levels, the type of ship using the lock and the soil profile. Some other values are set as a default but can be changed for user preferences. After a sensitivity study these defaults are chosen. To ensure full parametric design the model can be run through multiple times using all the possible combinations.

## **5-2-2 Default Data**

For the different calculations multiple default values are used. All these values are stored together so they can be easily looked into to check whether the data which is used satisfies the users preferences. Also assumptions which are made can be seen in this data. When an other assumption is preferred this can be easily adapted.

### **5-2-3 General Dimensions**

In this section the general dimensions of the lock chamber are calculated. The values which are calculated are the inner dimensions of the lock. These are the dimensions to fulfill navigational task of the lock. The dimensions can also be set manually by the user. In that case, this step will be skipped.

The calculation of the General Dimensions are given in Figure [5-3.](#page-49-0) A distinction is made between the vertical dimensions and the horizontal dimensions. The horizontal dimensions are mainly based on the ships which make use of the lock. How this is done is described in <span id="page-49-0"></span>Chapter [6.](#page-60-0) The vertical dimensions are in addition to the ships mainly depending on the water levels and the locking levels.

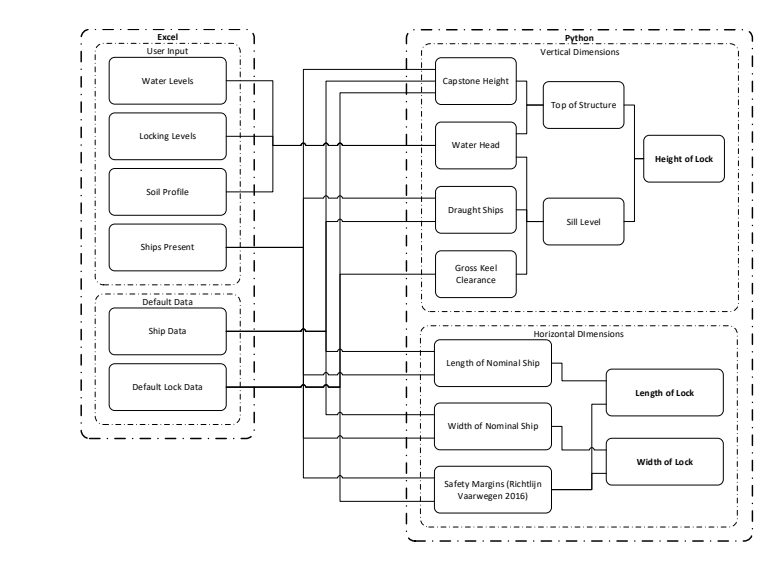

**Figure 5-3:** Model Analysis General Dimensions

## **5-2-4 General Calculations**

described here since they are not present in the D-Sheet calculation. Some equations are needed for both the calculation of the U-Basin structures as well as the retaining wall structures. Also some calculations for the retaining wall structures are

### **Tension Piles**

 $1$  according to the CUR 2001  $\,$ prevent up drift the soil profile is analyzed to check the capacity of certain piles in a specific this calculation is given in Figure [5-4.](#page-49-1) First the Net Vertical Upward Force is calculated to alignment. This is an iterative process to come up with the optimal pile alignment. The tensions piles are calculated according to the CUR 2001-4 guideline. The work flow of check whether tension piles are needed in the first place. When the tension piles are needed to

<span id="page-49-1"></span>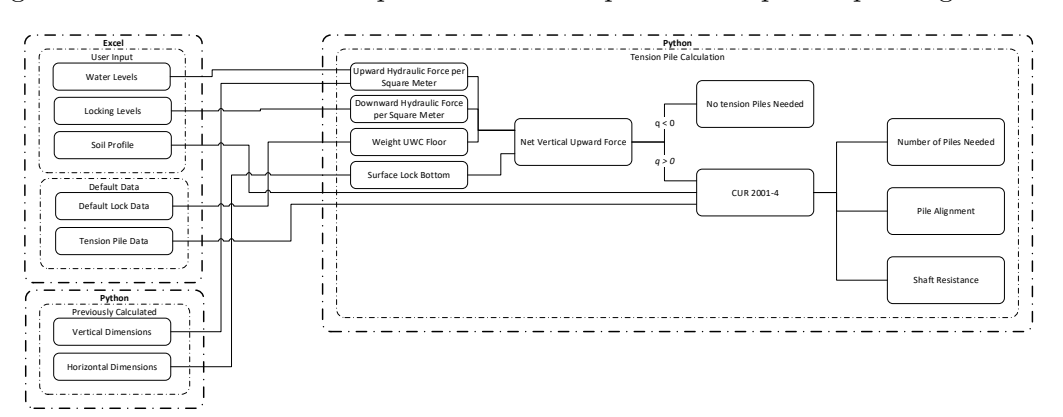

Figure 5-4: Model Analysis Tension Piles

#### **Under Water Concrete Floor**

For the retaining wall structures and the temporary sheet piles building pit an under water concrete floor (UWC) will be casted. The overview of the UWC floor model is given in Figure [5-5.](#page-50-0) The UWC floor is calculated conform the CUR 77 guideline within a VBA sheet developed by RHDHV. The strength needed for the floor mostly depends on the net vertical force and the width of the floor. The normal force in the UWC floor is originating from the ground and hydraulic pressures acting on the retaining wall. A higher normal force leads to more moment resistance. This normal force is calculated in the D-Sheet calculation which will be explained in Section [5-2-5.](#page-52-0) The strength of the UWC floor is highly influenced by the pile alignment and the shaft resistance of the piles. These are already been calculated in the Tension Pile Part. The casting method of the UWC floor changes the tolerance of the floor and can be changed by the user. emporary sheet piles bui

The CUR 77 VBA sheet checks the UWC floor multiple strength criteria. The first check is the moment distribution for the longitudinal direction. The second check is the moment distribution in the width direction of the floor. This check is preformed in a uncracked state, a cracked state with a membrane function and a cracked state without a membrane function. One of these three checks should suffice. To ensure sufficient shear force resistance the UWC floor should satisfy that the shear force resistance at the down side of the UWC floor is smaller than the occurring shear force. When this is not the case, three more specific checks should satisfy, check C2.a, C2.b and C2.c from CUR 77 [\(Jonker and Hagenaars,](#page-147-0) [2015\)](#page-147-0). The design tool takes not into account the connection with the tension piles and the retaining walls. ric mo Beam Dimensions Retaining Wall

Height of Capping Beam Reinforcement Dimensions Capping Beam

<span id="page-50-0"></span>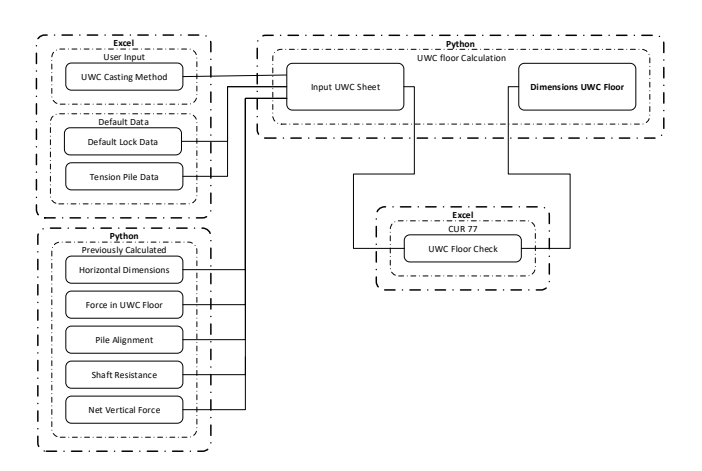

**Figure 5-5:** Model Analysis Under Water Concrete Floor

#### **Capping Beam**

the capping beam depend on the properties of the retaining wall, the locking levels and the n<br>h i<br>q<br>mainly depend on the required strength of ,<br>:<br>、 ma<br>d<br>d )<br>b<br>L wall or the height of the sheet piles and the required strength of the structure. The required retaining Wa<br>Ca In Figure [5-6](#page-51-0) the calculation of the capping beam is displayed. The vertical dimensions of capstone height. The horizontal dimensions mainly depend on the thickness of the diaphragm strength depends on the loads which need to be transferred by the structure. The strength of the structure is calculated by the 'T-Normaalkracht en Buiging EC2' VBA sheet developed

Shaft Resistance

within RHDHV. Checks will be preformed on moment and shear force resistance. This will lead to the final dimensions of the capping beam including the needed reinforcement.

<span id="page-51-0"></span>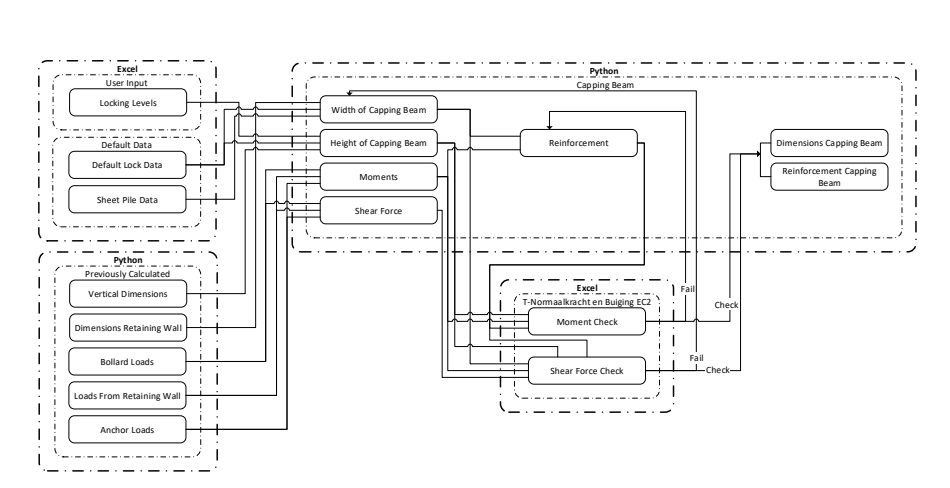

Figure 5-6: Model Analysis Capping Beam

#### **Building Pit**

<span id="page-51-1"></span>wall chambers. For the temporary retaining wall pit the UWC floor can be calculated as For the construction of the U-Basin a building pit is needed. As can be seen in Figure [5-7](#page-51-1) **Data frame with all Retaining Wall Dimensions** explained before and the temporary sheet pile wall will be calculated as described in Section [5](#page-52-0) an open building pit and a building pit with temporary retaining walls is calculated. The excavations depend on the soil types en the dimensions of the building pit. The excavation calculation of the retaining wall pit will also be used to calculate the excavation of the retaining [2-5.](#page-52-0)

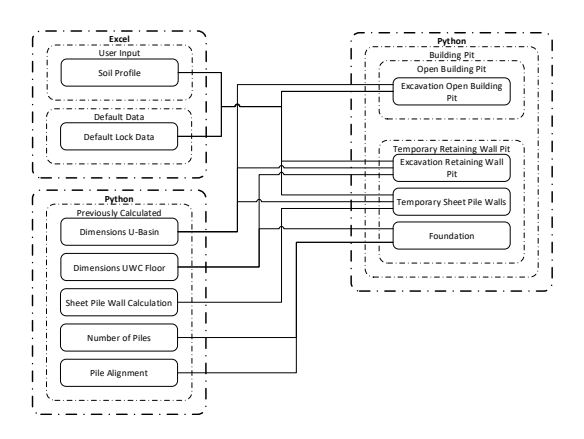

**Figure 5-7:** Model Analysis Building Pit

#### <span id="page-52-0"></span>**5-2-5 Retaining Wall**

As can been seen in Figure [5-2](#page-48-0) the calculation of the retaining walls starts in Python by creating an input for D-Sheet. D-Sheet checks the structure and sents the output back to Python.

#### **D-Sheet Input**

The goal of this step is to translate the user input, default data and the previous calculations into a readable file for D-Sheet. This progress is shown in Figure [5-8.](#page-52-1) Fist general input is translated to D-sheet. This is the part that creates the main structure of the retaining wall into D-Sheet. Secondly the bollard loads are calculated in Python and depend on the type of ships and the default data of load transfer through the capping beam. The surcharge load is an input value with a default which is standard for locks. The soil and hydraulic load are not an input for D-Sheet since the are automatically calculated from the general input.

D-Sheet has an different algorithm for both sheet pile and diaphragm wall calculations. The needed algorithm will be defined in the input file. For the calculation with sheet piles a dictionary is present within Python containing the profile specifications. For diaphragm walls first the strength and other properties are calculated in the Python script. These values will serve as input for D-Sheet.

<span id="page-52-1"></span>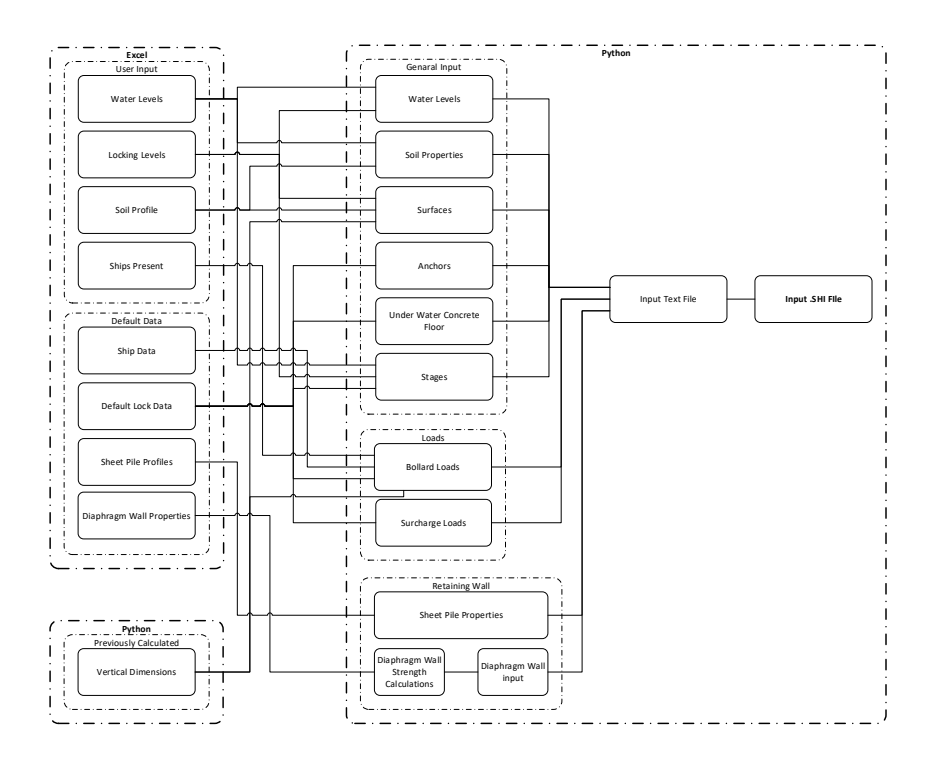

**Figure 5-8:** Model Analysis D-Sheet Input File Creation

### **D-Sheet Calculation**

Floor

A Python script automatically sends all the input files to D-Sheet and creates a batch calcu-lation for all previously created input files. In Figure [5-9](#page-53-0) can be seen what happens within D-Sheet. It generally uses all the values from the input files to create an Eurocode 7 and CUR 166 calculation for all the defined stages. For this design tool the most important calculations are the stability check, the strength check and the occurring deformations. D-Sheet creates a .SHD file as output. Input Text File Control of the Manual Control of the *Incident* Ships Present

<span id="page-53-0"></span>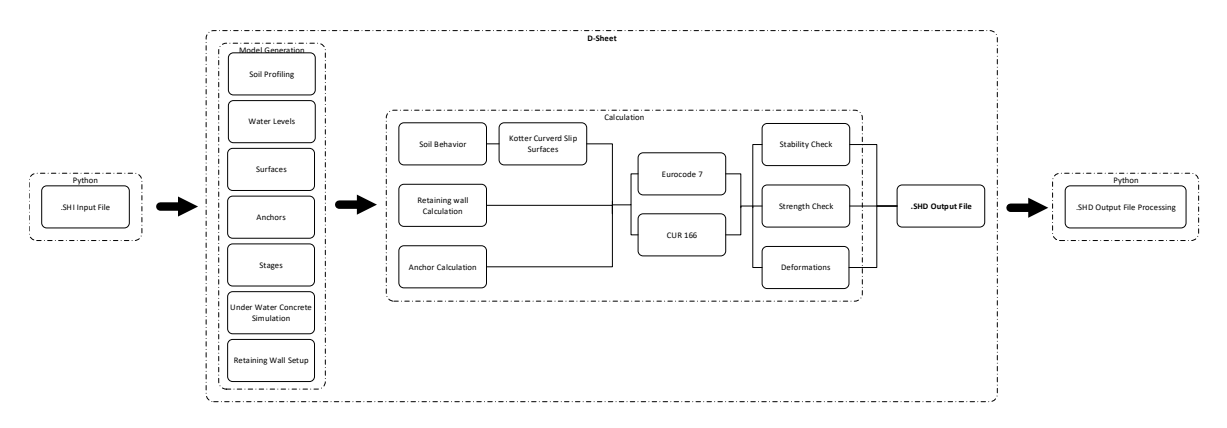

Model Generation a...

## **D-Sheet Output**

<span id="page-53-1"></span>of sufficient strength the deformations and shear forces are analyzed. From the shear force **Retaining Wall Will**  Python script is created to read this output file. First will be checked whether the retaining distribution the force in the UWC floor is established. The D-Sheet .SHD output file will be converged to a .txt file by Python (Figure [5-10\)](#page-53-1). A wall is stable. When the retaining wall is unstable the examination stops and the next file will be checked. When the structure is stable the moment distribution will be checked with the moment capacity of the sheet pile, combi or diaphragm wall. When the structure is

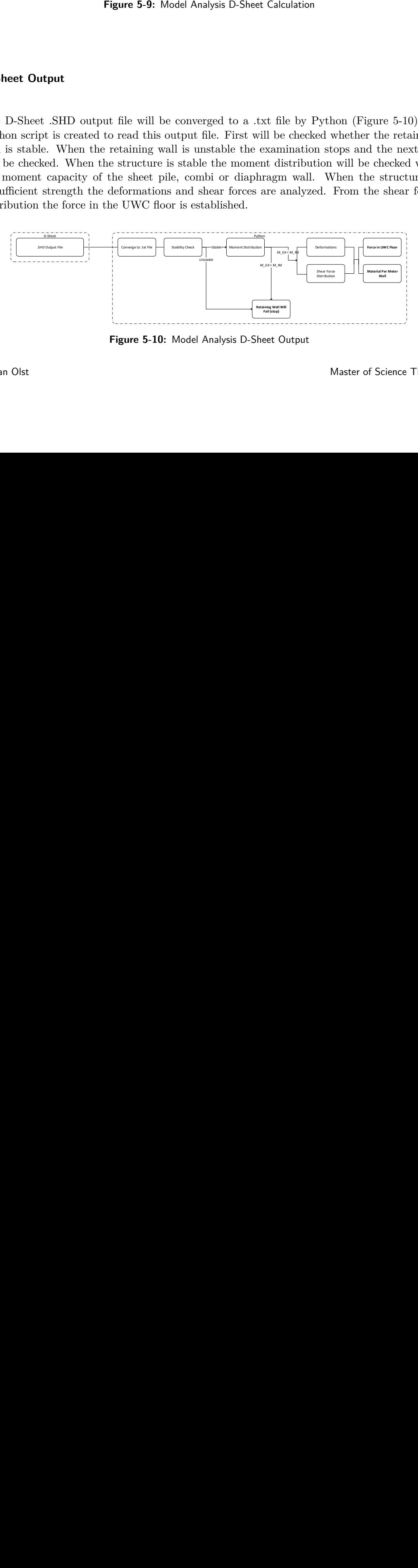

**Figure 5-10:** Model Analysis D-Sheet Output

#### **Retaining Wall Output**

<span id="page-54-0"></span>With the use of interface management all the previously explained sub calculations and the default data will be stored in a data frame, see Figure [5-11.](#page-54-0) This will result in a data frame with multiple options for both diaphragm wall chamber structures as sheet piles wall chamber structures.

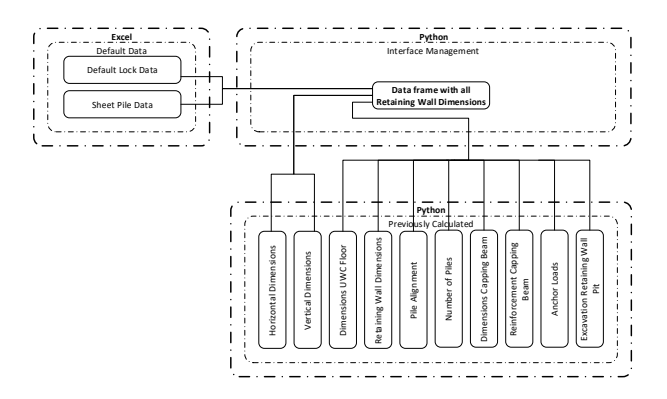

**Figure 5-11:** Model Analysis Retaining Wall Output

#### **5-2-6 U-Basin**

For the calculation of the U-Basin almost the same input is needed as for retaining wall Python, with the bollard and surcharge loads this lead to a moment and force distribution iterative the final dimensions of the walls and floor. This is done with checks on moment and structures. Instead of using D-Sheet the U-Basin is mostly calculated within Python. In which is also calculated in Python. This is done for different stages in its lifetime. Start Figure [5-12](#page-55-0) an overview of the model is given. The soil and hydraulic loads are calculated in dimensions and reinforcement values are, together with the moments and forces, exported to the 'T-Normaalkracht en Buiging EC2' VBA sheet. This sheet automatically calculate shear force resistance.

Master of Science Thesis L. van Olst

<span id="page-55-0"></span>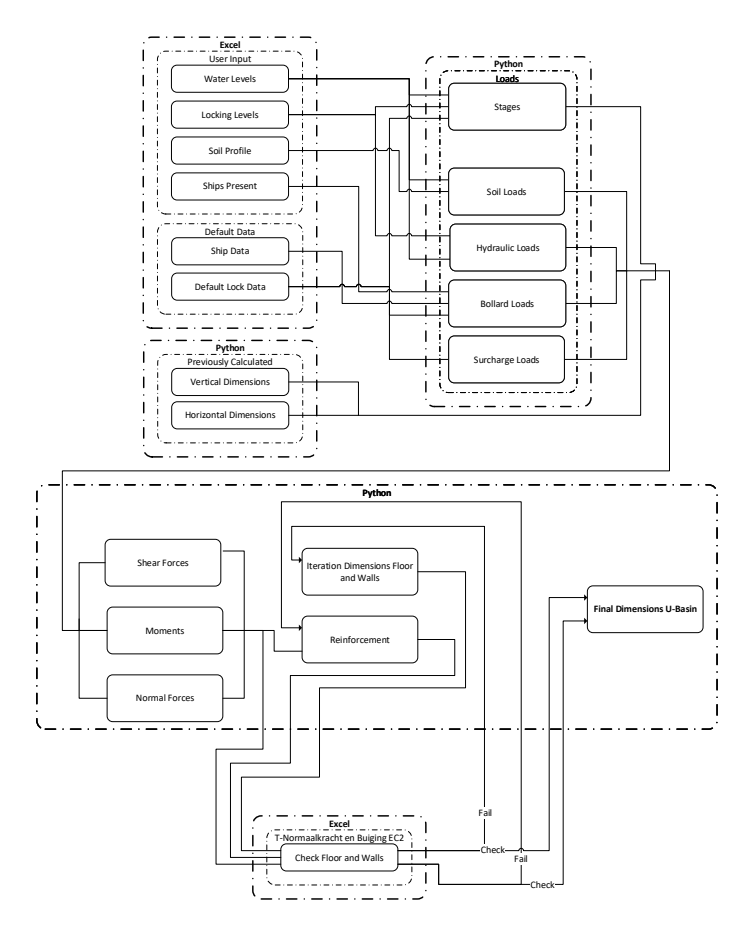

Figure 5-12: Model Analysis U-Basin Calculation

<span id="page-55-1"></span>Interface management takes place and the dimensions of the U-Basin are combined with the general dimensions, the building pit specifics and the pile information. A data frame is created with all this information as can be seen in Figure [5-13.](#page-55-1)

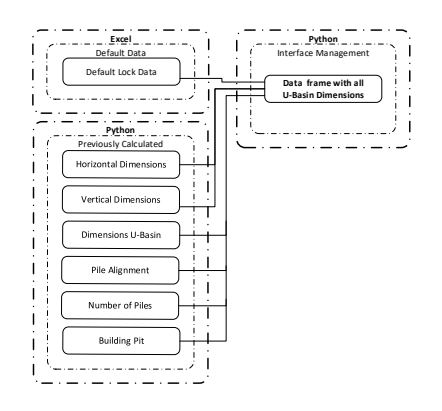

Figure 5-13: Model Analysis U-Basin Output

**Python Excel** L. van Olst Master of Science Thesis

### **5-2-7 Output**

<span id="page-56-0"></span>All the data created before is extracted from the previous calculations. All the data which will be needed for the last part of the model is exported to an Excel file as can be seen in Figure [5-14.](#page-56-0) This in to easily use the dimensions of the calculated structures for further research and next calculation steps.

Temporary Sheet Pile Walls

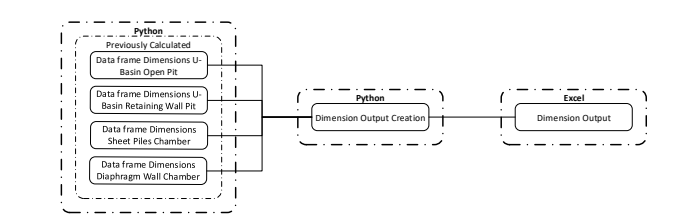

Figure 5-14: Model Analysis Dimensions Output

### 5-2-8 Costs, MKI-Values and CO2

quantities of materials used in this alternatives are present. With the default data the MKI The dimensions of all the alternatives are extracted from the Excel file. In these data all the and CO2 values can be calculated for each structure. With the user defined unit prices and CO2 taxes the final prices of the structures are calculated. This can been seen in Figure [5-15.](#page-56-1) All this final data is exported to an Excel file which can be easily read by the user. r and  $\overline{\phantom{a}}$ Basin Open Pit

<span id="page-56-1"></span>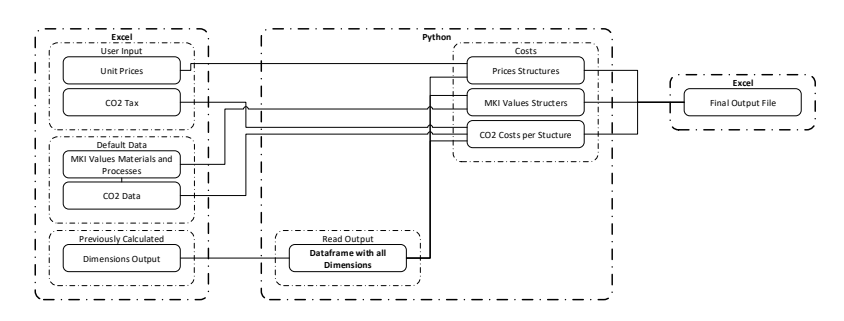

**Figure 5-15:** Model Analysis Costs Calculation

## **5-3 Calculation Methods Model**

To ensure that all the possible outcomes of the model will be analyzed, the model should strive to be fully parametric. However, to limit calculation time and to filter unrealistic outcomes not all variables will be parametric. Optimization and default calculations will take place within the model. In this section will be explained which part of the model is parametric, where default values and calculations are used and where optimization takes place. The correctness of these methods will be evaluated in a sensitivity study in Chapter [14.](#page-114-0) Here will be concluded which variables should be parametric and which will contribute to a better results when being parametric.

The type of the structure is calculated parametric, this means that for every calculation a U-basin structure, a sheet pile structure and a diaphragm wall structure will be elaborated. Each part of the structure can be calculated in a parametric way  $(\mathbf{F})$ , by optimization  $(\mathbf{\mathcal{F}})$ or with one default calculation  $(\blacktriangleright)$ . In Table [5-2,](#page-58-0) Table [5-3](#page-58-1) and Table [5-1](#page-57-0) is given with what type of method each part of the structure is calculated. Due to the parametric calculations the number of alternatives increase. The model will calculate all the produced alternatives with output dimensions as result. These dimensions can be used for environmental impact and cost calculations as described in Section [5-2.](#page-48-1)

<span id="page-57-0"></span>

| U-basin              | $\overline{\mathrm{X}}$ | X                       | $\overline{\mathrm{X}}$ |
|----------------------|-------------------------|-------------------------|-------------------------|
| <b>Building Pit</b>  | $\overline{X}$          | $\overline{\mathbf{X}}$ |                         |
| Open Pit             |                         |                         | $\overline{\text{X}}$   |
| Retaining Wall Pit   | X                       | X                       | $\overline{\mathrm{X}}$ |
| Walls                | $\overline{\mathrm{X}}$ |                         | $\overline{\mathrm{X}}$ |
| Length               | $\overline{\mathrm{X}}$ |                         |                         |
| Profile              | $\overline{\mathrm{x}}$ |                         |                         |
| Material             |                         |                         | X                       |
| Anchor               |                         |                         | $\overline{\mathrm{X}}$ |
| <b>UWC Floor</b>     |                         | X                       | $\overline{\mathrm{X}}$ |
| Material             |                         |                         | $\overline{\mathrm{X}}$ |
| Thickness            |                         | X                       |                         |
| Method               |                         |                         | X                       |
| Walls                |                         | $\overline{\mathrm{X}}$ | $\overline{\mathrm{X}}$ |
| Thickness            |                         | $\overline{X}$          |                         |
| Material             |                         |                         | $\overline{\mathrm{X}}$ |
| Reinforcement        |                         | $\overline{\mathrm{x}}$ |                         |
| Floor                |                         | $\overline{\text{X}}$   | X                       |
| Thickness            |                         | $\overline{\mathrm{X}}$ |                         |
| Material             |                         |                         | $\mathbf{X}$            |
| Reinforcement        |                         | $\overline{\mathrm{X}}$ |                         |
| <b>Tension Piles</b> |                         | $\overline{X}$          | X                       |
| Length               |                         |                         | $\overline{\mathrm{X}}$ |
| Width                |                         |                         | $\overline{\mathrm{X}}$ |
| Type                 |                         |                         | $\overline{\mathrm{X}}$ |
| Alignment            |                         | X                       |                         |
| Loads                |                         |                         | $\overline{\mathbf{x}}$ |

**Table 5-1:** Method of Calculation U-Basin

|                           |                         |   | ⇁                       |
|---------------------------|-------------------------|---|-------------------------|
| Sheet Pile Wall Structure | X                       | X | $\overline{\mathrm{X}}$ |
| Walls                     | X                       |   | Х                       |
| Length                    | X                       |   |                         |
| Profile                   | $\overline{\mathbf{X}}$ |   |                         |
| Material                  |                         |   | X                       |
| Anchor                    |                         |   | $\overline{\mathrm{x}}$ |
| <b>UWC Floor</b>          |                         | X | X                       |
| Material                  |                         |   | X                       |
| Thickness                 |                         | X |                         |
| Method                    |                         |   | X                       |
| Capping Beam              |                         | X | X                       |
| Width                     |                         | X |                         |
| Height                    |                         |   | X                       |
| Reinforcement             |                         | X |                         |
| Material                  |                         |   | X                       |
| Tension Piles             |                         | X | X                       |
| Length                    |                         |   | $\overline{\mathrm{X}}$ |
| Width                     |                         |   | X                       |
| Type                      |                         |   | X                       |
| Alignment                 |                         | X |                         |
| Loads                     |                         |   | X                       |

<span id="page-58-0"></span>**Table 5-2:** Method of Calculation Sheet Pile Wall Structure

<span id="page-58-1"></span>**Table 5-3:** Method of Calculation Diaphragm Wall Structure

|                          |                         |                         | ⇁                       |
|--------------------------|-------------------------|-------------------------|-------------------------|
| Diaphragm Wall Structure | X                       | X                       | X                       |
| Walls                    | X                       |                         | X                       |
| Length                   | $\overline{\mathrm{X}}$ |                         |                         |
| Thickness                | $\overline{X}$          |                         |                         |
| Reinforcement            |                         |                         | X                       |
| Material                 |                         |                         | $\overline{X}$          |
| Anchor                   |                         |                         | $\overline{\mathrm{X}}$ |
| <b>UWC Floor</b>         |                         | X                       | $\overline{\mathrm{x}}$ |
| Material                 |                         |                         | $\overline{\mathbf{X}}$ |
| Thickness                |                         | X                       |                         |
| Method                   |                         |                         | X                       |
| Capping Beam             |                         | $\overline{\mathrm{x}}$ | $\overline{\mathrm{X}}$ |
| Width                    |                         | X                       |                         |
| Height                   |                         |                         | $\overline{X}$          |
| Reinforcement            |                         | X                       |                         |
| Material                 |                         |                         | X                       |
| <b>Tension Piles</b>     |                         | X                       | $\overline{\mathrm{X}}$ |
| Length                   |                         |                         | $\overline{\mathrm{X}}$ |
| Width                    |                         |                         | $\overline{\mathrm{X}}$ |
| Type                     |                         |                         | $\overline{X}$          |
| Alignment                |                         | X                       |                         |
| Loads                    |                         |                         | X                       |

# Chapter 6

# <span id="page-60-0"></span>**Dimensions of the Lock**

In this chapter the outer dimensions of the lock will be explained and how they are used within the model.

# **6-1 Horizontal Dimensions**

The horizontal dimensions of the lock chamber are governed by the type and amount of ships which will pass the lock. Most locks in the Netherlands are designed for the dimensions of the normative ship which is present on the waterway. When the amount of traffic is extremely high or in other special cases a locking study is preformed to calculate the optimal horizontal dimensions to handle more ships. In this thesis the lock will be designed according to the normative ship of the lock, it will be however possible to manually adapt the input dimensions of the lock within the model.

For maritime locks the length of the lock will be 1*,* 15 times the length of normative vessel and the width will be 1*,* 10 to 1*,* 15 times the width of the normative vessel [\(Vrijburcht et al.,](#page-150-0) [2000\)](#page-150-0).

For inland navigation locks minimum dimensions are giver per CEMT class as can be seen in Table [6-1.](#page-61-0) For the effective chamber length multiple values are given for CEMT III, IV and Va since extended ships are present in these classes. In the future more and more ships of these classes will be extended, for this reason the maximum values of these classes will be used as standard [\(Rijkswaterstaat,](#page-149-4) [2017\)](#page-149-4).

<span id="page-61-0"></span>

| <b>Class</b> | Effective    | Chamber Effective Chamber Sill Level $(m)$ |             |
|--------------|--------------|--------------------------------------------|-------------|
|              | Length $(m)$ | Width $(m)$                                |             |
|              | 43           | 6,0                                        | $2,8 - 3,1$ |
| $\mathbf{I}$ | 60           | 7,5                                        | $3,1 - 3,2$ |
| III          | $80 - 95$    | 9,0                                        | $3,1 - 3,3$ |
| IV           | $95 - 115$   | 10,5                                       | $3,5 - 3,7$ |
| Va           | $125 - 150$  | 12,5                                       | 4,2         |
| Vb           | 210          | 12,5                                       | 4,7         |
| VIa          | 160          | 23,8                                       | 5,0         |
| <b>VIb</b>   | 215          | 23,8                                       | 5,0         |

**Table 6-1:** Minimum Dimensions Inland Navigation Locks [\(Rijkswaterstaat,](#page-149-4) [2017\)](#page-149-4)

## **6-2 Vertical Dimensions**

### **6-2-1 Water Levels**

The main objective of a lock is to transfer ships from one waterway with a certain water level to an other waterway with a different water level. When looking at inland waterway locks there is an upstream and a down stream waterway. At each waterway there is a Highest Canal Level (HCL) and a Lowest Canal Level (LCL). For maritime locks at inland side there is a HCL and a LCL, at the sea side the maximum water level is the Storm Surge Level (SSL) and the minimum water level is the Lowest Astronomical Tide (LAT). Under normal circumstances the water level will change constantly due to the tide. An overview of the water levels of a coastal lock is given in Figure [6-1.](#page-61-1)

<span id="page-61-1"></span>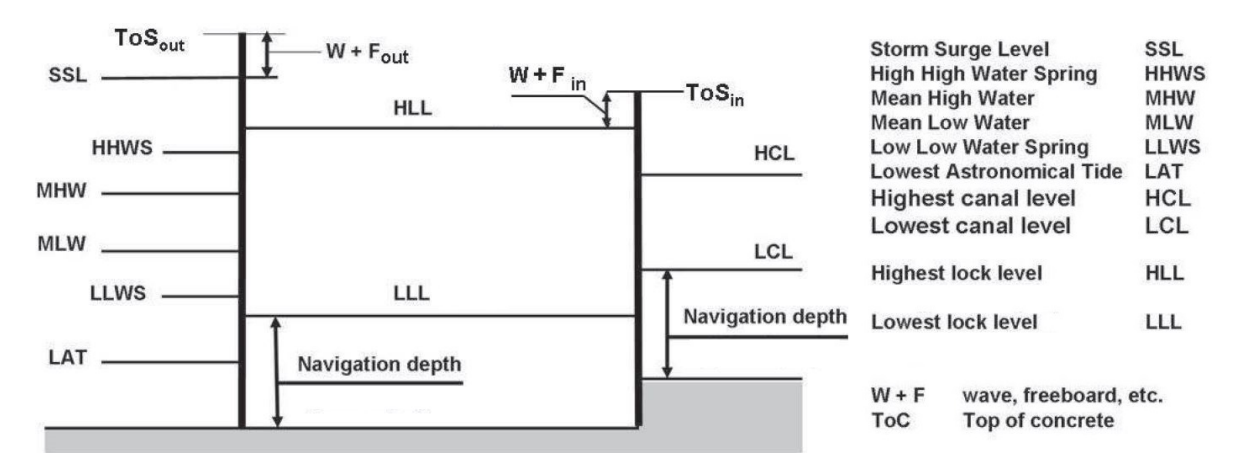

**Figure 6-1:** Water Levels Coastal Lock[\(Molenaar,](#page-148-1) [2011\)](#page-148-1)

### **Lowest Lock Level and Highest Lock Level**

Due to extreme water levels like the LAT, SSL, HCL and LCL the range of the lock can be large. To minimize cost a Highest Lock Level (HLL) and a Lowest Lock Level (LLL) are chosen. The HLL is a value to which maximum water level the lock needs to be operational,

the value will be chosen to ensure little downtime for the ships while limiting the costs of the structure. The LLL is the lowest water level for which the lock should be operational and is chosen in the same way as the HLL.

#### **Design Water Level Lock Chamber**

For lock chambers the HLL and the LLL are governing since the lock heads are designed to withstand the extreme water levels. The only exception is when the lock is part of a primary flood defence, to ensure flood safety it could be decided to construct the chamber at the same level as the upper lock head. In that case, the lower lock head should be as high as the upper lock head to ensure flood safety. The other option is that extra messures are taken at the upper head to deal with flood safety. This can be done building the upper head for extreme water levels and ensure water safety by installing two lock gates. This is assumed for the Design-tool.

#### **Maintenance Level**

A choice has to made whether the lock chamber should be completely dry during maintenance or if a lower water level is sufficient. This will be an input value for the user of the tool. When the chamber does not need to be completely dry, the maintenance level will be one meter below the Lowest Lock Level to make sure the lock wall and cover are good accessible.

## **6-2-2 Capstone Height**

The capstone height is the height of the chamber wall above the HLL. The chamber wall has to retain the highest lock level and serves as guidance and mooring facilities for the ships. For guidance a distinction is made between visual guidance and physical guidance. Visual guidance helps the skipper to orientate in the lock for good manoeuvring, to ensure this the wall should be higher than the bow of the ship. This however is most of the time economically not feasible. Physical guidance is achieved by sliding and grating against the chamber wall. It is important that the ship as well as the chamber wall do not sustain damage. To avoid damage it is important that the chamber wall is a smooth surface. To reduce damage from the bow of the ship the wall should be as high as possible.

For inland water ways a capstone height of 1*,* 5 *m* is common for ships up to CEMT Class IV. For class V and higher 2*,* 5 *m* is used since often higher push vessels are present. Sea going ships often have a high free board. For this reason it is economically not possible to construct high walls. To protect the wall a good fender structure should be in place. In practise the minimum height of the chamber wall for maritime locks should have sufficient height to retain the water levels [\(Vrijburcht et al.,](#page-150-0) [2000\)](#page-150-0).

### **6-2-3 Gross Keel Clearance**

The level of the sill is determined by the water levels and the vessels to pass. For the water level the lowest lock level is governing. For the vessels to pass, the gross keel clearance is the important factor. This is the distance between lowest lock level minus the draught of the vessel and the sill (Figure [6-2\)](#page-63-0).

<span id="page-63-0"></span>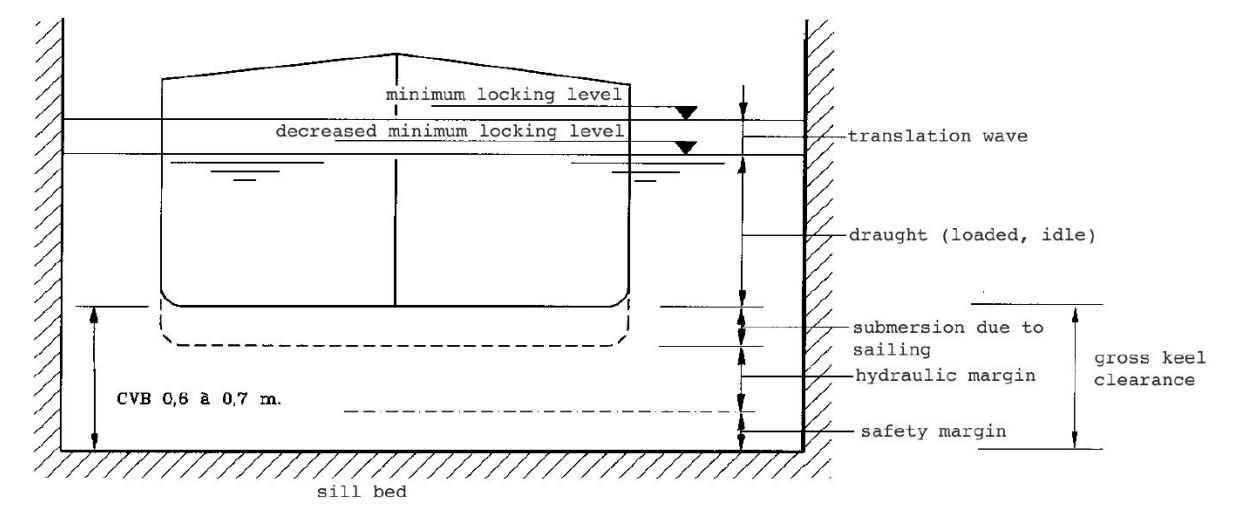

**Figure 6-2:** Sill Level [\(Vrijburcht et al.,](#page-150-0) [2000\)](#page-150-0)

The gross keel clearance is a sum of:

- Submersion due to sailing: when a vessel is sailing the draught increases.
- Hydraulic margin: a vessel needs sufficient water to sail, for broad vessels compared to the lock chamber a margin underneath the vessel is desirable.
- Safety margin: to cope with uncertainties in the above factors and the draught of the vessel a safety margin is added.

For inland navigation locks the gross keel clearance depends on the CEMT class. Up to class III  $0,60 \, m$  is used while for class IV and V  $0,70 \, m$  is used [\(Vrijburcht et al.,](#page-150-0) [2000\)](#page-150-0). [Rijkswaterstaat](#page-149-4) [\(2017\)](#page-149-4) stated that for class VIa and VIb 1*.*00 *m* should be used. Leading to a depth per CEMT class as given in Table [6-1.](#page-61-0)

# **6-3 Lock Area**

Next to the chamber wall a pavement is present. This is used by the lock personnel to walk and to help with mooring of the ships. Also bollards may be present next to the wall as will be discussed in Section [2-2-2.](#page-30-0) To accommodate these bollards and to ensure save passage near the chamber the pavement will have a width of  $3,0m$  at both sides. When the top of the chamber wall is above the surface level the ground needs to be heightened up to the wall height. After the 3,0m the surface will slope back to the original surface level.

## **6-3-1 Surcharge Load**

According to CUR 166 [\(2012a\)](#page-147-1) a surcharge load of 10 to  $20 kPa$  is used for the calculation. To be on the conservative side  $20 kPa$  is used in the design-tool.

# Chapter 7

# **Concrete U-Basin**

For the construction of locks the concept of a concrete U-basin is widely used. Lock heads are mostly monolithic reinforced concrete structures since a high stiffness is required for the lock gates and different water levels at each end of the head. Lock chambers require less stiffness and can be made of multiple monolith reinforced concrete parts or even with the walls and floors constructed separately and hinge connected.

# **7-1 Construction**

Reinforced concrete U-basins need to be build in a dry building pit, this can be done with different construction methods. Two important limitations for construction are the available space for construction and the possibility for dewatering to lower the ground water level. The groundwater level should be maintained to a level of 0*,* 3 *m* below the excavation level to ensure a dry and workable construction pit [\(Normcommissie 351 006,](#page-148-2) [2017\)](#page-148-2). When the ground water in the building pit is lowered, the ground water in the surrounding area will also be effected. The lowering of the groundwater in the surrounding area may lead to settlements or may harm the agriculture.

## **7-1-1 Open Building Pit**

When dewatering is allowed and sufficient space is available the easiest and economically most feasible construction method is by creating a large open building pit as can be seen in Figure [7-1a](#page-65-0). The pit will be pumped to ensure the building pit will stay dry. The slopes of the building pit should not be too steep to ensure stability during construction, this leads to a large amount of soil which has to be excavated and a large area should be available. Depending on the final water levels, the soil parameters, the need for emptying of the chamber for maintenance and the weight of the structure, the U basin can either be build with a shallow foundation, or a deep foundation will be needed. After excavation the pile foundation will be constructed (if applicable) followed by the chamber floor of the U basin. Secondly the walls

will be constructed onto the floor. When the walls are ready a back-fill will be placed up to the favourable height and the pumping will be stopped to restore the original groundwater level. The back-fill material should be sand, when the original soil was sand this material could be re-used. When clay or peat was excavated new material should be imported. The width of the excavation pit should be sufficient to have space for the U-basin, formwork and 80 *cm* for safe passage during construction. This leads to total excavation width equal to the outer width of the lock plus two extra meters at each side.

<span id="page-65-0"></span>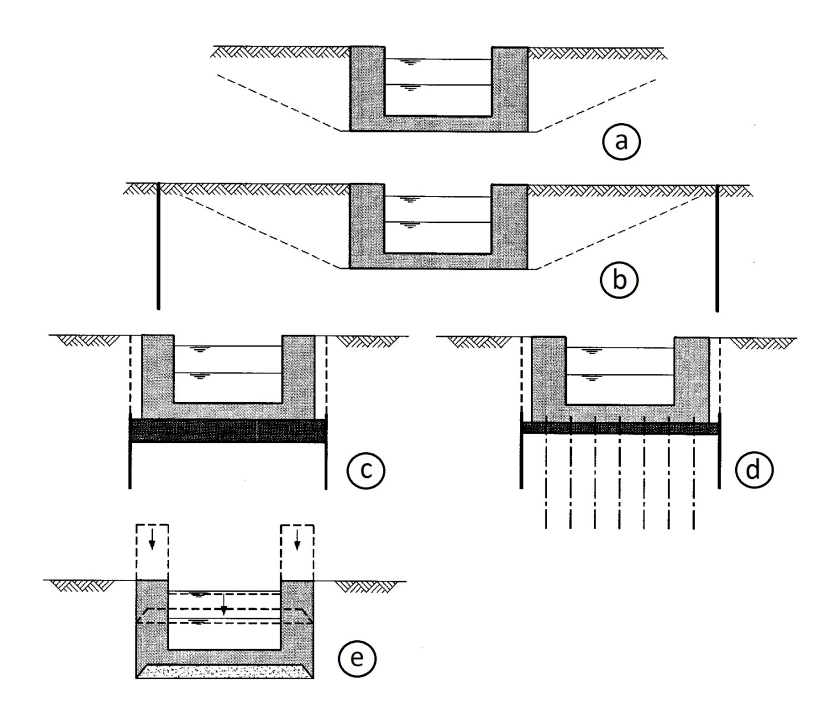

**Figure 7-1:** Construction Alternatives U Basin[\(Vrijburcht et al.,](#page-150-0) [2000\)](#page-150-0)

## **7-1-2 Open Building Pit with Cut-off Screens**

When sufficient space is available but pumping is not permitted it is an option to make use of cement-bentonite cut-off screens (Figure [7-1b](#page-65-0)). These cut-off screens will be constructed down to an impermeable soil layer. In this way the groundwater flow will be stopped and the construction pit can be pumped without heavily influencing the surrounding groundwater levels. The building pit still makes use of sloped earth walls which ensures that the bentonite concrete cut-off walls will not require any structural strength. The impermeable layer should be checked for upbursting. This option is not included in the scope due to the high similarities with a normal open building pit.

#### **7-1-3 Sheet Pile Building Pit**

When limited space is available for construction the building pit can be made with sheet piles. In this case the sloped sides of the open building pit will be replaced with vertical sheet piles as can be seen in Figure [7-1c](#page-65-0)&d. First the sheet piles will be driven into the ground. The length of the sheet piles is determined by the type of soil, the groundwater levels and the dimensions of the lock. When the sheet piles are in place, the soil in between the sheet piles will be excavated without lowering the groundwater. To ensure water tightness an underwater concrete floor will be constructed. Depending on the circumstances this floor should be anchored or an extra thick floor should be created to prevent uplift. When the underwater concrete floor is finished the building pit can be pumped and the dry construction of the U basin can start. Due to the sheet pile walls and the underwater concrete floor the groundwater levels in the surrounding areas do not change. The underwater concrete floor only has a function during construction. When tension piles are needed for both the building and the user phase, the tension piles should pierce the underwater concrete floor so they can be connected to the floor of the U-basin [\(Vrijburcht et al.,](#page-150-0) [2000\)](#page-150-0).

#### **7-1-4 Pneumatic Caisson**

This type as given in Figure [7-1e](#page-65-0) is used for lock heads in different locks including the new locks in IJmuiden. This construction method is also possible for lock chambers. The parts of the chamber will be build at ground level. When finished, the soil underneath the caisson will be excavated and the caisson will slowly subside to its final position. This alternative can be a possible solution when very little space is available for construction. Since this alternative is only applicable for special cases and is expensive it is for now not included in the design-tool.

## **7-2 Dimensions**

#### **7-2-1 Walls**

The walls should be able to withstand the forces from the soil (Figure [7-2a](#page-67-0),d,g), the water (Figure [7-2a](#page-67-0),e), the loads from the ships (Figure [7-2b](#page-67-0)), surface loads (Figure [7-2f](#page-67-0),h) and its own weight (Figure [7-2c](#page-67-0)). The walls will be cast on the floor with a stiff connection. The thickness of the lower part of the wall should be designed on the shear force of which needs to be transferred to the floor since usually no shear force reinforcement (stirrups) is used in lock design [\(Vrijburcht et al.,](#page-150-0) [2000\)](#page-150-0). With the given thickness the amount of reinforcement can be calculated (Section [7-2-4\)](#page-69-0). The moments and shear force at the upper end of the wall are smaller than near the floor. For this reason the wall thickness will reduce towards the top of the wall. The top of the wall will have a thickness between  $\frac{1}{2}$  and  $\frac{2}{3}$  of the bottom part [\(Vrijburcht et al.,](#page-150-0) [2000\)](#page-150-0). In the design-tool  $\frac{1}{2}$  of the bottom part will be used with a minimum of 0*,* 5 *m* to have sufficient space for bollards and recesses for emergency ladders in the wall. The strength of the wall will be checked according to Eurocode 2 [\(2008\)](#page-146-0).

<span id="page-67-0"></span>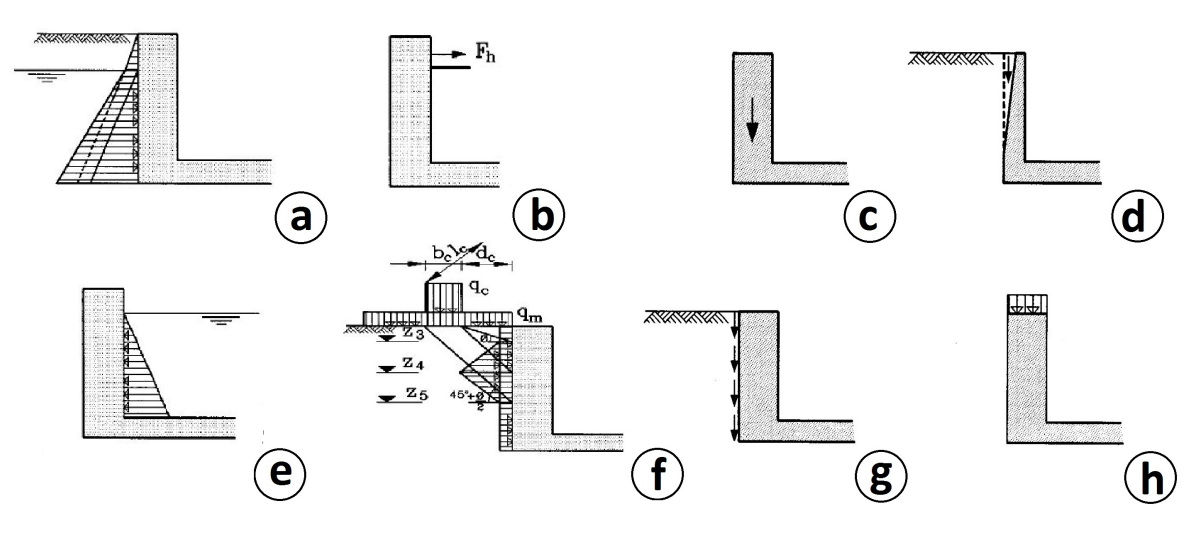

**Figure 7-2:** Forces Acting on the Wall [\(Vrijburcht et al.,](#page-150-0) [2000\)](#page-150-0)

## **7-2-2 Floor**

The floor is designed to take the forces and moments coming from the wall (Figure [7-3a](#page-67-1)), the water pressures from water in the lock (Figure [7-3c](#page-67-1)), ground water (Figure [7-3d](#page-67-1)), its own weight (Figure [7-3b](#page-67-1)) and the impact of a falling anchor.

<span id="page-67-1"></span>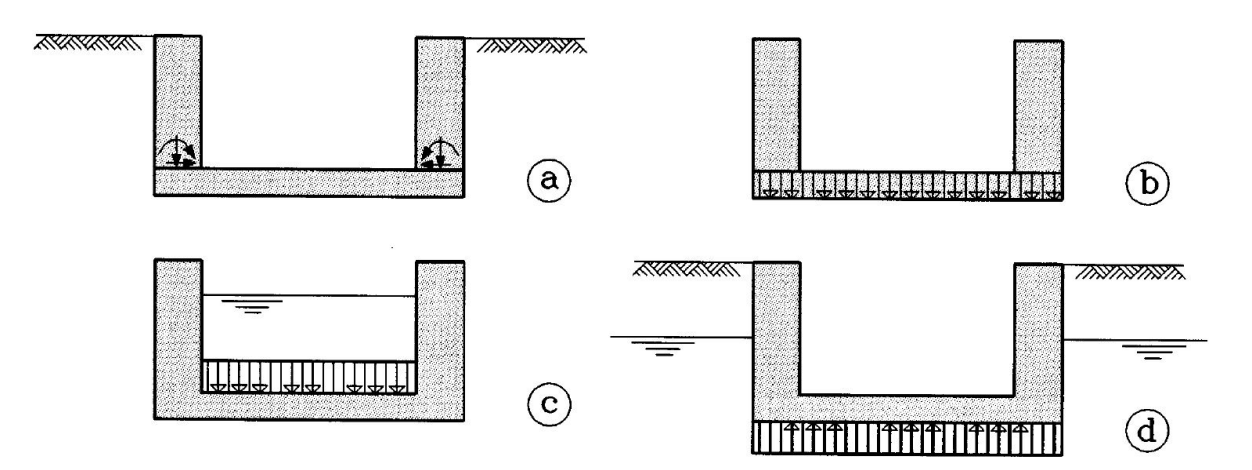

**Figure 7-3:** Forces Acting on the Floor[\(Vrijburcht et al.,](#page-150-0) [2000\)](#page-150-0)

Due to the water pressure difference inside and outside the lock the floor will have a moment distribution as is drawn in Figure [7-4a](#page-68-0). The moments transferred from the wall have a large influence on the moments in the floor and depending on the magnitude of the water pressure and the moments in the wall the total moment distribution of the floor is as given in Figure [7-4b](#page-68-0) and Figure [7-4c](#page-68-0).

<span id="page-68-0"></span>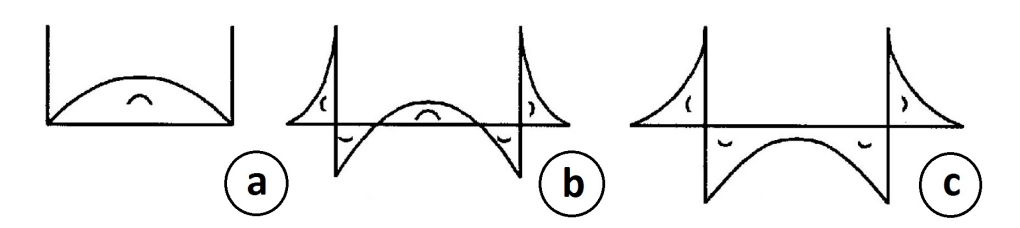

**Figure 7-4:** Moments Resulting from the Loads [\(Vrijburcht et al.,](#page-150-0) [2000\)](#page-150-0)

#### **Foundation**

When the weight of the chamber is larger than the upward pressure of the water a shallow foundation is preferred due to the simple construction method. With a shallow foundation the floor will be supported by the underlying soil. With a constant load distribution and homogeneous soil the underground acts as a row of constant spring supports as is illustrated in Figure [7-5a](#page-68-1). However, due to the moment distribution as given in Figure [7-4b](#page-68-0) and Figure [7-](#page-68-0) [4c](#page-68-0) the load transfer to the ground is not constant. The places with high deformations transfer more load compared to the rest of the structure. This will in fact lead to a load transfer as illustrated in Figure [7-5b](#page-68-1). This leads to less support in the middle which causes higher stresses in the structure. To predict the exact distribution of the soil support springs geotechnical finite element models are needed. [Normcommissie 351 006](#page-148-3) [\(2007\)](#page-148-3) stated in NEN 6744 about 'Shallow Foundation' that the supports springs can be assumed as concentrated under the walls where the highest stresses occur as shown in Figure [7-5c](#page-68-1). In this way the floor can be modeled as a beam on two supports, this will lead to a workable calculation which is on the conservative side.

When upward force resulting from the upward water pressures are bigger than the weight of the structure, measures should be taken to prevent uplift. The simplest way is to enlarge the thickness of the concrete floor. In this way the weight of the structure will increase to prevent uplift. Another way to prevent uplift is to make use of tension piles as was described in Section [8-6.](#page-78-0) This is a more complex solution but when the upward pressure is large this could be the favorable solution. The design-tool will calculate both solutions to check which one is preferred. Usually this is governed by costs but sometimes construction time is decisive.

<span id="page-68-1"></span>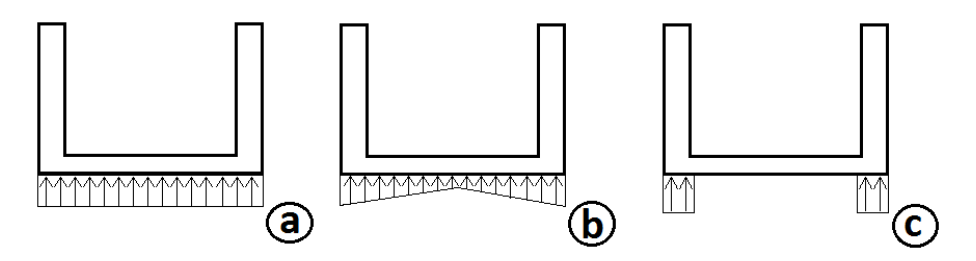

**Figure 7-5:** Support Springs Soil Shallow Foundation

#### **7-2-3 Concrete**

For a good constructability in multiple circumstances concrete of strength class C20/25 up to class C55/67 can be used as concrete input. Extreme high strength concrete is not suitable for locks since construction should be with constant production circumstances. This is not likely in an outside building pit. The type of concrete can be adapted within the design tool when preferred by the user. The costs of the concrete per cubic meter will not automatically change.

#### <span id="page-69-0"></span>**7-2-4 Reinforcement**

The amount of reinforcement which is needed in the cross sections will be estimated with the global approximation formula of [Braam and Lagendijk](#page-146-1) [\(2011\)](#page-146-1) which is given below.

$$
A_s = \frac{M_{Ed}}{f_{yd} * 0, 9 * d} \tag{7-1}
$$

And:

$$
d = h - c_{nom} - \varnothing_{stirrups} - \frac{1}{2}\varnothing_{reinforcement}
$$
\n(7-2)

In which:

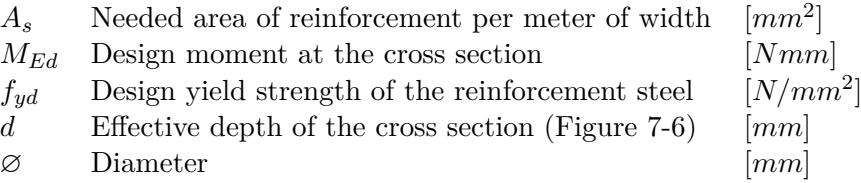

The *c* is the concrete cover and depends on the bond with the reinforcement  $(c_{min,b})$ , the environmental conditions  $(c_{min,dur})$  and the way of constructing  $(\Delta c_{def})$ . The concrete cover which will be used is:

$$
c_{nom} = max(c_{min,b}; c_{min,dur}; 10\,mm) + \Delta c_{def} \tag{7-3}
$$

The *cmin,dur* is based on the environmental conditions in which the lock will be constructed. The class will be determined by Table [C-3](#page-172-0) in Appendix [C.](#page-170-0) For locks class XC4 and XS3 are common where XC4 only applies when only fresh water is present and when salt water is in the system XS3 should be applied. The *cmin,dur* can be read in Table [C-1](#page-170-1) of Appendix [C.](#page-170-0) The structural class to be used for the specific location can be found according to Table [C-2](#page-171-0) from the Appendix [C.](#page-170-0) The structural class for structures with a life time of 50 years start at S4, following the steps of the table will lead to the structural class to use for the concrete cover. Since locks are usually designed for a lifetime of 100 years, and the walls and floor act as a plate the minimum structural class will be S4 (Special Quality Control of the concrete production will not be an input for the tool). This means a minimum  $c_{min,dur} = 30 \, mm$ . However, within hydraulic engineering usually a minimum cover of 50 *mm* is used. Especially for the inner sides of the walls and floor due to the high risk of damage. Since it is assumed the diameter of the reinforcement bars will not exceed this value the minimum concrete cover will be:

$$
c_{nom} = c_{min, dur} + \Delta c_{def} \tag{7-4}
$$

<span id="page-70-0"></span>for ∆*cdef* a value of 5 *mm* is used, this is given in Eurocode 2 for casting concrete on even surfaces with the maximum seize of aggregate  $(d_g)$  not exceeding  $32 \, mm$  [\(British Standard](#page-146-0) [Institution,](#page-146-0) [2008\)](#page-146-0).

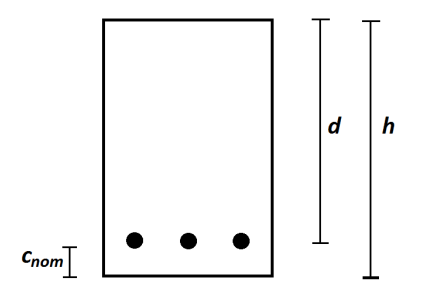

**Figure 7-6:** Effective Height Concrete

The diameter of the primary reinforcement  $(\mathcal{O}_{reinforcement})$  will start in the model with 16 *mm*. With the needed area of reinforcement the number of bars will be calculated. The model will check whether the spacing of the bars is sufficient, and if needed the diameter of the primary reinforcement will be adapted. The spacing between the bars should be the maximum value of:

$$
max(k_1 * \varnothing_{reinforcement}; d_g + k_2; 20\,mm)
$$
\n
$$
(7-5)
$$

 $k_1$  and  $k_2$  are respectively 1 and 5 *mm*. With the maximum aggregate size of 32 *mm*  $(d_g)$  the minimum space should be 37 *mm.*

#### **Secondary Reinforcement**

For slabs the secondary transverse reinforcement should be at least 20% of the principal reinforcement as calculated in the previous section. In the model the value of 20% will be used, in the detailed design phase this value should be checked.

# **7-3 Soil Loads**

Since the U-basin can be seen as a strong stiff structure the horizontal soil pressures are given with a neutral soil pressure coefficient as given below.

$$
\sigma'_h = \sigma'_v * K_0 \tag{7-6}
$$

In which:

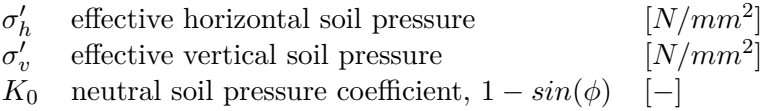
## Chapter 8

## <span id="page-72-1"></span>**Sheet Pile Wall Structure**

<span id="page-72-0"></span>One of the lock types which will be considered is based on walls which are constructed with sheet piles. Multiple types of floors can be used when applying sheet pile walls. Anchors can be introduced to strengthen the structure. In Figure [8-1](#page-72-0) an overview of a sheet piles lock chamber is given.

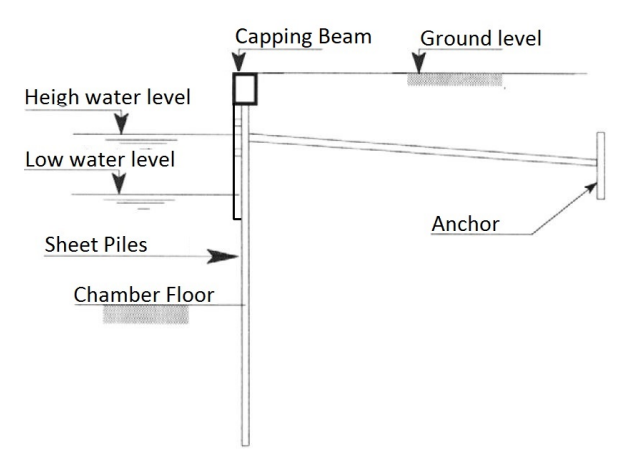

**Figure 8-1:** Sheet Pile Wall Overview [\(Vrijburcht et al.,](#page-150-0) [2000\)](#page-150-0) (modified)

## **8-1 D-Sheet Piling**

The calculation of the sheet pile walls will be done in the program D-Sheet Piling from [Deltares](#page-147-0) [\(2018\)](#page-147-0). D-Sheet Piling is a 2D program which implements the Dutch design code CUR publication 166 and the European design code Eurocode 7 method including the Eurocode annexes for The Netherlands and Belgium. The Python script of the design-tool creates an input file for D-Sheet Piling according to the boundary conditions and the user preference. D-Sheet Piling will be controlled through the Python script to be executed in the background. The result of the calculation will be reviewed and checked by the Python script. When the

Master of Science Thesis L. van Olst

design requirements are not met, the input file will be automatically adapted and send back to D-Sheet Piling. When the design requirements are met, the input file will be adapted as well to achieve a more efficient design. This will be an iterative process.

## **8-2 Sheet piles**

The sheet piles in D-Sheet Piling are modeled as an elasto-plastic beam on a soil foundation, represented by uncoupled elasto-plastic springs. Normal forces can be introduced in the sheet pile and will be calculated for additional moments and displacements. D-Sheet piling includes a library with standard sheet piling profiles, but manual entry is possible as well. The sheet piles will be checked on maximum bending moment, maximum shear stress and displacement. The displacement is linked to the total stability of the structure. When the displacements are too large the structure will be unstable and fail.

#### **8-2-1 Profiles**

The user can set a preferred sheet pile profile or let the design-tool calculate different profiles to find an optimum. The design tool makes use of AZ profiles. These profiles are widely used in hydraulic engineering. An range of profiles from 'AZ 13-700' up to 'AZ 48' overview of the included profiles is given in Appendix [E.](#page-178-0)

#### **8-2-2 Combi Walls**

When the retaining height is high or high forces act on the retaining structure a normal sheet pile wall will not have sufficient strength. To strengthen a sheet pile wall piles can be place in between the sheet pile elements, this makes a combi wall. For the piles HZ profiles from ArcelorMittal are used with a range of 'HZ 880M A' up to 'HZ 1180M A' (Appendix [E\)](#page-178-0). For the sheet piles the profile 'AZ 18-700' is commonly used. Larger profiles are not efficient since the sheet piles of the combi wall mainly have a ground retaining and force transfer function, the strength is coming from the HZ profiles. To make sure the piles and the sheet piles act as one structure, not more than four sheet piles may placed in between the piles. Due to practical reasons of installation and layout one or three sheet piles in between the piles are not taken into account. For this reason only two and four sheet piles in between the piles will be calculated in the tool (Figure [8-2\)](#page-73-0). When even higher retaining heights are needed steel round piles can be used instead of the HZ profiles. These are not yet included in the Design-tool but can be entered when needed.

<span id="page-73-0"></span>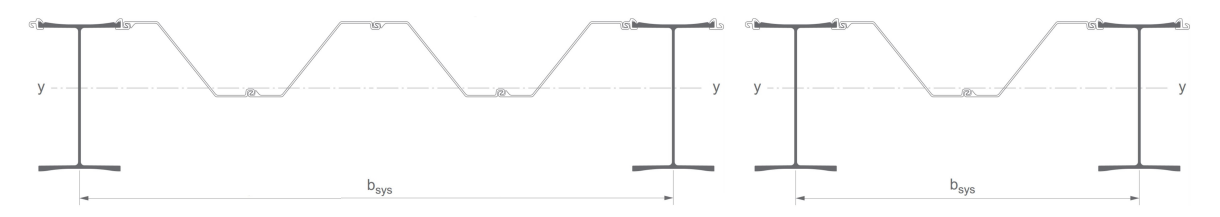

**Figure 8-2:** HZ-AZ Combi Wall System, 4 and 2 sheet piles in between [\(ArcelorMittal Sheet](#page-146-0) [Piling,](#page-146-0) [2014\)](#page-146-0) (modified)

#### **8-2-3 Modification Factor**

The Modification factor  $(k_{\text{mod}})$  takes into account the life time of the structure. The Dutch code NEN 6702 makes a distinction between short term and long term situations. For synthetic material a modification factor of respective 0.45 and 0.5 is used. For steel the modification factor is 1.0.

#### **8-2-4 Interlock reduction factor**

The flexural stiffness of the sheet pile should be reduced when insufficient shear force transmission is present in the interlocks. When using U-piles a reduction factor  $(\beta_D)$  should be applied to take into account the lower flexural stiffness. To overcome this problem the Upiles can be welded together to ensure shear force transmission [\(British Standard Institution,](#page-146-1) [2007\)](#page-146-1). With Z-piles the connection in the interlocks does not influence the flexural stiffness since the interlocks are situated at the outer fiber of the section. For this reason only Z-piles will be used for the lock chamber design in this design tool.

#### **8-2-5 Reduction Factor Moment Capacity**

Due to the possible lack of shear force transmission the maximum moment of the sheet pile should be reduced with  $\beta_B$  as with the flexural stiffness. This is only applicable for U-piles.

#### **8-2-6 Material Factor**

D-Sheet uses the Eurocode material factors for the profiles within the library. For steel  $\gamma_m = 1$ and for concrete  $\gamma_m = 1.1$ . Since the profiles from the libraries are used no manual input is needed.

#### **8-2-7 Delta Friction Angle**

To deal with a large range of soils the Kötter method will be used. The Kötter method makes use of curved slip surfaces and is, in contrast to the Müller-Breslau method applicable for soils with internal friction coefficients over  $\varphi' = 30^{\circ}$ .

The Delta Friction Angle depends on the type of wall and is given in Table [8-1,](#page-75-0) for peat  $\delta = 0$ . For sheet piles the roughness is 'rough' leading to the delta friction angle with curved slip surfaces given as:

$$
\delta = \min(\varphi' - 2, 5^\circ; 27, 5^\circ) \tag{8-1}
$$

Master of Science Thesis L. van Olst

<span id="page-75-0"></span>

| Wall roughness | Delta Friction Angles $(\delta)$ |                                                         |  |  |  |  |  |
|----------------|----------------------------------|---------------------------------------------------------|--|--|--|--|--|
|                | Straight slip curve              | Curved slip surface                                     |  |  |  |  |  |
| Toothed        | $0,67\varphi'$                   | $\leq \varphi'$                                         |  |  |  |  |  |
| Rough          | $0,67\varphi'$                   | $\leq \varphi' - 2, 5^{\circ}$ and $\leq 27, 5^{\circ}$ |  |  |  |  |  |
| Semi Rough     | $0,33\varphi'$                   | $0,5\varphi'$                                           |  |  |  |  |  |
| Smooth         |                                  |                                                         |  |  |  |  |  |

**Table 8-1:** Delta Friction Angles [\(British Standard Institution,](#page-146-2) [2009\)](#page-146-2)

## **8-3 Anchors and Struts**

To limit displacement and change the moment distribution, anchors or struts can be introduced. Struts might be used during construction to ensure stability. However, struts are not suitable when the lock is put in to use due to the limitation of head clearance. Anchors and struts are modeled using discrete springs. Anchors are introduced with a given stiffness, cross section of the bar, length, angle, design yield force and the wall height according to the slip surface theory of [Kranz](#page-148-0) [\(1953\)](#page-148-0). The design-tool will generate anchors automatically to fulfill the safety and stability requirements. The anchors will be connected to the sheet pile. At the level of the anchors normally a girder will be installed to equally transfer the load from the anchors to the sheet piles. In the case of a lock chamber a capping beam will be used as explained later in this section.

### <span id="page-75-1"></span>**8-3-1 Grout Anchors**

When a sand layer is present next to the sheet piles, grout anchors can be applied. A thread bar or strand tendon will be drilled from the sheet piles into the surrounding soil. Around the bar or tendon grout will be injected under high pressure, Figure [8-3.](#page-76-0) At the end of the bar or tendon a mixture of cement and water is injected with a pressure between 0*,* 5 and 1*,* 5 *MP a*. The grout will be distributed in between the pores of the sand soil, this will lead to compaction of the soil which results in a high friction force which can be developed. To ensure full effectiveness of the anchor the upper part of the grout anchor should be at least between  $0,5 \, m$  and  $1,0 \, m$  under the upper level of the sand layer [\(CUR-commissie C126,](#page-147-1) [2012b\)](#page-147-1).

In the tool the anchors are standardized and the same for each calculation. A Leeuw Anchor (Appendix [B\)](#page-168-0) ∅101*,* 6*x*22*,* 2 will be used with a bar diameter of 101*,* 6 *mm* and a thickness of 22,  $2 \, mm$ . A force of  $2282 \, kN$  can resisted by this anchor. This type of anchor is often used in hydraulic projects. The anchor will be installed at 1 meter below the top op the structure. The angle of installation is 30° and the length is  $30\,m$ . It is assumed that with these values a sand layer can be reached. A grout body with a diameter of 250 *mm* and a length of 5 *m* will be used for the MKI calculation. For more detailed design it should be checked whether a different anchor or a different angle is preferred.

<span id="page-76-0"></span>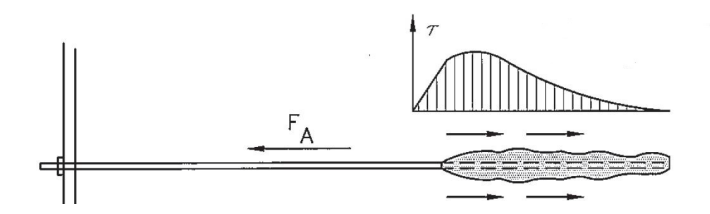

**Figure 8-3:** Grout Anchor [\(CUR-commissie C126,](#page-147-1) [2012b\)](#page-147-1)

<span id="page-76-1"></span>For calculation in D-Sheet Piling grout anchors are modeled according to the Method of [Kranz](#page-148-0) [\(1953\)](#page-148-0) where the anchor length is defined as the sum of the length of the free anchor length  $(L<sub>free</sub>)$  and half of the length of the grout body  $(L<sub>A</sub>)$  [\(CUR-commissie C126,](#page-147-1) [2012b\)](#page-147-1). This is pictured in Figure [8-4.](#page-76-1)

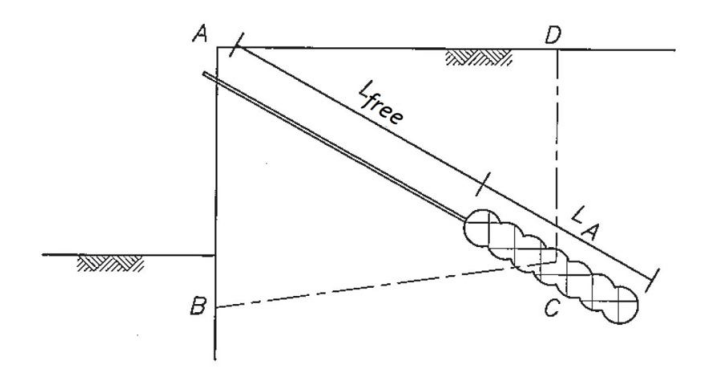

**Figure 8-4:** Anchor Length Grout Anchor [\(CUR-commissie C126,](#page-147-1) [2012b\)](#page-147-1) (modified)

### <span id="page-76-2"></span>**8-4 Underwater Concrete**

The floor of the sheet pile wall structure will be made of underwater concrete (UWC). More stiffness will be added to the sheet pile structure since the underwater concrete floor will act as a strut. When dewatering of the chamber is required an UWC floor has to be constructed to ensure water tightness. In D-Sheet the UWC floor can be modeled as a special ground layer according to [Deltares systems](#page-147-2) [\(2016\)](#page-147-2).

#### **8-4-1 CUR 77:2014**

To design the UWC floor the CUR 77:2014 recommendation will be used. It includes the the design rules, detail engineering and dimensioning of temporary unreinforced underwater concrete floors in between retaining walls and anchored by tension piles. The CUR 77:2014 is based on the Eurocodes. The floor should have a minimum main thickness of 800 mm. The CUR 77:2014 is only applicable when one type of tension pile is used with constant stiffness and where the floor is modeled as a beam. This is no problem since the design-tool will be used for preliminary design. [\(Jonker and Hagenaars,](#page-147-3) [2015\)](#page-147-3).

CUR 77:2014 calculates two failure mechanism for the UWC floor.

- Failure Mechanism A: When the normal force is small, the failure load of the pressure arc system after cracking is less than the load where cracking starts to occur. In this case failure will occur when the tension strength of the concrete is exceeded and cracks will occur.
- Failure Mechanism B: With large normal forces in the floor the strength of pressure arc system exceeds the crack load. Failure will occur when concrete compressive strength is exceeded.

The loads that will be considered for the underwater concrete floor are: the self weight of the floor  $(q_{g,\text{rep}})$ , the upward water pressure  $(q_{w,\text{rep}})$ , the horizontal normal force caused by the sheet piles ( $F_{\text{strut,rep}}$ ) and the upward swell pressure ( $q_{\text{z,rep}}$ ). Different load combinations apply the length direction of the lock and the width direction of the lock. For the calculation of the underwater concrete floor it is assumed that the transfer of shear force to the retaining wall is fixed. This is due to the friction resulting from the strut force and inward bending of the retaining walls above the underwater concrete floor.

The width direction will be calculated as a beam on spring supports with free supports at the retaining walls. The entire strut force from the retaining wall is present as a normal forces which causes a moment due to the eccentricity of the support. The length direction will be modeled as a beam on hinged supports without a normal force. An exception has to be made at locks with a width larger than 40 meters. In these cases the width direction should also be checked as if it is a length direction.

The tolerance of the height of the underwater concrete floor depends on both the soil underneath and the method of placing the concrete [\(Jonker and Hagenaars,](#page-147-3) [2015\)](#page-147-3). When a sand layer is present below the floor the tolerance at the bottom side of the floor (*tol*under) will be 150 mm. When the layer below is not sand an additional filling layer of sand should be constructed to come to a 150 mm tolerance. When clay is present it can be chosen to use a tolerance of 350 mm without using an additional filling layer, it should be checked which is more economical feasible. For the tolerance of the upper side of the floor it depends if the concrete is casted with the Hop-Dobber-Method or with the Tube- or Hydro Valve Method. A tolerance (*tol*upper) of 75 *mm* or 150 *mm* will be applied respectively.

### **8-4-2 Concrete**

To minimize thermal cracking in the under water concrete floor the low strength C20/25 will be used as standard. However, the type of concrete can be adapted within the design tool when preferred by the user. The costs of the concrete per cubic meter will not automatically change.

## **8-5 Conservation**

Since the focus of the design tool will be on inland navigation locks, the environment is not highly aggressive. Extra measures for conservation are not obligated. Beside this the sheet piles are mostly not exposed to the air. From the capstone up to a meter below the lowest lock level a concrete cover will be present as will be discussed in Section [8-7.](#page-80-0) However, when preferred in the design measures for conservation are present in the tool. The first measure is additional thickness of the sheet piles to compensate for loss of strength due to corrosion. This extra thickness can be added by the user of the tool and will be present over the whole sheet pile. This will lead to more material and thus a higher price. A second way of conservation is by applying cathodic protection. This will only be needed for the surfaces which are not covered by concrete or soil. Cost will be depending on the surface which needs protection. The last option is by applying special coating to protect the sheet piles.

## <span id="page-78-0"></span>**8-6 Tension Piles**

For the calculation of tension piles two CUR regulations are present, CUR 2001-4 [\(2003\)](#page-147-4) and CUR 236 [\(2011\)](#page-147-5). CUR 2001-4 describes the design rules for tension piles and includes different types of tension piles. CUR 236 is called "Tension Anchors" and only focus on piles which are produced and formed in the ground. In some specific cases compression can be expected in the piles. To make the design tool applicable for all circumstances solid prefab tension piles will be used. When the design will be in a further stadium in the ground formed piles should be added to the options. Since CUR 236 does not take into account solid prefab tension piles, CUR 2001-4 will be used in the design-tool for the calculation of tension piles. The user is able to chose the dimensions in of the prefab concrete tension pile.

With the given ground parameters, water levels and dimensions of the lock an upward pressure is calculated. The pressure should be compensated by both the weight of the underwater concrete floor and the tension piles. When assuming a height of the underwater concrete floor, the force which has to be taken by the tension piles is known. The CUR 2001-4 is designed to calculate the force which can be taken per pile in a given alignment. This is done with the use of the ground parameters, the type and dimensions of the pile and the method of installation. The design tool will give an optimum for the alignment, type and dimension of the piles to fulfill the needed tension force. The strength of the underwater concrete floor depends on the alignment of the piles which means that the height might have to change due to the calculated pile alignment. This will lead to a different tension force which needs to be adopted by the piles, this will lead to an iterative process.

#### **8-6-1 Pile Alignment**

For the strength of the underwater concrete floor it is important that the distance between the piles in the width direction is small to transfer the loads evenly. However CUR 2001-4 stated that the distance between the piles in the length direction can not be larger than the distance between the piles in the width direction.

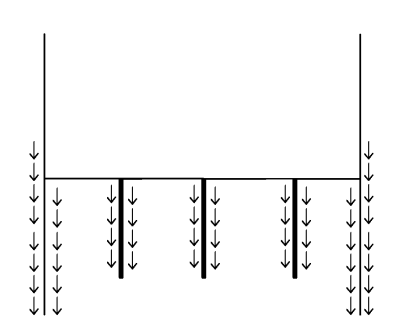

<span id="page-79-0"></span>**Figure 8-5:** Shaft Resistance Tension Piles and Sheet Piles in Tension.

#### **8-6-2 Axial spring stiffness**

CUR 236 [\(2011\)](#page-147-5) defined a method to calculate the axial spring stiffness of anchor piles. This stiffness is needed for the calculation of the underwater concrete floor or an other structure which is on top of the piles. The stiffness of the piles influence the moment distribution of the above structure. CUR 77:2014 [\(2015\)](#page-147-3) made a summary of the Axial spring stiffness of CUR 236 which is also applicable for prefab concrete piles and based on the use of an underwater concrete floor. Due to the upward pressure of the water the axial spring stiffness is based on the downward shaft resistance and the extension of the piles as can be seen in Figure [8-5.](#page-79-0) The axial spring stiffness  $(k_{axial})$  in  $kN/m$  is calculated in the following way.

$$
\frac{1}{k_{axial}} = \frac{1}{k_{shaft}} + \frac{1}{k_{elastic}} + \frac{1}{k_{soil}}
$$
(8-2)

In which:

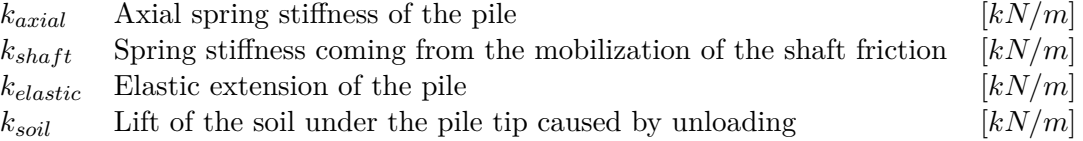

The  $k_{shot}$  follows from the secant value from [Normcommissie 351 006](#page-148-1) [\(2017\)](#page-148-1). It uses the maximum shaft resistance of the pile in the extreme condition as calculated in CUR 2001-4 [\(2003\)](#page-147-4) and depends on the type of pile used. This leads to the following values:

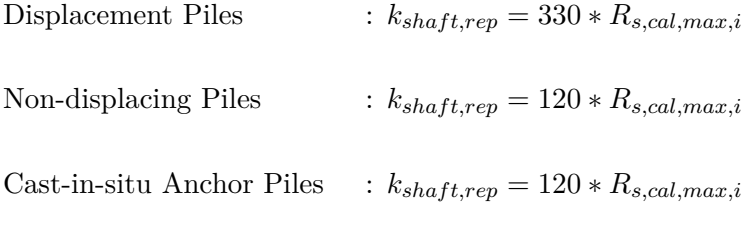

In which:

```
Rs,cal,max,i Shaft friction [m−1]
```
L. van Olst Master of Science Thesis

CUR 77 [\(2015\)](#page-147-3) state that the elastic spring stiffness of the pile is calculated assuming the load transfer from the pile to the soil is linear in height (the first meter does not contribute due to the driving of the pile). As can be seen below:

$$
k_{elastic} = \frac{EA_p}{L_1 + \frac{1}{2}(L - L_1)}
$$
(8-3)

In which:

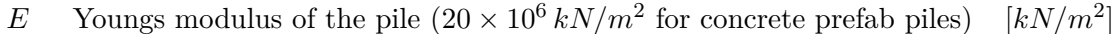

- $A_p$  Pile cross section
- *L*<sup>1</sup> Pile length which contributes to the load transfer [*m*]
- *L* Pile length [*m*]

For the calculation of the forces in the underwater concrete floors the *ksoil* is given as infinite [\(Jonker and Hagenaars,](#page-147-3) [2015\)](#page-147-3).

At the side ends of the underwater concrete floor retaining walls are present to support the underwater concrete floor. Like tension piles the retaining walls have an axial spring stiffness which influence the moment distribution of the underwater concrete floor and is based on the downward shaft resistance and extension of the retaining walls. However, for the horizontal stability and strength of the retaining walls anchors are placed. To reach strong soil layers these anchors are often placed under a angle downward. This angle results in a downward force in the sheet piles as can be seen in Figure [8-6.](#page-80-1) When these forces are larger than the upward force from the underwater concrete floor the axial spring stiffness changes sign. For the moment distribution of the underwater concrete floor the axial spring stiffness of the sheet piles will be infinity and thus act as normal hinged supports. Due to this stiffness it is almost curtain that additional measures should be taken at the connection between the underwater concrete floor and the sheet piles.

<span id="page-80-1"></span>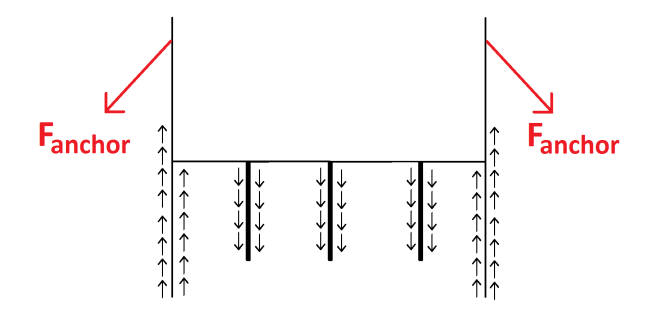

**Figure 8-6:** Shaft Resistance Tension Piles and Sheet Piles in Tension with Anchors

## <span id="page-80-0"></span>**8-7 Capping Beam**

The capping beam is a reinforced concrete top structure of the sheet piles as can be seen in Figure [8-1.](#page-72-0) On or in the capping beam bollards will be installed and optional anchors will be connected to the capping beam. The capping beam will be designed to equally transfer the

 $\lceil m^2 \rceil$ 

load from the bollards to the sheet piles and the anchors and to transfer the soil load from the sheet piles to the anchors. It has to be a stiff structure which mainly need to resist the shear forces caused by the anchor and bollard loads.

The force in the anchors caused by the horizontal soil and water pressure is given by distance between the anchors times the evenly distributed horizontal pressure. The maximum moment in the capping beam caused by these horizontal pressures is given by:

$$
M_{max, soil} = \frac{1}{8} * q_{soil} * l_a^2
$$
\n
$$
(8-4)
$$

In which:

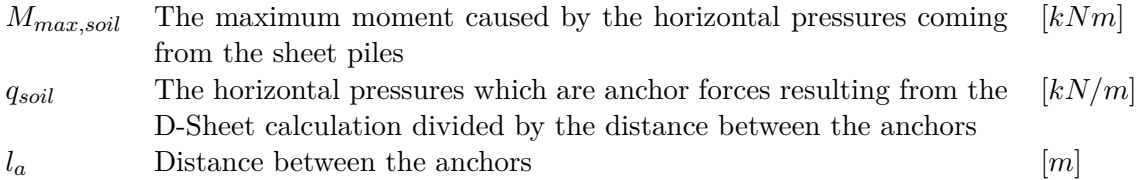

The bollard forces lead to a shear force in the capping beam with a maximum of the total bollard forces at the place of the bollard. The moment caused by the bollard loads depends on the stiffness of both the capping beam as the stiffness of the supporting anchors. When the capping beam is extreme stiff compared to the anchor stiffness the force will be distributed equally to all the anchors leading to large moments in the capping beam due to the long length of the capping beam distributing the force. When the stiffness of the anchor supports is extreme high compared to the stiffness of the capping beam the anchors next to the bollards absorb major part of the force leading to a short length and thus smaller moments. Since the tool is used for preliminary design and due to the complexity of this calculation a conservative assumption will be done. The capping beam will be calculated as a beam on two supports with a length given by the length between two bollards as given in Section [2-2-2.](#page-30-0)

$$
M_{max,bollard} = \frac{1}{4} * F_{bollard} * l_b \tag{8-5}
$$

In which:

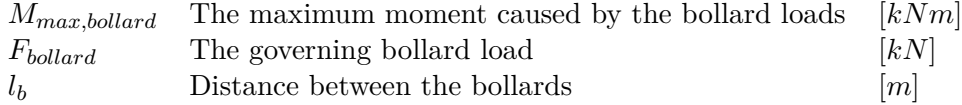

The capping beam will be designed based on the governing moments, when needed stirrups will be included to resist the shear force.

The structural part of the capping beam with the moment and shear reinforcement will be placed on top of the sheet piles. The width of the capping beam should have a minimum for a good connection with the sheet piles and space should be available for ladder and bollard recesses. For the connection with the sheet piles the width being the height of the sheet pile plus 200 *mm* on each side should be sufficient to transfer the forces. For the installation of

<span id="page-82-0"></span>the bollards and ladder recesses 500 *mm* is needed on the water side. The recesses can be located in the sinus of the sheet pile, Figure [8-7,](#page-82-0) this lead to a required additional thickness on the water side of 500 *mm* minus the height of the sheet pile. This structural part will have a height of 1000 *mm* to ensure the load will be transferred correctly.

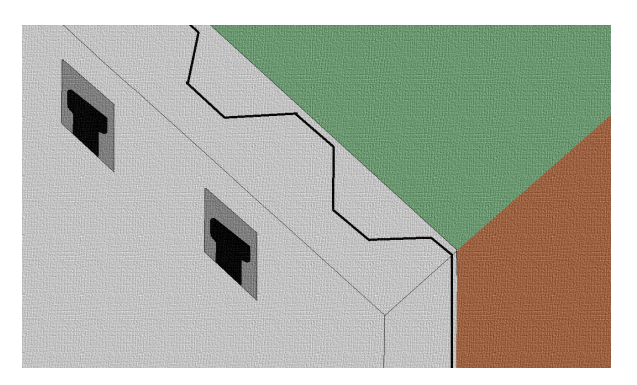

**Figure 8-7:** Bollard Recesses Capping Beam

To fulfill the requirement of a smooth chamber wall to reduce damage by ship collision the capping beam will continue to the lowest lock level. Here only the water side of the wall needs cover, this reduces the needed amount of concrete.

Because of possible damages due to collisions with ships, the capping beam and the smooth concrete surface at the sheet piles will need a concrete cover of 60 *mm* on the water side and 50 *mm* on the ground side [\(Vrijburcht et al.,](#page-150-0) [2000\)](#page-150-0).The values described above are including the concrete cover.

The reinforcement within the capping beam will be calculated as discussed in Section [7-2-4.](#page-69-0) The diameter of the reinforcement bars is set as 16 *mm*. An optimization in the reinforcement should take place when making a detailed design.

## **8-8 Construction**

The purpose of the design-tool is preliminary design, because of this, not the whole construction scheme will be calculated and optimized. The steps of the excavation will not be calculated, this is for more detailed design and since it is possible to place anchors at certain moments of excavation the steps will not be limiting forces. The structure will be checked for three main load combinations. The first is at the end of excavation when the anchors are installed (Figure [8-8b](#page-83-0)), no underwater concrete floor is present but water is still in the chamber at groundwater level. The second check will be when the underwater concrete floor is in place and the chamber will be dry or at maintenance level, this is assumed the final stage before usage and as the maintenance stage(Figure [8-8c](#page-83-0)). And the last stage which will be checked is the normative load combination during the usage phase(Figure [8-8d](#page-83-0)). The water level will be the lowest lock level and the loads caused by the vessels in the lock will be present. When sea going vessels are present in the lock both the loads origin from the sea going vessels as well as the loads normative loads of the inland waterway or recreational vessels are calculated. This means that the tool does not include the construction method where the sheet piles are driven from the water and soil is deposited behind the wall after which the anchors are installed.

<span id="page-83-0"></span>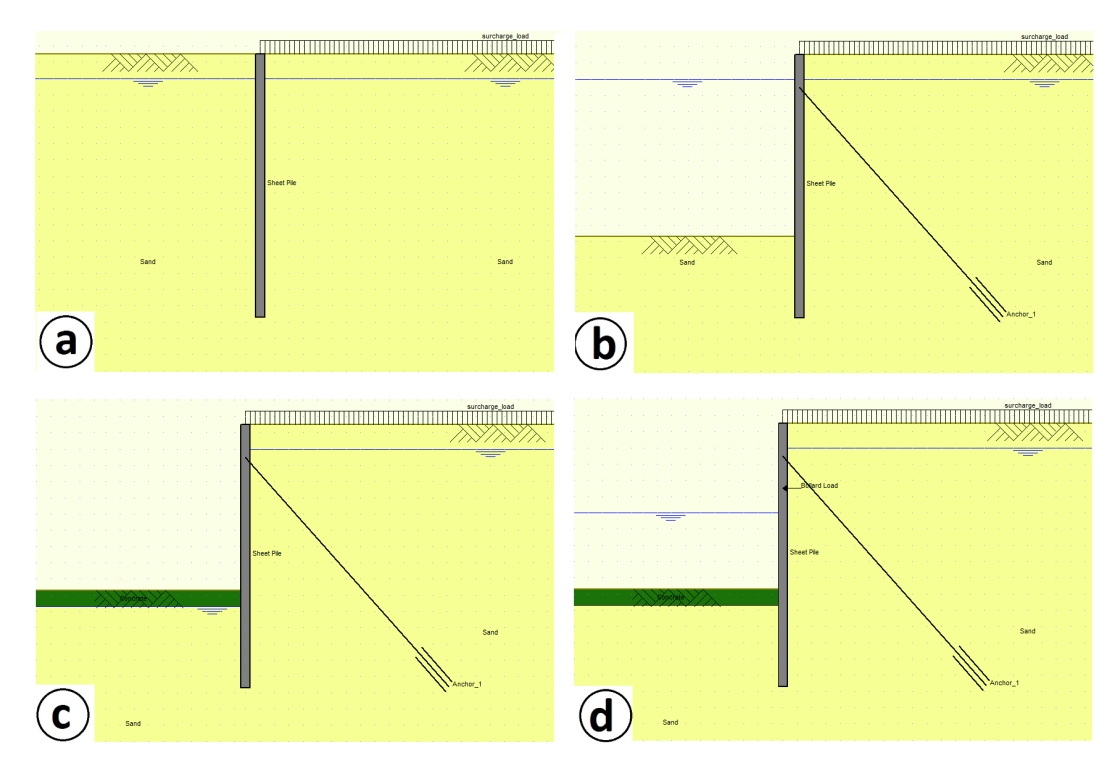

**Figure 8-8:** Construction Stages Sheet Pile Chamber

## Chapter 9

## **Diaphragm Wall Structure**

A diaphragm wall is like sheet piles a soil retaining structure. First a trench is excavated which later will be reinforced and filled with concrete. To make sure the trench does not collapse during construction the trench is filled with the supporting fluid bentonite. When the concrete is casted the bentonite will be pumped away. The construction method is given in Figure [9-1](#page-84-0) and the components of the diaphragm wall are given in Figure [9-2.](#page-85-0) The diaphragm wall consists of multiple panels. The excavator creates one, two or three sleeves which are supported by bentonite, reinforced and casted with concrete. When this process is done the excavator starts with a new panel. For the design tool calculation will be done with three sleeves since this is to most common way and efficient for reinforcement as will be explained in Section [9-2.](#page-86-0) The thickness of the wall can be made between 600 *mm* and 1500 *mm*, due to installation limitations a smaller thickness is not possible [\(Huybrechts and van Lysebetten,](#page-147-6) [2014\)](#page-147-6). Larger thicknesses are possible but since the retaining heights for locks are limited this will not be necessary to look into.

<span id="page-84-0"></span>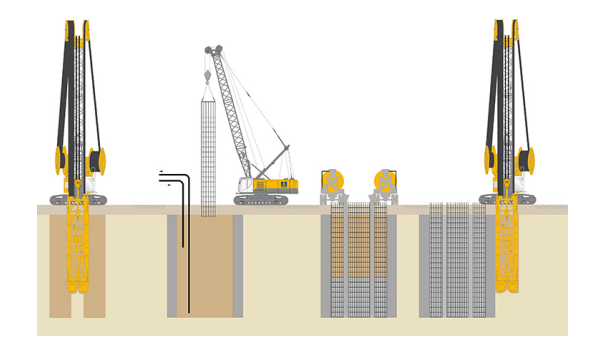

**Figure 9-1:** Diaphragm Wall Construction [\(BAUER,](#page-146-3) [2015\)](#page-146-3)

Master of Science Thesis L. van Olst

<span id="page-85-0"></span>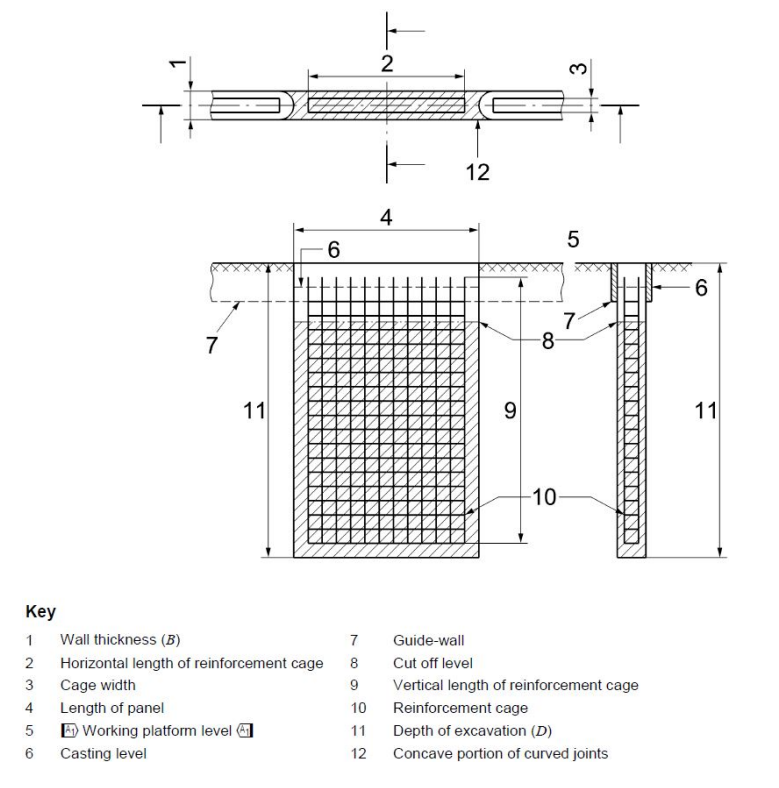

**Figure 9-2:** Components Diaphragm Wall [\(Normcommissie 351006,](#page-148-2) [2015\)](#page-148-2)

## **9-1 Stability**

#### **9-1-1 Final Stability**

The stability of the finished diaphragm wall mainly depending on the soil parameters, the retaining height and the external forces acting on the structure. Because a diaphragm wall is considered a stiff structure the natural soil pressures is used instead of the active or passive soil pressure which were used in Section [8.](#page-72-1) To calculate the stability and the occurring moments, forces and displacements the program D-Sheet will be used. This will be further evaluated in Section [9-4.](#page-88-0)

#### **9-1-2 Stability during construction**

A distinction is made between macro and micro stability. When a trench is excavated the soil pressures change. Due to the difference in horizontal soil pressure the trench is expected to collapse. This is called macro stability. To overcome this problem the trench is filled with bentonite. The length of the panel also has an influence on the macro stability. Another form of instability is when individual particles fall from the wall of the trench into the trench. This is called micro stability. This can also be prevented by using a specific support fluid. For the design tool no further attention is given to this stability during construction. For the panel length will be chosen as 7 meter since this is a widely used length for a three sleeve panel.

To ensure the top of the trench does not collapses due to activity on site a concrete guidance structure is installed. The guidance structure also contributes to the accuracy of the excavator while digging the trench. The guidance structure will be removed when the diaphragm wall is in place.

## <span id="page-86-0"></span>**9-2 Reinforcement**

To reinforce the panels reinforcement cages are used. The cages will be lowered into the sleeves. Depending on the length of the panel multiple cages will be placed. For the three sleeve panel of 7 meters which will be used in the design tool two cages will be used. The cages will be designed to ensure good flow of fresh concrete to easily reach all parts of the wall following the design rules of NEN-EN 1538 [\(Normcommissie 351006,](#page-148-2) [2015\)](#page-148-2).

#### **9-2-1 Vertical Reinforcement**

The vertical reinforcement is needed to resist the moments in the wall induced by the soil. The vertical reinforcement will be placed on both sides of the wall. The minimum diameter of the bars is 12 *mm*. To be consistent with the sheet pile design a diameter of 16 *mm* will be used for preliminary design. Per meter of panel at least 3 bars need to be present on each side. A minimum distance between the vertical bars should be 100 *mm* Depending on the occurring moment one or more layers will be used with a separating distance of 28 *mm* [\(COB/CUR-commissie T144/C174,](#page-147-7) [2010\)](#page-147-7). For this tool 2 layers will be used.

#### **9-2-2 Horizontal Reinforcement**

To prevent movement of the vertical reinforcement, horizontal reinforcement is used. The minimal distance between the bars is 200 *mm* to ensure good flow of the fresh concrete. Since the moments are mostly taken by the vertical reinforcement the horizontal reinforcement does not need to be continuous over multiple cages. A value of 20 % of the vertical reinforcement is used as first approximation of the horizontal reinforcement.

### **9-2-3 Cages**

When multiple cages are used in a panel they should be installed with a joint distance of 400*mm*. The distance between the end of the panel and the cage should be 200*mm*. This means that at this places no vertical reinforcement is present. When calculating the resisting moment of the diaphragm wall this should be taken into account.

#### **9-2-4 Concrete Cover**

For hydraulic structures a minimum cover of 50 *mm* is used. However, for diaphragm walls a minimum of 75 *mm* is used to deal with the uncertainties of the execution.

#### **9-2-5 Final Amount of Reinforcement**

Due to the occurring moment in the diaphragm wall vertical reinforcement should be placed on both sides of the wall. However, the resulting moments differ over height as is schematized in Figure [9-3.](#page-87-0) So when the amount of reinforcement needed for the maximum moment is used over the whole height of the wall the design will be too conservative. For each construction phase it should be analyzed which moments occur and where. For the tool an approximation is made that at the side where tension occurs the reinforcement is placed to resist the maximum moment. At the compression side of the wall the minimum amount of vertical reinforcement will be installed. For this reason, to predict the total amount of reinforcement used one side of maximum reinforcement is take into account.

<span id="page-87-0"></span>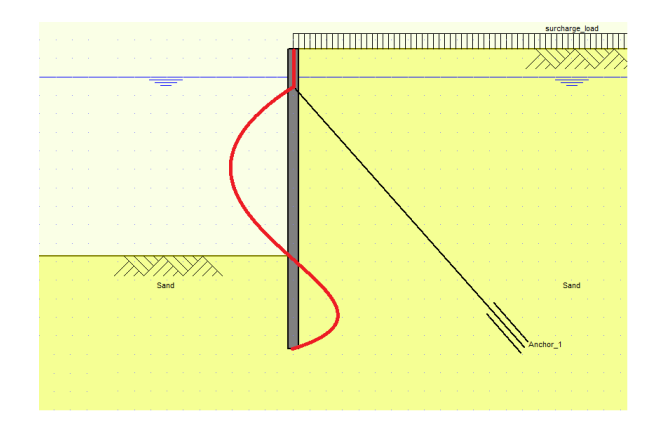

**Figure 9-3:** Schematized Moment Diaphragm Wall

## **9-3 Resisting Moment**

To calculate the strength of the construction the method from Eurocode 2 [\(British Standard](#page-146-4) [Institution,](#page-146-4) [2008\)](#page-146-4) will be used. First the resisting moment of a panel is calculated. The resisting moment follows from:

$$
M_{Rd} = f_{y,d} * A_s * z \tag{9-1}
$$

And:

$$
z = d * (1 - \frac{A_s * f_{y,d}}{2 * b * \eta * f_{c,d}})
$$
\n(9-2)

L. van Olst Master of Science Thesis

where:

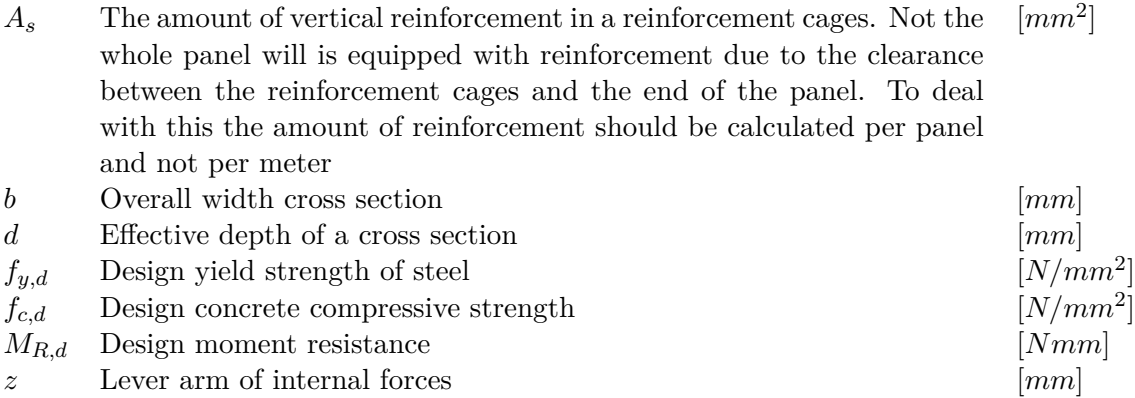

## <span id="page-88-0"></span>**9-4 D-Sheet Piling - Diaphragm Wall**

#### **9-4-1 Diaphragm Walls**

#### **Delta Friction Angle**

For diaphragm walls the roughness is 'semi rough' following from Table [8-1](#page-75-0) the delta friction angle with curved slip surfaces is given as:

 $\delta = 0, 5 \varphi'$ 

#### **9-4-2 Anchors and Struts**

For the diaphragm wall the same anchors will be used as discussed in Section [8-3-1.](#page-75-1) The anchors will be connected to the capping beam to transfer the forces.

#### **9-4-3 Underwater Concrete and Tension Piles**

Also the UWC floor and the tension piles are calculated in the same for the diaphragm wall structure as the sheet pile wall structure (Section [8-4](#page-76-2) and Section [8-6\)](#page-78-0). The UWC floor can differ a bit since the normal force coming from the retaining walls differ per structure. The rest of the values are the same because the water levels and excavation levels do not differ for the retaining wall structures.

## **9-5 Capping Beam**

The capping beam is as explained in Section [8-7](#page-80-0) calculated to distribute soil load and ship forces to the anchors. Like the alternative with sheet piles a smooth concrete cover is needed to limit damage from ship collisions. To ensure sufficient space for bollard and ladder recesses a thickness of 650 *mm* will be used as cover. This is based on the value which was used at the construction of the new lock of Lith [\(Vrijburcht et al.,](#page-150-0) [2000\)](#page-150-0).

Due to mixture with support fluid the first  $0,5$  to  $1,5m$  is of insufficient quality. This part should be demolished and replaced by new concrete. This will be combined with the construction of the capping beam. The minimum height of the capping beam thus will be the length of diaphragm wall which will be demolished. For the design tool the average value of  $1, 0 \, m$  is used. For this meter the width of the capping beam will be the  $650 \, mm$  for the cover plus the original thickness of the diaphragm wall. The rest of the capping beam, up to the lowest lock level, will only have the width of the cover.

# Chapter 10

## **Costs**

To quantify the alternatives of the different lock chambers cost will be taken into account. With curtain unit prices and the amount of material which is used in the chambers a cost estimation can be made. The unit prices will be discussed in this chapter and are summarized in Table [10-1.](#page-95-0)

## **10-1 Cost Structure**

The total costs for the execution of a project like a lock consist of multiple components. For civil projects in the Netherlands the cost estimation is done based on the 'Standard System for Cost Estimates in the Geo, Infrastructure and Water Sector' [\(CROW,](#page-147-8) [2002\)](#page-147-8). The main components defined by [CROW](#page-147-8) [\(2002\)](#page-147-8) are:

- Construction Costs
- Real Estate Costs
- Engineering Costs
- Additional Costs

The components are subdivided in the following cost types:

- Foreseen/ unforeseen
- Direct/ indirect
- Known/ to be elaborated

The direct, indirect, known and to be elaborated costs are within the foreseen costs. The unforeseen costs are separate from this. [Rijkswaterstaat](#page-149-0) [\(2004\)](#page-149-0) describes the components as given below.

**Construction Costs** These are all the costs that have to be made for the physical realization of the project. The direct costs are the costs made for materials, equipment and man-hours. The indirect costs consist of non-recurring costs, time-related costs, general costs and risk in construction.

**Real Estate Costs** These are all the costs related the property where the project will be executed. The direct costs are the purchase of the land or the lease of the area. Indirect costs are all the expenses which are needed to deal with the purchase of lease of the land. Examples are inventory costs, taxation costs and transfer fees.

**Engineering Costs** The are all the costs for planning, tender, administration, supervision and management.

**Additional costs** These are all the costs which are not included in the previous components. Examples are costs for archaeology, taxes, permits and possible compensation.

For this Design-tool only the foreseen direct construction costs are taken into account. For a further cost estimation more research should be done for the specific location.

## **10-2 Sheet Piles**

The total cost of the sheet piles consist of multiple components which will be discussed in this section.

### **10-2-1 Material**

The material of the sheet piles is steel. The costs are only based on the weight of the steel. A different sheet pile profile will result in a different weight and thus different costs.

## **10-2-2 Installation**

The sheet piles are vibrated into the ground. This is done by a special machine and the costs for installation can be expressed in costs per square meter of driven pile. The square meters are based on the area where the sheet pile should be installed and not on the surface area of the sheet pile wall. This thus depends on the length of the chamber and the length of the sheet pile. The profile of the sheet pile does not influence the price. The sheet piles can be installed by a water base installation and a land based installation. For this tool only land based solutions are investigated.

## **10-2-3 Recycling**

For temporary building pits sheet piles can be re-used when the project is finished. The sheet piles can be pulled back from the ground. The same costs as installation of the sheet piles will be used for the extraction of the sheet piles.

Since the sheet piles can be used again at other projects the cost will reduce. Assumed is that 60% to 70% of the material price will return due to the recycling. An other option is to use recycled sheet piles at forehand. This lead to a lower purchase price per tonne. Moreover, for temporary sheet pile constructions the costs consist of installation costs, extraction costs and for the material 30% to 40% of the costs should be taken into account. In the model the material costs will be 35% of the normal material costs.

#### **10-2-4 Conservation**

To ensure durability of the sheet piles conservation measures could be taken. The first is to apply extra thickness of the sheet piles. This has influence on the weight and thus the costs of the sheet pile. The extra weight can be calculated by multiplying the surface area of the sheet pile wall (the coating area) times the extra thickness applied. The extra weight should be added at the material costs. The second option is to apply conservation methods on the places of the sheet pile where it is needed. This can be done by coating or by cathodic protection. Both apply to the surface area (coating area) of the part which needs protection.

#### **10-2-5 Mobilization**

For installation of the sheet piles special equipment is needed and preparation works have to be done. When the project is finished the used equipment has to be dismantled and moved away. To take this into account mobilization costs are introduced.

## **10-3 Diaphragm Wall**

The price of a diaphragm wall highly depends on the thickness of the wall, the depth and the amount of reinforcement in the wall.

#### **10-3-1 Materials**

The main material of a diaphragm wall is C25/30 concrete. The amount of concrete needed is the thickness of the wall multiplied by the total length of the diaphragm wall. The steel reinforcement cages within the concrete can be expressed in *kg* per *m* and depends on the reinforcement cages which will be used.

Special attention has to be paid to the bentonite support fluid. To ensure stability during construction the trench is filled with bentonite. This bentonite can be re-used for the next trench. The bentonite can be used three times in total. This means the volume of needed bentonite is 3 times less the amount of needed concrete.

Further more, attention should be paid to the joints between the panels.

### **10-3-2 Installation**

The installation of a diaphragm wall consist of the following: Rent, placement and adjustment of guidance structures and placement of the joints per *m*. Excavation of the soil, filling with bentonite and casting of concrete per  $m<sup>3</sup>$ . the placement of the reinforcement cages per tonne. And extra costs as small equipment, water electricity.

## **10-3-3 Mobilization**

For the bentonite support fluid extra heavy installations need to be present on the location. Next to the heavy excavators this leads to high mobilization costs compared to a sheet pile wall. The costs will depend on the time needed for this process.

## **10-4 Concrete**

The costs of concrete will be expressed in cubic meters of concrete which are needed for the whole project. This includes supply, processing and casting of the concrete. The costs are based on normal strength concrete, C35/45 will be used in this tool as standard concrete. Other types of concrete will not influence the costs.

### **10-4-1 Reinforcement Steel**

The amount of reinforcement which is used in the walls, floor or capping beam is expressed in costs depending on the weight which is used. The costs includes supply, processing and placing of the reinforcement steel.

### **10-4-2 Formwork**

The costs for the formwork are calculated by the square meter of formwork which are needed to cast the concrete. The costs include supply, placing and removal of the formwork. A distinction is made between normal formwork and heavy duty formwork. Heavy duty formwork is used when high elements are casted and the formwork is subject to heavy forces.

## **10-5 Soil Handling**

For soil handling a clear distinction is made between the digging works, the supply of soil and the exportation of soil.

### **10-5-1 Digging Work**

This includes the actual excavation and replacement of the soil. In this thesis it is assumed that for excavation the soil can be stored on site. For replacement the needed soil is present on the project location. The work is expressed in cubic meters of soil which have to be moved.

#### **10-5-2 Soil Import**

For the heightening of the ground and for back fill purposes high quality sand is needed. When available, excavated sand from the chamber can be used as back fill sand. When the excavated sand is not sufficient for the back fill demand or no sand is available at all soil has to be imported. The prices of the imported soil strongly depends on the availability of soil near the project location.

#### **10-5-3 Soil Removal**

When the excavated soil can not be re-used within the project it needs to be removed from the area. The costs of this work heavily depends on the type of soil and the demand for that soil in the region. Peat is can not be used for constructional purposes and might be expensive to export. Sand on the other hand can be used for construction purposes and often you get money in advance for exporting. When the soil is contaminated the soil has to be cleaned or dumped at special locations, this soil remediation makes it very expensive. This leads to very project related post which will have influence on the alternatives to be chosen.

## **10-6 Anchors**

The costs of grout anchors depend on the diameter of the the rod, the length of the rod, the volume of the grout, the way of installing the anchor and the extra measures on the retaining wall. Because of the many possibilities and different conditions RHDHV uses for preliminary design a standard price per anchor. As described in Section [8-3-1](#page-75-1) the calculation is made with one type of anchor. To make a good estimate the resisting force of the anchor is divided by the force per meter on an anchor as calculated by D-Sheet.

## **10-7 Greenfield, Brownfield and Blackfield**

The location of the project can be of high importance in the design of a project. A rough distinction can be made between greenfield, brownfield and blackfield locations. A greenfield location can be described as an area where is very little activity and nothing has yet been build. For locks an example is at a location where a new channel is dug though a grassland where a lock should be present. At a brownfield location there is already some activity and some minor buildings can be present. This will already lead to more attention in design and will maybe effect the building progress. An example of brownfield is when an extra lock should be build in an existing lock area. The hardest location for a building project is at a blackfield location. These area are often highly populated which lead to little space for building and harsh logistics. Often the soil at that locations are polluted which mean that soil remediation should take place. The type of location where the project is executed often influence the costs of the building processes and transport. For each project it should be checked in which extend the the unit prices should be adapted.

<span id="page-95-0"></span>

| Discription                                       | Unit           | <b>Unit Price</b>                  |
|---------------------------------------------------|----------------|------------------------------------|
| <b>Soil Handling</b>                              |                |                                    |
| Excavation soil                                   | m <sub>3</sub> | $\in$ x                            |
|                                                   | m <sub>3</sub> | $\in$ x                            |
| Replacement soil                                  | m3             | $\overline{\epsilon}$ x            |
| Sand import<br>Removal sand                       | m3             | $\overline{\epsilon_{\rm x}}$      |
|                                                   |                |                                    |
| Removal clay                                      | m3             | $\overline{\epsilon_X}$            |
| Removal peat                                      | m <sub>3</sub> | $\in$ x                            |
| <b>Sheet Piles</b>                                |                |                                    |
| Material                                          | tonne          | $\in$ x                            |
| Installation, from land                           | m <sub>2</sub> | $\epsilon$ x                       |
| Installation, from water                          | m2             | $\overline{\epsilon_{\mathrm{x}}}$ |
| Conservation                                      | m2             | $\overline{\epsilon_{\mathrm{x}}}$ |
| Sheet pile equipment (Mob+Demob)                  |                | $\overline{\epsilon_{\mathrm{x}}}$ |
|                                                   |                |                                    |
| Diaphragm Walls                                   |                |                                    |
| Material                                          |                |                                    |
| Concrete $\overline{C25/30}$                      | m3             | $\in$ x                            |
| Reinforcement cages                               | tonne          | $\overline{\epsilon_X}$            |
| PVC joints                                        | m1             | $\in$ x                            |
| Bentonite $(3x$ re use)                           | m <sub>3</sub> | $\epsilon$ x                       |
| Production                                        |                |                                    |
| Guidance structure (placement, translocate, rent) | m1             | $\in$ x                            |
| Excavation panels (excl. soil removal)            | hour           | $\overline{\epsilon_{\mathrm{x}}}$ |
| Placement joints                                  | m1             | $\overline{\epsilon_X}$            |
| Hoist in reinforcement cages                      | ton            | $\overline{\epsilon_X}$            |
| Casting concrete                                  | m3             | $\overline{\epsilon}$ x            |
| Apply bentonite                                   | m <sub>3</sub> | $\overline{\epsilon_{\mathrm{x}}}$ |
| Additional costs                                  |                |                                    |
| Diaphragm wall equipment (Mob+Demob)              | hour           | $\overline{\epsilon_{\rm x}}$      |
|                                                   | $\mathrm{m}2$  | $\overline{\epsilon_X}$            |
| Removal excess height                             | m2             | $\in$ x                            |
| Electricity and water use                         | m2             |                                    |
| Auxiliary equipment + small tools                 |                | $\in$ x                            |
| Drainage installations                            | m1             | $\in$ x                            |
| Finish                                            |                |                                    |
| Inject wall leaks                                 | m2             | €χ                                 |
| Finishing visable side (outside tolerances)       | m2             | $\overline{\epsilon_{\mathrm{x}}}$ |
| <b>Under Water Concrete</b>                       |                |                                    |
| Material and installation                         | m3             | $\in$ x                            |
|                                                   |                |                                    |
| Concrete                                          |                |                                    |
| Material and casting concrete                     | m3             | $\in$ x                            |
| Material and placing reinforcement                | $\mathrm{kg}$  | $\in$ x                            |
| Material and placement formwork, normal           | m2             | $\in$ x                            |
| Material and placement formwork, heavy            | m2             | $\overline{\epsilon_X}$            |
| Anchors                                           |                |                                    |
| Anchors (incl. material and installation)         |                | $\in$ x                            |

**Table 10-1:** Unit Prices based on RHDHV Values

# Chapter 11

## **Environmental Impact**

To make a quantification for environmental impact Rijkswaterstaat introduced the MKI-Value (Milieu Kosten Indicator). This value gives a costs estimation of the environmental impact of the structure based on a life cycle analysis (Figure [11-1\)](#page-97-0). For each phase of the lifetime, production, construction, operational and demolition an estimation has to be made for the impact on the environment. For this tool the operational phase on not taken into account since no high impacts occur during this phase. Energy and water use of the chamber during usage are negligible. Due to the long lifetime of the lock and the long lifetime of the materials used, the impact of maintenance is also negligible. This is especially the case for lock chambers, be aware that this assumption does automatically not apply to the rest of the lock.

For each step in a phase it is analyzed which processes take place and what kind of materials and equipment are needed in that step and how much. Every process and material has a different impact on the environment and on different categories of the environment. In Table [11-2](#page-99-0) an overview is given of the categories which are taken into account for the MKI-Value per material or process. For each category and material or process a price per equivalent unit is given for the summation of the phases from Figure [11-1.](#page-97-0) Multiplication of the amount of hazardous emissions of a process times the weighting factors gives the MKI-Value for that category. A summation of these values give the total MKI-Value for the process.

## **11-1 Database**

To calculate the MKI-Value of a structure Rijkswaterstaat uses the program DuboCalc. This program includes a database of multiple materials, production processes and construction processes. This database will be used for the MKI-Values for the tool. In Section [11-3](#page-100-0) a explanation of each material and process is given of what is included in the MKI-Value. However, the construction of diaphragm walls is not included in the DuboCalc database. The MKI-Value for diaphragm walls will be calculated according to the Life Cycle Analysis with data of the materials and processes of [Maas et al.](#page-148-3) [\(2011\)](#page-148-3). The Weighting Factors of [Stichting](#page-149-1) [Bouwkwaliteit](#page-149-1) [\(2014\)](#page-149-1) are used since these are the most up to date values.

<span id="page-97-0"></span>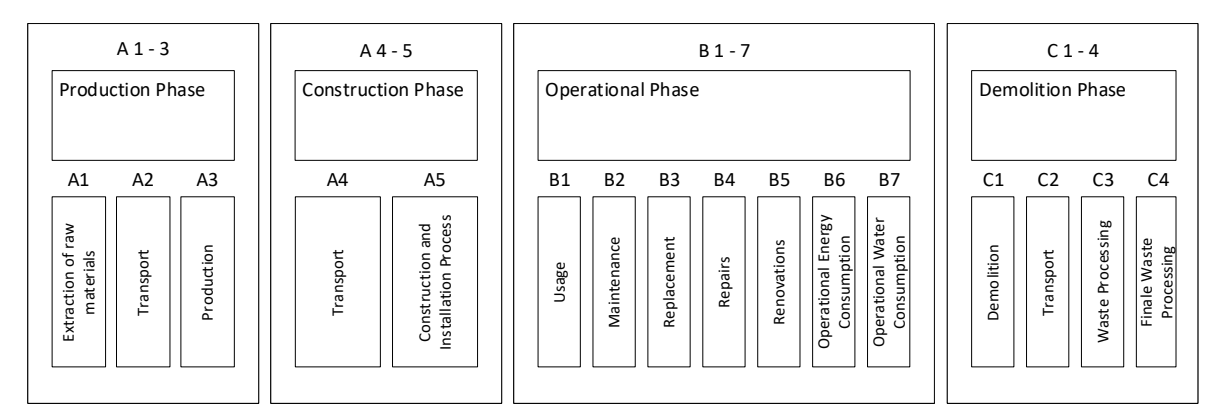

**Figure 11-1:** Life Cycle Analysis

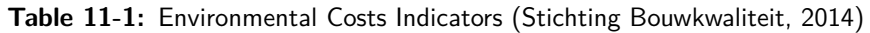

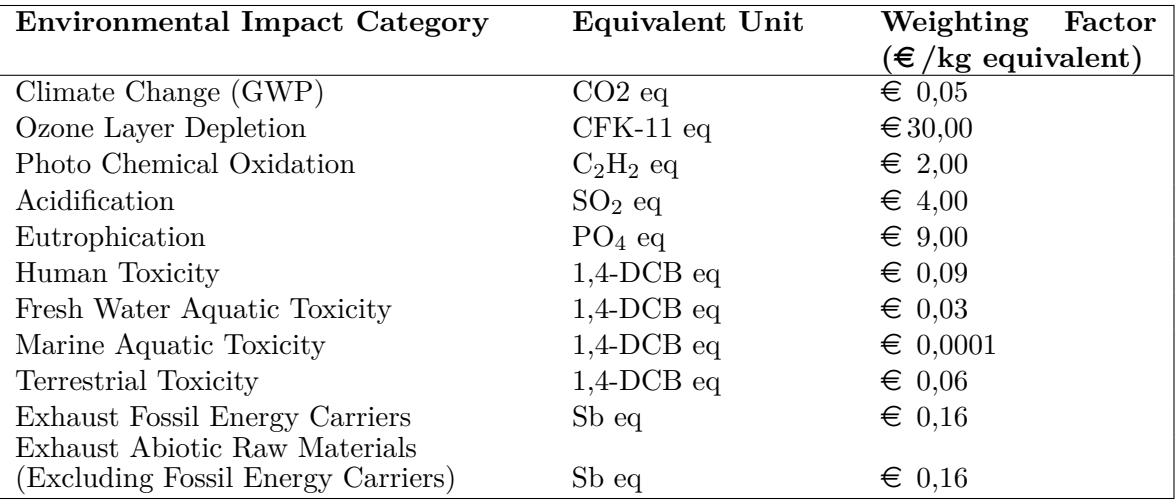

## **11-2 Global Warming**

Since the start of the industrial era the temperature on earth is increasing at a higher rate than happened in the past (Figure [11-2\)](#page-98-0). One of the reasons this happens is the global increase of CO2 emissions Figure [11-3.](#page-98-1) Large part of these CO2 emissions originate from the building and construction sector. The construction industry has 6% share of the global final energy consumption and a 11% share of the global energy-related CO2 emissions [\(Agency](#page-146-5) [and UN Environment,](#page-146-5) [2018\)](#page-146-5).

In 2015 the Paris Agreement of the United Nations Convention on Climate Change (UN-FCCC) was signed by 195 countries world wide. The goal is to limit the increase in global temperature below to 2 ◦*C* above the average pre-industrial era temperature. One of the <span id="page-98-0"></span>goals is to reduce the CO2 emissions. The Dutch government has the goal to reduce the CO2 emissions with 95% in 2050 compared to 1990.

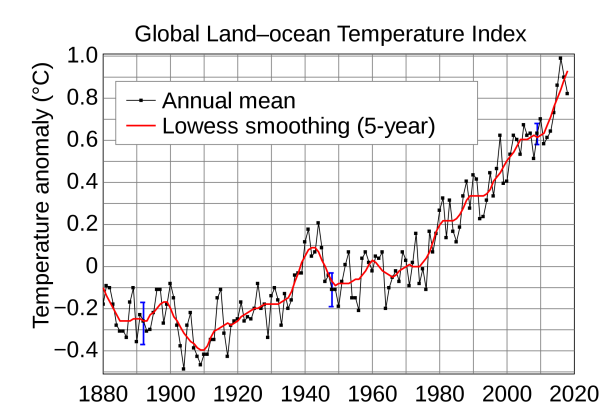

<span id="page-98-1"></span>**Figure 11-2:** Global Land-ocean Temperature Index [\(Berkeley Earth,](#page-146-6) [2018\)](#page-146-6)

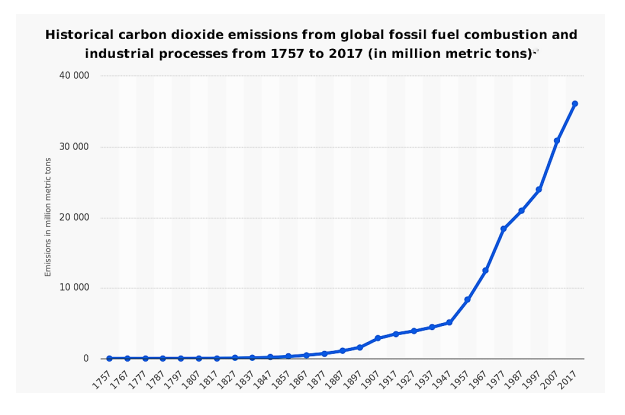

**Figure 11-3:** Global CO2 Emissions [\(Le Quéré et al.,](#page-148-4) [2018\)](#page-148-4)

### **11-2-1 CO2 Tax**

One of options to reduce CO2 emissions is by introducing a CO2 tax. In this way the polluter has to pay a certain amount of money per ton of CO2 equivalent. The goal is to stimulate people and industries to come with alternatives or innovations to reduce their CO2 emissions. [Moore and Diaz](#page-148-5) [\(2015\)](#page-148-5) derived a value of \$220 per ton CO2 by looking at the economic damages caused by the CO2 emissions. While [Bell and Callan](#page-146-7) [\(2011\)](#page-146-7) concluded that the value for the United Kingdom is \$83 per ton CO2. [Stiglitz et al.](#page-149-2) [\(2017\)](#page-149-2) concluded that to meet the Paris temperature target a tax of \$40-80 per ton CO2is needed by 2020 and \$40-80 per ton CO2 by 2030 is needed world wide. In the Netherlands [Klaver and van der Lee](#page-148-6) [\(2018\)](#page-148-6) did a proposal of a  $\epsilon$  50 per ton CO2 tax starting in 2021 increasing gradually to  $\epsilon$  200 per ton CO2 in 2050.

Master of Science Thesis L. van Olst

<span id="page-99-0"></span>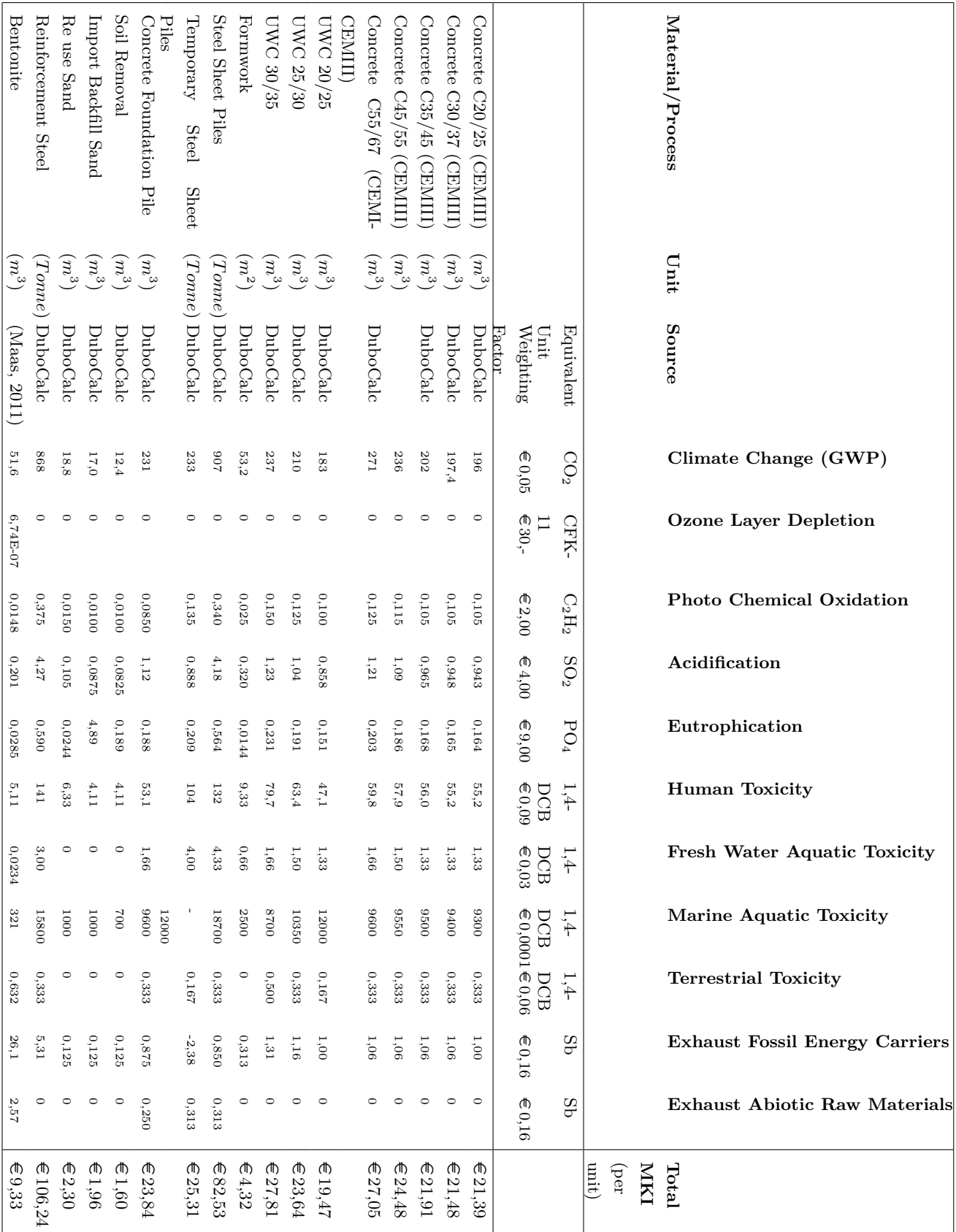

L. van Olst and Master of Science Thesis

## <span id="page-100-0"></span>**11-3 Materials and Processes**

In Table [11-2](#page-99-0) the total cost indicators of the materials and processes are given. For comparison with different databases and other research it important to know the origin of this values. It is important to know which processes and materials are included in the values. For the transport distances avarage values are taken for the specific transport distance in the Netherlands [\(Stichting Bouwkwaliteit,](#page-149-1) [2014\)](#page-149-1). An example of the elaboration of the MKI content of a process is given in Table [11-3.](#page-101-0) Here the materials and processes which are needed for the concrete life cycle are shown as given by the DuboCalc Database.

**Concretes:** The complete production in the concrete plant is included with a 20 km transport to the building site with a concrete-mixer lorry. Casting the concrete and compacting is included in the values. The demolishing will be done with a excavator and is with the recycling factor of the material part of the end of life phase. These processes hold for all types of concrete, meanly the material emissions differ.

**Under Water Concrete:** Like the normal concrete the UWC includes the production and the transported of 20 *km*. The casting of the concrete will happen from a setup on the land, not from the water. For the demolition it is assumed that it will be executed under controlled circumstances and the values are taken as if it is a floor foundation.

**Formwork:** Traditional formwork is used to find the MKI values. It includes the material, transport over 25 *km* and the installation with a crane without small equipment. The demolition will be done with man power while the panels will be removed with a crane. 90% of the wood can be burned and 10% will be deposited.

**Steel Sheet Piles:** The production of steel with soil, infra and hydraulic engineering quality with a transport distance of 50 *km* to the building site. The installation is based on the hammering of a AZ36 sheet pile with a length between 10 *m* and 15 *m*. For the demolition only the extraction with vibration is taken into account. The sheet piles will be recycled for 95%, the rest will be deposited.

**Temporary Steel Sheet Piles:** The process is the same as with normal sheet piles. The only difference is that the material and the production of the material is not included for temporary sheet piles. This is because it is assumed that the sheet piles will be re-used 'infinitely'.

**Concrete Foundation Piles:** The foundation piles are made from concrete and reinforcement steel. The production of these materials are included in the MKI values with a transport of 30 *km* to the construction site. The installation is based on the vibrating a 400x400 mm pile of 15 *m* into the ground. The removal of the pile is done in the same way as the installation.

**Soil Removal:** The soil will be handled in in depot with a height of 6 *m* to 10 *m* and a width of 20 *m* to 50 *m*. This will be done with an excavator with a load capacity of 1000 liters. The transport will be accomplished by ship and the distance is 75 km.. The soil will be recycled for 99%.

**Import Backfill Sand:** Construction sand has a MKI value for the material. Further more the sand in the depot will be handled with an 2000 liter wheel loader. The transport by ship is 75 *km*. 99% of the sand can be recycled.

**Re-use Sand:** Here the MKI for the material is not taken into account since the material which is excavated will be used again. The process starts with excavation of the soil and

transport of 2 *km* to a depot for temporary storage. When needed the soil will be excavated from the depot, transported back to the construction site (25 *km*) and placed where needed.

**Reinforcement Steel:** The environmental impact of the reinforcement steel is mainly caused by the production of the steel. The distance to to construction area is taken as 50 *km*. The handling of the reinforcement steel at the construction pit is mainly done by man power with help of a crane. The demolishion of the reinforcemnt steel is also included in the MKI value. The reinforcement steel is inside the concrete. To make an estimation, the example of the demolishing of a reinforced concrete viaduct is used. 95% of the reinforcement steel can be recycled.

**Bentonite:** The MKI value for the use of bentonite is a combination between information of [Maas et al.](#page-148-3) [\(2011\)](#page-148-3) and [Stichting Bouwkwaliteit](#page-149-1) [\(2014\)](#page-149-1).It includes the production of the bentonite [\(Maas et al.,](#page-148-3) [2011\)](#page-148-3), the excavation of the diaphragm shafts [\(Maas et al.,](#page-148-3) [2011\)](#page-148-3), the transport of the excavated soil by ship over a distance of 75 *km* [\(Stichting Bouwkwaliteit,](#page-149-1) [2014\)](#page-149-1) and the actual use of the bentonite [\(Maas et al.,](#page-148-3) [2011\)](#page-148-3). Like with the values from [Stichting Bouwkwaliteit](#page-149-1) [\(2014\)](#page-149-1), [Maas et al.](#page-148-3) [\(2011\)](#page-148-3) uses a full life time analysis.

<span id="page-101-0"></span>

| Type    | Name                                         | Amount Unit |              | Phase              | MKI  | K<br>ontribution<br>Ŭ | Construction<br><b>NIKI</b> | Usage<br><b>NIKI</b> | εe<br>Maintenan<br><b>MKI</b> | Demolition<br><b>NIKI</b> |
|---------|----------------------------------------------|-------------|--------------|--------------------|------|-----------------------|-----------------------------|----------------------|-------------------------------|---------------------------|
|         | Material Concrete C35/45<br>(CEM III)        | 2.44        | tonne        | Construction 13.42 |      | 64.78                 | 13.42                       | $\Omega$             | $\Omega$                      | $\Omega$                  |
| Process | Hydraulic demolition<br>hammer $600-1900$ kg | 0.04        | h            | Demolition         | 1.16 | 5.59                  | $\Omega$                    | $\Omega$             | $\Omega$                      | 1.16                      |
| Process | Compacting concrete<br>(internal vibration)  | 0.4         | h            | Construction 0     |      | 0.02                  | $\Omega$                    | $\Omega$             | $\Omega$                      | $\Omega$                  |
| Process | Hydraulic excavator<br>(average)             | 0.04        | h            | Construction 0.37  |      | 1.78                  | 0.37                        | $\Omega$             | $\overline{0}$                | $\Omega$                  |
| Process | Concrete pump<br>including vehicle           | $9.52E-3$   | h            | Construction 0     |      | 0.02                  | $\Omega$                    | $\Omega$             | $\Omega$                      | $\Omega$                  |
| Process | Hydraulic excavator<br>(average)             | 0.06        | h            | Demolition         | 0.55 | 2.67                  | $\Omega$                    | $\Omega$             | $\overline{0}$                | 0.55                      |
| Process | Hydraulic excavator<br>(average)             | 0.4         | $\mathbf{h}$ | Demolition         | 3.69 | 17.82                 | $\Omega$                    | $\Omega$             | $\overline{0}$                | 3.69                      |
| Process | Transport bulk<br>$(\text{road})$            | 2.44        | tonne<br>km  | Construction 1.52  |      | 7.32                  | 1.52                        | $\Omega$             | $\overline{0}$                | $\Omega$                  |

**Table 11-3:** MKI Contribution for the use of Concrete [\(Rijkswaterstaat,](#page-149-3) [2018\)](#page-149-3)

# Chapter 12

# **Case Study**

<span id="page-102-0"></span>The second Juliana lock will be used as reference project. When referred to this lock the final design of [Volker Infradesign](#page-149-4) [\(2011\)](#page-149-4) is used. The case consist of a second navigation lock near Gouda. A new extra lock was needed next to the current lock to ensure sufficient capacity in the future. Inland waterway vessels are increasing in size and more recreational vessels are predicted to use the lock. The lock will be constructed for a life time of 100 years. This case study will be used in Chapter [13](#page-104-0) for validation of the design tool and in Chapter [14](#page-114-0) as basic case for the results.

## **12-1 Water levels**

The Gouwekanaal has steady water levels varying from −0*,* 40 *m* NAP to −0*,* 80 *m* NAP. The Hollandse IJssel, being a river, has a wider span of water levels. With low discharges the water level of the Hollandse IJssel can drop to −1*,* 00 *m* NAP while with high discharges the design water level is  $+3,36 \, m$  NAP. To deal with climate change and other uncertainties in the future the design water level of the Hollandse IJssel is set on +4*,* 50 *m* NAP.

These high water levels of the Hollandse IJssel only occur in extreme circumstances which hardly occur. When they occur the river may be closed for shipping due to high flow velocities. Because of the low frequency of occurring and the possible closure of the river during high water different water levels will be used as locking levels to limit costs. The minimum locking level is chosen as −1*,* 00 *m* NAP which is the lowest Hollandse IJssel Water level but also close to the water levels of the Gouwekanaal. The maximum locking level is chosen as  $+2,00 \, m$ NAP to ensure an acceptable amount of downtime. These locking levels lead to a maximum water head of 2*,* 8 *m*.

## **12-2 Vessels**

The new lock will be constructed to allow vessels of class CEMT IV-M7 to transfer from the Hollandsche IJssel to the Gouwekanaal. The ships has a width of 9*,* 5 *m*, a loaded draught of 3*,* 0 *m* and an extended length of 105 m. Apart from the inland navigation vessels, recreational vessels will make use of the lock.

## **12-3 Dimensions**

The length of the lock chamber is chosen as 115*,* 5 *m*. Which is comparable with the minimum dimensions for inland navigation locks for extended CEMT IV vessels given by [Rijkswaterstaat](#page-149-5) [\(2017\)](#page-149-5) shown in Table [6-1.](#page-61-0)

According to [Rijkswaterstaat](#page-149-5) [\(2017\)](#page-149-5) the width of the lock should have a minimum of 10*,* 5 *m*. However, due to the large amount of recreation vessels which need to be leveled the designers decided to create a lock chamber width of 14*,* 2 *m*.

The top level of the UWC floor is designed at −4*,* 5 *m* NAP. This will lead to a minimum water depth of 3*,* 5 *m* during lowest lock level and a gross keel clearance of only 0*,* 5 *m* for CEMT IV vessels. For CEMT IV vessels a gross keel clearance of 0*,* 7 *m* is preferred [\(Rijkswaterstaat,](#page-149-5) [2017\)](#page-149-5) for the minimum channel level of −0*,* 80 *m* NAP at the Gouwekanaal this value will be achieved under most circumstances. The capstone level is designed at +2*,* 80 *m* NAP. Leading to a capstone height of 0*,* 8 *m* during high water.

## **12-4 Ground Profile**

The ground profile at the location consist of first a layer of lose sand, followed by a weak layer of peat and a layer of clay, below the structure a Pleistocene sand layer is situated.

| Soil Type   | Top of Layer $(+$ NAP) | $\gamma_{dry}$ $(kN/m^3)$ | $\gamma_{wet}$ $(kN/m^3)$ |
|-------------|------------------------|---------------------------|---------------------------|
| Lose Sand   | $+4,0$ m               | 16,0                      | 18,0                      |
| Peat        | $-3.6 \text{ m}$       | -                         | 10,5                      |
| Clay        | $-7.8~\mathrm{m}$      | -                         | 15,0                      |
| Pleistocene | $-12,8 \, \text{m}$    | $^{18,0}$                 | 20,0                      |

**Table 12-1:** Ground Profile Juliana Lock Gouda [\(Volker Infradesign,](#page-149-4) [2011\)](#page-149-4)

# Chapter 13

# **Validation**

<span id="page-104-0"></span>To check whether the results obtained from the design tool are correct the model needs validation. Validation is a research which is done to check the correctness of the Design-tool. Does the Design-tool gives the answers which are expected? To check the correctness of the calculations, the answers of the intermediate calculations will be compared with known and validated answers from literature, hand calculations or a case. The second Juliana lock will be used as reference project. When referred to this lock the final design of [Volker Infradesign](#page-149-4) [\(2011\)](#page-149-4) is used. The case is discussed in Chapter [12.](#page-102-0) The validation of the tool will be done in line with the model description.

## **13-1 General Dimensions**

In this part of the tool the vertical and horizontal dimensions of the lock are calculated.

### **13-1-1 Ship Dimensions**

The dimensions of the different CEMT-classes are present in the script. Based on the chosen ships from the input file the dimensions of the normative ships are chosen. The largest values are set as normative width, height, draught and bollard loads of the ship. The dimensions and bollard force of each ship in the script are checked manually. To check whether the right dimensions are chosen as normative dimensions random ship inputs were send to the script. Manually the normative dimensions where checked with the calculated normative dimensions, these were the same.

A random check is made for a lock with the passing ships of Motor Vessel Class CEMT Va, Pushed Convoy Class CEMT II and Coupled Formation Class VIa. When looking at Appendix [A](#page-164-0) and Table [2-11](#page-31-0) the representative length width draught and bollard forces are: Motor Vessel Class: 135 m, 11,4 m, 4 m and 300 kN Pushed Convoy Class: 70 m, 6,6 m, 2,6 m and 100 kN

Coupled Formation Class: 110 m, 22,8 m, 4 m and 300 kN

This will lead to a normative Length of  $135 m$ , a normative width of  $22, 8 m$ , a normative draught of 4 *m* and a bollard force of 300 *kN*.

The model gives the output as given in Figure [13-1.](#page-105-0) It can be seen that this is the same as the manual calculated design.

```
::\Users\908729\Documents\Pycharm_tooll\veny\Scripts\python.exe_C:/Users/908729/Documents/Pycharm_tooll/II_Lock_dimensions.py
Validation Ship Dimensions
Normative length ship: 135
Normative width ship: 22.8
Normative draught ship: 4
Normative bollard force ship: 300
Process finished with exit code 0
```
**Figure 13-1:** Validation Ship Dimensions

#### **13-1-2 Lock Dimensions**

First is checked if the manually inputted dimensions are chosen when the "Manual dimensions input" option is chosen as "Yes", this fulfills.

The height of the lock will be checked for the Juliana Lock. When designing this manually according to Section [6-2](#page-61-1) the height should be a summation of the draught of the ship, the gross keel clearance, the capstone height for the ship class and the water head. For the Juliana lock this will be representative  $3 m$ ,  $0, 7 m$ ,  $1, 5 m$  and  $3 m$ . Leading to a height of  $8, 2 m$ .

The model gives the output as given in Figure [13-2.](#page-105-1) It can be seen that this is the same.

For the Juliana lock 7*,* 3 *m* was used as height. Probably since the ultimate locking levels does not often occur the gross keel clearance and the capstone height are reduced. This is something which can be checked for final design.

<span id="page-105-1"></span>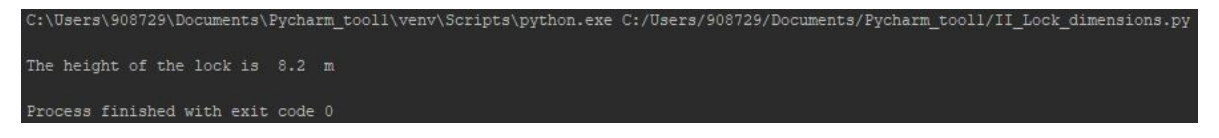

**Figure 13-2:** Validation Lock Dimensions

## **13-2 General Calculations**

#### **13-2-1 Tension Piles**

The part tension pile calculation will be validated by using the example of the CUR 2001-4. The results of the model will be compared with the example.

#### **Compaction Factor Calculation**

This is the first part of the calculation which is also shown in the example. In Figure [13-3](#page-106-0) the answers of the example are shown. In Figure [13-4](#page-106-1) the answers from the model are shown. It can be seen that the first four colloms are almost the same. A slide difference in the *qc,z,ontgr,* can be seen, this is due to the fact that the actual soil parameters of the layers above the sand layer are not know. An estimation is made based on given values of effective pressures in the sand layer, this can be seen in CUR 2001-4. The  $\Delta R_{e,i}$  values differ from the example. However, after checking the CUR 2001-4 example it became clear that using the formula of the CUR 2001-4 below the  $_{e,i}$  values in the example are not correct.

$$
\Delta R_{e,i} = 0,34 * \ln(\frac{q_{c,z}}{61 * (\sigma'_{v,z})^{0.71}})
$$
\n(13-1)

In which:

 $q_{c,z}$  Cone penetration pressure ]  $\sigma'_{i}$ *<u>Effective</u>* vertical soil pressure ]

<span id="page-106-0"></span>Since the values of the compaction factor  $(f_1)$  are in the same order the calculation is of sufficient quality.

|         |           | $\sim$ $\sim$ $\sim$ $\sim$ |                         |                          |           |           |                     |           |                        |                        |
|---------|-----------|-----------------------------|-------------------------|--------------------------|-----------|-----------|---------------------|-----------|------------------------|------------------------|
| Diepte  | $q_{c;z}$ | qc;z;ontgr;i                | $\gamma$ <sup>'</sup> i | $\sigma'_{\text{vizil}}$ | $R_{e:i}$ | $e_{0:i}$ | $\Delta e_i^2$      | $e_{1:i}$ | $\Delta R_{\text{c}i}$ | $f_{1:i}$              |
| ok laag |           |                             |                         | tiidens                  |           |           |                     |           |                        |                        |
|         |           |                             |                         | sondering                |           |           |                     |           |                        |                        |
| [m NAP] | [MPa]     | [MPa]                       | [kN/m <sup>3</sup> ]    | [kPa]                    | $[\cdot]$ | $[\cdot]$ | $\lbrack - \rbrack$ | $[\cdot]$ | $\lceil \cdot \rceil$  | $\left[ \cdot \right]$ |
| $-16$   | 15        | 8,1                         | 10.0                    | 117.6                    | 0,72      | 0,41      | 0.0511              | 0.361     | 0,128                  | 1,47                   |
| $-17$   | 24        | 13.8                        | 10.0                    | 127,6                    | 0.86      | 0.36      | 0,0491              | 0,307     | 0,123                  | 1.44                   |
| $-18$   | 24        | 14.6                        | 10.0                    | 137,6                    | 0.84      | 0.36      | 0,0493              | 0,314     | 0,123                  | 1.45                   |
| $-19$   | 23        | 14.6                        | 10.0                    | 147,6                    | 0.81      | 0.38      | 0.0498              | 0,326     | 0,124                  | 1,45                   |
| $-20$   | 22        | 14,4                        | 10,0                    | 157,6                    | 0.78      | 0.39      | 0,0502              | 0,338     | 0.126                  | 1,46                   |
| $-21$   | 26        | 17,6                        | 10.0                    | 167.6                    | 0,82      | 0,37      | 0.0496              | 0.321     | 0,124                  | 1,45                   |
| $-22$   | 23        | 16.0                        | 10.0                    | 177,6                    | 0.77      | 0.39      | 0,0504              | 0,343     | 0,126                  | 1.46                   |
| $-23$   | 20        | 14,2                        | 10,0                    | 187.6                    | 0,71      | 0,42      | 0.0513              | 0.366     | 0,128                  | 1,47                   |
| $-24$   | 26        | 18.9                        | 10.0                    | 197,6                    | 0.78      | 0.39      | 0,0502              | 0,337     | 0,125                  | 1.46                   |

**Figure 13-3:** Validation Tension Piles f1 Example

<span id="page-106-1"></span>

| Start          |                 |          |     |                                                                                               | C:\Users\908729\Documents\Pycharm tooll\venv\Scripts\python.exe C:/Users/908729/Documents/Pycharm tooll/IV Sheetpile 1.py |
|----------------|-----------------|----------|-----|-----------------------------------------------------------------------------------------------|----------------------------------------------------------------------------------------------------|
| III check      |                 |          |     |                                                                                               |                                                                                                    |
| $\mathbb{Z}^+$ | q cz q czontrgr | simga vz | R e | f1                                                                                            |                                                                                                    |
|                |                 |          |     | $-16.0$ 15.0 8.153836984563538 117.44900000000027 -0.7068027424937658 1.4729053709317192      |                                                                                                    |
|                |                 |          |     | $-17.0$ 24.0 13.90560930254458 127.44900000000027 -0.6459685364606819 1.4827307340064166      |                                                                                                    |
|                |                 |          |     | $-18.0$ 24.0 14.640019207124128 137.44900000000027 $-0.6538877002233234$ 1.48144800450016     |                                                                                                    |
|                |                 |          |     | $-19.0$ 23.0 14.638363095036274 147.44900000000027 -0.6675348177842008 1.4792400764970237     |                                                                                                    |
|                |                 |          |     | $-20.0$ 22.0 14.509892092042524 157.44900000000027 -0.6809780058925279 1.4770683589505076     |                                                                                                    |
|                |                 |          |     | $-21.0$ 26.0 17.676689618928773 167.44900000000027 -0.6627664551650453 1.4800111619377487     |                                                                                                    |
|                |                 |          |     | $-22.0$ 23.0 16.052003674295168 177.44900000000027 $-0.6869510361383186$ 1.4761044523371245   |                                                                                                    |
|                |                 |          |     | $-23.0$ 20.0 $14.280577650454271$ 187.44900000000027 $-0.7133359324520802$ 1.4718540713525972 |                                                                                                    |
|                |                 |          |     | $-24.0$ 26.0 18.941316491853613 197.44900000000027 -0.6800440277597343 1.4772191379525137     |                                                                                                    |

**Figure 13-4:** Validation Tension Piles f1

#### **Maximum Tension Force Calculation**

The values of the example can be find in Figure [13-5](#page-107-0) and the values from the model in Figure [13-6.](#page-107-1) It can be seen that the values of  $q_{c,z,d,i}$  differ. This is due to the fact that the <span id="page-107-0"></span>example uses values calculated in a previous example which was simplified. The design tool is in this case more precise. Due to the difference in  $q_{c,z,d,i}$  the rest of the values also differ a bit. But it can be seen that the final values of the maximum tension force of the piles are almost the same.

| Diepte<br>ok laag | $q_{c;z;d;i}$ | $M_i$                | $\gamma$ <sup>'</sup> d;i | $\sigma'_{v,d;j;0}$ | $f_{1:i}$                | $T_{i-1}$            | $\Sigma T_{i-1}$     | $f_{2;i}$                | $F_{\text{rtrek}:d}$ | $\mathrm{F}_{\mathrm{r};\mathrm{trek};\mathrm{max};\mathrm{d}}$<br>2)3) |
|-------------------|---------------|----------------------|---------------------------|---------------------|--------------------------|----------------------|----------------------|--------------------------|----------------------|-------------------------------------------------------------------------|
| m NAP]            | [Mpa]         | [kN/m <sup>2</sup> ] | [kN/m <sup>3</sup> ]      | [kPa]               | $[\cdot]$                | [kN/m <sup>2</sup> ] | [kN/m <sup>2</sup> ] | $\lbrack \cdot \rbrack$  | [kN]                 | [kN]                                                                    |
| $-15$             |               |                      | ۰                         |                     | $\overline{\phantom{a}}$ | ۰                    | 0,0                  | $\overline{\phantom{a}}$ | -                    |                                                                         |
| $-16$             | 4,6           | 22,52                | 8,2                       | 47,7                | 1,47                     | 18,2                 | 18,2                 | 0.81                     | 69                   | 186                                                                     |
| $-17$             | 6.9           | 32,87                | 8,2                       | 55,9                | 1,44                     | 19.9                 | 38,0                 | 0.60                     | 144                  | 217                                                                     |
| $-18$             | 6,9           | 32,93                | 8,2                       | 64,1                | 1,45                     | 15,3                 | 53,4                 | 0.47                     | 203                  | 248                                                                     |
| $-19$             | 6.9           | 33,05                | 8,2                       | 72,3                | 1,45                     | 12,3                 | 65,7                 | 0.37                     | 250                  | 279                                                                     |
| $-20$             | 6,9           | 33,16                | 8,2                       | 80,5                | 1.46                     | 10,4                 | 76,2                 | 0,31                     | 289                  | 310                                                                     |
| $-21$             | 8.6           | 41,26                | 8,2                       | 88.6                | 1.45                     | 10,5                 | 86,7                 | 0.26                     | 329                  | 341                                                                     |
| $-22$             | 8,6           | 41.51                | 8,2                       | 96.8                | 1,46                     | 9,2                  | 95.9                 | 0.22                     | 364                  | 372                                                                     |
| $-23$             | 6.9           | 33.43                | 8,2                       | 105.0               | 1.47                     | 7,6                  | 103,5                | 0.23                     | 393                  | 403                                                                     |
| $-24$             | 6.9           | 33,15                | 8,2                       | 113,2               | 1.46                     | 7,6                  | 111,1                | 0.23                     | 422                  | 434                                                                     |

**Figure 13-5:** Validation Tension Piles Maximum Tension Force Example

<span id="page-107-1"></span>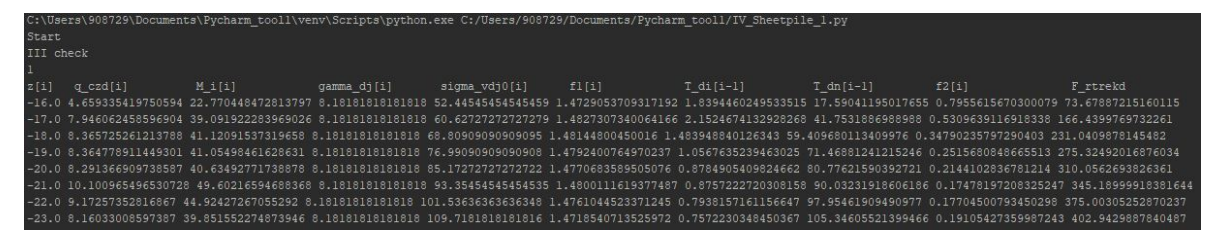

**Figure 13-6:** Validation Tension Piles Maximum Tension Force

## **13-3 Retaining Wall**

## **13-3-1 D-Sheet Calculation**

<span id="page-107-2"></span>The creation of the D-Sheet calculation will be checked with the Juliana Lock. The model will create an input file based on the Excel user input. At the same time a D-Sheet input file is manually created with the Juliana Lock information. The manually created input file can create a project report. From a summary of that report the maximum and minimum moments, shear forces and displacements are given in Figure [13-7.](#page-107-2)

| <b>Stage</b><br>$nr$ . | <b>Stage</b>        | Displace-<br>ment | <b>Moment</b> | Shear force |
|------------------------|---------------------|-------------------|---------------|-------------|
|                        |                     | ${\rm [mm]}$      | [kNm]         | [kN]        |
|                        | without uwc         | $-147,3$          | $-510,79$     | $-131.09$   |
| $\overline{2}$         | maintance           | $-143,0$          | $-528.94$     | $-142.38$   |
| 3                      | <b>LLL</b> inland   | $-139.5$          | $-515,79$     | $-148,49$   |
| 4                      | <b>LLL</b> seagoing | $-139,4$          | $-518,22$     | $-143,16$   |
|                        |                     |                   |               |             |
| <b>Max</b>             |                     | $-147.3$          | $-528.94$     | $-148.49$   |

**Figure 13-7:** Validation Manual Input D-Sheet Calculation

The Design-tool automatically calculates the D-Sheet file and reads the output file. When the output of the Design-tool is the same as output from the manually created calculation,
<span id="page-108-0"></span>which can be seen in Figure [13-7,](#page-107-0) the Design-tool works. In Figure [13-8](#page-108-0) can be seen that the results are the same and thus the Design tool works for the D-Sheet calculation.

|                                                      |  |  | C:\Users\908729\Documents\Pvcharm tooll\venv\Scripts\pvthon.exe C:/Users/908729/Documents/Pvcharm tooll/IV Sheetpile l.pv |  |  |  |
|------------------------------------------------------|--|--|----------------------------------------------------------------------------------------------------|--|--|--|
| Start                                                |  |  |                                                                                                    |  |  |  |
| The minimum moment in stage 1 is -510.79495 kNm      |  |  |                                                                                                    |  |  |  |
| The minimum moment in stage 2 is -528.94155 kNm      |  |  |                                                                                                    |  |  |  |
| The minimum moment in stage 3 is -515.78959 kNm      |  |  |                                                                                                    |  |  |  |
| The minimum moment in stage 4 is -518.21642 kNm      |  |  |                                                                                                    |  |  |  |
| The minimum shear force in stage 1 is -131.09006 kN  |  |  |                                                                                                    |  |  |  |
| The minimum shear force in stage 1 is -142.38304 kN  |  |  |                                                                                                    |  |  |  |
| The minimum shear force in stage 1 is -148.48976 kN  |  |  |                                                                                                    |  |  |  |
| The minimum shear force in stage 1 is -143.15601 kN  |  |  |                                                                                                    |  |  |  |
| The maximum displacement in stage 1 is -147.25484 mm |  |  |                                                                                                    |  |  |  |
| The maximum displacement in stage 1 is -143.00142 mm |  |  |                                                                                                    |  |  |  |
| The maximum displacement in stage 1 is -139.53909 mm |  |  |                                                                                                    |  |  |  |
| The maximum displacement in stage 1 is -139.35254 mm |  |  |                                                                                                    |  |  |  |

**Figure 13-8:** Validation Design-tool D-Sheet Calculation

#### **D-Sheet Version Check**

The D-Sheet calculation is designed for D-Sheet Piling Version 18.2. The input file is created in such a way that it is read by D-Sheet Piling in a correct way. This is checked in the previous validation. At the other hand is the Design-tool modeled to read the results from D-Sheet and to transfer them to usable values in Python. This is also validated. In the future it is possible that the D-Sheet gets a version update. It is not know if this will influence the input files or the readability of the output files. This should be checked when a new version is on the market. In the output file the version of D-Sheet Piling is written. When this version differ from version 18.2 the user gets a warning and should check whether the results are correct.

### **13-3-2 Underwater Concrete Floor**

The thickness of the UWC floor is automatically calculated based on the lock dimensions and the normal force resulting from the D-Sheet Calculation. In the Juliana Lock no upward force is present so the minimum thickness of 800 mm is applied for the UWC floor. This is also the result of the Design-tool.

To check whether the Design-tool works for a case with tension piles an extra validation is needed. CEMENT [\(de Winter et al.,](#page-147-0) [2017\)](#page-147-0) published an article about the CUR 77 [\(Jonker](#page-147-1) [and Hagenaars,](#page-147-1) [2015\)](#page-147-1) with calculation examples. One of the examples will be used to check whether the Design-tool calculation works. Case 3 of the examples will be used since this is for shallow building pits with a low stamp force, this is also the case for most of the locks calculated. In Figure [13-9](#page-109-0) the dimensions input values for the case are given. According to the example the results from the CUR 77 should be as given in Figure [13-10.](#page-109-1)

<span id="page-109-0"></span>

| rekenvoorbeelden                         |                  | 1                 | $\overline{2}$ | 3       | 4        | 5       | 6                                          |
|------------------------------------------|------------------|-------------------|----------------|---------|----------|---------|--------------------------------------------|
| axiale veerstijfheid<br>keerwand         | [MN/m/m]         | 60                | 90             | 100     | 70       | 150     | 60                                         |
| axiale veerstijfheid<br>trekelement      | [MN/m]           | 185 <sup>11</sup> | 347            | 140 3   | 48       | 39      | 40 voor<br>050 mm /<br>50 voor<br>Ø63,5 mm |
| breedte bouwput                          | [m]              | 16,7              | 24,0           | 39,5    | 22,0     | 23,5    | 31,0                                       |
| aantal velden                            |                  | 6                 | 10             | 10      | 10       | 8       | 8                                          |
| interval $(L)$                           | [m]              | 3,1               | 2,35           | 4,5     | 2,2      | 3,45    | $5 \times 3,30 +$<br>$3,5 + 3,6 +$<br>3,45 |
| randveld $(R)$                           | [ <sub>m</sub> ] | 2,15              | 2,6            | 1,75    | 2,2      | 1,4     | 1,725                                      |
| lange richting (L)                       | [m]              | 2,5               | 2,4            | 4,5     | 2,5      | 2,75    | 3,582                                      |
| toleranties b/o                          | [mm]             | 150/150           | 100/150        | 100/150 | 75/150   | 75/150  | 75/150                                     |
| stijghoogte water                        | [ <sub>m</sub> ] | 6,8               | 17,6           | 3,2     | 20,45    | 7,3     | 3,45                                       |
| bovenkant owb<br>t.o.v. NAP              | [m]              | $-6,0$            | $-16,0$        | 0,0     | $-17,25$ | $-6,35$ | 5,35                                       |
| stempelkracht<br>$(F_{\text{stempelk}})$ | [kN/m]           | 550               | 1500           | 90      | 1307     | 130     | 51                                         |
| membraanveer<br>$(k_{\text{membrasar}})$ | [MN/m/m]         | 8.8               | 27,8           | 5,0     |          | 34,5    | 45,5                                       |

**Figure 13-9:** Validation Design-tool Example Calculations [\(de Winter et al.,](#page-147-0) [2017\)](#page-147-0)

<span id="page-109-1"></span>

| case 3                      | lang         |                                                        | kort                      |                                                                   |                              |                                        | dwarskracht                  | verbinding zonder voorziening pons           |                                               |
|-----------------------------|--------------|--------------------------------------------------------|---------------------------|-------------------------------------------------------------------|------------------------------|----------------------------------------|------------------------------|----------------------------------------------|-----------------------------------------------|
| <b>Toets</b>                | A            |                                                        | B <sub>1</sub>            |                                                                   | <b>B2</b>                    | <b>B3</b>                              | C <sub>1</sub>               | F <sub>1</sub>                               | G <sub>2</sub>                                |
| dikte $h_{\text{oem}}$ [mm] | M<br>[kNm/m] | $\sigma_{\rm ct}$<br>[MPa]                             | $M_{\rm{Edd}}$<br>[kNm/m] | $O_{\text{Ed}}$<br>[MPa]                                          | $M_{\rm{Fd}}$<br>[kNm/m]     | $q_{\text{Ed}}$<br>$f$ k $N/m2$        | $V_{Edhmin}$<br>[kN/m]       | $F_{\rm Ed}$<br>[kN/m]                       | $1,25 \cdot V_{\rm Fd}$<br>[kN/m]             |
|                             |              |                                                        |                           |                                                                   |                              |                                        |                              |                                              |                                               |
| 1000                        | 23           | 0,20                                                   | 109                       | 0.88                                                              | 45                           | 17,7                                   | 37                           | 52                                           | 487                                           |
|                             |              |                                                        |                           |                                                                   |                              |                                        |                              |                                              |                                               |
| capaciteit                  |              | $f_{\text{ctd,pl}} = 0.83$                             |                           | $\begin{array}{c} \n\text{c}_{\text{ctd,pl}} = 0.83\n\end{array}$ | $M_{\text{Rd}} = 43$         | $q_{\rm{Rd}} = 24.3$                   | $V_{\text{Rdc}} = 246$       | $F_{\rm{gd}} = 24$                           | $V_{\rm{Rd}} = 1873$                          |
| eis                         |              | $\sigma_{\text{ct}} \leq 1.25 \cdot f_{\text{ctd,pl}}$ |                           | $\sigma_{\rm Ed} \leq f_{\rm ctd,ol}$                             | $M_{\rm Ed} \leq M_{\rm Rd}$ | $ q_{\rm{Rd}} / 1.2 \geq q_{\rm{Ed}} $ | $V_{\rm Ed} \le V_{\rm Rdc}$ | $F_{\text{Rd}} \geq 1.0 \cdot F_{\text{Fd}}$ | $1,25 \cdot V_{\text{Ed}} \leq V_{\text{Rd}}$ |
| UC                          |              | 0,20                                                   |                           | 1,06                                                              | 1.05                         | 0,87                                   | 0,15                         | 2,13                                         | 0,26                                          |

**Figure 13-10:** Validation Design-tool Output From Example

In Figure [13-11](#page-110-0) the results from the Design-tool are given. It can be seen that check A1, B1, B3, C1 and F1 are the same. B2 and G2 differ from the example. This can be explained since these checks depend on the type of tension pile which is used, this is not given in the example and thus can not be checked. The B3 check fulfills in this example. However, it should be for further expansion of the Design-tool it should be checked how check B3 works. This is because it is not calculated what the membrane spring stiffness of the retaining wall should be. Like the example the UWC floor should have a thickness of 1000 *mm* to be of sufficient strength.

|  | UC for check A is: 0.2   |  |                                             |  |  |
|--|--------------------------|--|---------------------------------------------|--|--|
|  | UC for check B1 is: 1.06 |  |                                             |  |  |
|  | UC for check B2 is: 1.7  |  |                                             |  |  |
|  | UC for check B3 is: 0.87 |  |                                             |  |  |
|  | UC for check Cl is: 0.15 |  |                                             |  |  |
|  | UC for check Fl is: 2.13 |  |                                             |  |  |
|  | UC for check G2 is: 0.47 |  |                                             |  |  |
|  |                          |  | The Height of the UWC floor should be: 1000 |  |  |

<span id="page-110-0"></span>**Figure 13-11:** Validation Design-tool Output From Design-tool

#### **Bollard Loads**

<span id="page-110-1"></span>For the Juliana lock a bollard force of 200 *kN* is asked which lead to a load of 13,3 per meter. The model gives the output as given in Figure [13-12.](#page-110-1) It can be seen that this is the same.

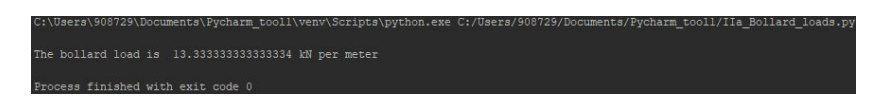

**Figure 13-12:** Validation Bollard Loads

# **13-4 U-Basin**

The code of the U-basin is checked on mistakes. The model calculates the moments, normal forces and shear forces resulting from the loads. With the this forces and moments the dimensions of the U-basin are calculated.

#### **13-4-1 Horizontal Soil Pressure**

<span id="page-110-2"></span>To check whether the soil pressure is calculated correctly a example will be used as shown in Figure [13-13.](#page-110-2) The soil consist of sand with the properties as given in Table [13-2](#page-111-0) and water has a weight of  $10 \, kN/m^3$ .

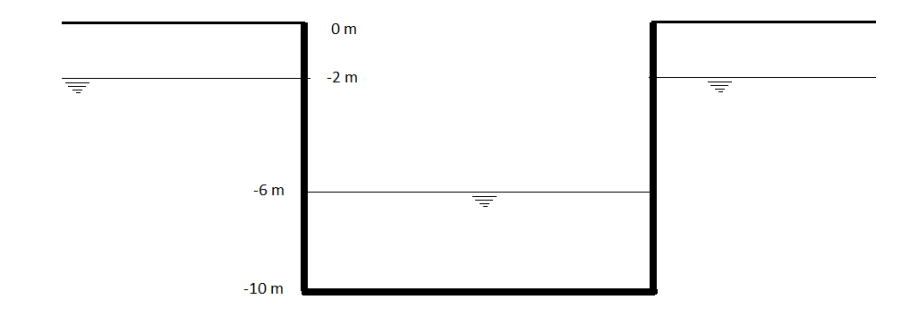

**Figure 13-13:** Validation Soil Pressures U-Basin

| Sand                                                     |                |  |
|----------------------------------------------------------|----------------|--|
|                                                          | $18 \; kN/m^3$ |  |
| $\begin{array}{c}\gamma_{dry}\\ \gamma_{wet}\end{array}$ | $20 \; kN/m^3$ |  |
| $\varphi'$                                               | $30^{0}$       |  |
| OCR                                                      |                |  |

**Table 13-1:** Soil Properties Validation Example

<span id="page-111-0"></span>By hand is calculated:

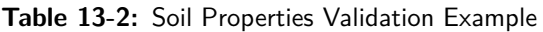

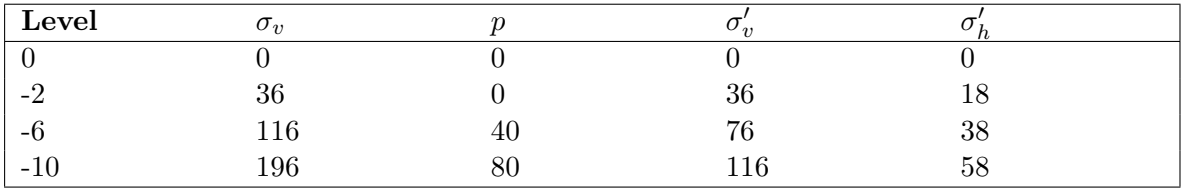

<span id="page-111-1"></span>

| Effective horizontal ground pressure at -2 m is 18.0 kN/m2  |  |  |  |  |
|-------------------------------------------------------------|--|--|--|--|
| Effective horizontal ground pressure at -6 m is 38.0 kN/m2  |  |  |  |  |
| Effective horizontal ground pressure at -10 m is 58.0 kN/m2 |  |  |  |  |

**Figure 13-14:** Validation Soil Pressures

In Figure [13-14](#page-111-1) can be seen that the values of  $\sigma'_h$  are the same has the hand calculations. This will lead to a moment at the bottom of:  $(18-0)*0, 5*2*(8+\frac{1}{3}*2)+18*8*4+(58-\frac{1}{3})*(18-16)*18*16$  $18) * 0, 5 * 8 * (\frac{1}{3})$  $(\frac{1}{3} * 8) + 80 * 0, 5 * 8 * (\frac{1}{3})$  $(\frac{1}{3} * 8) - 40 * 0, 5 * 4 * (\frac{1}{3})$  $(\frac{1}{3} * 4) = 1905 kNm$ 

In Figure [13-15](#page-111-2) the moments following from the model are shown. It can be seen that the moment resulting from the soil and thus the total moment differ a bit from the hand calculation. This can be explained by the step size which is taken as 10 *cm* within the model. The difference is 0,8% which is negligible.

<span id="page-111-2"></span>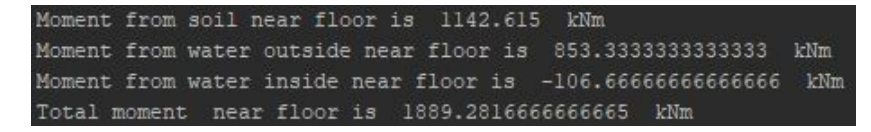

**Figure 13-15:** Validation Moment in Wall

#### **13-4-2 Walls and Floor**

The floor and walls of the U-basin are calculated with verified and validated VBA sheets from RHDHV. Which means that validation of these sheets and calculation is not needed. However, it should be checked if the VBA sheet is coupled correctly with the Python script.

The dimensions resulting from the model should be checked on correctness. This is done by manually using the VBA sheets to calculate the dimensions. The answers of the manually

entered calculations are checked with the automatically generated output from the model. These turned out to be the same.

# **13-5 Findings**

The validation is done by comparing the model with a case, literature and hand calculations. The input values for the water levels in the lock chamber, the ships and the ground profiles are processed in a correct way leading to the dimensions of the lock. When comparing with the case, some differences occur due to different design choices which deviate from the standard prescriptions.

The tension piles are validated with calculations from literature. The values differ hardly and thus validate. The UWC floor is checked both on the case and literature. The cases is correct with a minimum UWC floor thickness while the literature study results in the same results with a more complicated UWC floor leading to validation.

The calculation of the strength and stability of the retaining walls is done by the external validated D-Sheet software. The input and output of the program is checked with the model and satisfies the results.

The calculation for the U-basin is checked by validating the occurring moments and forces and the outputs form the VBA sheets.

It can be concluded that the validation of the Design-tool fulfills the requirements for preliminary design.

# Chapter 14

# **Results**

The Design-tool is created to calculate lock chambers for every inland navigation lock within the Netherlands. For this thesis the second Juliana lock Gouda will be used to create results (Chapter [12\)](#page-102-0). The basic calculation will be done based on the design basis from [Volker](#page-149-0) [Infradesign](#page-149-0) [\(2011\)](#page-149-0). After this different adjustments will be made on this basic design. The Design-tool will calculate the case studies with the adjustments to check what will differ from the original case and to what extend. Two types of adjustments can be distinguished. The first one are the main dimensions of the lock, the lock length, lock width, the water head and the water depths. These values mainly differ for project location and types of ships. The adjustments in main dimensions are treated in Section [14-2](#page-121-0) up to Section [14-5.](#page-125-0) The other adjustments are changes within the alternatives like type of material, changes in building processes or extra requirements for the lock design. These adjustments will be treated in Section [14-6](#page-127-0) up to Section [14-11.](#page-133-0)

# **14-1 Basic Case Juliana Lock**

The costs of the optimum designs of the different alternatives are given in Table [14-1.](#page-115-0) These are per type of structure the best options. For the Basic Case the CO2 tax is given as  $\epsilon 0.05$ per kg CO2, all other examples and cases will also use this CO2 tax (except in Section [14-1-6](#page-121-1) where the C02 tax will be elaborated).

It can be seen that the costs differ significant per alternative. Also the MKI Values differ per alternative. The MKI values are in this case close related to the Potential CO2 tax while a clear relation between MKI Values and Total Costs are not perceptible.

<span id="page-115-0"></span>

|                                                  | <b>Total Costs</b> | MKI Value     | Potential CO <sub>2</sub> Tax |
|--------------------------------------------------|--------------------|---------------|-------------------------------|
| <b>Sheet Piles Wall Structure</b>                | €1.257.365         | €140.838      | €52.143                       |
| Diaphragm Wall Structure                         | €1.796.997         | $\in$ 211.814 | $\epsilon$ 77.889             |
| <b>U-Basin Structure Open Pit</b>                | €1.563.937         | €270.314      | $\in$ 93.142                  |
| U-Basin Structure Retaining $\epsilon$ 2.276.377 |                    | $\in$ 228.483 | $\epsilon$ 81.976             |
| Wall Pit                                         |                    |               |                               |

**Table 14-1:** Overview Results Basic Case Juliana Lock

## **14-1-1 Sheet Pile Wall Structure**

For the Basic Case a sheet pile profile AZ24-700 is needed to withstand the forces and moments. To be stable the sheet piles should be installed to a depth of −12 *m* +NAP having a total length of 14*,* 8 *m*. The minimum Thickness of the applied UWC floor is 800 *mm*. With this thickness the downward pressure from the own weight is more than the upward pressure from the water during the maintenance level in the lock. Because of this the 800 *mm* thickness is sufficient for the UWC floor. Since there is no net upward force, tension piles are not needed. A schematization of the structure is given in Figure [14-1.](#page-115-1) Further more, a capping beam of 820 *mm* by 1000 *mm* is needed to evenly transfer loads from the ships and anchors. The capping beam is expended one meter below LLL to ensure a smooth surface.

<span id="page-115-1"></span>For the conservation of the sheet piles an extra thickness will be used. By looking at table 4-1 and 4-2 of Eurocode 5 [\(British Standard Institution,](#page-146-0) [2007\)](#page-146-0) 6 *mm* is chosen for the loss of thickness, this is on the conservative side.

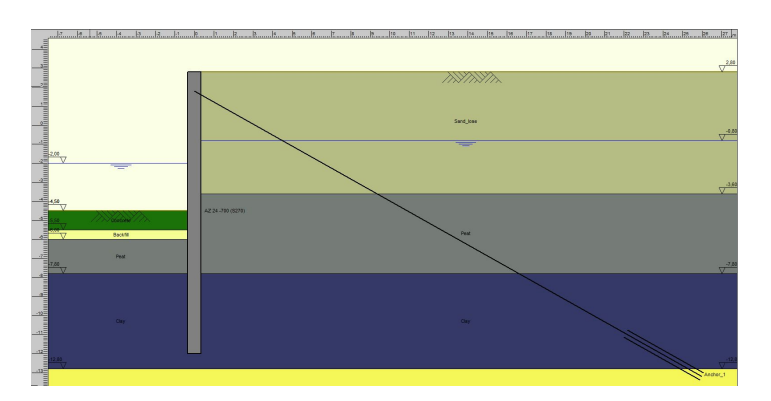

**Figure 14-1:** Sheet Pile Wall Structure, Basic Case

In Figure [14-2](#page-116-0) an overview of the costs of the sheet pile wall structure is given. It can be seen that half of the  $costs(50\%)$  are going to the sheet pile material. This is logical since the sheet piles form the basic of the chamber, the walls. The other large constructional part of the lock, the floor, is good for 20% of the total costs.

<span id="page-116-0"></span>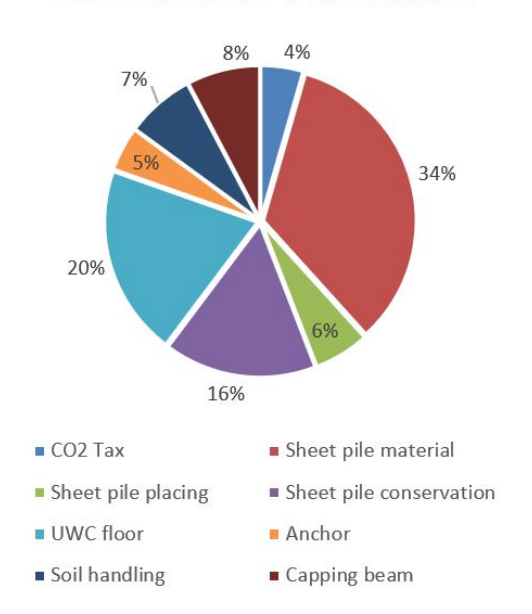

#### Costs Sheet Pile Wall Chamber

**Figure 14-2:** Costs Sheet Pile Wall Structure, Basic Case

## **14-1-2 Diaphragm Wall Structure**

<span id="page-116-1"></span>In the Basic Case the diaphragm wall should have a thickness of 600 *mm*. This is the minimum thickness possible for a diaphragm wall. In this case the diaphragm wall is oversized. The UWC floor will like with the sheet pile wall structure have an thickness of 800 *mm*. The schematizaton can be seen in Figure [14-3.](#page-116-1) The capping beam is larger compared to the sheet pile wall structure due to the larger thickness of the wall. The capping beam for the Juliana Lock case will be 1250 *mm* by 1000 *mm*.

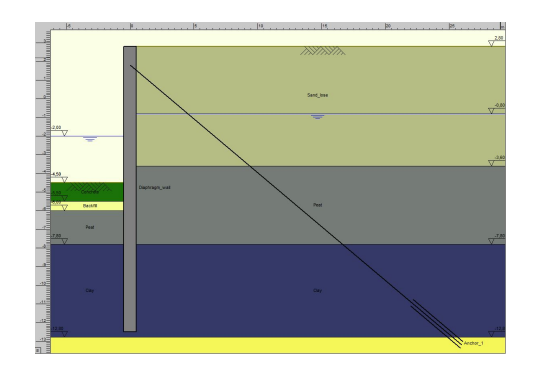

**Figure 14-3:** Diaphragm Wall Structure, Basic Case

In contrast to the sheet pile wall structure, the costs for the materials are less than the costs for the constructing and placing of the diaphragm wall (Figure [14-4a\)](#page-117-0). This is due the extensive construction method with the excavation, separate reinforcement cages and bentonite. A distribution of the placement costs is given in Figure [14-4b](#page-117-0) while the distribution of the materials can be found in Figure [14-4c.](#page-117-0)

<span id="page-117-0"></span>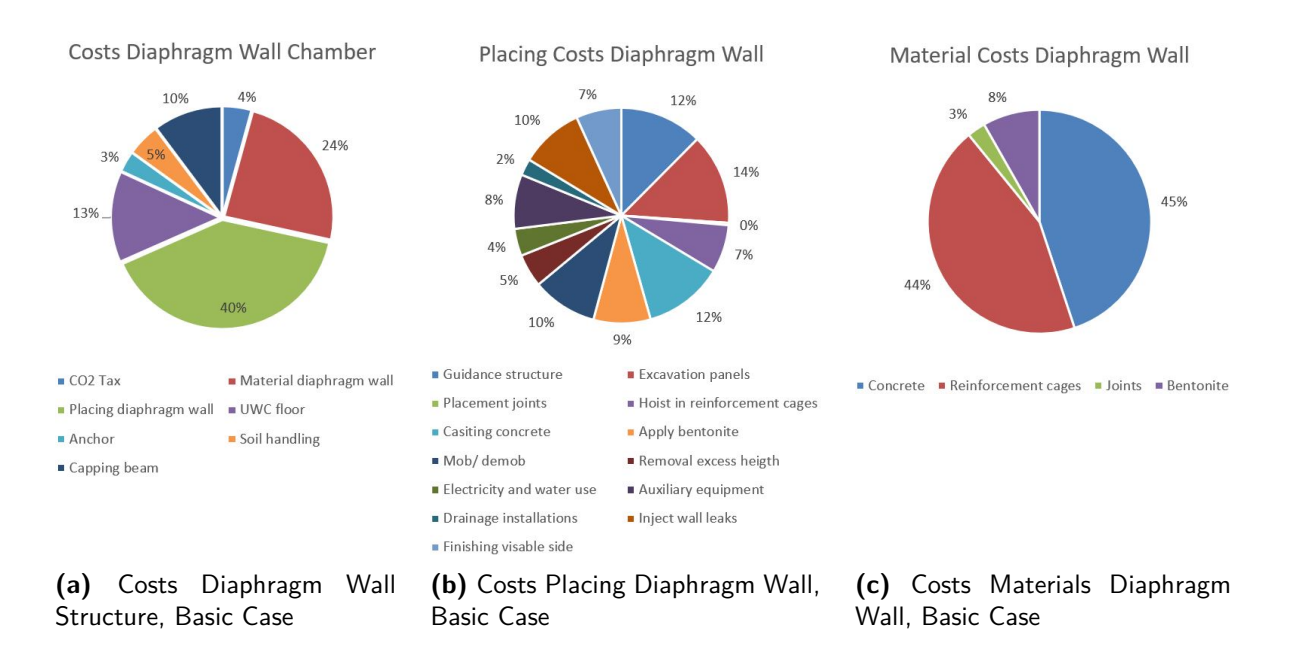

**Figure 14-4:** Costs Diaphragm Wall Structure

### <span id="page-117-2"></span>**14-1-3 U-Basin Open Pit**

<span id="page-117-1"></span>In Figure [14-5](#page-117-1) the dimensions of the U-basin are given which are needed for the Juliana Lock. This structure will be constructed in a dry open building pit. The concrete is reinforced to deal with moments in the structure. Shear force reinforcement is not present. Because of this, the shear force check has been found governing when calculating the dimensions.

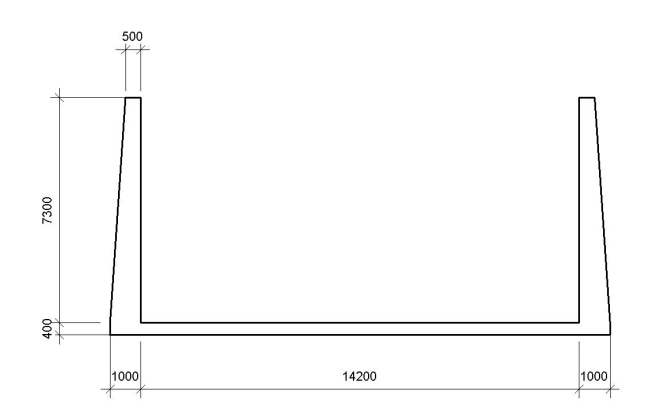

**Figure 14-5:** U-basin Open Pit, Basic Case

In Figure [14-6](#page-118-0) the costs related to the structure are given. It can be seen that, due to the open building pit, the costs for soil handling are a significant part of the total costs (47%). It can be seen that the walls $(32\%)$  are more expensive than the floors  $(15\%)$ . This can be explained by looking at the costs accrual. The walls need to resist significantly more shear force compared to the floor. Since no shear force reinforcement is used this force should be <span id="page-118-0"></span>adopted by the concrete. For this reason the wall, especially at the bottom, is thicker than the floor and thus more concrete is needed. The moments in the floor and the wall are of the same magnitude. The difference in formwork costs can be easily explained by the amount of formwork needed. For casting the floor formwork is only needed at the bottom and at the sides. For the walls formwork is needed at both high sides leading to a larger area which needs support. Also, due to the relatively large heights of the wall, heavier formwork is needed which is more expansive.

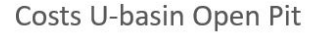

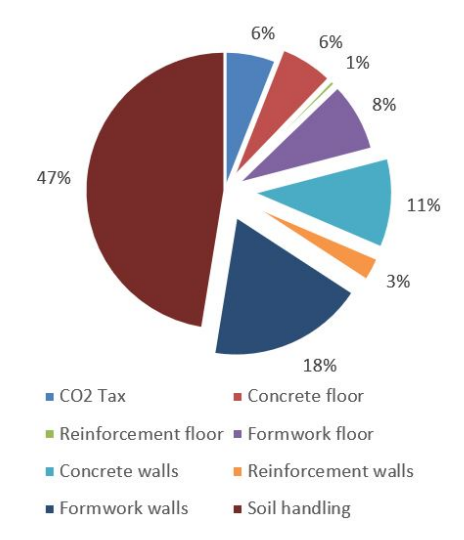

**Figure 14-6:** Costs U-Basin Open Pit, Basic Case

### **14-1-4 U-Basin Retaining Wall Pit**

For the U-basin which will be build in the retaining wall building pit the same dimensions are needed as with the open pit, Figure [14-5.](#page-117-1) The different in the cost will thus resulting from the building pit. For the open pit a major part of the total costs originated with soil handling. In this case the building pit needs to be constructed as given in Figure [14-7.](#page-118-1) When the construction is finished the retaining wall will be pulled out and can be used again in an other project.

<span id="page-118-1"></span>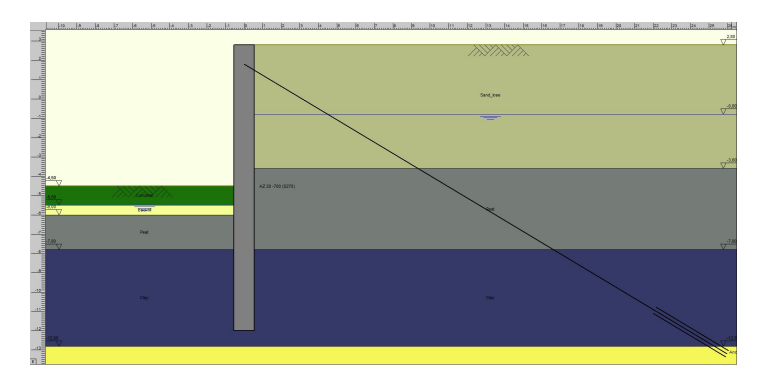

**Figure 14-7:** U-Basin Retaining Wall Pit, Basic Case

<span id="page-119-0"></span>In Figure [14-8](#page-119-0) can be seen that the construction of the retaining wall building pit, with the temporary retaining wall, the UWC floor and the tension piles, are responsible for more than half the total costs (58%). In Section [14-1-3](#page-117-2) the costs for the building pit, the soil handling, was only 47% which also includes the excavation for the chamber.

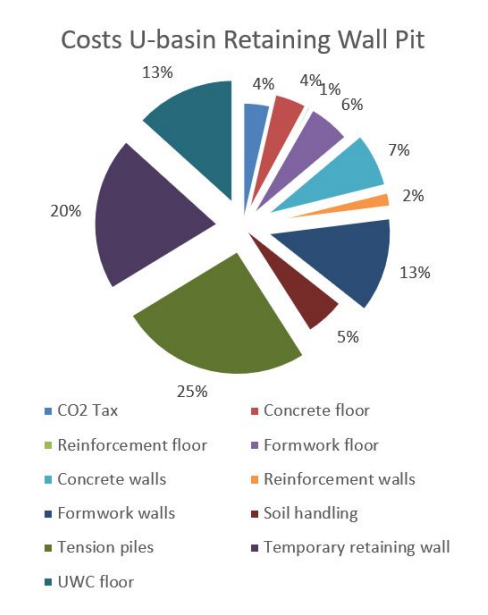

**Figure 14-8:** Costs U-Basin Retaining Wall Pit, Basic Case

## **14-1-5 MKI**

In Table [14-1](#page-115-0) the total MKI values of the structures where given. In this section these values will be further elaborated to get more insight on the environmental impact of the structures. In Figure [14-17](#page-126-0) the MKI analysis is given for the different structures.

For the sheet pile wall structure (Figure [14-9a\)](#page-120-0) most of the environmental impact is resulting from the walls (the sheet piles and the capping beam). The floor and the walls have both an impact resulting from the material production and the installation. With the soil handling, which represents 19% of the total MKI, only transport and excavation has an impact on the environment since the soils are natural products.

The diaphragm wall structure (Figure [14-9b](#page-120-0) has an larger impact on the environment. In the basic case this can be explained by the minimum thickness of the diaphragm wall which is too heavy for this case. The bentonite which is used to support the shaft only has a limited impact.

Soil handling will play a major part when an open building pit (Figure [14-9c\)](#page-120-0) is used. The large amount of soil which needs to be processed is responsible for 67% of the total environmental impact. This explains why a temporary retaining wall structure (Figure [14-9d\)](#page-120-0) has a lower MKI value. The temporary sheet piles have a low MKI value since they can be reused. For the temporary sheet pile wall the MKI is  $\in$  18.858. While for the definitive sheet piles the MKI is  $\text{\large} \in 50.102$ .

When looking at the chamber structure alone, the U-basin is only has an MKI of  $\in 90.462$ . This is less than the sheet pile wall structure  $(\text{\textsterling} 113.821)$  and the diaphragm wall structure

 $(\text{\textsterling} 1.193.497)$ . This can be partly explained by the floor, the UWC floor has a minimum thickness of 800 *mm* while the floor of the U-basins is only 400 *mm* thick. For the wall the difference can be explained by the fact that steel has a larger environmental impact than concrete. For the diaphragm wall much more reinforcement is needed compared to the Ubasin walls.

<span id="page-120-0"></span>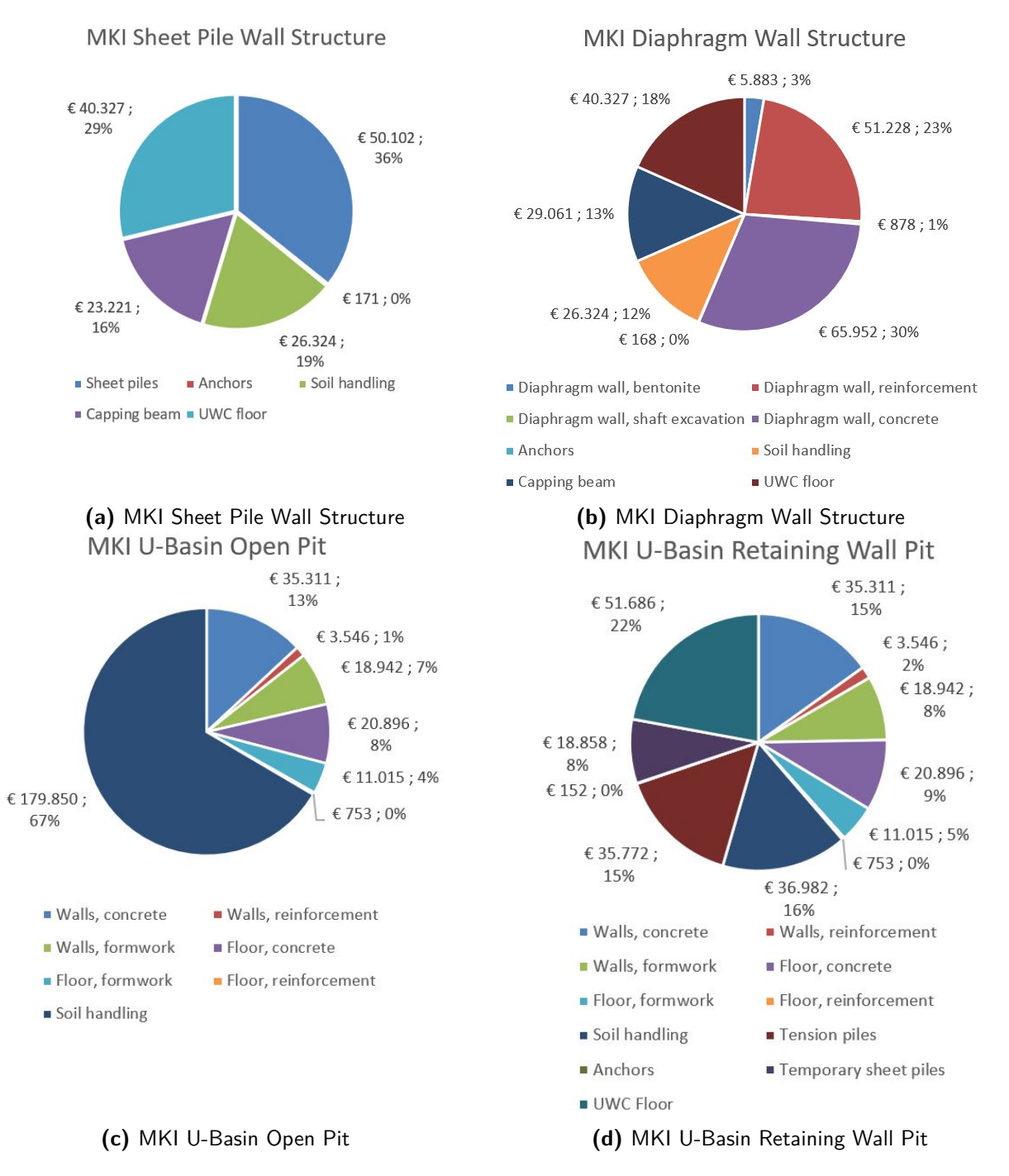

**Figure 14-9:** MKI Structures

#### <span id="page-121-1"></span>**14-1-6 CO2 Tax**

Each material and building process has its own MKI value and also its own CO2 equivalent emissions. The MKI value is an costs expression to give an indication for the environmental impact. The CO2 equivalent on the other hand can lead to an actual increase in total costs when a CO2 tax will be introduced.

Each structure has a curtain CO2 equivalent emission. Because of this, the CO2 tax has different consequences for each alternative. At a specific value of CO2 tax an alternative can be more attractive than another. The CO2 tax will at least vary from  $\epsilon 0.00$  up to  $\epsilon 0.20$ per kg CO2 equivalent. This is because at the moment no CO2 tax is applicable while there are intentions from the environmental organizations to introduce a CO2 tax of  $\in 0.20$  per kg CO2 equivalent. The Dutch government is now talking about a CO2 tax of  $\epsilon 0.05$  per kg CO2 equivalent.

In Figure [14-10](#page-121-2) the development of the costs for a increasing CO2 tax are given. It can be seen that the U-basin structure has a relative high CO2 emission. This is indicated by the steep course of the costs. The lines diaphragm wall structure and the U-basin with retaining wall pit are more the less parallel which indicates a comparable CO2 emission. The CO2 tax has the least influence on the sheet pile wall structure. The vertical lines in Figure [14-10](#page-121-2) show the proposed CO2 taxes of  $\epsilon 0.05$  and  $\epsilon 0.20$  per kg CO2 equivalent. The lines show that these CO2 taxes do not influence the choices for the alternatives when only looking at costs. This will differ when a CO2 tax of  $\epsilon$  0,68 will be introduced, in that case the diaphragm wall structure will be more attractive compared with the U-basin with open pit.

<span id="page-121-2"></span>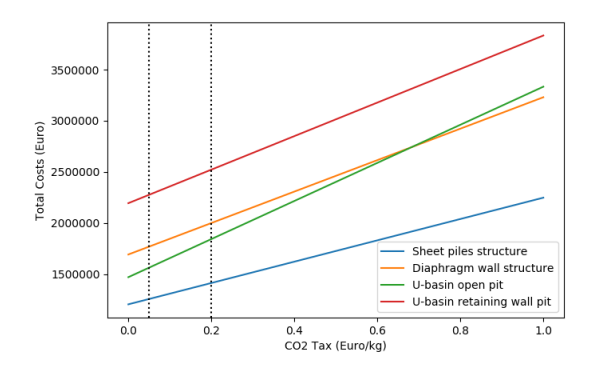

**Figure 14-10:** Cost Development as a Function of CO2 Tax

## <span id="page-121-0"></span>**14-2 Change in Width**

In this section it will be checked what the influence of the width of the chamber is on the costs of the different structures. When wider ships need to pass the lock or it is chosen to level the ships next to each other the width of the lock increases. For this check the basic Juliana lock case is used as starting point, a width of 14*,* 2 *m*. Since a larger width will not influence the force distribution on the walls, the profile of the wall structures will not differ from the basic case.

In Figure [14-11a](#page-122-0) the costs development is plotted as function of the width of the lock chamber. It can be seen that the cost of the sheet pile structure and the diaphragm wall structure increase almost linear. This can be explained by the fact that up to a width of 24*,* 2 *m* the thickness of the UWC floor remains the minimum thickness of 800 *mm*. This lead to the case that the extra costs only resulting from the extra width meters of UWC floor and soil excavation, this is linear. The dimensions of the floor of the U-basin are also constant over certain intervals, this is due to the fact that there is almost no vertical pressure acting on the floor. The jump at 19*.*2 *m* is shows the increase of thickness in the U-basin floors. When the vertical pressure is of a larger magnitude, the floor thickness will increase with an increasing width caused by the increasing moment in the floor. In this case the thickness of the floor is mainly dependent on the moments resulting from the walls, which are constant for increasing width. Furthermore, the extra steep rise of the U-basin with retaining wall pits is explained by the needed tension piles (Figure [14-11b\)](#page-122-0).

<span id="page-122-0"></span>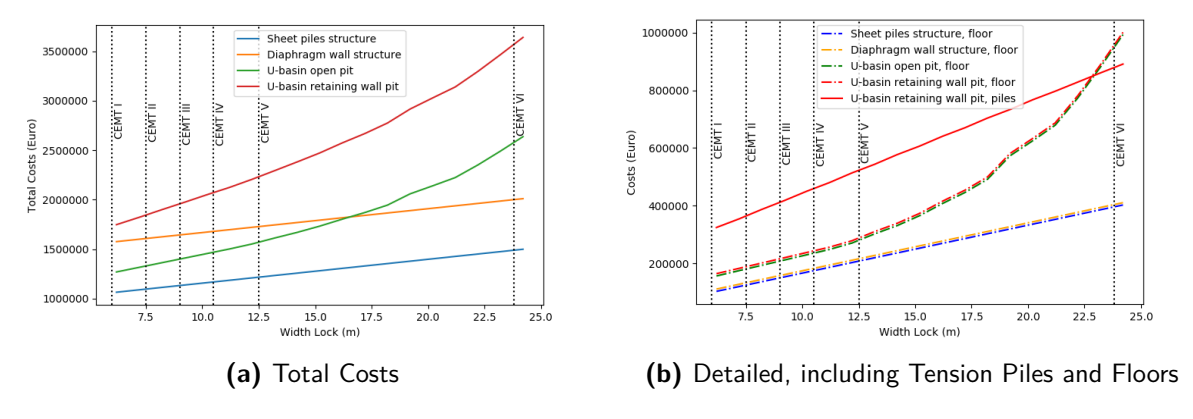

**Figure 14-11:** Cost Development as a Function of Width

For this case the sheet pile wall structure economically most attractive regardless the width of the chamber. What can be noticed is that as of a width of 19*,* 2 *m* the U-basin structure with an open pit becomes more attractive compared to a diaphragm wall structure. This is due to the stronger increase in costs of the U-basin.

In Figure [14-12](#page-123-0) can be seen that like the costs the MKI values gradually increase with the width. With the costs a tipping point can be seen with the U-basin open pit and the diaphragm wall structure. This is not the case when looking at the MKI value, the diaphragm wall structure is constantly more environmental friendly.

<span id="page-123-0"></span>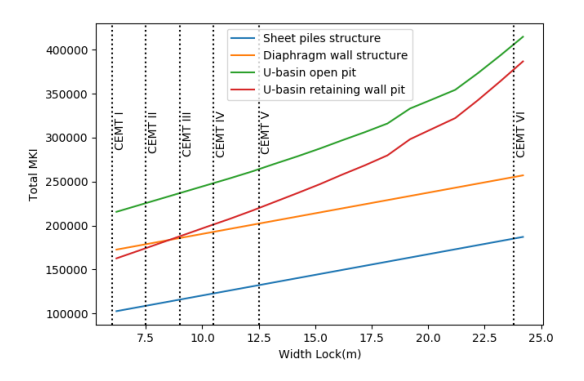

**Figure 14-12:** MKI Development as a Function of Width

# <span id="page-123-2"></span>**14-3 Change in Water Head**

<span id="page-123-1"></span>To simulate the changes due to a change in water head the highest lock level will increase or decrease. To make sure the structure will still fulfill the standard requirements the capstone height will change with the same value. It is reasonable to assume that the ground water level will change with the HLL, for this reason the ground water level will also change equally with the water head. For the basic Juliana lock case the water head is 3 *m*.

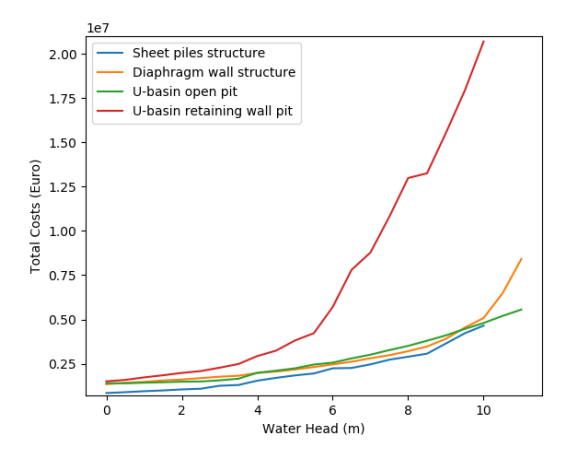

**Figure 14-13:** Cost Development as a Function of Water Head

In Figure [14-13](#page-123-1) the cost development of the chamber structures is given for different water heads. It can be seen that for the initial structures (without water head) the U-basins and the diaphragm wall structure are equally expensive. The sheet pile wall structure is less expensive, this can be explained by the multiple small sheet pile profiles which can be used for the walls. This also explains angulated course of the line. A detailed overview of the costs is given in Figure [14-14.](#page-124-0) The U-basins and the diaphragm walls are limited with a minimum thickness for the walls. At a water head of 6 m the minimum thickness of the diaphragm wall not long sufficient, from there on the costs of diaphragm wall structure are increasing more rapidly.

<span id="page-124-0"></span>The stop of the sheet pile wall structure and the U-basin with retaining wall pit costs at 10*,* 5 *m* can be explained by the fact that the heaviest combi wall present in the model is not strong enough to resist the forces.

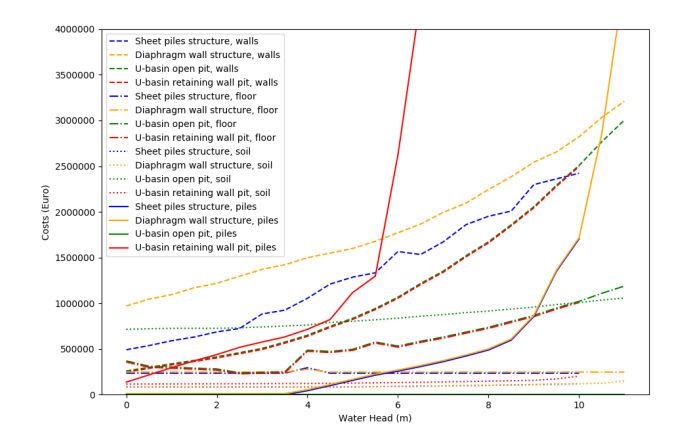

**Figure 14-14:** Detailed Cost Development as a Function of Water Head

The strong increase in costs of the U-basin with the retaining wall pit starting at a water head of 4*,* 5 *m* can be explained by the tension piles, Figure [14-14.](#page-124-0) To ensure a dry construction area for the U-basin an UWC floor is installed. Due to the increasing pressures more and more tension piles are needed to prevent uplift. Also for the retaining wall structures piles can be needed to prevent uplift. For the sheet pile wall and retaining wall structures the first piles are needed with a water head of 3*,* 5 *m*. After that the number of piles needed are gradually increasing with the increasing water head. At a certain moment the number of piles becomes that large that the mutual piles will influence another. The design tension force decreases and even more piles are needed. This phenomena can be easily seen starting at a water head of 4,5 *m* for the temporary retaining wall structure. This effect can be reduced by using large piles, in this way less piles are needed and the mutual distance will increase. This also explains the rapid increase at the sheet pile and diaphragm wall structures at 8*,* 5 *m*. Tensions piles are needed as of 3*.*5 *m* from where the price evenly increases up to 8*,* 5 *m*. This will be further explained in Section [14-7.](#page-127-1)

It can be seen that the costs for the floor of the U-basin grow when the water head increases. The UWC floor of the retaining walls stay relatively constant. At 4 *m* it can be seen that the UWC floor thickness increases. However, it drops again after 4 *m*, this can be explained by the increasing number of tension piles needed. The tension piles increase the moment capacity of the UWC floor.

## **14-4 Change in Water Depth**

When the water depth increases the retaining height increases while the water pressures remain constant. In the Juliana lock the water depth is  $3.5 m$  at LLL, from here on the water depth will increase. In Figure [14-15](#page-125-1) the cost development of the structures with increasing <span id="page-125-1"></span>water depth is shown. The U-basin constructed in retaining wall pit rapidly increases after water depth of  $8,0 \, m$ , this can be explained by the increasing water pressure at the construction stage when the pit is dry. From 8*,* 0 *m* depth to much piles are needed as explained in Section [14-3.](#page-123-2)

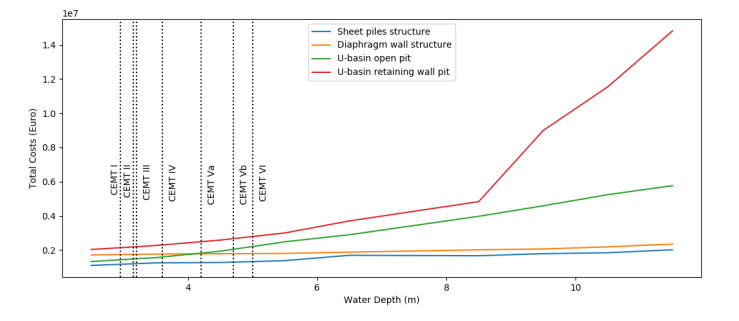

**Figure 14-15:** Cost Development as a Function of Water Depth

In Figure [14-16](#page-125-2) the detailed costs for the structures are given. For the U-basin with open pit the fast increase in costs can be explained by the soil handling costs. Due to the open building pit the volume of excavated soil increases much faster over depth comparing with a retaining wall structure. Further more, the thickness of the floor of the U-basin increases while the the thickness of the UWC floors remain constant. This can be explained by the moments resulting from the wall which should be transferred to the floor in case of a U-basin.

<span id="page-125-2"></span>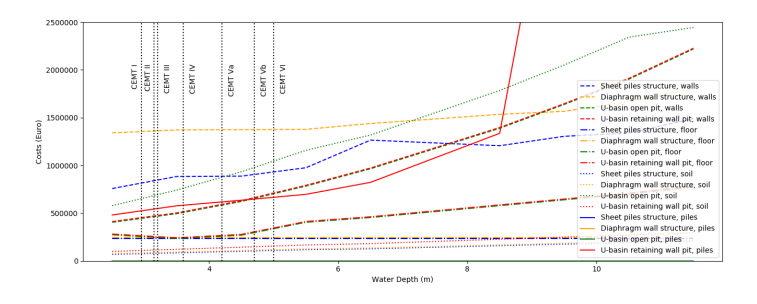

**Figure 14-16:** Detailed Cost Development as a Function of Water Depth

# <span id="page-125-0"></span>**14-5 Change of Soil**

The Juliana lock is constructed in a area with a layered soil profile consisting of sand, peat, clay and again sand. To check the influence of these soils, the Juliana lock will be simulated with homogeneous soil profiles of only sand, only clay and only peat. In Figure [14-17a](#page-126-0) the costs of the structures for the different soils are given.

It can be seen that sand is the best soil for construction. This is because sand is a strong material. Clay, and especially peat, are weaker materials which make construction more expansive. In Figure [14-17b](#page-126-0) can be seen that for the retaining wall structures especially the walls become more expansive in weak soils. In peat the retaining walls should be almost

3 times longer than in sand to become stable. Because of this long retaining walls the Ubasin with open building pit becomes most attractive than the retaining wall structures. Also soil handling becomes significant more expensive (Figure [14-17c\)](#page-126-0). Sand is a building material which can be easily reused and is thus cheap to handle. Peat and Clay are more costly to process leading the U-basin with open pit to become less attractive compared with the diaphragm wall structure in clay soils. Tension piles are needed for the U-basin with a retaining wall building pit. Tension piles are less efficient in clay and peat. Because of this more piles are needed. The extreme rise in prices can be explained by the mutual influence of the piles (Section [14-7\)](#page-127-1).

It should be noted that for diaphragm walls the implementation for weak soils may differ. Also, extra vertical stabilization for soft soils is not taken into account.

<span id="page-126-0"></span>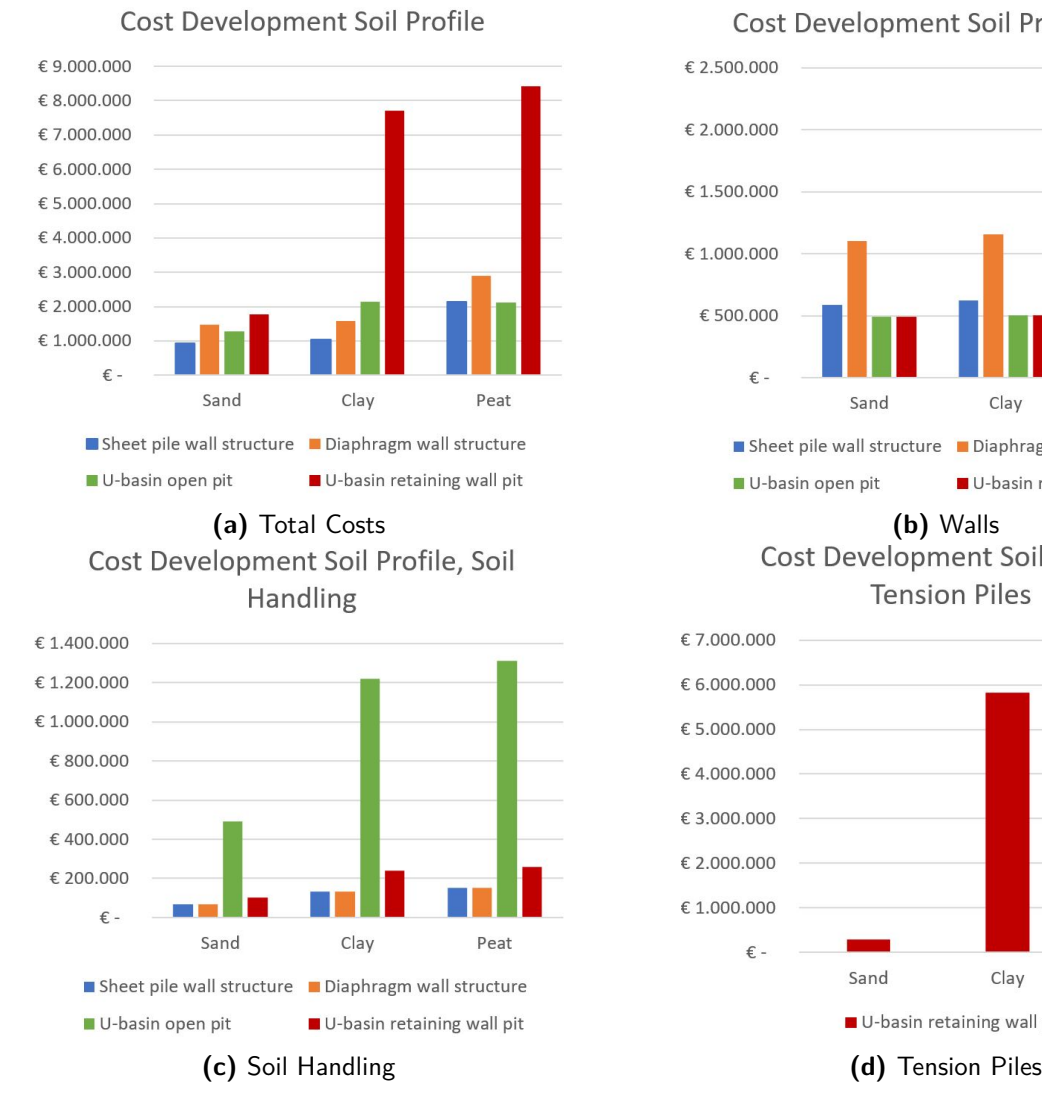

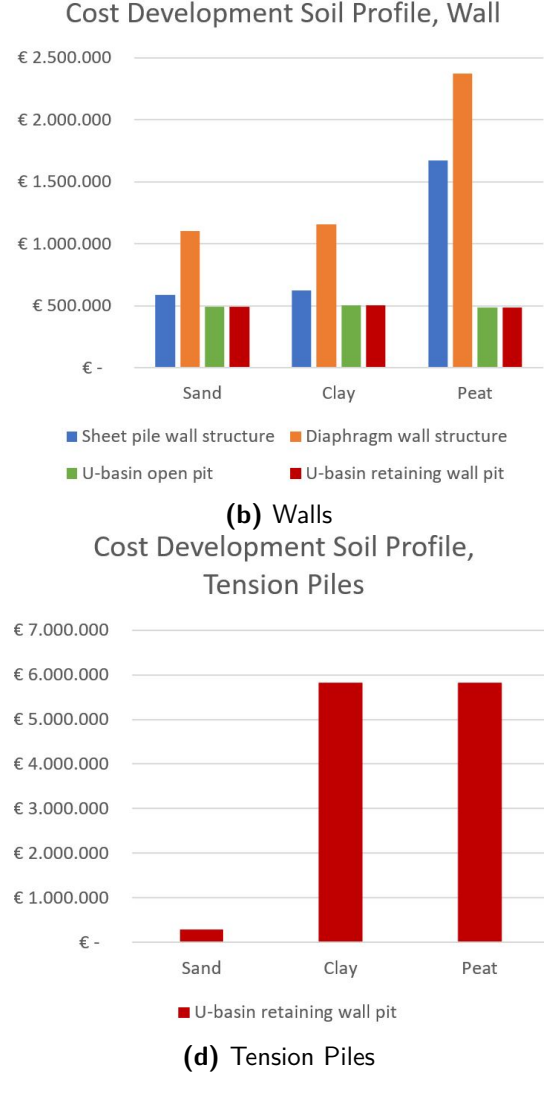

**Figure 14-17:** Detailed Cost Development for Different Soil Profiles

Master of Science Thesis L. van Olst

## <span id="page-127-0"></span>**14-6 Change of Surcharge Load**

<span id="page-127-2"></span>For the basic case of the Juliana Lock is subject to a surcharge load of  $10 kN/m^2$ . For locks the surcharge load is mostly taken as  $20 kN/m^2$  [\(Vrijburcht et al.,](#page-150-0) [2000\)](#page-150-0). In Figure [14-18](#page-127-2) the costs of the different structures are given with a change surcharge load.

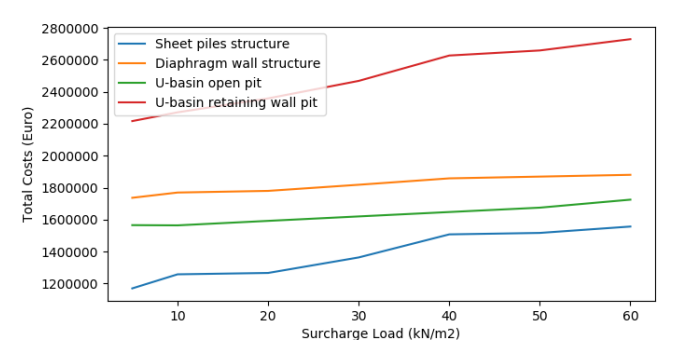

**Figure 14-18:** Cost Development as a Function of Surcharge Load

It can be noted that The structures with sheet pile walls and combi walls are most sensitive for the increasing surcharge loads. This is because the for the diaphragm walls the minimum thickness of 600  $mm$  is still sufficient for the surcharge load of  $50 \, kN/m^2$  while the sheet and combi walls need to scale up for the rising moments (Figure [14-19\)](#page-127-3). The floors are hardly impacted by the increasing surcharge load. Only the reinforcement of the U-basin increases slightly due the increasing moments resulting from the walls. The walls of the U-basin increase less fast due to the stiffer construction.

<span id="page-127-3"></span>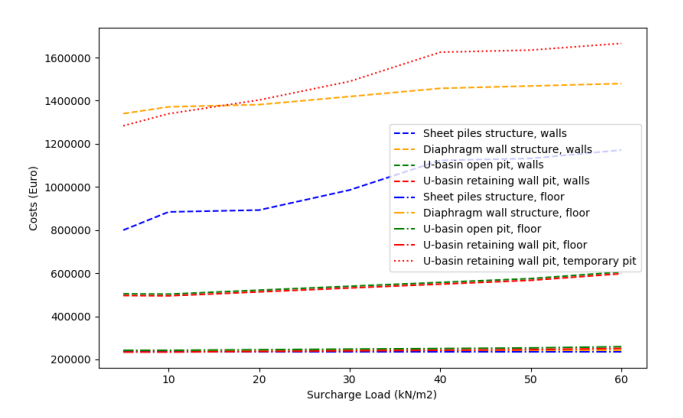

**Figure 14-19:** Detailed Cost Development as a Function of Surcharge Load, Including Floors and Walls

## <span id="page-127-1"></span>**14-7 Change of Piles**

As described in Section [14-3](#page-123-2) the tension piles can have a major role in the costs of a structure. To show this the Juliana Case with a water head of 8 *m* will calculated for different tension piles, both in width and length.

#### **14-7-1 Pile Width**

Since the unit prices are know for prefab concrete piles with a width of 350 *mm*, 400 *mm* and 450 *mm* these piles will be compared. In Figure [14-20](#page-128-0) can be seen that when limited piles are needed (retaining wall structures) the costs for piles decrease when wider piles are used. For the temporary building pit (with many piles) this does not hold. Wider piles are relatively more expensive than smaller piles when looking at extra surface for adherence. When the little more adherence lead to sufficient less piles the centre to centre distance increase which can lead to less piles needed, this can be seen in Figure [14-20](#page-128-0) for the retaining wall structures and the 450 mm pile of the temporary retaining wall.

<span id="page-128-0"></span>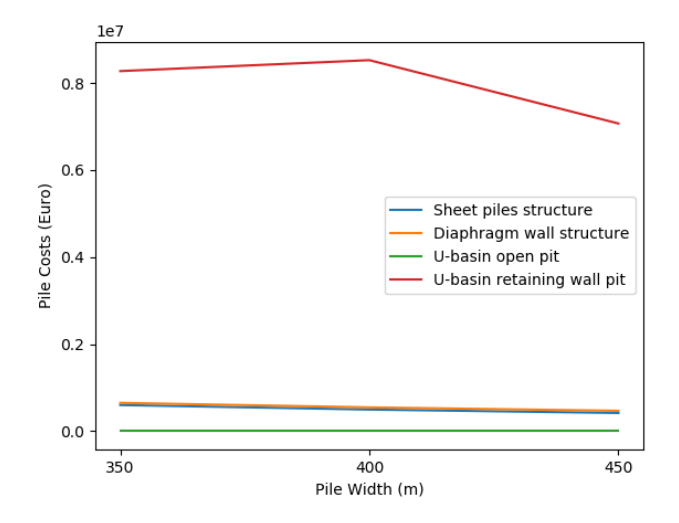

**Figure 14-20:** Costs for Different Pile Width

### **14-7-2 Pile Length**

The influence of the pile length is shown in Figure [14-21a.](#page-129-0) The maximum pile length which is considered is 40 *m* since piles exceeding this length are not common and will differ in price. When a limited amount of piles are needed the costs drop slowly for an increasing pile length. When many piles are needed the drop is steep for larger pile lengths until the centre to centre level is sufficient and the reduction of the tensile force becomes less. In this case the tipping point is at piles between 15 *m* and 16 *m*. From there on the pile costs decrease slowly with an increase in length. When the length increases further less piles are needed which might have an influence on the UWC floor. This can be seen in Figure [14-21b](#page-129-0) with a pile length of 25 *m* and 35 *m* the floor has to become thicker. In Figure [14-21c](#page-129-0) the total costs are given for a changing pile length. It can be seen that the costs saving of the piles is canceled out by the increasing UWC floor at a pile length of first 25 *m* after which it decreases again due to the constant UWC and the reducing piles. At a pile length of 35 *m* this happens again.

Master of Science Thesis L. van Olst

<span id="page-129-0"></span>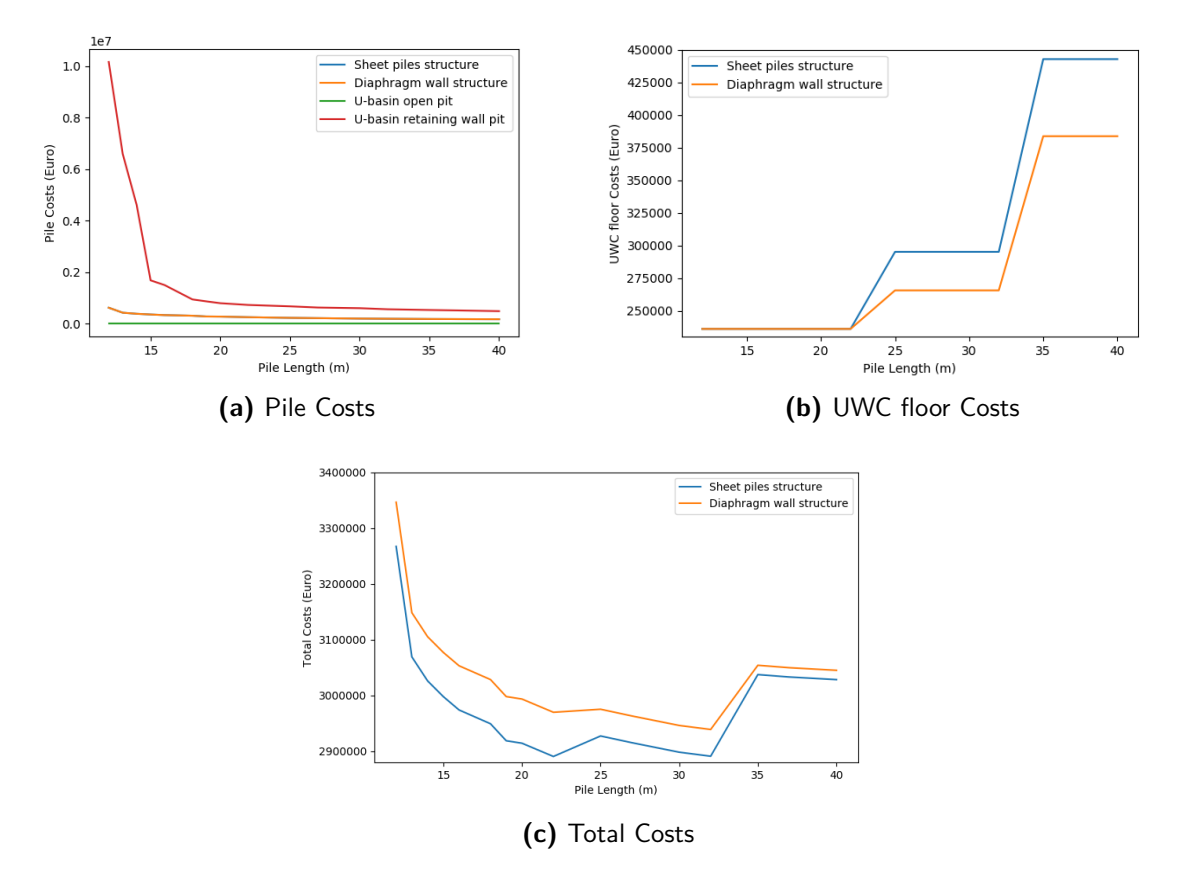

**Figure 14-21:** Detailed Cost Development as a Function of Pile Length

# **14-8 Different Under Water Concrete**

For the Juliana lock, UWC is used with the strength C25/30. It is possible to use UWC with a different strength. Environmental data is also available for UWC C20/25 and C30/37. In this section will be checked how the type of UWC will influence the costs. To check this the Juliana lock case will be used with a water head of 4 *m* (3 *m* is normal). For this check the water head is increased to ensure the UWC floor exceed its medium thickness of 800 *m*. With this water head the UWC floor has a thickness of 1000 *mm* when using under water concrete class C25/30.

In Table [14-2](#page-130-0) can be seen that the total costs for different under water concrete strengths hardly differ. When comparing the results with Table [14-4](#page-130-1) it is noticed that the increase in total costs is completely caused by the higher CO2 tax. The stronger the UWC the higher the CO2 emission and the MKI value (Table [14-3\)](#page-130-2). The thickness of the UWC does not differ in this case.

<span id="page-130-0"></span>

|                                                      | $\rm C20/25$         | $\rm C25/30$         | C30/37               |
|------------------------------------------------------|----------------------|----------------------|----------------------|
| <b>Sheet Piles Wall Structure</b>                    | $\epsilon$ 1.541.799 | $\epsilon$ 1.544.014 | $\epsilon$ 1.546.228 |
| Diaphragm Wall Structure                             | $\epsilon$ 1.977.878 | $\epsilon$ 1.979.871 | €1.981.863           |
| U-Basin Structure Retaining Wall Pit $\in$ 2.718.171 |                      | € 2.720.441          | $\epsilon$ 2.722.712 |

**Table 14-2:** Different Under Water Concrete, Total Costs

**Table 14-3:** Different Under Water Concrete, MKI Value

<span id="page-130-2"></span>

|                                                    | $\bf C20/25$  | C25/30             | C30/37             |
|----------------------------------------------------|---------------|--------------------|--------------------|
| <b>Sheet Piles Wall Structure</b>                  | $\in 165.034$ | $\in$ 173.931      | $\epsilon$ 182.829 |
| Diaphragm Wall Structure                           | € 230.256     | € 238.264          | $\in$ 246.272      |
| U-Basin Structure Retaining Wall Pit $\in$ 266.551 |               | $\epsilon$ 275.674 | $\epsilon$ 284.797 |

**Table 14-4:** Different Under Water Concrete, CO2 Tax  $(60.05)$ 

<span id="page-130-1"></span>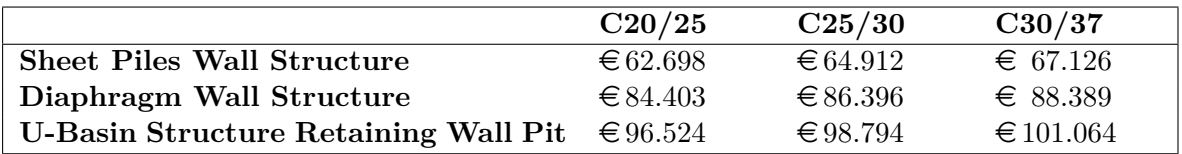

### **14-8-1 Casting Method**

Both the Hopper-Dopper Method and the Contractor and Ventiel Method are included in the model for the casting of the UWC floor. The costs of casting the concrete with the different methods are not taken into account. However, the different methods lead to different tolerances for the calculation of the UWC floor. The Hopper-Dopper Method has a tolerance of 75 *mm* on the top side while the Contractor and Ventiel Method is less accurate which lead to an tolerance of 150 *mm*.

For the case study no change in costs are obtained. The steps for the UWC floor thickness calculation are 100 *mm*, because of this a change in tolerance of 75 *mm* does not necessarily lead to alteration in floor thickness. When smaller steps for the UWC floor are used an change will be visible.

# **14-9 Change Concrete Strength**

To check whether the strength of the concrete influence the costs multiple calculations of the Juliana lock basis case are done with different concrete strengths. In Figure [14-22](#page-131-0) the costs development for the different types of concrete are given. It can be seen that mainly the U-basins differ with concrete strength. This is because the main structure consist of normal concrete (not UWC or diaphragm walls) for the U-basin.

<span id="page-131-0"></span>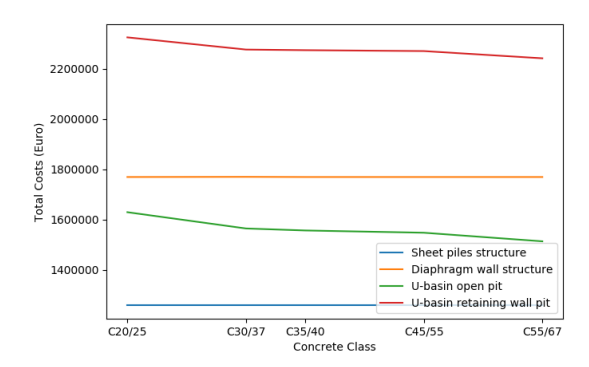

**Figure 14-22:** Cost Development as a Function of Concrete Strength

In principle, a higher concrete class lead to more strength in the structure. This means that the dimensions of the structure can reduce. In Figure [14-23a](#page-131-1) the dimensions of the floor and walls are given for the different concrete classes. In Figure [14-23b](#page-131-1) the costs for the different constructions are given. As expected the costs reduce when using stronger concrete. The only exception are the floors for concrete class C55/67. This is due to the fact that the floor reduces here to 0,7*m*. This is sufficient for the shear force but to withstand the moment more reinforcement is needed which lead to more costs.

<span id="page-131-1"></span>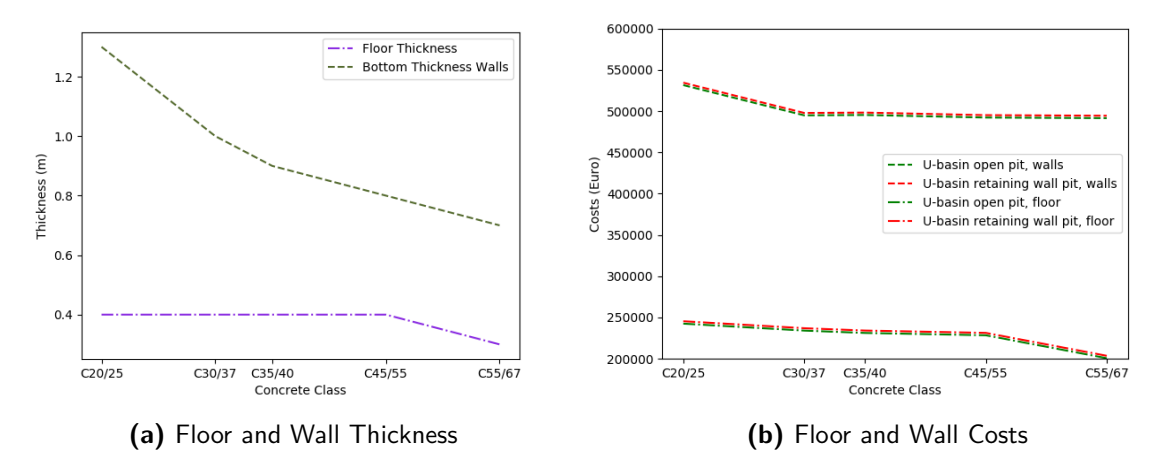

**Figure 14-23:** Detailed Cost Development as a Function of Concrete Strength

In Table [11-2](#page-99-0) The MKI values are given for the different concrete classes. One of the disadvantages of stronger concrete is the environmental impact. However, advantage of strong material is that lesser material is needed to meet sufficient strength. For the environmental impact this leads to an optimum which can be easily seen in Figure [14-24](#page-132-0) with a concrete class of C35/40. As from there the MKI value increases while the dimensions decrease.

<span id="page-132-0"></span>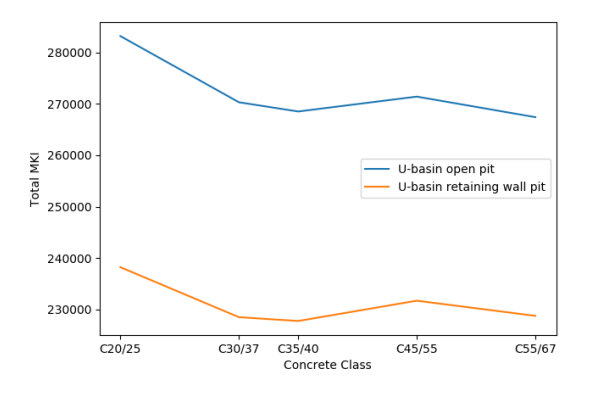

**Figure 14-24:** MKI Development as a Function of Concrete Strength

When looking at the values of the MKI from the U-basin retaining wall pit the difference between the highest value (C20/25) and the optimum (C35/40) is  $\epsilon$  10.468 and the difference between C35/40 and the third lowest (C55/67) is only  $\in$  1.000. Comparing this with the costs it can be found that the difference between C20/25 and C35/40 is  $\epsilon$  51.039 while the difference between C35/40 and C55/67 is  $\in$  28.785. From this it can be concluded that even stronger concrete will lead to only 10% increase of environmental impact compared to the accomplished decrease of the impact, while the costs will decrease an extra 56% compared to the accomplished decrease in costs.

# **14-10 Anchor Angle**

The retaining walls make use of grout anchors. For the basic case these anchors haven an angle of 30 degrees into the ground. The angle of the anchor can influence the moment distribution of the retaining wall, the number of anchors needed and the shear force in the capping beam. In Figure [14-25](#page-132-1) can be seen that for the Juliana lock case only the amount of anchors differ with the angle. Which lead to a change of about  $\epsilon$  25.000 which is 1.9% of the total price. It should be noted that in the end it is most important that the anchor reaches a sand layer. This will be the design requirement.

<span id="page-132-1"></span>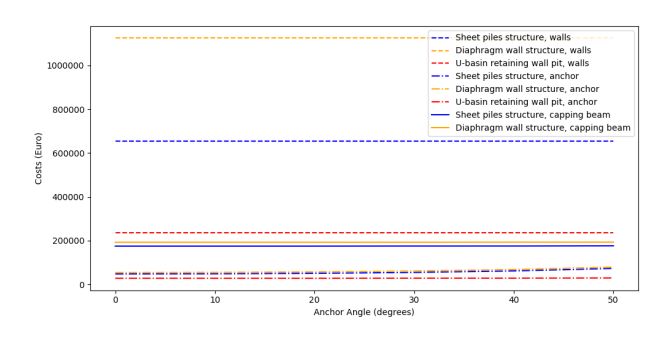

**Figure 14-25:** Cost Development as a Function of Anchor Angle, including Anchors, Walls and Capping Beams

Master of Science Thesis L. van Olst

# <span id="page-133-0"></span>**14-11 Unit Prices**

The dimensions of the structures depend on the needed strength, the materials used and the type of structure. From this dimensions follow the amount of material and the process to construct the structures. The total costs will depend on these values. However, the unit prices of the materials heavily determine these total costs. When the unit prices change the cost accrual of the alternatives will change which might lead to different order in financial preference.

It is hard to get useful results since the unit prices from all sections can change depended or independent form each other. In the Netherlands the prices of the materials and processes are relatively constant. When other countries are taken into account prices may differ. This is due to the costs of labour, the availability of curtain materials and the experience with specific processes.

The unit price which is not relatively constant within the Netherlands is the soil removal. The prices which need to be payed for the removal and processing of the excavated soil closely depend on the quality of material. When clean sand is excavated this sand can be re used in other projects or be sold to the highest bidder. In this way profit can be made on the excavation. On the other hand, when the soil is contaminated it will be very costly to process and clean the soil. In general in can be said that the excavation of sand will not effect the costs while the processing of peat and clay will influence the costs. For a costs estimation of a project it is thus important to know the quality of the soil.

# Chapter 15

# **Discussion**

# **15-1 Characteristics of the Alternatives**

In the Design-tool only a structural design of the alternatives is included. Assumed is that all the alternatives will be constructed in the way they are designed and no failures during construction will occur. Restrictions imposed by the surrounding areas are also not included in the model. Possible uncertainties, restrictions and advantages of the alternatives are discussed below. An summary of these advantages and disadvantages is given in Table [15-1.](#page-136-0)

## **15-1-1 Sheet Pile Wall Structure**

Locks are often constructed next to existing structures. During construction these structures may not encounter to much nuisance, or even worse, damage. One of the causes of the nuisance or damage are the driving or vibration of the sheet piles into the ground. Often the driving or vibration of sheet piles is a restriction in a project. To overcome this nuisance sheet piles can be pushed into the ground. However, this have quite a lot of technical restrictions looking at soil type and depth of the piles.

Another problem during the construction of sheet pile walls is the monitoring. Since the sheet piles are connected below ground level it is hard to check whether the interlocks between the mutual sheet piles are rightly executed.

## **15-1-2 Diaphragm Wall Structure**

For the construction of the Diaphragm walls the excavation, placing of the reinforcement cages and the casting of the concrete all have to be executed below the ground level with no visual assistance due to bentonite fluid. As a result it is not possible to check whether the construction is preformed in the correct way. Failures can only be discovered when total excavation is done. To repair these failures can be expansive and time consuming. Frequent failures are:

- Leakage: In between the panels leakages can occur due to bad distribution of the concrete or containment of bentonite fluid. Leakage can lead to surplus water in the structure (this is not a major problem in case of navigation locks) but also to washout of the soil which can lead to subsidence of the surface above.
- Instability of the shaft: During the excavation of the shaft the bentonite could not be sufficient to ensure stability of the shaft. Because of this the shaft can deform which can result in subsidence of the surface above and damage to surrounding buildings. Also deviations of the thickness of the wall can occur.
- Concrete cover: The containment of bentonite fluid, deviation of the placement of a reinforcement cage or bad distribution of the concrete can lead to a lack of concrete cover. This can lead to exposure of the reinforcement steel which can have negative impact on the strength and durability of the diaphragm wall.

These failures lead to higher risk of the project. This have lead to high costs and large delays in recent projects in the Netherlands.

## **15-1-3 U-Basin Open Pit**

The main problem with an open building pit is the lack of space. A open building pit has gentle slopes to ensure stability. These slopes will lead to a lot of extra space needed during construction, this is often not possible. Another problem whit open building pits is that pumping of water is necessary to ensure a dry building pit. Pumping will lead to a lower water table in the surrounding area which can lead to displacement of structures and can have consequences for agricultural lands. Because of these problems pumping of the building pit is often not allowed. Measures can be taken to make sure pumping of the building pit will not influence the surrounding water table. These measures are often complicated and expensive.

A disadvantage of the retaining wall structures and a advantage of the U-basin structures is the possibility for application of a complex filling and emptying system in the floor or in the walls. Because of the dry construction of the U-basin formwork can be easily placed in the right way to construct longitudinal culvert systems. Longitudinal culvert systems are needed when high water heads occur and fast leveling is needed.

### **15-1-4 U-Basin Retaining Wall Pit**

For the U-basin with a retaining wall building bit has the advantages and disadvantages of both a U-basin structure and sheet pile wall structure. The issue with the lowering of the water table can be easily tackled with the construction of water retaining layer like a UWC floor.

<span id="page-136-0"></span>

|                                     | Construction<br>During<br>Space | Construction<br>During<br>Risk | Construction<br>During<br>Nuisance | Construction<br>During<br>Monitoring | umping<br>д<br>water<br>Ground | Impact<br>Environmental | Costs<br>Total |
|-------------------------------------|---------------------------------|--------------------------------|------------------------------------|--------------------------------------|--------------------------------|-------------------------|----------------|
| Sheet Pile Wall Structure           | $++$                            |                                |                                    |                                      | $^{+}$                         | $\, +$                  | $+ +$          |
| Diaphragm Wall Structure            | $++$                            | - -                            | $^{+}$                             |                                      | $+$                            | $+$                     | $^{+}$         |
| <b>U-Basin Open Building Pit</b>    |                                 | $+$                            | $^{+}$                             | $++$                                 | Ξ.                             |                         | $+$            |
| U-Basin Retaining Wall Building Pit | $^{+}$                          | $+ -$                          | $+ -$                              | $+$                                  | $^{+}$                         | $^{+}$                  | $ -$           |

**Table 15-1:** Advantages(+) and Disadvantages(-) Alternatives

# **15-2 Cases**

As case study the Juliana Lock is used for validation and as a basic case for the results from the model. This case is used because the dimensions and the water head are in the mid range of locks in the Netherlands. Also a sufficient amount of clear information is available for this lock.

Due to the lack of official documentation no other locks are used for validation. There are values available to calculate other locks with the model but there are no documents available to check the correctness of the outcome of the model.

However, to check whether the model is applicable for different cases calculations have been executed on several locks constructed in the Netherlands. An overview of the outcome of these calculations is given in Table [15-2.](#page-136-1) The most attractive alternatives are underlined.

<span id="page-136-1"></span>

|                   |       | CEMTLength      | Width            | Water            | $S$ heet                      | Diaphragm            | U-Basin              | U-Basin          |
|-------------------|-------|-----------------|------------------|------------------|-------------------------------|----------------------|----------------------|------------------|
|                   | Class |                 |                  | Head             | Piles                         | Wall                 | Structure            | Structure        |
|                   |       |                 |                  |                  | Wall                          | Structure            | Open Pit             | Retaining        |
|                   |       |                 |                  |                  | Structure                     |                      |                      | Wall Pit         |
| Eefde             | Va    | $125 \text{ m}$ | $12.5 \text{ m}$ | $7.4~\mathrm{m}$ | €2.223.496                    | $\epsilon$ 2.577.402 | €<br>4.046.552       | €<br>4.897.028   |
| Lith              | Va    | $200 \text{ m}$ | $17.5 \text{ m}$ | $5.0 \text{ m}$  | € 2.860.862                   | € 3.611.382          | $\epsilon$ 5.555.735 | $\in$ 6.149.142  |
| Maasbracht        | Va    | $142 \text{ m}$ | $16.0 \text{ m}$ | $11.8 \text{ m}$ | €<br>$\overline{\phantom{a}}$ | € 3.677.391          | $\in$ 9.169.745      | $\in$ 14.301.999 |
| Nieuwe Waterweg   | VIb   | $215 \text{ m}$ | $23.8 \text{ m}$ | $6.2 \text{ m}$  | € 5.320.502                   | € 5.352.972          | $\in$ 11.904.427     | € 13.082.338     |
| Spooldersluis     | Va    | $142 \text{ m}$ | $14.0 \text{ m}$ | $3.3 \text{ m}$  | €2.216.004                    | $\epsilon$ 2.420.786 | $\in 2.790.866$      | $\in$ 3.749.723  |
| Johan Friso Sluis | Ш     | 70 <sub>m</sub> | $9.0 \text{ m}$  | $0.6 \text{ m}$  | €<br>461.376                  | €<br>789.987         | €<br>615.079         | $\in 2.307.071$  |
| Sluis II Tilburg  | П     | $65 \text{ m}$  | $7.5 \text{ m}$  | $3.0 \text{ m}$  | €1.021.331                    | € 1.343.676          | €<br>481.546         | €<br>3.572.229   |
| Kreekrak Sluis    | VIb   | $320 \text{ m}$ | $24.0 \text{ m}$ | $2.2 \text{ m}$  | $\in 4.514.191$               | € 5.699.680          | €<br>7.754.354       | € 10.249.388     |

**Table 15-2:** Results Other Cases

# **15-3 Model Discussion**

The Design-tool is created for a master thesis project which lasted for 9 months. During this process choices were made about the model and knowledge was expanded. In this section the choices made will be evaluated and improvements are shown.

### **15-3-1 Use of External Programs**

The model is written in Python. However, the Python model uses external programs as input, output and some calculations.

#### **Input Excel**

The user interface is an Excel file. This program is chosen for its well-arranged interface. Most people know how to use the program. For the admin it easy to lock certain cells for the user. An other pro is that separation signs adapt automatically to the excel preferences for the user. In this way is more easy for user to correctly fill in the model.

The first thing that happens in the Python model is loading all the input to Python. This is a quick process which only has to happen once.

#### **Output Excel**

The output of the dimensions and the final output of the costs will be exported to Excel. This is also done because of the easy workability of Excel. The exportation to Excel is a quick process and makes it easier to use.

#### **Costs Diaphragm Wall**

The costs calculation of the diaphragm wall is done in an Excel Sheet developed within RHDHV. These are simple calculations which will not make the design tool significantly slower. The benefit of the Excel Sheet is that when RHDHV changes the costs these values easily adjust.

#### **VBA**

The concrete cross sections of the U-basin, the capping beam and UWC floor of the retaining wall structures are calculated with verified Excel Visual Basic for Applications (VBA) sheets from RHDHV. These sheets are used since they where already available and work in a good validated way. A good thing about the validation is that the calculation is checked by experts, this improves the reliability of the Design-tool.

However, VBA is, compared to Python, a slow coding platform. The Python model opens the VBA sheet and enters the needed values in the specific cells. After this, the Python scripts gives the command to run the VBA calculation. This is a slow progress where the model needs to wait for. When this calculation is done the model reads the output from the VBA and when needed the process is repeated with new values.

Since the slow calculation speed of the VBA it is recommended to not use this sheets again. It will take some time to rewrite the calculations in Python and deal with verification. But, this will pay of at the end due to the time reduce during calculation.

### **D-Sheet Piling**

The calculation of the retaining walls is done by the program named D-Sheet Piling. A program of the 'D series' from the independent research institute Deltares. It is a verified tool which is used by many engineering consultants, contractors and universities.

The external program is used for multiple reasons. The first one is that the program includes various complicated calculations which otherwise should be written in Python. Then the calculations would need new verification. The second reason is that the program creates a visualization of the problem, this can give an better inside for the user to check whether the input is correct. The third reason is that many companies and potential clients demand the use of D-Sheet Piling. Since it is a widely used program many companies are confidant with results from the program.

A down side of the use of D-Sheet is that since it is an external program it requires extra time for calculation. However, this does not outweigh the benefits of the program. Also it should be checked whether a possible new version of the program influences the results of the model.

## **15-4 User**

The goal of the creation of the Design-tool is to optimize preliminary design executed by a civil engineer. Because of this the tool can be used by a civil engineer which has proper knowledge about navigation locks. The user should enter the input values correctly. When wrong input is used an error will appear or wrong results will be created, in other words, "Garbage in, garbage out" as Army Computer Specialist William D. Mellin already stated in 1957 when he was working with one of the early computers.

Because of this the user should always check there inputted values, and not least the created output. Since it is possible to overlook a mistake the result of the design-tool should be reviewed on errors. The engineer should check if the values are as expected. If not, the input values should be reviewed or the deviation should be reasoned.

The motivation of the Design-tool is to help the engineer, not to replace him. The time saved by the engineer can be used to bring the design to a higher level or think in creative solutions.

# **15-5 Application of the Design-tool**

The purpose of the Design-tool is to optimize preliminary design. This makes the tool optimal to review multiple different alternatives in a short span of time. When the design tool is not used, there mostly is no time available to review all possible designs. An estimation is made which design could be most preferable and that design will be evaluated. That will limit the variety of designs which are looked into which can lead to that possible good designs are overlooked.

## **15-5-1 When to use the Design-tool**

The design tool is most useful for relatively standard circumstances in greenfield areas. For those cases the output of the design is already quite detailed and the costs estimation will be reliable. The output can be easily used for the final design.

When the design becomes more complicated, for instance due to a lack of space, the output of the design tool needs more reviewing. The alternatives need more examination if they fulfill the requirements. If not, the designs may need some adaptions but can be used as a solid starting point for a more detailed design.

For extreme special cases the Design-tool is less useful. However the model can be used to get insight in what the designs would be under less special circumstances. The designs from the model can be elaborated to check what will be the main cost drivers and where the focus should be for the more detailed design.

For scientific manners the Design-tool can be used to quickly evaluate changes in design steps, material properties or unit prices.

## **15-5-2 When to Create a Design-tool**

The urge to create a Design-tool depends on the time which is needed to create the Designtool and the time which can be saved by using the Design-tool. In general, when the time to create the Design-tool is less than the time which can be saved it is profitable to execute the automation. The time to create a Design-tool is closely linked to the complexity of the design process and the calculations which need to be done. The time which can be saved is time which is needed for the design process without a design tool minus the time which is needed with the design tool multiplied by the repetitions of the calculation. The main drivers are thus the efficiency of the Design-tool and times it will be used.

For scientific purposes the amount of repetitions will easily become large. This is because when research on a specific topic is done lot of data is needed to come with a reliable conclusion. With a design tool small adjustments in parts of the design can be easily implemented and calculated. In this way detailed research can be done on multiple parts of the design process.

For commercial purposes it is harder to estimate the time saving with the design tool. It depends on the real purpose of the tool. When the Design-tool is created to automate a specific process which should be done only one time for each project it is easy to estimate the time saving. However when the design tool is used to try different types of alternatives and play with variables to get a better understanding of the system to optimize design it is harder to find the time saving. Often this extensive examination is only done when a Design-tool is available. This means that in this case a Design-tool does not directly lead to time saving but will lead to quality improvement of the project.

In this thesis the Design-tool is used for scientific research. The model is extensively used to change all the parameters, dimensions and materials to investigate what the influences of all the changes will have on the lock chamber design and its different alternatives. When no model was present all these calculations should have be done by hand which would be too time consuming. After the scientific research the Design-tool can be used for the commercial purposes by RHDHV. This combined makes the Design-tool sufficient time saving.

# Chapter 16

# **Conclusion and Recommendations**

# **16-1 Conclusion**

In this research, a Design-tool to calculate the chamber of inland navigation locks in the Netherlands is created to optimize preliminary design. A better understanding of the costs accrual is created and the impact of different parameters is evaluated.

## **16-1-1 Influence of Main Dimensions**

It has been found that for the Juliana lock case the sheet pile wall structure is economical most attractive. Followed by the U-basin with an open building pit, the diaphragm wall structure, and, least attractive, the U-basis with a retaining wall building pit. The main dimensions of the lock are mostly based on design requirements, for a specific lock chamber one set of dimensions is used. The main dimension, thus, only differs for different locks in different locations.

First of all, the length of the structure does hardly influence the preference of the different alternatives. This is because all the prices and processes are calculated per running meter of lock, except for the mobilization and demobilization costs for the structures. However, due to the relatively large lengths of the locks in general, and thus the high total costs, these differences are negligible.

With an increasing lock width especially the dimensions of the floor increase, this affects the U-basin structures the most. Due to this effect, from a width of  $19.2 m$  the diaphragm wall structure becomes economically more feasible compared to the U-basin with an open building pit. This means that only for locks with ship class CEMT VI the diaphragm wall structures are favourable. The environmental impact of the sheet pile wall structure is the lowest, regardless the width. Up to 9*m* (CEMT III) the U-basin with retaining wall pit has lower environmental impact compared to the diaphragm wall structure.

The water depth mainly impacts the dimensions of the walls. Because of this the U-basin with an open pit is less expensive for low water depths compared to the diaphragm wall structure which is restricted by a minimum thickness. Due to the rapidly increasing soil handling costs this only holds for a depth up to  $4.2 m$  (CEMT Va).

The location of the lock determines the required water head over the lock. When the right tension piles are used, the development of the price over water head has the same relative increase for all the different structures. The sheet pile wall structure comes out most favorable but its advantage decreases with a larger water head. Up to a water head of 4 *m*, the U-basin with open pit is more attractive compared to the diaphragm wall. This is within the range of most locks in the Netherlands.

Lock chambers can be constructed in multiple types of soil profiles. The soil profiles mainly depend on the location, but, when there are multiple options, profiles with a high rate of sand are preferable. Strong soils make construction of the lock chamber less complicated.

## **16-1-2 Environmental impact**

The alternative with the lowest environmental impact is the sheet pile wall structure. This can be explained by the limited material that is used for the chamber and the efficient use of the building pit as finite structure. The use of the building pit can be seen when comparing the sheet pile wall structure with the U-basin alternatives. The construction of the walls and floor of the U-basin has lower impact compared to the steel sheet pile wall and the UWC floor, but still the sheet pile wall structure has less impact. The diaphragm wall structure has a large MKI value, mainly because of the minimum thickness of both the UWC floor and the diaphragm wall, but also due to the use of both concrete and a lot of reinforcement for the diaphragm wall.

For the U-basin structures the type of used concrete is of significant influence. Stronger concrete leads to more slender structures, which means less material and thus less environmental impact. However, higher strength concrete has a larger impact per volume of material used. Beside this, due to the slender structures more reinforcement can be needed, which has a high environmental impact.

It is concluded that the use of the building pit in the final structure has the least environmental impact. However, when for a particular reason a U-basin needs to be constructed, soil work needs to be limited. In the results it is shown that the construction of a temporary sheet pile building pit has less environmental impact compared to an open building pit. The large amount of soil work resulting from an open building pit leads to a significant amount of emissions.

## **16-1-3 CO2 Tax**

The CO2 tax, proposed by the Dutch Government, of  $\epsilon 0.05$  per kg CO2 equivalent will increase the total prices of the alternatives with  $4\%$  to 6 %. With this proposed CO2 tax the order of financially most attractive alternatives will not be altered. Multiple environmental organizations claim that the environmental impact of the CO2 emissions will lead to a damage of  $\epsilon$  0,20 per kg CO2. A CO2 tax of  $\epsilon$  0,20 per kg CO2 equivalent would bring the CO2 tax share of the total costs to 16%, 17%, 20% and 13% of the total costs for respectively the sheet pile wall structure, diaphragm wall structure, U-basin open pit and the U-basin with a retaining wall pit. A CO2 tax of  $\epsilon 0.20$  per kg CO2 equivalent will still not lead to a change in order of economical feasibility, but it is noticed that for a U-basin with open pit the CO2 tax will have a significant impact. When a CO2 tax of  $\in 0.68$  per kg CO2 equivalent will be introduced, the diaphragm wall structure will become financially more attractive than the U-basin open pit structure. The CO2 emissions of the design alternatives are closely related to the MKI values of the structures.

## **16-1-4 Influence of unit prices**

The unit prices heavily influence the total price of the structures. However, the unit prices in the Netherlands are fairly constant and an extensive cost study should be elaborated to be able to tell something substantive about evolution of the unit prices. One cost parameter in particular is subject to large fluctuations, the soil removal. The costs for removal of the soil depends on the quality of the soil, high quality sand can be profitable while heavy contaminated soil can be expensive to process. For heavy contaminated soil an open building pit is not preferable due to the high amount of excavation.

## **16-1-5 Creation of a Parametric Design-tool**

The main goal of this thesis was to create a parametric Design-tool for the preliminary design of a lock chamber. Two main lock chamber types are considered, retaining wall structures and concrete U-basin structures. For the retaining wall structures sheet pile walls, combi walls and diaphragm walls are elaborated. Under water concrete will be used for the floor. A U-basin can be constructed within an open building pit or a temporary retaining wall building bit, both options are included.

The basis of the Design-tool is created in the programming language Python. To optimize ease of use, level of validation and reliability external programs are coupled with the Python script. To calculate the retaining wall structures a connection is made with D-Sheet Piling from Deltares. Structural VBA sheets developed within RHDHV are used to optimize structural calculation for the capping beams, UWC floors and the U-basin. Two outputs will be generated, one with the dimensions of the different structures and one with an overview of the costs and environmental impact per alternative.

Research is being performed on which variables should be taken into account. These variables mainly originate from the basic lock design. Other variables relate to the specific lock chamber structures, which are included in the Design-tool. The main basic lock design variables are the length, width and height of the lock. These values can be introduced directly by the qualified user. The Design-tool is also able to create the length, width and height automatically. In this case the qualified user should enter the ship classes that will be present in the lock and the water levels for which locking needs to be possible.

To become a parametric model multiple alternatives and options should be calculated in the model. In this way the model is parametric since all four alternatives are elaborated and compared. Furthermore, each main structure will have multiple options of materials, dimensions and layout.

## **16-1-6 Parameters within the Design-tool**

To limit the processing time of the Design-tool the tool will not be fully parametric, this means that not all the parameters will be variable. This is because not all the variables will have an impact when they are adjusted. The impact of the variables has been reviewed in the results. The most outstanding variable is the length of the tension piles. The length of the tension pile determines the number of piles needed. An optimum can be found due to the mutual dependency of the piles. Also, the thickness of the UWC floor depends on the number of piles. The length of the tension piles thus should be parametric and variable.

For the tension piles also the width of the piles can be changed. The width of the piles has less impact than the length of the tension piles. However, in some circumstances the tensions piles can be a significant part of the total costs which makes the impact of the pile width also relevant.

The surcharge load next to the lock chamber is often a design criterion. However, it is concluded that a higher surcharge load can lead to a large rise in costs. This holds especially for sheet pile and combi pile walls. Due to the large impact the surcharge should be parametric. The user of the model can then analyze the differences in costs and reconsider the design criteria of the surcharge load.

Different types of concrete for the UWC floor have hardly any impact on the costs of the total structure. Stronger concrete will not lead to significant smaller dimensions of the floor. Stronger concrete will only lead to more environmental impact. Because of this, it is recommended to use concrete class C20/25 as default or to let the user choose its specific preference.

The casting method of the UWC floor has no impact in the Juliana lock case. However, the casting tolerance can have quite an influence on the costs of the UWC floor. The casting method often depends on the preferable equipment of the contractor. Because there are only two options within the model, it is preferred to make the casting method parametric to see whether it is auspicious to use different equipment.

In addition of the under water concrete, also the regular reinforced concrete can differ in strength. This mainly effects the U-basin structures since the whole structure is made of concrete. Higher strength concrete will lead to smaller dimensions and thus less material. However, due to the increase of emissions with stronger concrete also smaller dimensions can lead to more environmental impact. To make both the costs and the environmental impact of the concrete visible, the concrete strength should be made parametric.

The grout anchor that will be used does influence the total structure, both the length, angle and diameter of the anchor. In the model an estimation of the needed anchors is made for a specific anchor. The placement of the anchor is very specific per location since a sand layer should be reached. Because of this the alignment of the anchor should be designed separately for each project. The design tool gives an indication of the anchor costs but the anchor variables should not be parametric.

# **16-2 Recommendations**

The goal of this thesis is to the optimize preliminary design of lock chambers. To fully optimize the development of the tender proposal, the whole lock design process should be optimized. In
this research the lock chamber is chosen as a starting point, because it represents a significant part of the total lock costs, the chamber is responsible for the main dimensions of the lock and the design of the chamber is relatively independent of the other parts of the lock. However, the lock gates and the lock head also contribute to a large part of the total lock costs. With the chamber design resulting from the Design-tool the dimensions can be used as input for the design of the gates and heads. Multiple combinations of gates and heads are available, which makes them time consuming to calculate. Because of this it can be time saving to construct an additional parametric design tool for these parts. It is recommended to create one design tool for both the lock head and the gates due to mutual dependency. Also, a parametric design tool can contribute to evaluate the different alternatives in a structured manner.

#### **16-2-1 Standardization**

Rijkswaterstaat is currently looking at standardization within hydraulic engineering. Structures can become economically more feasible when repetition of building processes are involved. Due to the large number of navigation locks which need renovation or replacement it can be interesting to examine the possibilities of standardization for navigation locks and thus lock chambers.

The Design-tool can be used to calculate multiple alternatives for all the locks which need replacement to find similarities in the designs at different locations. Also, it can be checked what the influences of possible over standardization and overdimensioning will be on the costs of the lock chamber.

#### **16-2-2 Sea Locks**

The scope of this thesis is inland navigation locks. The Design-tool can be easily expanded to cover sea locks as well. This can be done by including ship classes of marine vessels and the dimensions and forces resulting from these ships. The main differences are the sizes of the lock that become larger. Especially interesting is the increasing depth. When the lock becomes larger other structure types become interesting to take into account for lock design. Concrete L-walls should be looked into and for even higher retaining heights deep foundation walls with combi walls, a L-wall and tension piles should be included. The influence of the tides are already discussed in Section [2.](#page-18-0) Sea waves which enter the lock when the gates are open should be taken into consideration. Due to the salt sea water additional attention should be paid to the conservation of the structures.

#### **16-2-3 Combi Walls in Bentonite Excavations**

A large advantage of diaphragm walls over sheet pile walls is the ability of installation without vibrations. Because of the requirement of driving without vibrations often diaphragm walls are chosen over sheet pile or combi walls despite their higher costs.

In Germany they are testing sheet piles and combi walls with the placement method of diaphragm walls. This means that a shaft will be excavated and filled with bentonite. Instead of lowering the reinforcement cages and casting it with concrete, sheet piles or combi walls will be lowered into the shaft. When the sheet piles or combi walls are in place the bentonite will be replaced with soil. In this way, a vibration free wall can be placed without the use of concrete. It should be interesting to take this type of structure into account, since it has the benefits of both the sheet pile or combi wall and the diaphragm wall.

#### **16-2-4 Open floors**

In the Design-tool only closed floors are included. Closed floors are most common, since there is no loss of water and the floor acts as a strut. However, in some options the water tightness of the floor is not important, which means that holes can be made to relieve upward water pressure. In this way the floor still acts as a strut, but can be designed more slender due to the smaller moments. When no strut is needed for the stability of the walls and water tightness is not important it can be chosen to construct a completely open floor consisting of rocks. This might lead to a decrease in costs.

#### **Bibliography**

- Agency, I. E. and UN Environment (2018). Towards a zero-emission, efficient, and resilient buildings and construction sector. Global Status Report 2018.
- <span id="page-146-6"></span>ArcelorMittal (2019). General Catalogue - Steel Foundation Solutions.
- <span id="page-146-1"></span>ArcelorMittal Sheet Piling (2014). The HZ ® -M Steel Wall System 2014 The development of the HZ  $\mathcal{D}$  / AZ  $\mathcal{D}$  combined wall system.
- Azhar, S. (2011). Building Information Modeling (BIM): Trends, Benefits, Risks, and Challenges for the AEC Industry. *Leadership and Management in Engineering*, 3(Bazjanac 2006):241–253.
- <span id="page-146-2"></span>BAUER (2015). *Diaphragm and Cut-off Walls*. Schrobenhausen.
- Bell, R. G. and Callan, D. (2011). Social Cost of Carbon in U.S. Climate Policy, Plain English. *Environmental Law*, (July).
- <span id="page-146-3"></span>Berkeley Earth (2018). Global Temperature Anomaly.
- <span id="page-146-0"></span>Bew, M. and Richards, M. (2008). BIM Maturity Diagram. In.
- Binnenvaartcijfers (2018). *Binnenvaart Cijfers*. Burau VOorlichting Binnenvaart.
- Braam, C. and Lagendijk, P. (2011). *Constructieleer Gewapend Beton*. Aeneas, seventh edition.
- British Standard Institution (2007). *Eurocode 3, Design of steel structures, Part 5: Piling*, volume 3. British Standard, London.
- <span id="page-146-5"></span>British Standard Institution (2008). *Eurocode 2 : Design of concrete structures*. British Standard, London.
- <span id="page-146-4"></span>British Standard Institution (2009). *Eurocode 7: Geotechnical design*. British Standard, London.

- Buijs, M. (2018). Visie op Sectoren, Transport & Logistiek. Technical Report April 2018, ABN AMRO.
- Centrale Commissie voor de Rijnvaart (2018). Jaarverslag 2018 Europese Binnenvaart Marktopservatie.
- Chi, H. L., Wang, X., and Jiao, Y. (2015). BIM-Enabled Structural Design: Impacts and Future Developments in Structural Modelling, Analysis and Optimisation Processes. *Archives of Computational Methods in Engineering*, 22(1):135–151.
- COB/CUR-commissie T144/C174 (2010). *CUR-Publicatie 231 Handboek diepwanden Ontwerp en uitvoering*. Gouda.
- CROW (2002). Standaardsystematiek voor Kostenramingen in de GWW. Technical report.
- CUR-commissie C123 (2003). *CUR 2001-4 Ontwerpregels voor trekpalen*. Gouda, second edition.
- CUR-commissie C126 (2012a). *CUR 166 Damwandconstructies, deel 1*. Gouda.
- <span id="page-147-0"></span>CUR-commissie C126 (2012b). *CUR 166 Damwandconstructies, deel 2*. Gouda.
- CUR-commissie C152 (2011). *CUR 236 Ankerpalen*. Gouda, first edition.
- De Gijt, J. G. and Broeken, M. L. (2013). *Quay Walls*. Number December. CRC Press, second edition.
- <span id="page-147-1"></span>de Winter, E., Arkesteijn, R., and Barten, P. (2017). Herziening CUR Aanbeveling 77 (4). *CEMENT*, 4:42–52.
- Deltares (2018). D-Sheet Piling.
- Deltares systems (2016). D-Sheet Piling User Manual.
- <span id="page-147-2"></span>Doeksen, J. W. (2012). Gate Design For Large , High Head Locks " The development of an innovative lock gate ". Technical report, Delft University of Technology.
- Eadie, R., Browne, M., Odeyinka, H., McKeown, C., and McNiff, S. (2013). BIM implementation throughout the UK construction project lifecycle: An analysis. *Automation in Construction*, 36:145–151.
- Eastman, C., Teicholz, P., Sacks, R., and Liston, K. (2011). *BIM Handbook: A guide to Building Information Modeling for owners, managers, designers, engineers and contractors*. Second edi edition.
- Erbisti, P. C. (2002). *Design of Hydraulic Gates*. A.A. Balkema Publishers.
- Hendrikx, P. (2018). Cement, revolutiebestendig. *CEMENT*, 6(3):56–61.
- Huybrechts, N. and van Lysebetten, G. (2014). Infofiche 70.02 Uitvoering van diepwanden. Technical report, WTCB.
- Jonker, F. and Hagenaars, P. (2015). *CUR-Aanbeveling 77: 2014 Rekenregels voor ongewapende onderwaterbetonvloeren*. CUR, second edition.

Klaver, J. and van der Lee, T. (2018). Proposal Legislative Change Environmental Taxes.

- Kranz, E. (1953). *Über die Verankerung von Spundwänden*. Verlag von Wilhelm Ernst & Sohn, Berlin, zweite, un edition.
- <span id="page-148-3"></span>Le Quéré, Corinne, Andrew, R. M., Friedlingstein, P., Sitch, S., Pongratz, J., Manning, A. C., Korsbakken, J. I., Peters, G. P., Canadell, J. G., Jackson, R. B., Boden, T. A., Tans, P. P., Andrews, O. D., Arora, V., Bakker, D. C. E., Barbero, L., Becker, M., Betts, R. A., Bopp, L., Chevallier, F., Chini, L. P., Ciais, P., Cosca, C., Cross, J., Currie, K., Gasser, T., Harris, I., Hauck, J., Haverd, V., Houghton, R. A., Hunt, C. W., Hurtt, G., Ilyina, T., Jain, A. K., Kato, E., Kautz, M., Keeling, R. F., Goldewijk, K. K., Körtzinger, A., Landschützer, P., Lefèvre, N., Lenton, A., Lienert, S., Lima, I., Lombardozzi, D., Metzl, N., Millero, F., Monteiro, P. M. S., Munro, D. R., Nabel, J. E. M. S., Nakaoka, S.-i., Nojiri, Y., Padin, X. A., Pfeil, B., Pierrot, D., Poulter, B., Rehder, G., Reimer, J., Rödenbeck, C., Schwinger, J., Séférian, R., Skjelvan, I., Stocker, B. D., Tian, H., Tilbrook, B., Tubiello, F. N., van der Laan-Luijkx, I. T., van der Werf, G. R., van Heuven, S. M. A. C., Viovy, N., Vuichard, N., Walker, A. P., Watson, A. J., Wiltshire, A. J., Zaehle, S., and Zhu, D. (2018). The Global Carbon Budget.
- Linssen, J. (2018). De scope van parametrisch ontwerpen. *CEMENT*, 6(3):18–22.
- Maas, G. (2011). *Appendix Comparison of quay wall designs in concrete, steel, wood and composites with regard to the CO2-emission and the Life Cycle Analysis*. PhD thesis, Delft University of Technology.
- Maas, T., De Gijt, J., and Dudok Van Heel, D. (2011). *Comparison of quay wall designs in concrete, steel, wood and composites with regard to the CO2-emission and the Life Cycle Analysis*. PhD thesis, Delft University of Technology.
- <span id="page-148-1"></span>Ministerie van Infrastructuur en Milieu and Ministerie van Economische Zaken Landbouw en Innovatie (2012). Deltaprogramma 2013, Bijlage H; Vervangingsopgave Natte Kunstwerken. Technical report.
- <span id="page-148-0"></span>Molenaar, W. F. (2011). *Hydraulic Structures, Locks*. Delft University of Technology, Delft.
- Moore, F. C. and Diaz, D. B. (2015). Temperature impacts on economic growth warrant stringent mitigation policy. *Nature Climate Change*, 5(2):127–131.
- Normcommissie 351 006 (2007). NEN 6744 Geotechnics Calculation method for shallow foundations. Technical report, Nederlands Normalisatie-instituut, Delft.
- Normcommissie 351 006 (2017). NEN 9997-1+c2, Geotechnical design of structures, Part 1. Technical report, Nederlands Normalisatie Instituut, Delft.
- <span id="page-148-4"></span>Normcommissie 351001 (2016). NEN-EN 1992-1-1 + C2/NB. Technical Report november, Nederlands Normalisatie-instituut.
- <span id="page-148-2"></span>Normcommissie 351006 (2015). NEN-EN 1538  $+$  A1 - Execution of special geotechnical work - Diaphragm walls. Technical report, Nederlands Normalisatie-instituut.
- <span id="page-148-5"></span>PIANC (1986). Final report of the international commission foor the study of locks. Technical report.
- <span id="page-149-7"></span>PIANC (2006). Report of WG 26 "Design of Movable Weirs and Storm Surge Barriers". Technical Report January, International Navigation Association.
- <span id="page-149-2"></span>PIANC (2009). Innovations in Navigation Lock Design - Final Version 20b.
- Quist, P. and Verheij, H. J. (2010). Staat van de scheepvaart en de binnenvaartwegen in Nederland 2009. Tweejaarlijkse trendrapportage. Technical report, Rijkswaterstaat, TU Delft, Delft.
- Rense, R. (2008). Klimaatverandering en scheepvaart op de grote rivieren. *https://www.helpdeskwater.nl/onderwerpen/waterruimte/klimaat/onderwerpen/scheepvaart/*.
- Riedijk, W., Weigand, R., Bron, W., and Reurings, R. (2018). Online applicaties gebouwd door ingenieurs. *CEMENT*, 6:36–40.
- Rijkswaterstaat (2004). ProSes Hoordrapport Kostenopstelling t.b.v. MKBA en S-MER. Technical Report april, Ministerie van Verkeer en Waterstaat.
- <span id="page-149-3"></span>Rijkswaterstaat (2017). *Richtlijnen Vaarwegen 2017 Kader verkeerskundig vaarwegontwerp*.
- <span id="page-149-5"></span>Rijkswaterstaat (2018). DuboCalc. *https://www.dubocalc.nl/meer-informatie/*.
- Sacks, R. (2004). Evaluation of Economic Impact of Three-Dimensional Modeling in Precast Concrete Engineering. *Journal of Computing in Civil Engineering*, 18(4):301–3012.
- <span id="page-149-1"></span>Slijk, R. (2013). Standardization in River Locks! Technical report, Delft University of Technology.
- <span id="page-149-4"></span>Stichting Bouwkwaliteit (2014). SBK Bepalingsmethode versie 2.0. Technical Report November, Stichting Bouwkwaliteit, Rijswijk.
- Stiglitz, J. E., Stern, N., Duan, M., Edenhofer, O., Giraud, G., Heal, G., La Rovere, E. L., Morris, A., Moyer, E., Pangestu, M., Shukla, P. R., Sokona, Y., and Winkler, H. (2017). Report of the High-Level Commission on Carbon Prices. Technical report, Carbon Pricing Leadership Coalition.
- Van den Hurk, B., Siegmund, P., Klein Tank, A., Attema, J., Bakker, A., Beersma, J., Bessembinder, J., Boers, R., Brandsma, T., Brink, H. V. D., Drijfhout, S., Eskes, H., Haarsma, R., Hazeleger, W., Jilderda, R., Katsman, C., Lenderink, G., Loriaux, J., Meijgaard, E. V., Noije, T. V., Oldenborgh, G. J. V., Selten, F., Siebesma, P., Sterl, A., Vries, H. D., van Weele, M., de Winter, R., and van Zadelhoff, G. (2014). KNMI14: Climate Change scenarios for the 21st Century, A Netherlands perspective. *Scientific Report WR2014-01*, (May):115.
- van der Ploeg, C. (2018). De keuze voor parametrisch ontwerpen. *CEMENT*, 7(2):10–16.
- <span id="page-149-0"></span>Van Doorn, M. (2018). Port of Rotterdam Hinterland, Masterclass Betuweroute.
- <span id="page-149-6"></span>Volker Infradesign (2011). DO Ontwerpbasis civiel en geothechniek 2e Julianasluis Gouda. Technical report.

<span id="page-150-0"></span>Vrijburcht, A., Beem, R. C. A., Boogaard, A., Glerum, A., de Graaf, M. A., Henneberque, S. D., Hiddinga, P. H., Kranenburg, D., van der Meer, M. T. J., Nagtegaal, G., Van der Paverd, M., Smink, L. M. C., and Weijers, J. (2000). *Ontwerp van Schutsluizen: Deel 1 + 2*.

# **List of Figures**

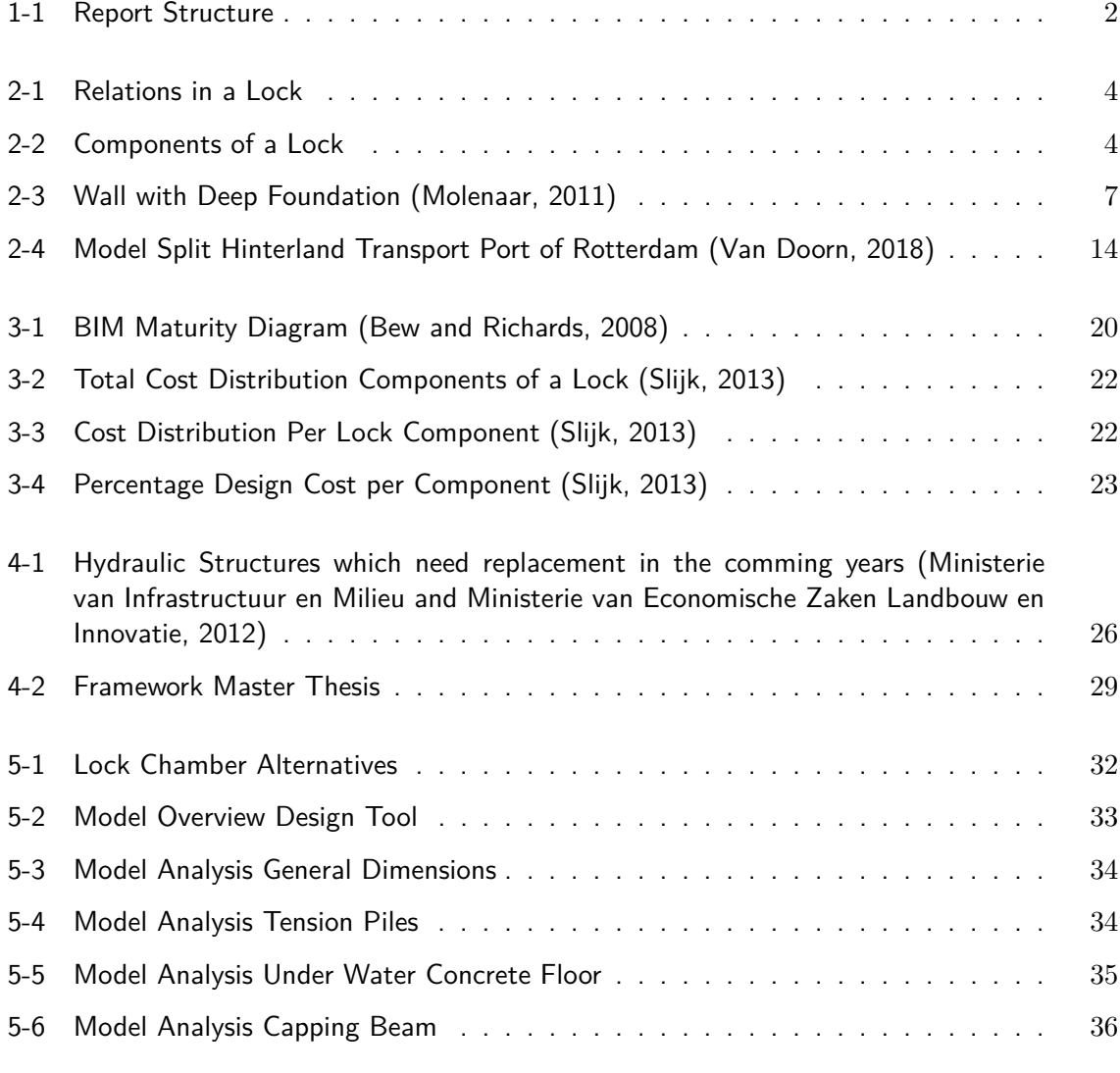

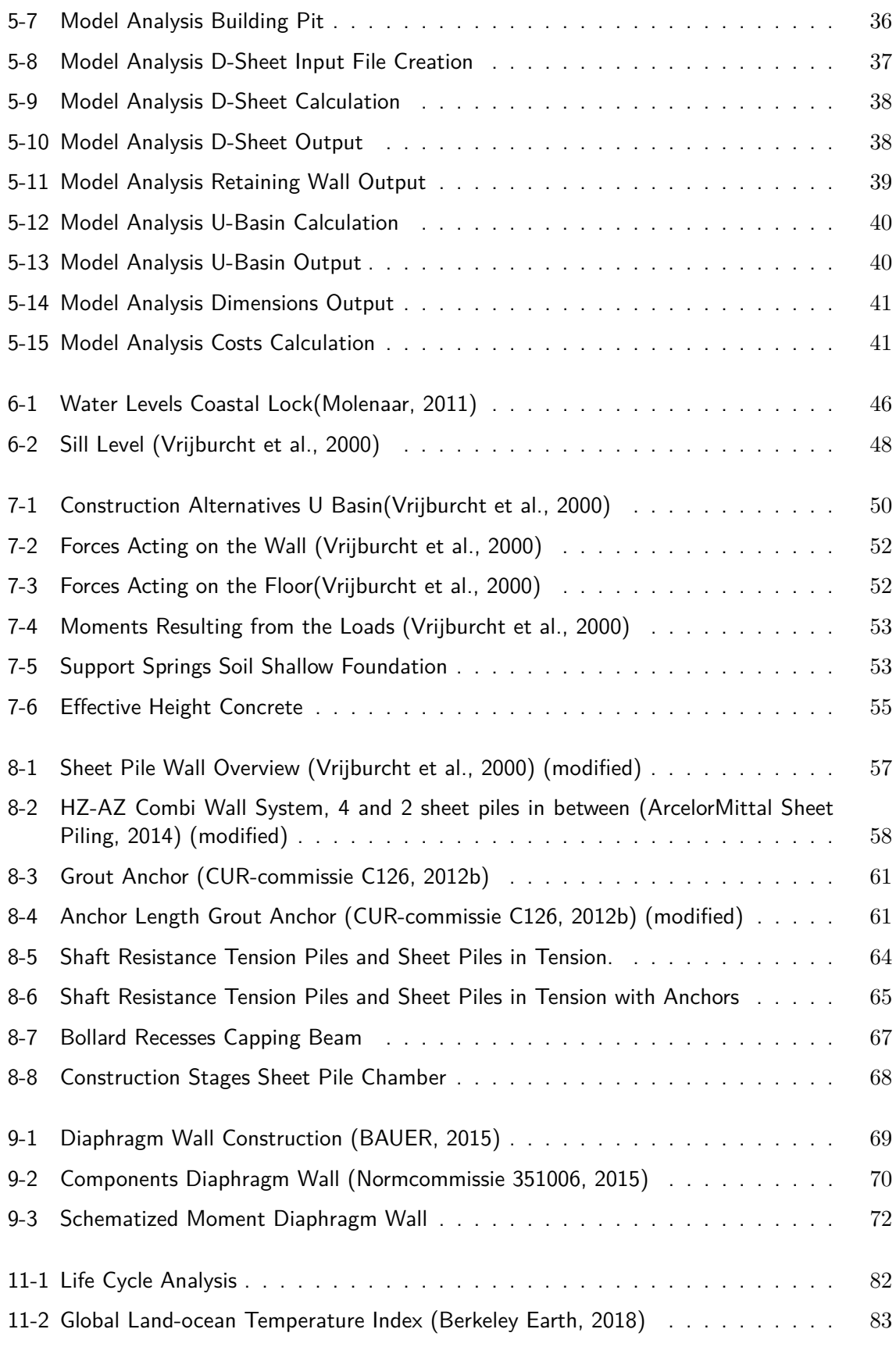

L. van Olst and Olst Master of Science Thesis

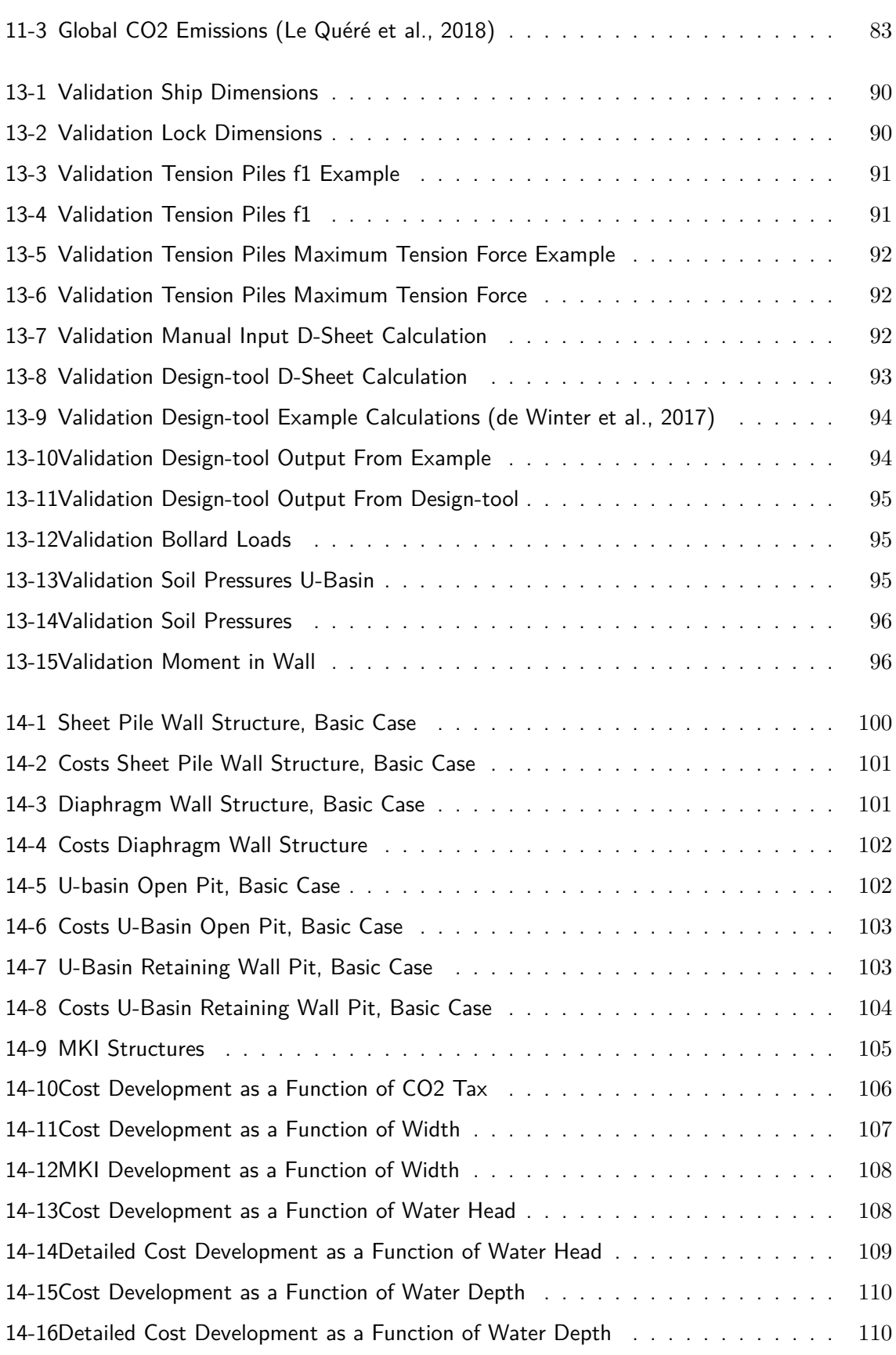

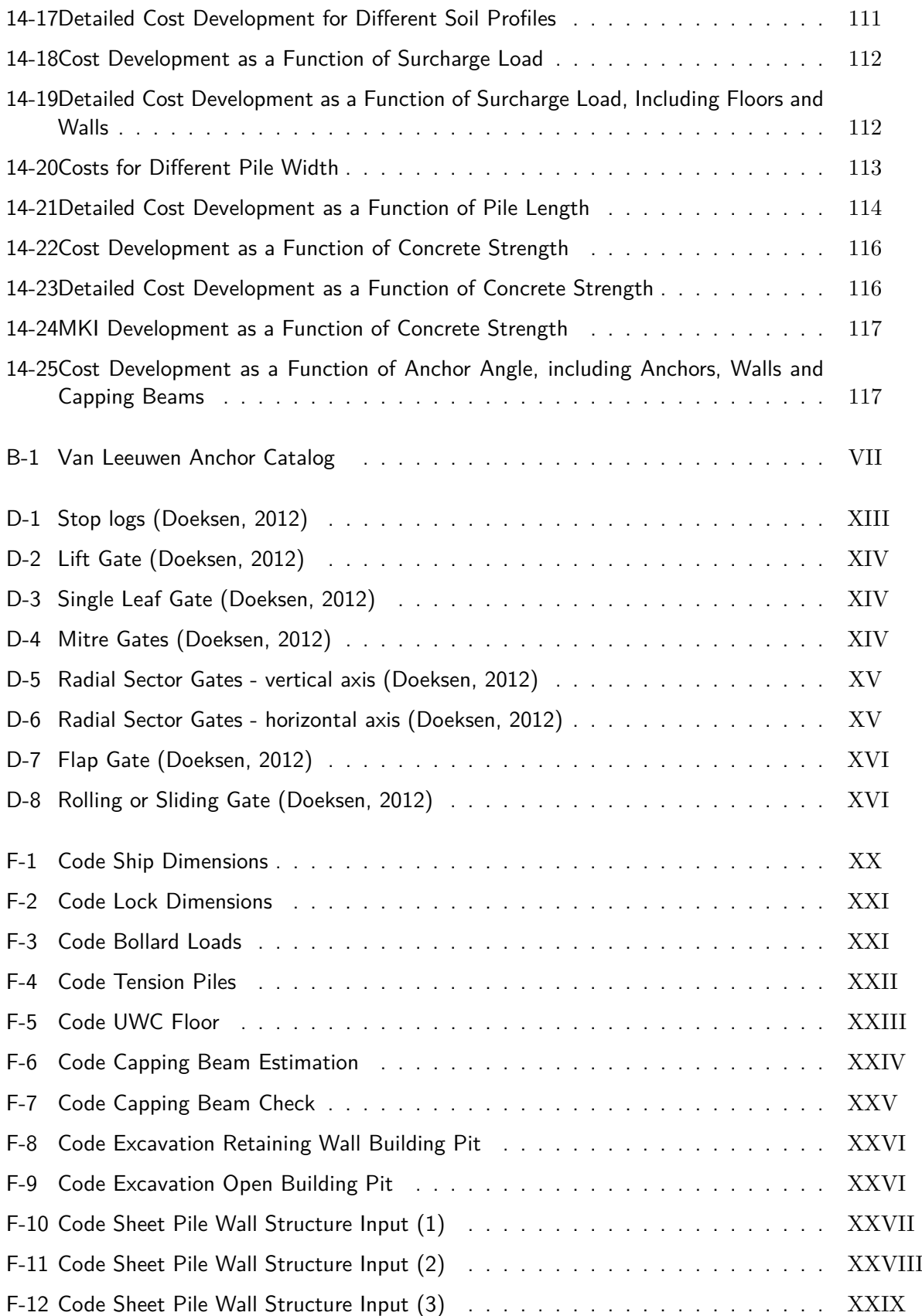

L. van Olst and Olst Master of Science Thesis

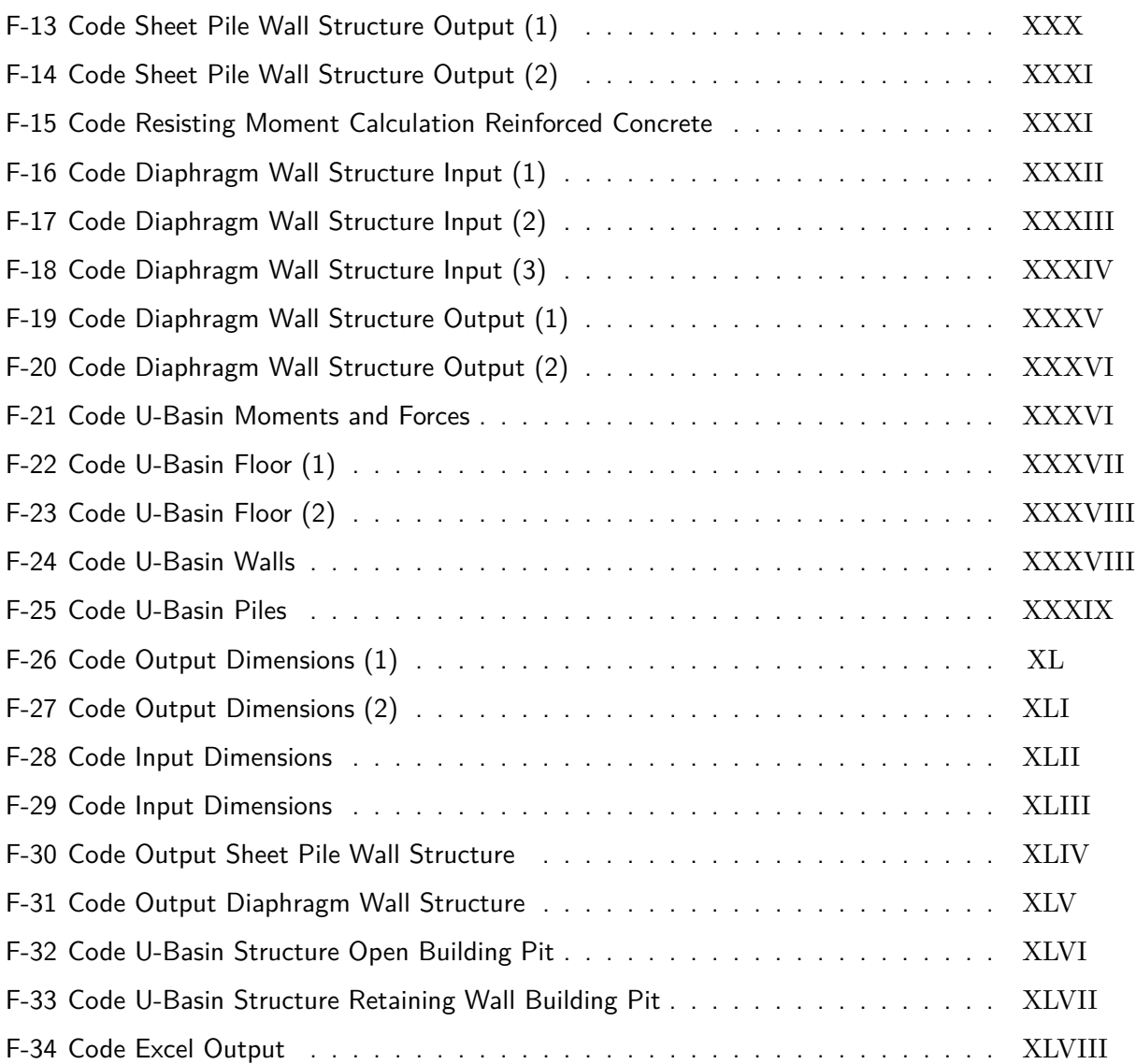

## **List of Tables**

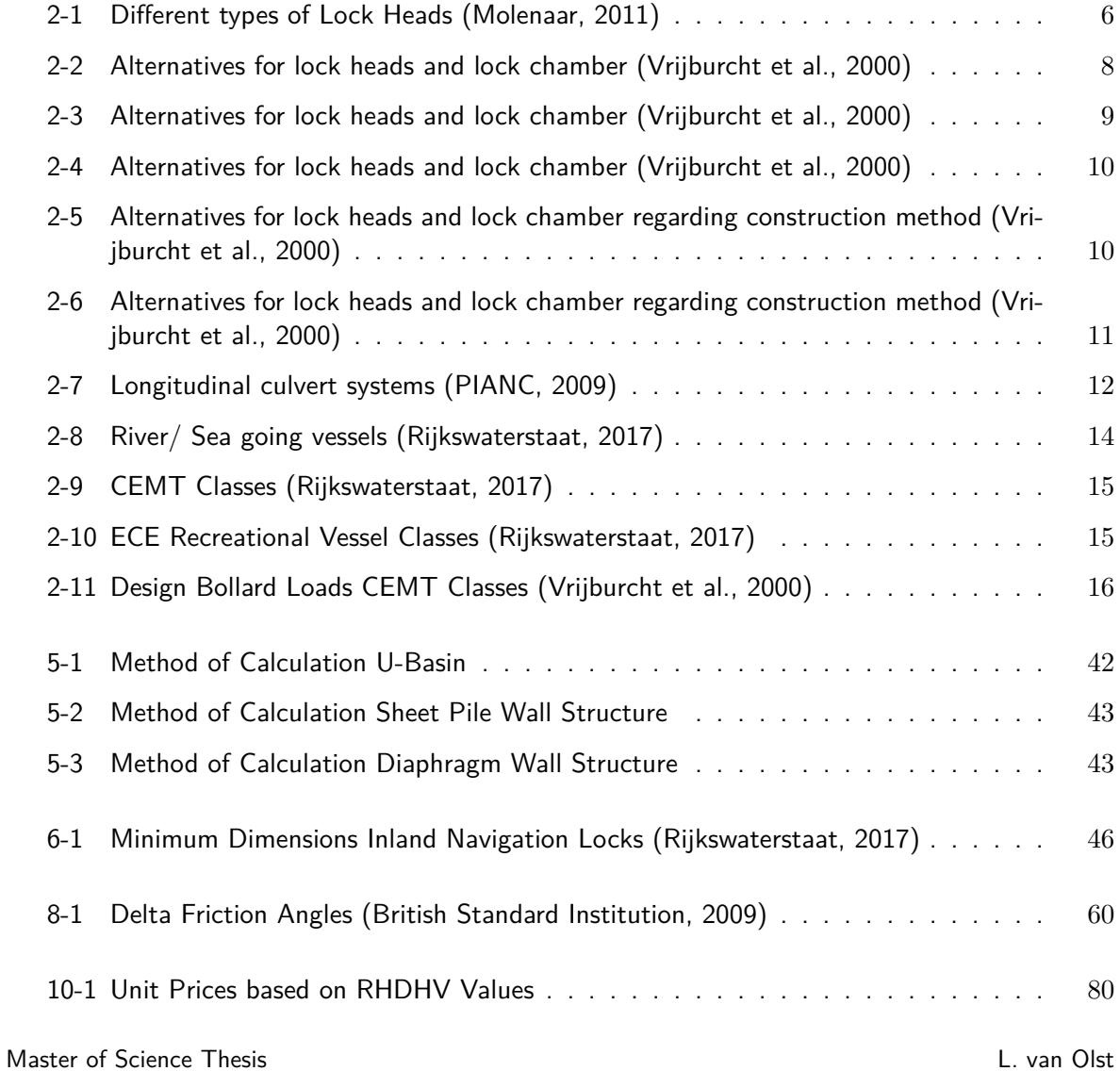

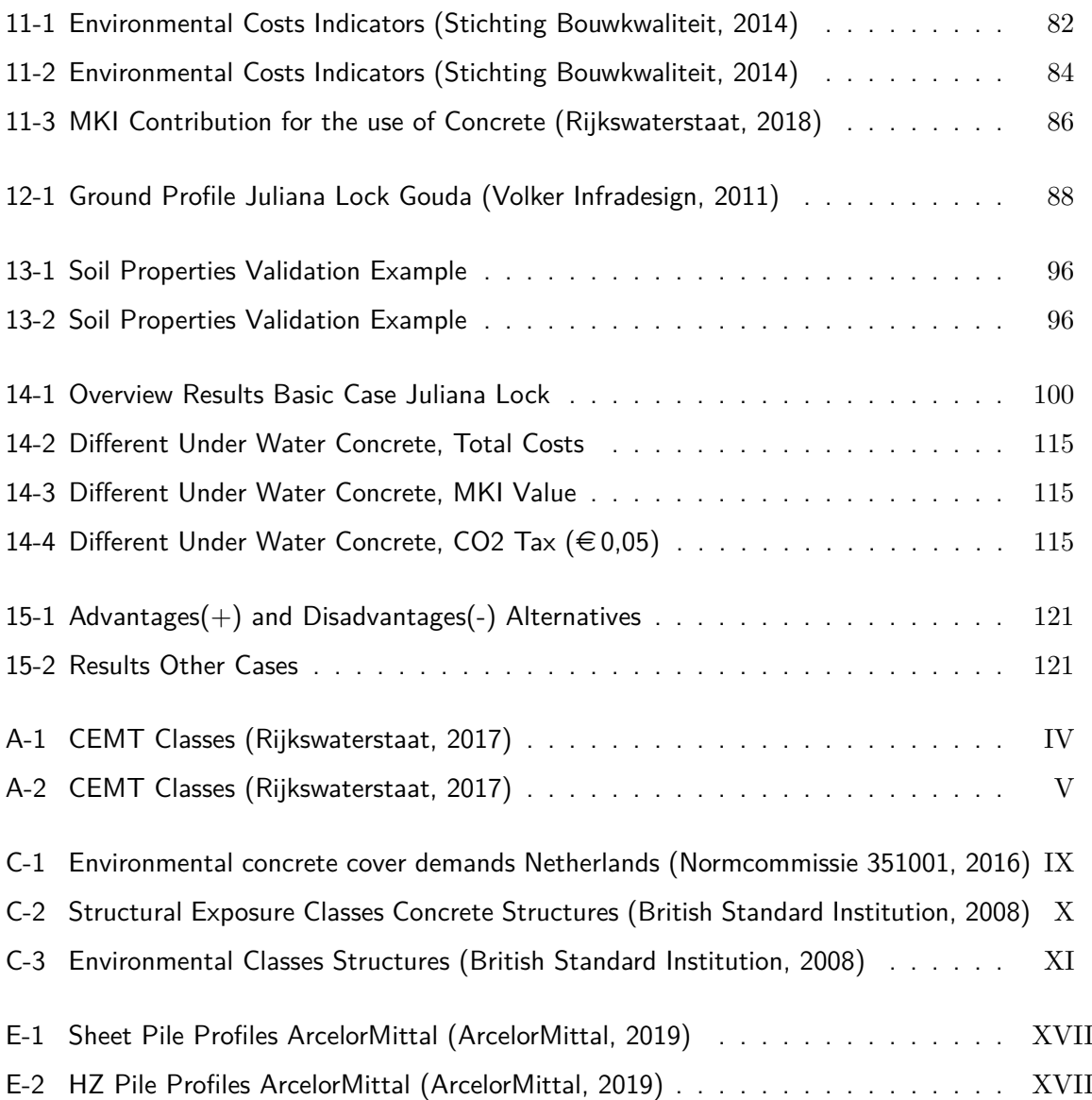

# **List of Symbols**

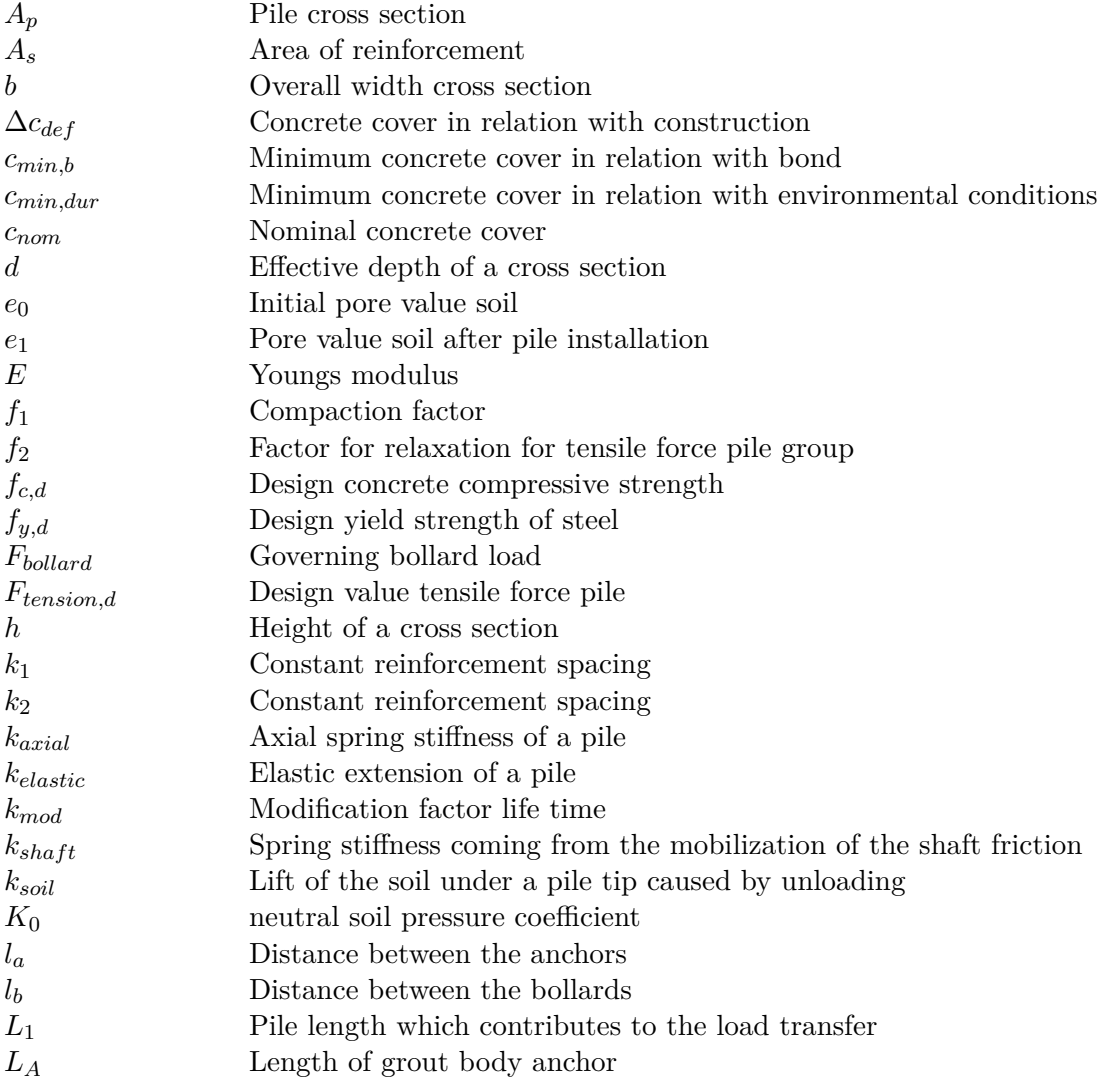

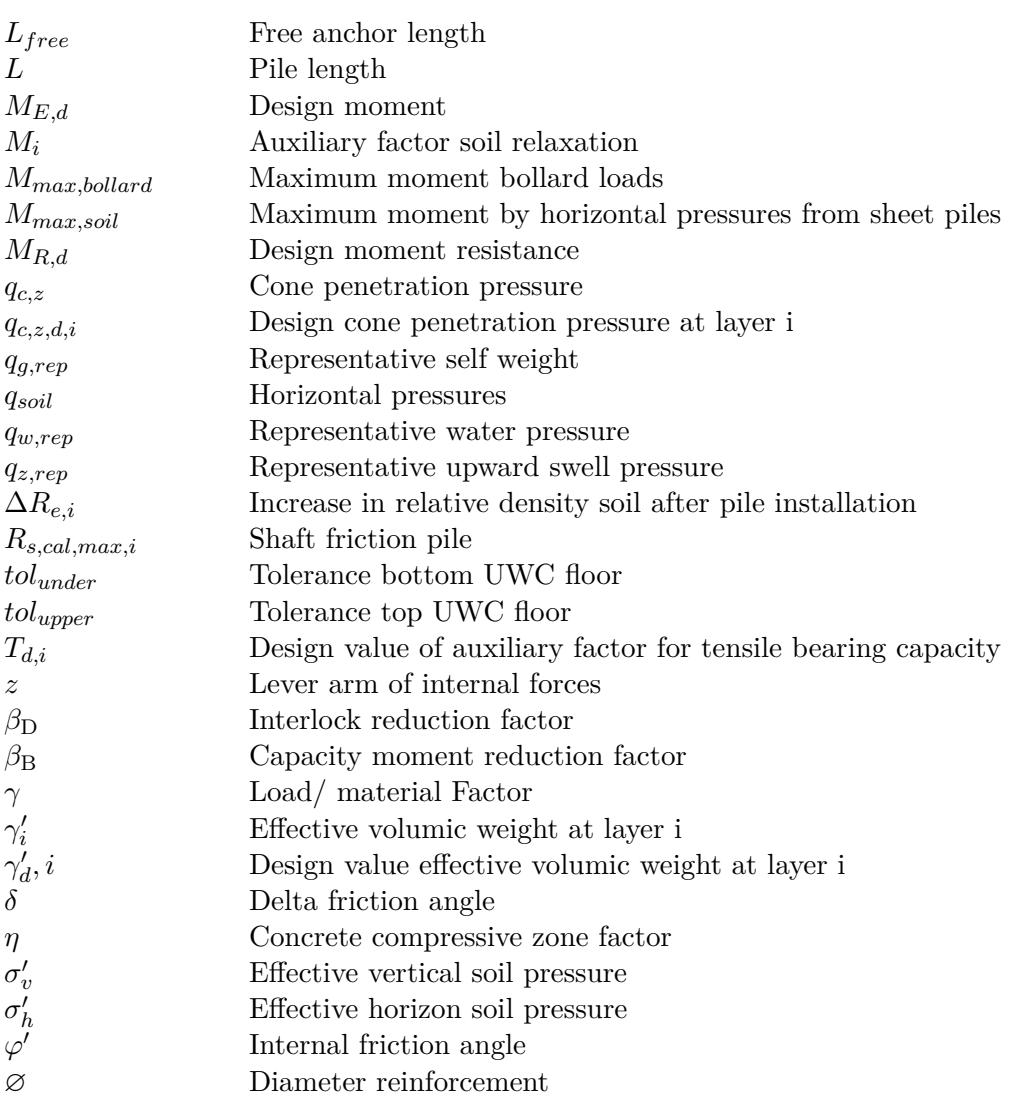

## **Appendices**

# Appendix A

## **CEMT Classes**

<span id="page-165-0"></span>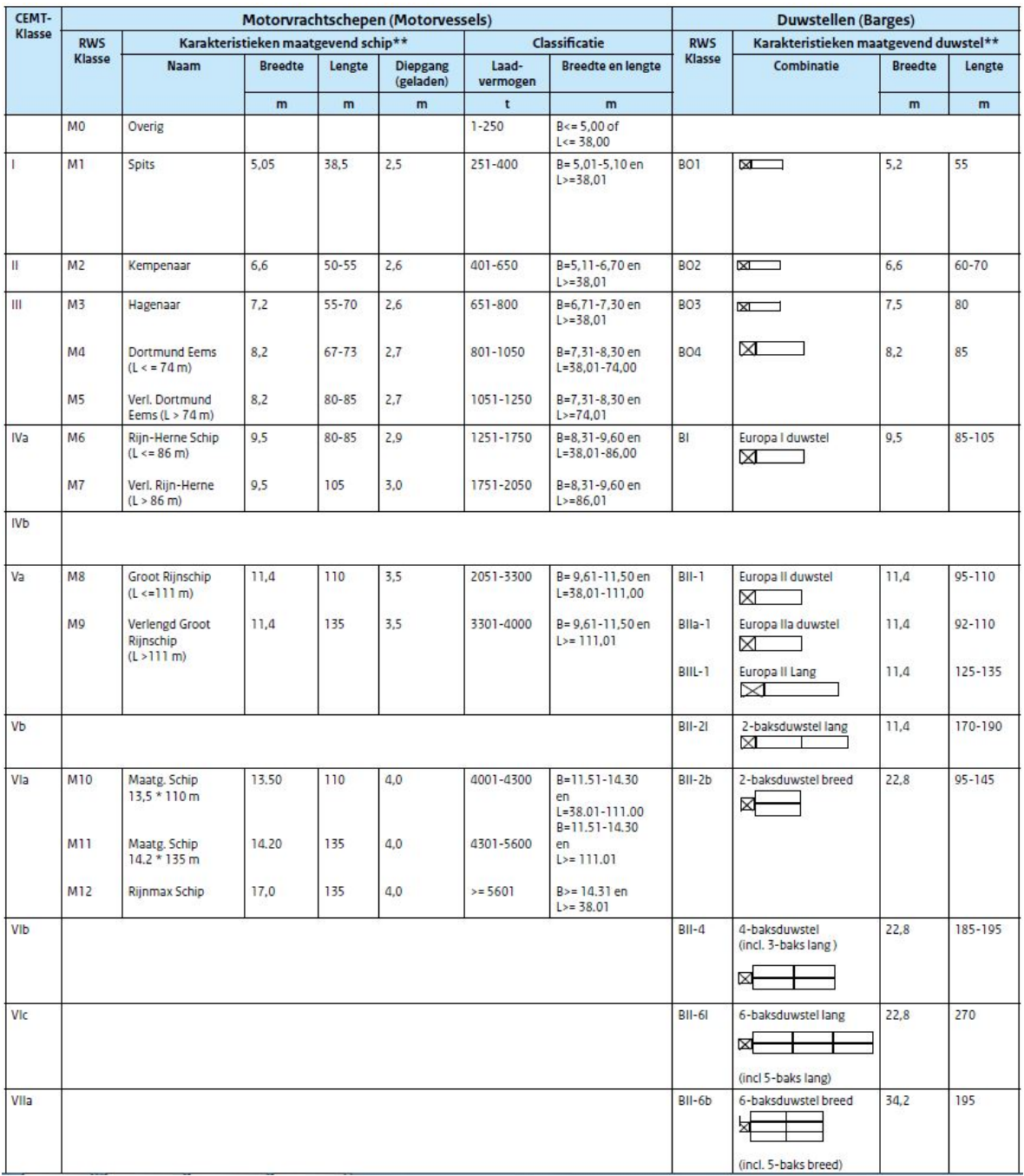

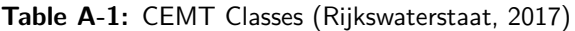

<span id="page-166-0"></span>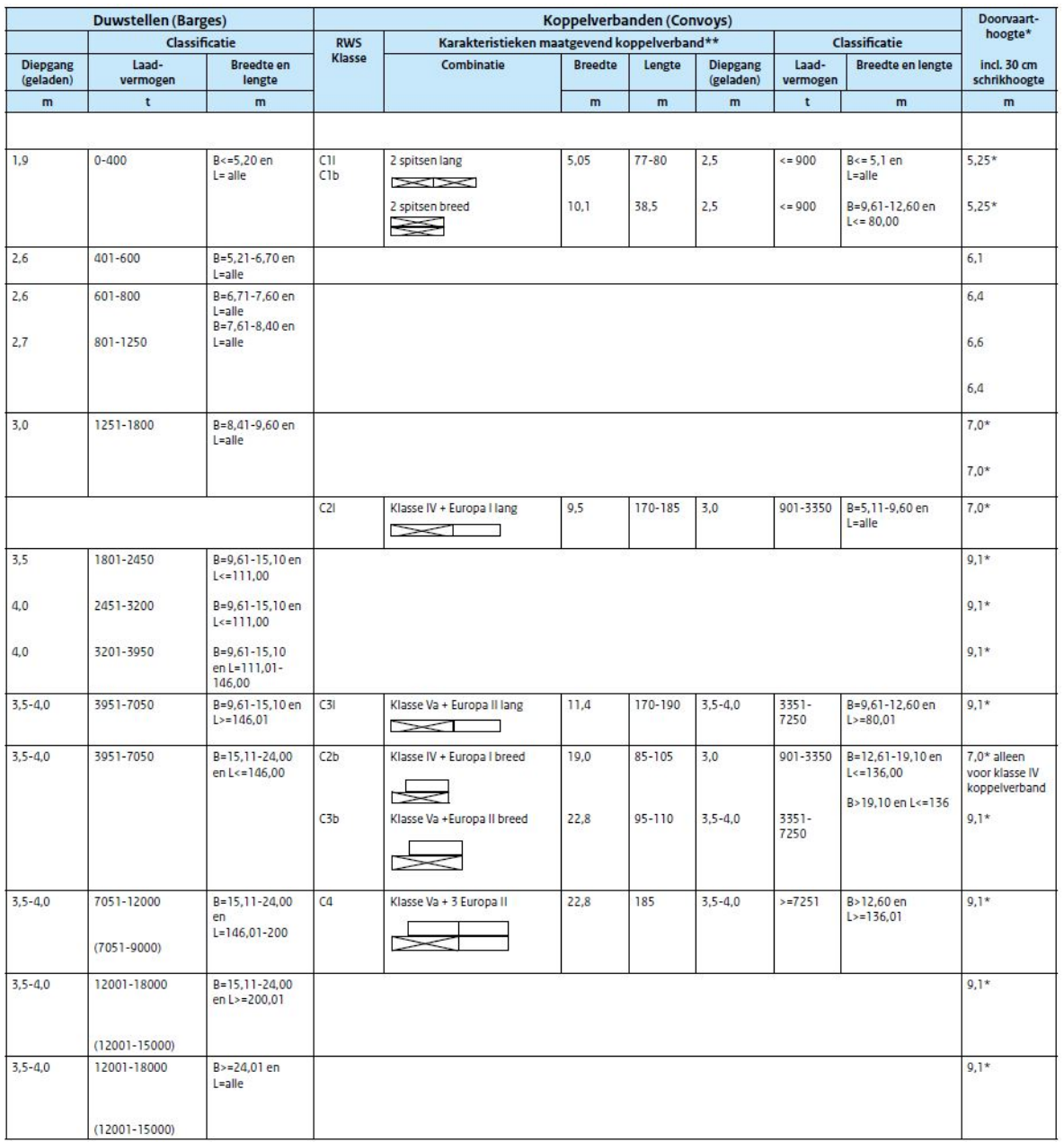

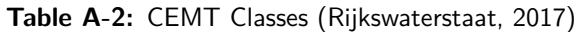

## Appendix B

### **Anchors**

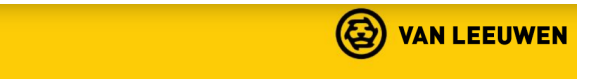

<span id="page-168-0"></span>

| Type <sub>+1</sub>       |                    | Schroefblad | <b>Wanddikte</b> | <b>Staal kwaliteit</b> | $A_a / A_s$ | R <sub>d, staat</sub> | $R_{a}$<br><b>HEAT</b> |  |
|--------------------------|--------------------|-------------|------------------|------------------------|-------------|-----------------------|------------------------|--|
| diameter<br>[mm]         | wanddikte<br>[mm]  |             | [mm]             |                        | [mm]        | <b>TkN1</b>           | <b>IkN1</b>            |  |
| $32,0 \times 5,6$<br>lø  |                    | 100-150 mm  | 5,6              | E470                   | 464         | 241                   | 193                    |  |
| lø<br>32,0 x 7,2         |                    | 100-150 mm  | 7.2              | E470                   | 561         | 291                   | 233                    |  |
| lø<br>$42,4 \times 8,0$  |                    | 125-175 mm  | 8,0              | E470                   | 865         | 448                   | 359                    |  |
| lø                       | 42,4 x 11,0        | 125-175 mm  | 11,0             | E470                   | 1.085       | 563                   | 450                    |  |
| lø                       | $51,0 \times 10,0$ | 125-200 mm  | 10,0             | E470                   | 1.288       | 668                   | 534                    |  |
| Ø                        | $51,0 \times 12,5$ | 125-200 mm  | 12,5             | E470                   | 1.512       | 784                   | 627                    |  |
| Ø                        | $60,3 \times 12,5$ | 150-225 mm  | 12,5             | E470                   | 1.877       | 973                   | 778                    |  |
| lø                       | 60,3 x 16,0        | 150-225 mm  | 16,0             | E470                   | 2.227       | 1.154                 | 923                    |  |
| lø                       | 76,1 x 14,2        | 175-300 mm  | 14,2             | E470                   | 2.761       | 1.432                 | 1.145                  |  |
| lø                       | 76,1 x 17,5        | 175-300 mm  | 17.5             | E470                   | 3.222       | 1.670                 | 1.336                  |  |
| Ø                        | 82,5 x 17,5        | 200-350 mm  | 17,5             | E470                   | 3.574       | 1.853                 | 1.472                  |  |
| lø.                      | 82,5 x 20,0        | 200-350 mm  | 20,0             | E470                   | 3.927       | 2.036                 | 1.618                  |  |
| Ø 101,6 x 17,5           |                    | 250-400 mm  | 17,5             | E470                   | 4.624       | 2.397                 | 1.905                  |  |
| $\emptyset$ 101,6 x 22,2 |                    | 250-400 mm  | 22,2             | E470                   | 5.538       | 2.871                 | 2.282                  |  |
| $\emptyset$ 101,6 x 25,0 |                    | 250-400 mm  | 25,0             | E470                   | 6.016       | 3.098                 | 2.479                  |  |

**Figure B-1:** Van Leeuwen Anchor Catalog

## Appendix C

### **Environmental Classes**

<span id="page-170-0"></span>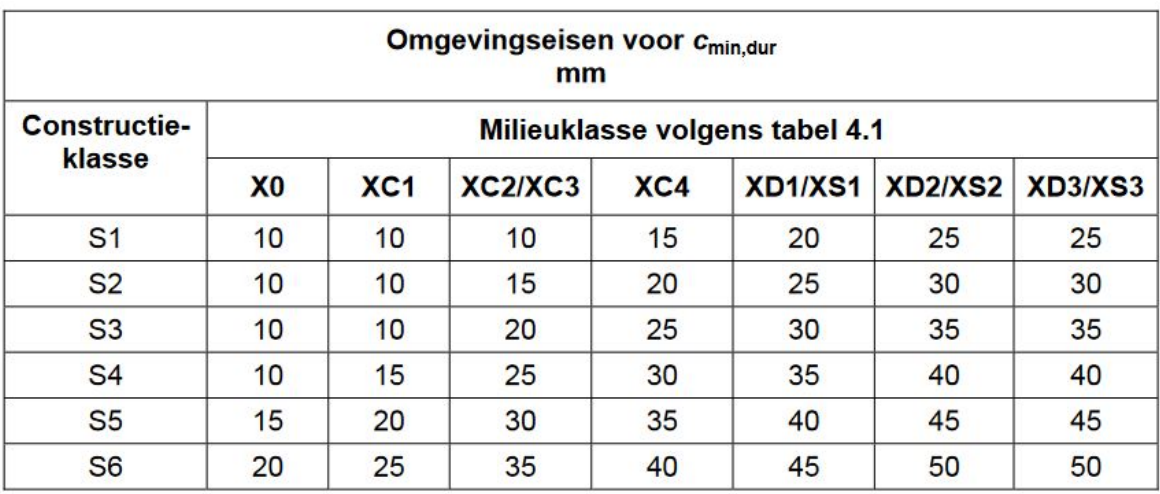

**Table C-1:** Environmental concrete cover demands Netherlands [\(Normcommissie 351001,](#page-148-4) [2016\)](#page-148-4)

<span id="page-171-0"></span>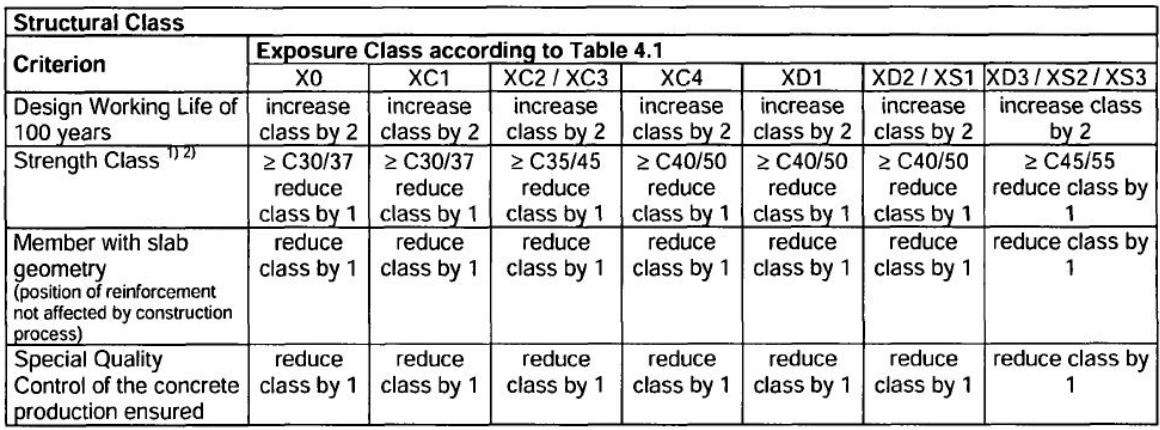

**Table C-2:** Structural Exposure Classes Concrete Structures [\(British Standard Institution,](#page-146-5) [2008\)](#page-146-5)

<span id="page-172-0"></span>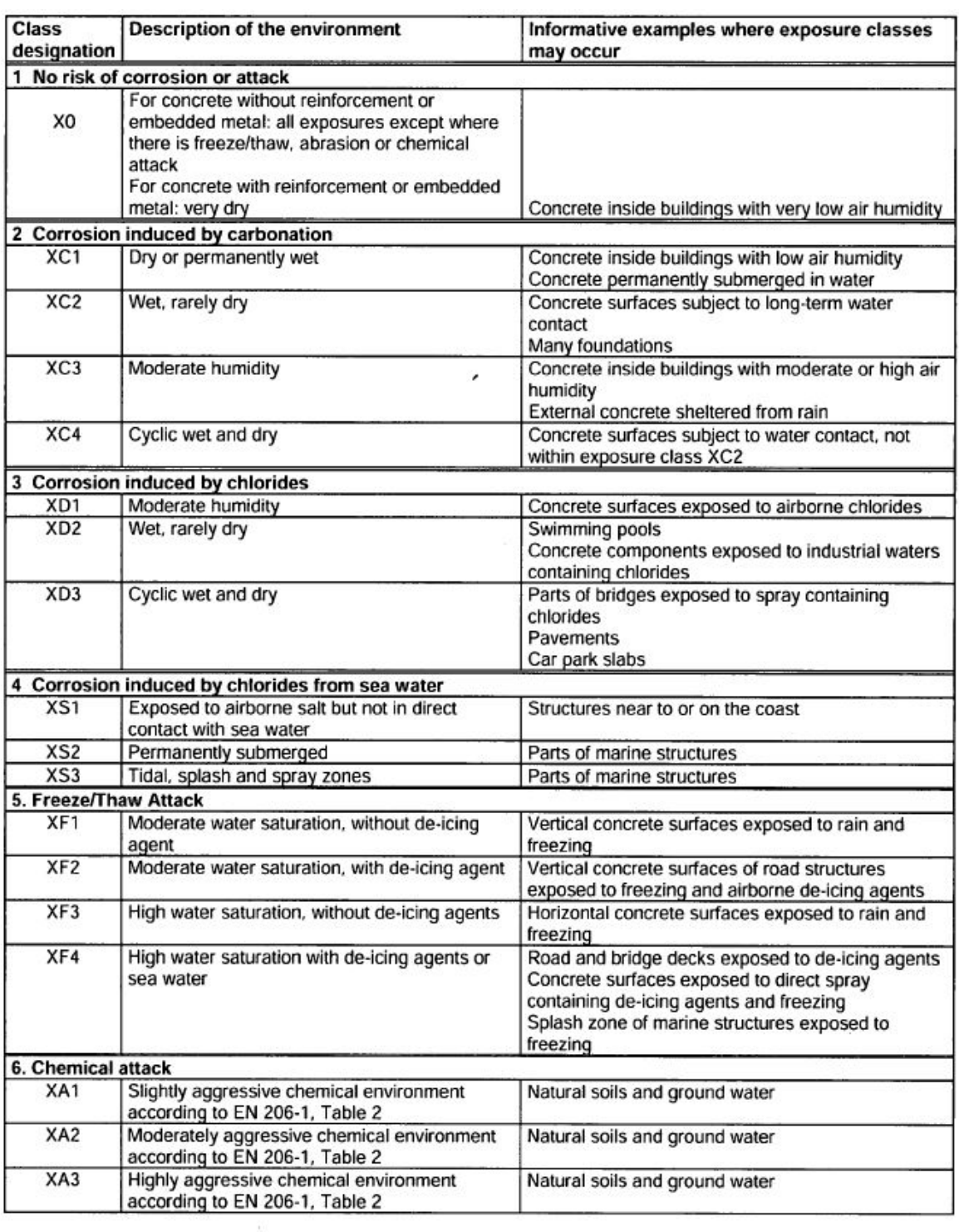

**Table C-3:** Environmental Classes Structures [\(British Standard Institution,](#page-146-5) [2008\)](#page-146-5)

### Appendix D

#### **Lock Gates**

<span id="page-174-0"></span>**Stop logs** The use of stop logs is the simplest type of gate and nowadays widely used to close of the lock during maintenance and construction. Stop logs can be lifted and stacked into recesses in the lock head to close off the lock. Figure [D-1.](#page-174-0)

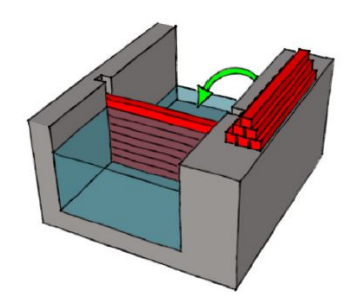

**Figure D-1:** Stop logs [\(Doeksen,](#page-147-2) [2012\)](#page-147-2)

Lift Gate This type of gate is comparable with stop logs. In closed position the gate is in between the shafts in the lock head to which the loads are transmitted. To open, an expensive permanent super structure lifts the gate out of the water allowing ships to pass. This however, leads to a limited clearance for the ships to pass. An advantage is that it can retain negative water level differences. Also a smaller footprint is achieved due to the vertical storage of the gate [\(Vrijburcht et al.,](#page-150-0) [2000\)](#page-150-0). To level the water in the lock, openings in the gate can be present. Also the gates can be partly lifted to level the water, in this last case the gate is also qualified for controlled discharge [\(PIANC,](#page-148-5) [1986\)](#page-148-5). Figure [D-2.](#page-175-0)

<span id="page-175-0"></span>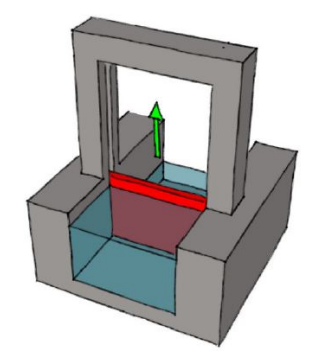

**Figure D-2:** Lift Gate [\(Doeksen,](#page-147-2) [2012\)](#page-147-2)

<span id="page-175-1"></span>**Single Leaf Gate** A Single Leaf Gate is a gate that rotates around the vertical axis. It is a simple gate which is used in comparatively narrow locks. Due to the rotation around the vertical axis it uses a large area of the lock chamber. When a locking devise is present a limited negative head can be retained. Figure [D-3.](#page-175-1)

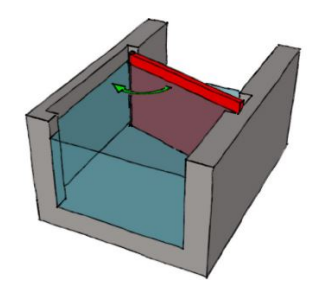

**Figure D-3:** Single Leaf Gate [\(Doeksen,](#page-147-2) [2012\)](#page-147-2)

<span id="page-175-2"></span>**Mitre Gates** Mitre Gates do like Single Leaf Gates rotate around the vertical axis. By using two gates opposite to each other a larger span can be obtained while occupying less room of the lock. Due to the arc shaped closing the forces of the water are better transferred to the lock heads and are able to retain high heads. When applying a locking device, a small negative head can be retained. However, this could lead to leakage. Figure [D-4.](#page-175-2)

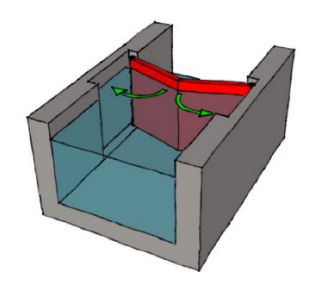

**Figure D-4:** Mitre Gates [\(Doeksen,](#page-147-2) [2012\)](#page-147-2)

**Radial Sector Gates - vertical axis** These gates operated by regulation the water level differences between the lock and the gate chamber. They use the same kind of bearings as <span id="page-176-0"></span>Mitre Gates. Leveling of the lock takes place by opening the gates and thus opening and closure under free flow is possible. Vertical axis rotated Sector Gates are mostly used with relatively small lifts [\(PIANC,](#page-148-5) [1986\)](#page-148-5). Figure [D-5.](#page-176-0)

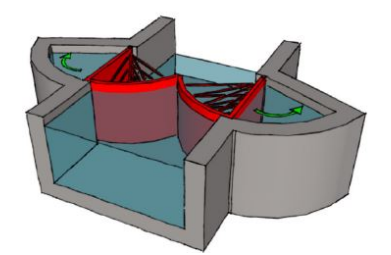

**Figure D-5:** Radial Sector Gates - vertical axis [\(Doeksen,](#page-147-2) [2012\)](#page-147-2)

**Radial Sector Gates - horizontal axis** Radial Sector Gates can also rotate around the horizontal axis. This type of gate is often used in weirs and spillways and could have relatively large widths. The circular arch shape contributes to an efficient transfer of the loads. In a open condition the gate rotates to a underwater sill. When maintenance is needed the gate can be rotated above the water. Due to these cases no recesses in the lock head are needed [\(PIANC,](#page-149-7) [2006\)](#page-149-7). In locks these Sector Gates are mostly used in the upper head [\(PIANC,](#page-148-5) [1986\)](#page-148-5). Figure [D-6.](#page-176-1)

<span id="page-176-1"></span>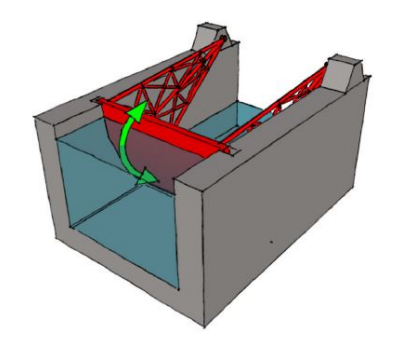

**Figure D-6:** Radial Sector Gates - horizontal axis [\(Doeksen,](#page-147-2) [2012\)](#page-147-2)

**Flap Gate** Similar to the previous type, Flap Gates rotate along the horizontal axis. In a open position the gate is stored in the sill of the lock head. Seal and bearing designs are simple but the floor mounted flap gates frequently present difficulties due to dirt accumulation [\(PIANC,](#page-148-5) [1986\)](#page-148-5). With a bolt lock the flap gate is suitable for bilateral retention [\(Vrijburcht](#page-150-0) [et al.,](#page-150-0) [2000\)](#page-150-0). Figure [D-7.](#page-177-0)

<span id="page-177-0"></span>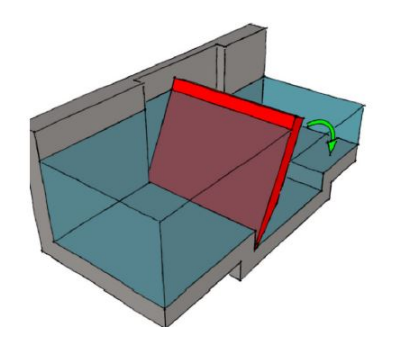

**Figure D-7:** Flap Gate [\(Doeksen,](#page-147-2) [2012\)](#page-147-2)

<span id="page-177-1"></span>**Rolling Gate** The Rolling Gate is a horizontal translation gate. In a open position the gate is stored in a recess in the lock head. To close the lock the gate will roll over a guiding rail into the lock. This type of gate can resist negative water level differences and can be used at locks with large widths. Two major disadvantages occur with the use of this gate. Firstly, a lot of space is needed to store the gate in the open position, and secondly numerous moving parts are present under water due to the movement on the rail track. Figure [D-8.](#page-177-1)

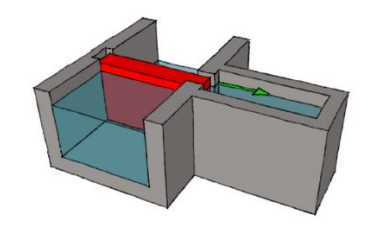

**Figure D-8:** Rolling or Sliding Gate [\(Doeksen,](#page-147-2) [2012\)](#page-147-2)

**Sliding Gate** To overcome the disadvantage of the moving parts regarding the Rolling Gate a Sliding Gate has been developed. Instead of wheels on a rail track it makes use of hydraulic slide bearings to open or close [\(Vrijburcht et al.,](#page-150-0) [2000\)](#page-150-0). Figure [D-8.](#page-177-1)

# Appendix E

## **Profiles Sheetpile**

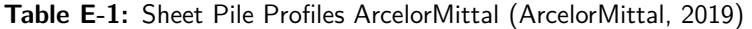

<span id="page-178-0"></span>

| <b>Section</b> | b   | h   |      | S        | A                     | $\bf Gsp$     | $\mathbf{G}\mathbf{w}$ | 1v     | $_{\rm Wel,v}$            | $S_y$                     | $\operatorname{Wpl},\operatorname{y}\mid$ |
|----------------|-----|-----|------|----------|-----------------------|---------------|------------------------|--------|---------------------------|---------------------------|-------------------------------------------|
|                | mm  | mm  | mm   | mm       | $\text{cm}2/\text{m}$ | $\text{kg/m}$ | $\text{kg}/\text{m}2$  | cm4/m  | $\mathrm{cm}3/\mathrm{m}$ | $\mathrm{cm}3/\mathrm{m}$ | $\text{cm}3/\text{m}$                     |
| AZ 13-700      | 700 | 315 | 9.5  | 9.5      | 135                   | 74.0          | 106.0                  | 20540  | 1305                      | 770                       | 1540                                      |
| AZ 14-700      | 700 | 316 | 10.5 | 10.5     | -146                  | 80.3          | 115.0                  | 22190  | 1405                      | 835                       | 1665                                      |
| AZ 17-700      | 700 | 420 | 8.5  | 8.5      | 133                   | 73.1          | 104.0                  | 36230  | 1730                      | 1015                      | 2027                                      |
| AZ 18-700      | 700 | 420 | 9.0  | 9.0      | 139                   | 76.5          | 109.0                  | 37800  | 1800                      | 1060                      | 2116                                      |
| AZ 20-700      | 700 | 421 | 10.0 | 10.0     | -152                  | 83.5          | 119.0                  | 40960  | 1945                      | 1150                      | 2296                                      |
| AZ 24-700      | 700 | 459 | 11.2 | 11.2     | - 174                 | 95.7          | 137.0                  | 55820  | 2430                      | 1435                      | 2867                                      |
| AZ 28-700      | 700 | 461 | 13.2 | 13.2 200 |                       | 110.0         | 157.0                  | 63620  | 2760                      | 1635                      | 3273                                      |
| AZ 48          | 580 | 481 | 18.0 | 14.0 291 |                       | 132.6         | 229.0                  | 110450 | 4595                      | 2650                      | 5295                                      |

**Table E-2:** HZ Pile Profiles ArcelorMittal [\(ArcelorMittal,](#page-146-6) [2019\)](#page-146-6)

<span id="page-178-1"></span>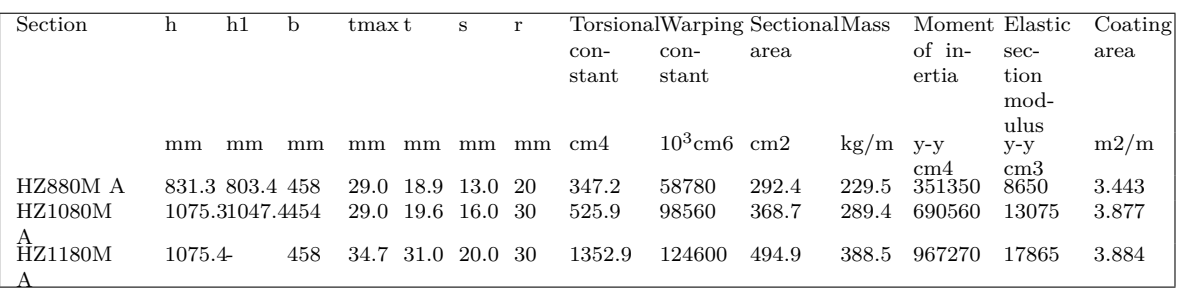
## Appendix F

## **Python Code**

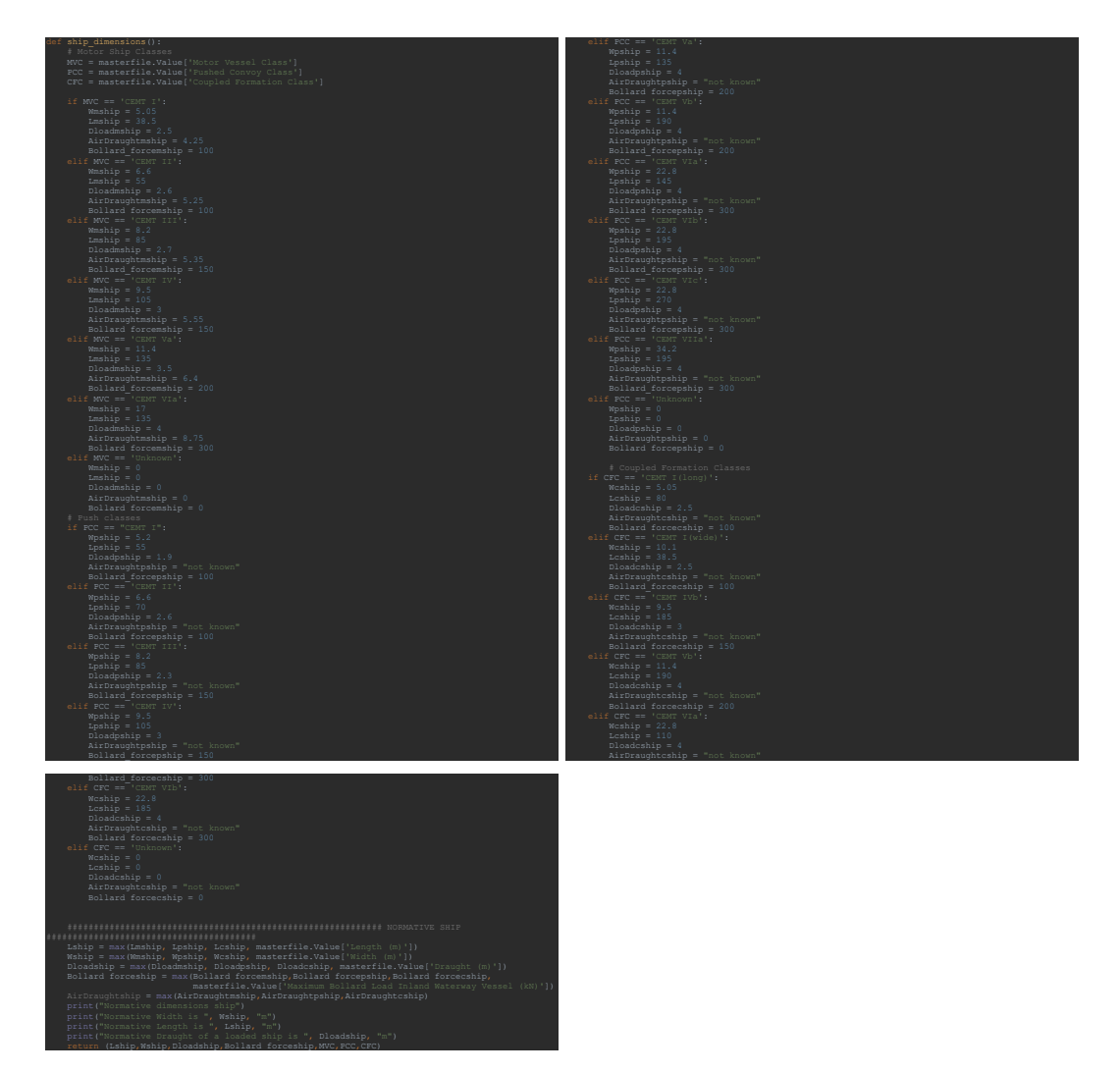

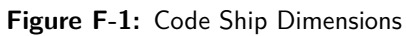

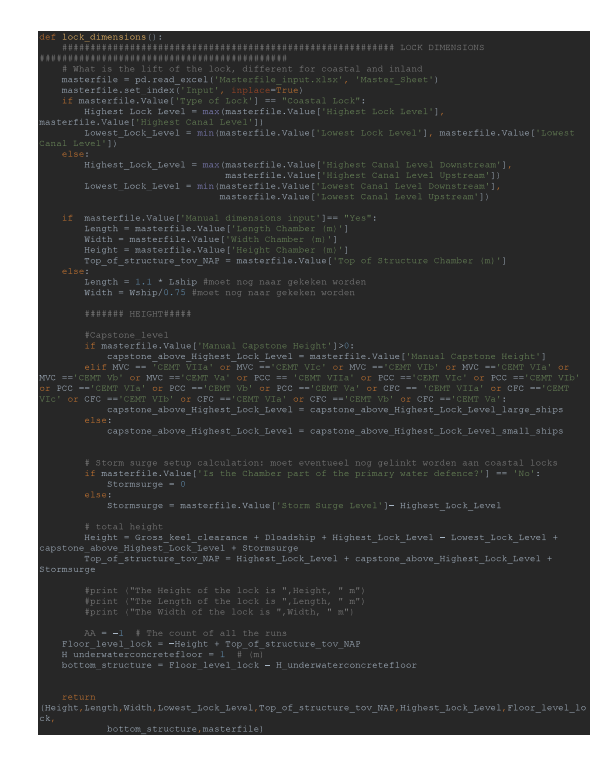

**Figure F-2:** Code Lock Dimensions

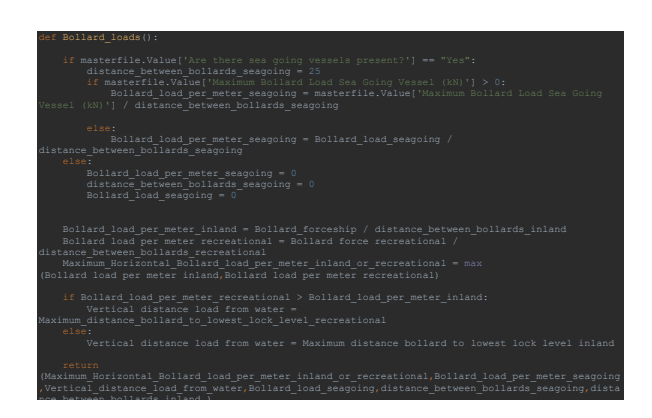

**Figure F-3:** Code Bollard Loads

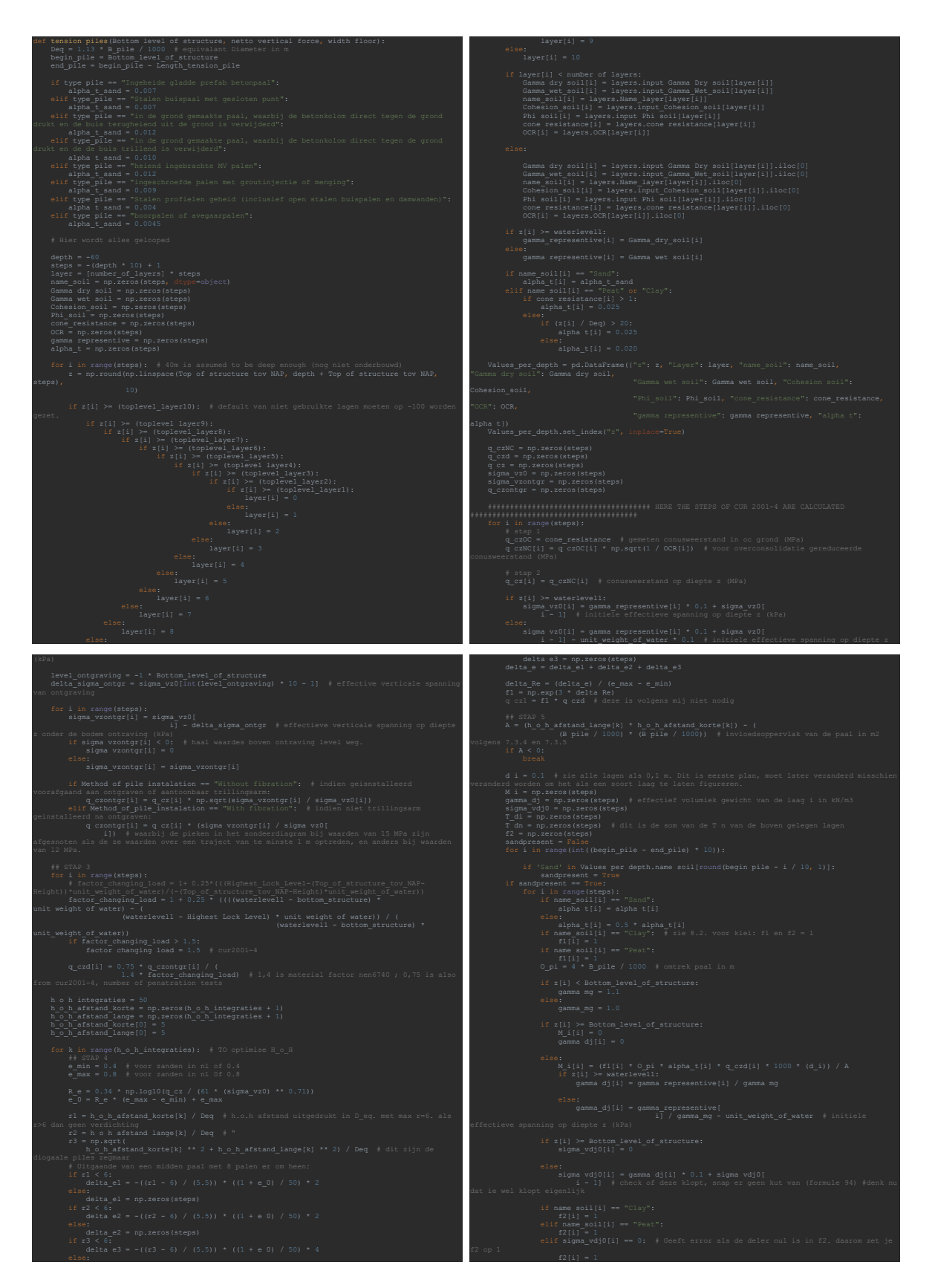

**Figure F-4:** Code Tension Piles

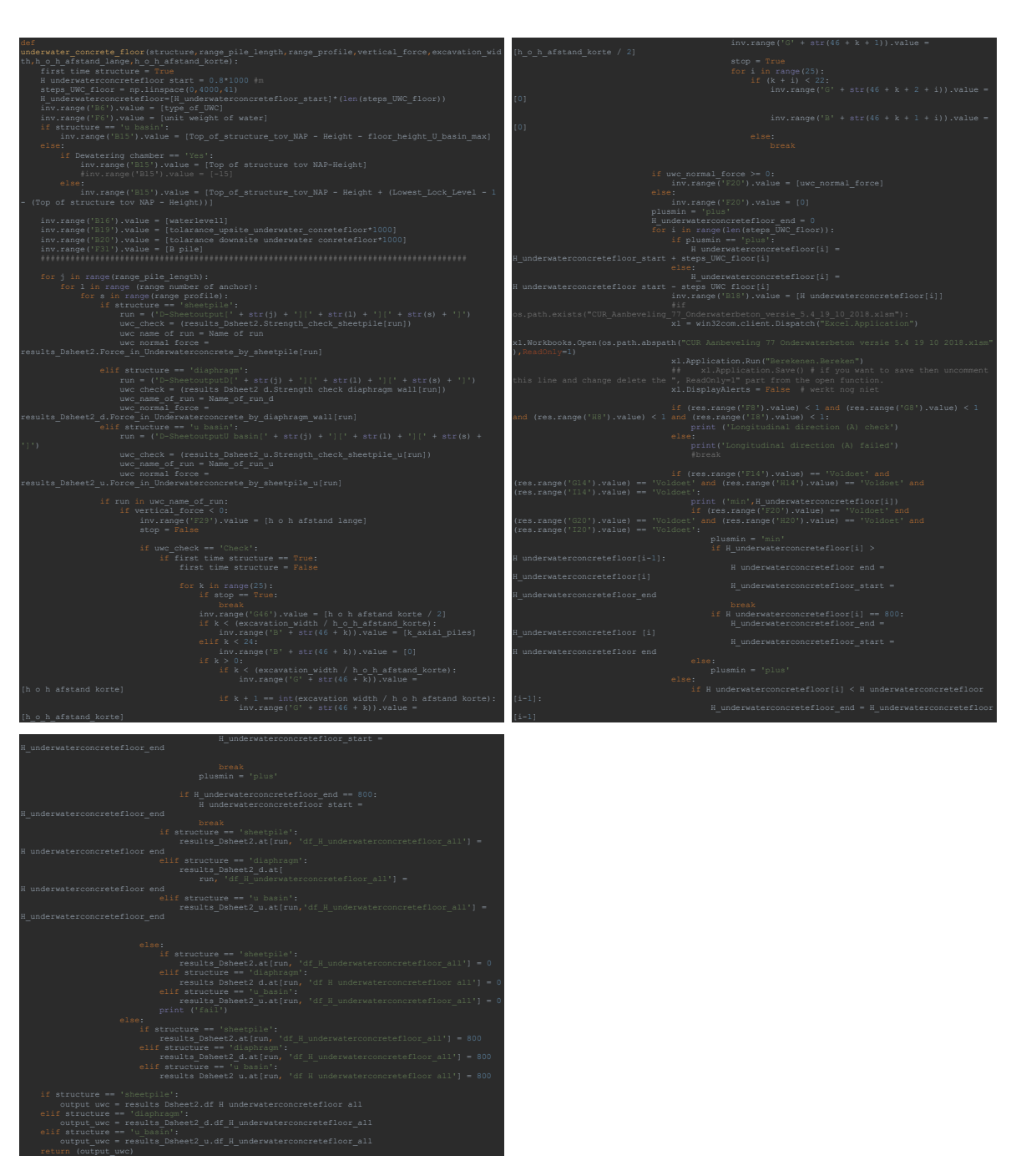

**Figure F-5:** Code UWC Floor

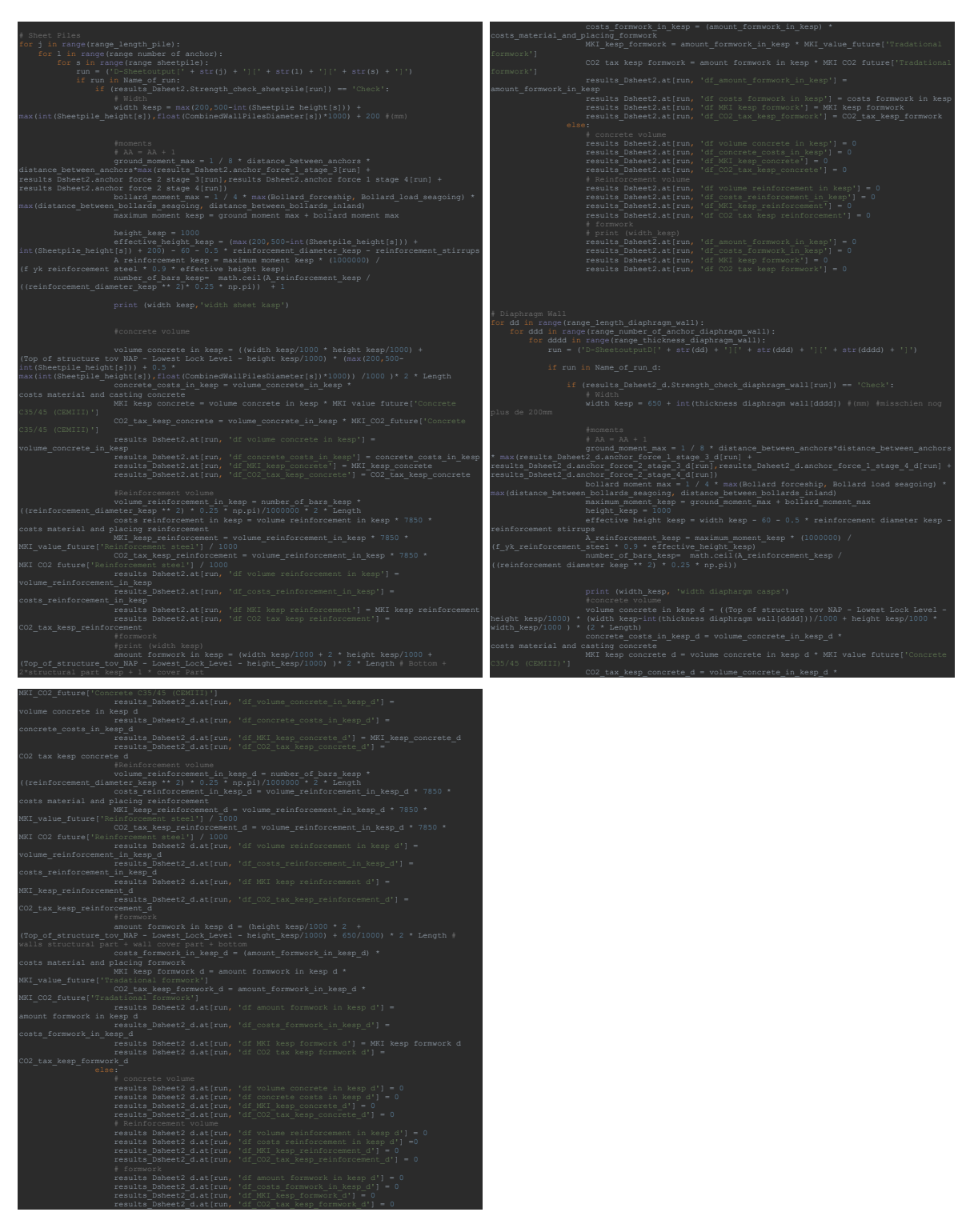

**Figure F-6:** Code Capping Beam Estimation

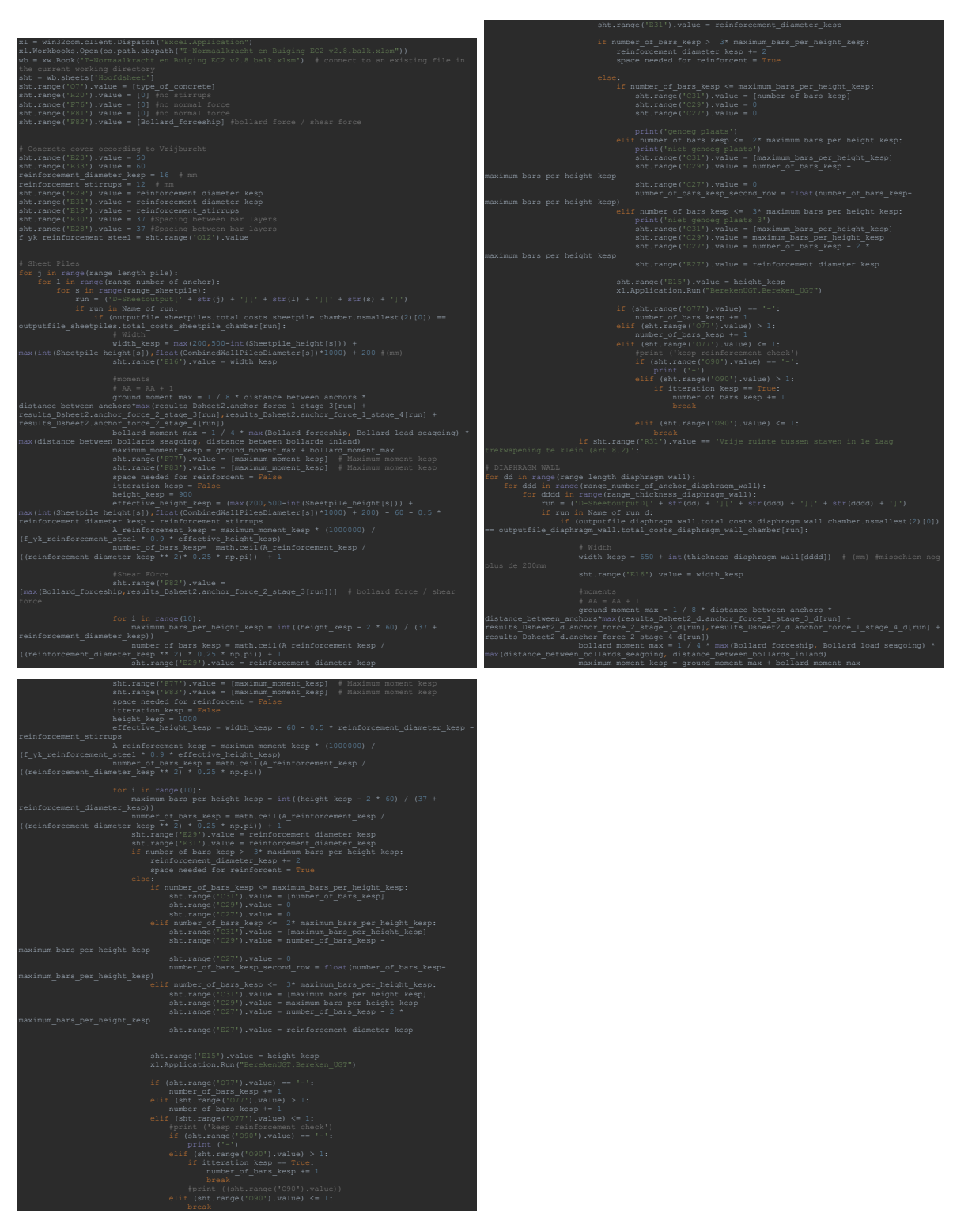

**Figure F-7:** Code Capping Beam Check

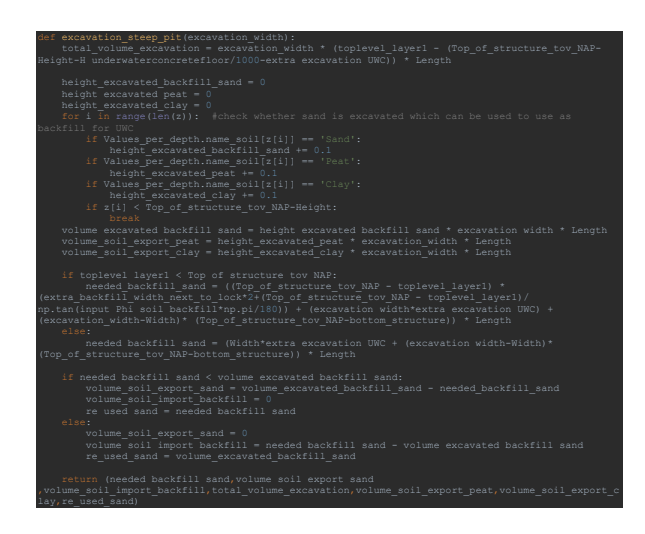

**Figure F-8:** Code Excavation Retaining Wall Building Pit

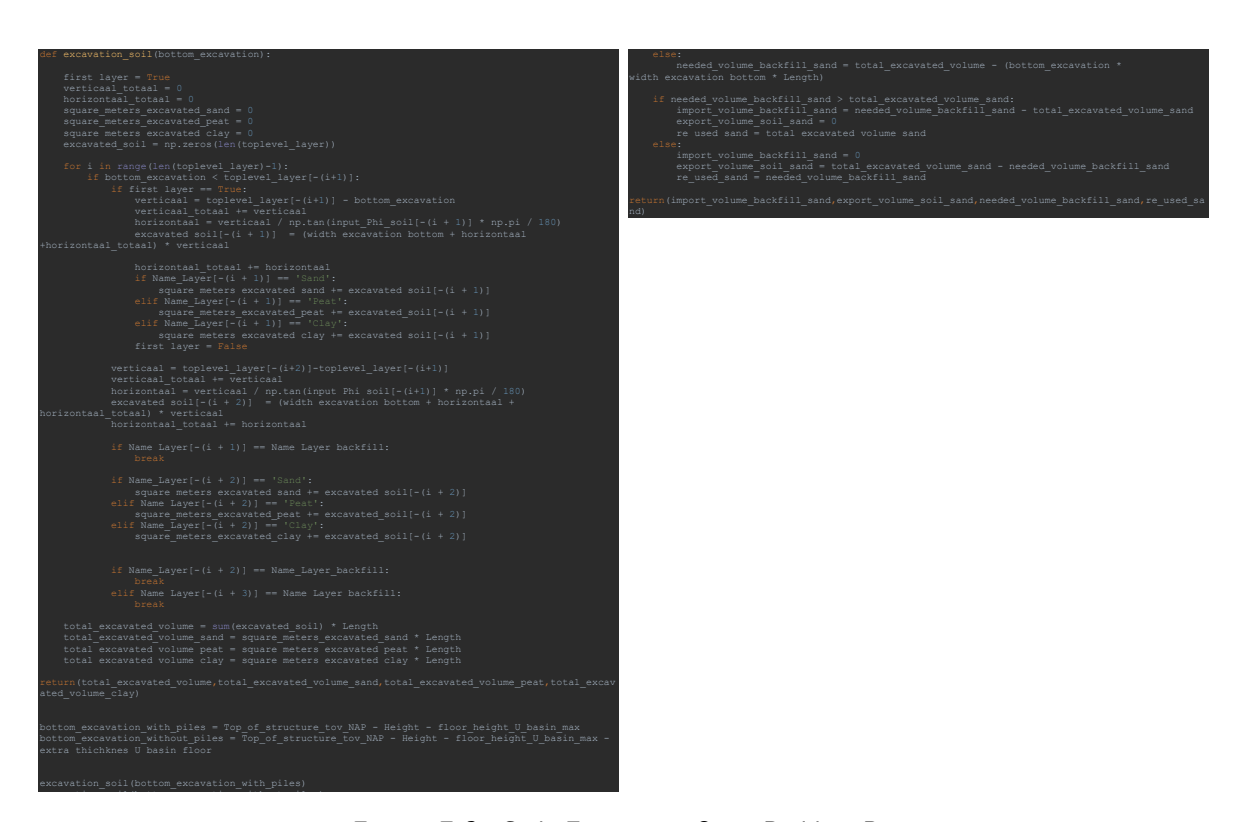

Figure F-9: Code Excavation Open Building Pit

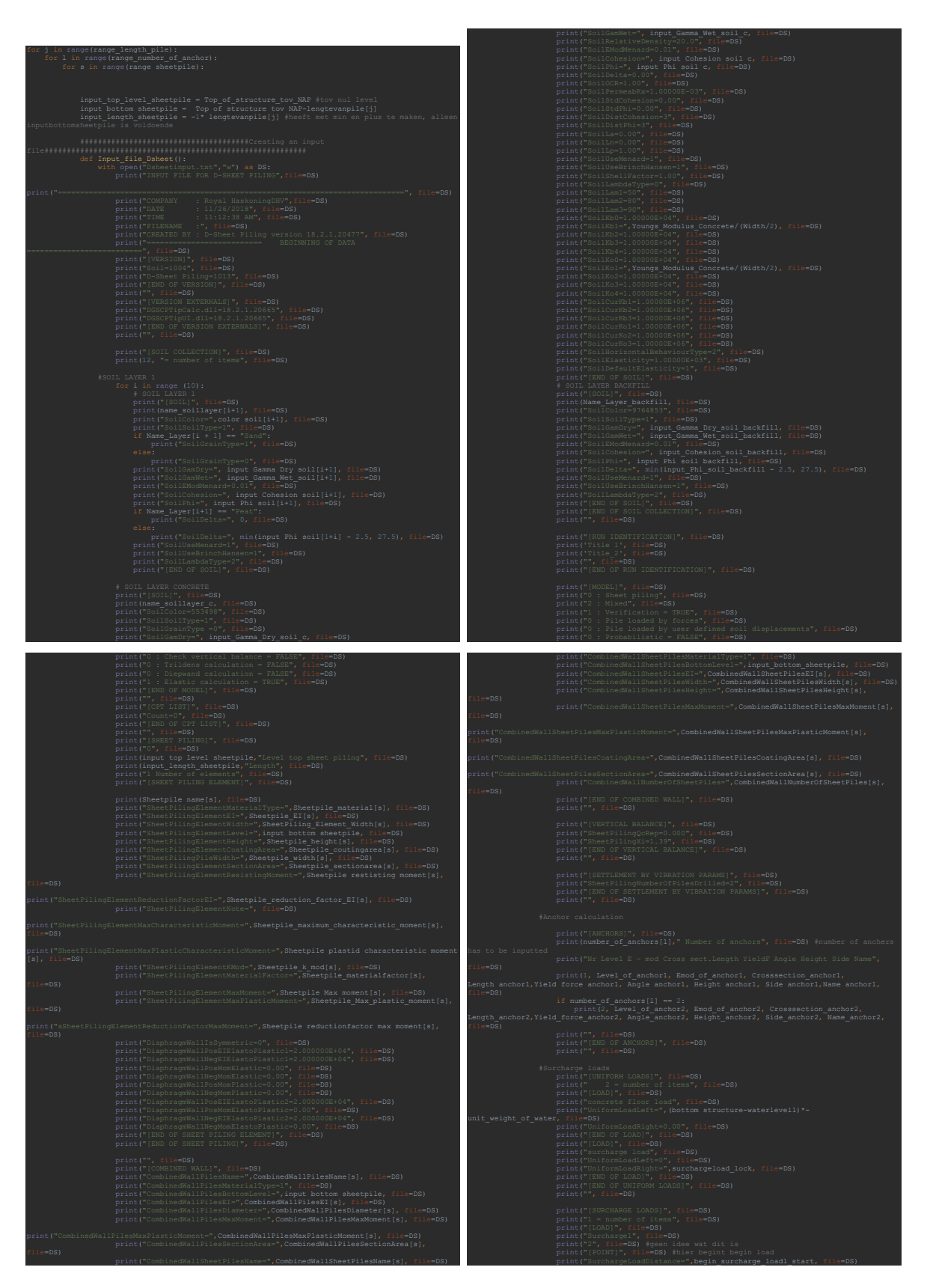

Figure F-10: Code Sheet Pile Wall Structure Input (1)

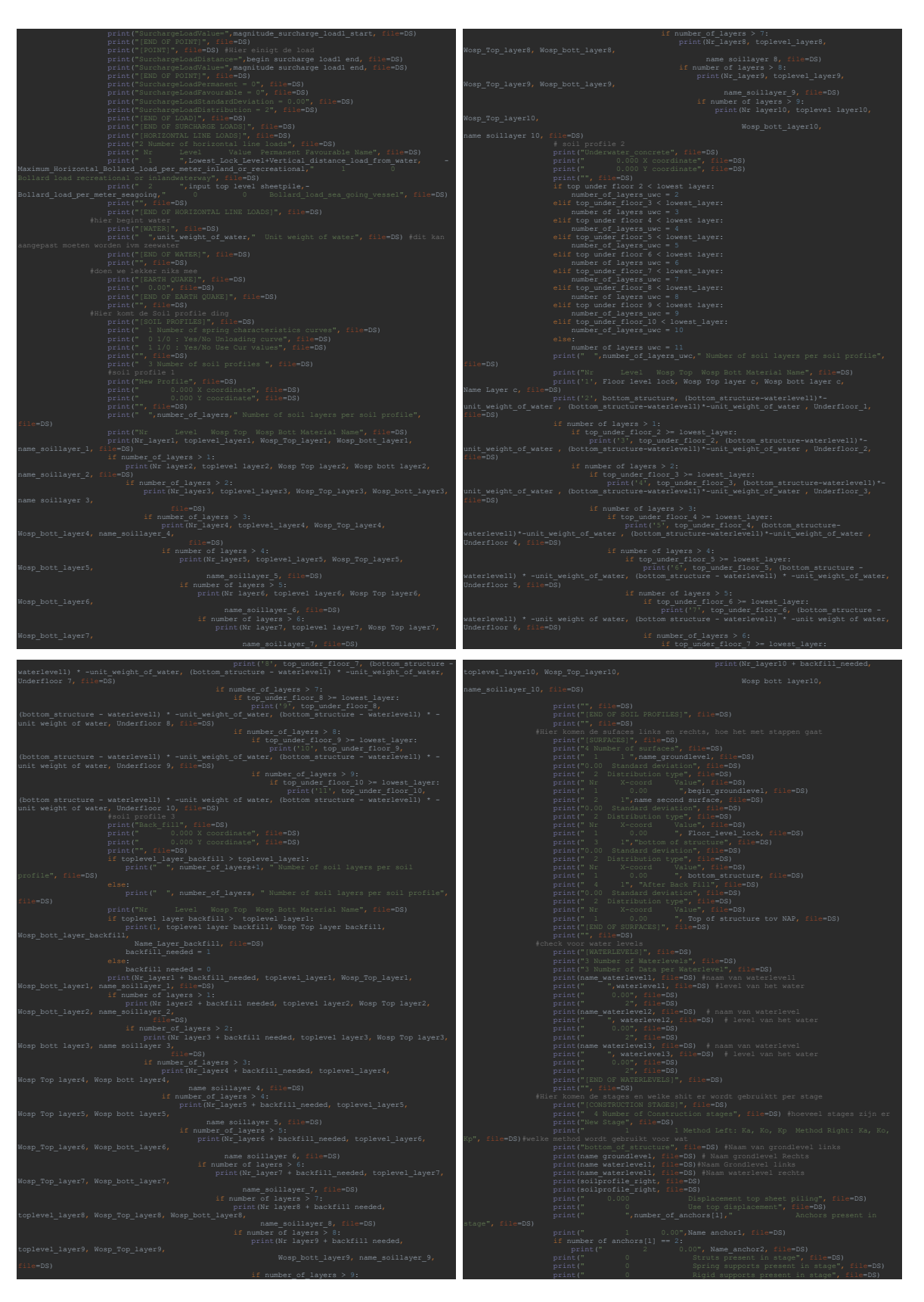

Figure F-11: Code Sheet Pile Wall Structure Input (2)

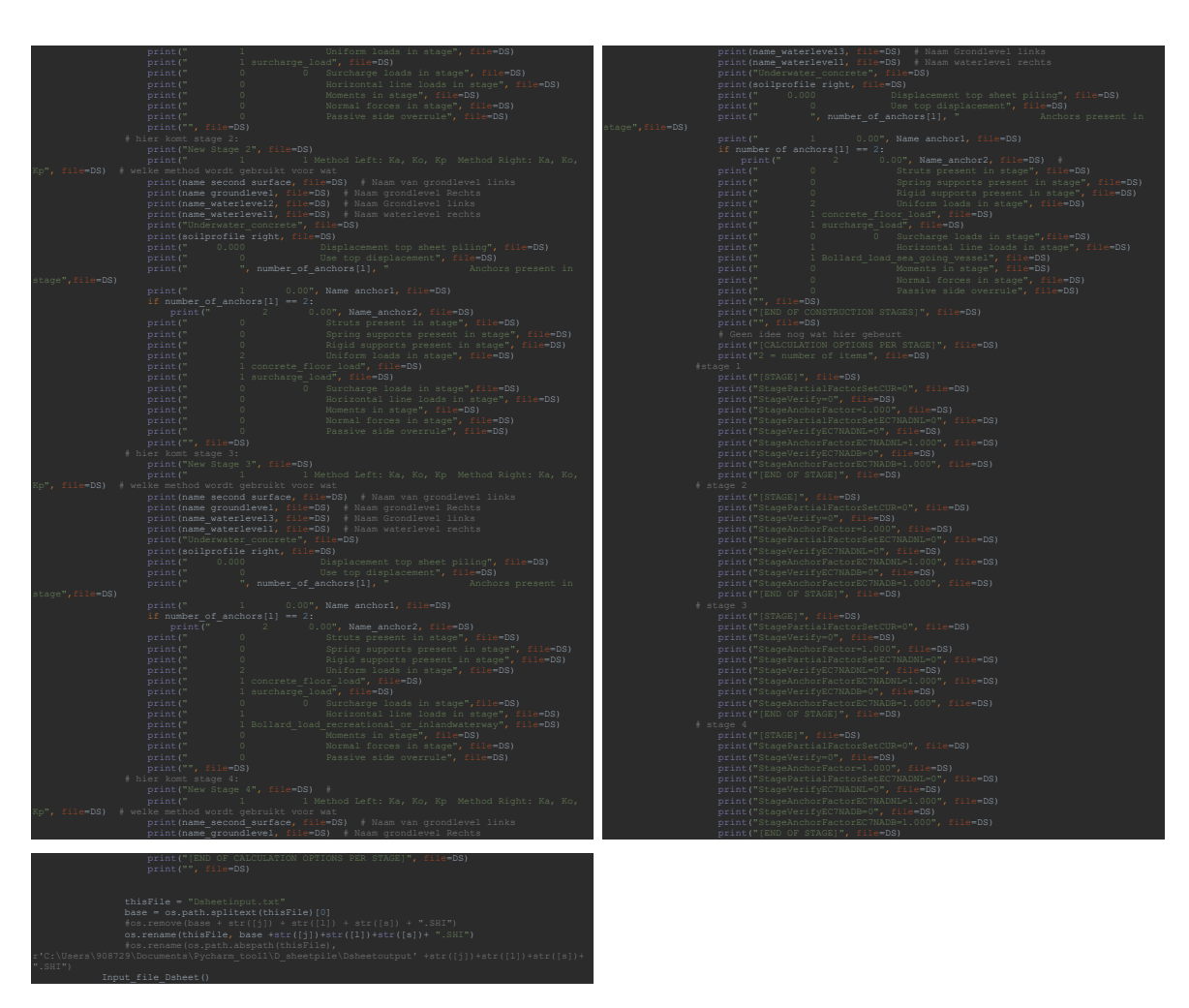

Figure F-12: Code Sheet Pile Wall Structure Input (3)

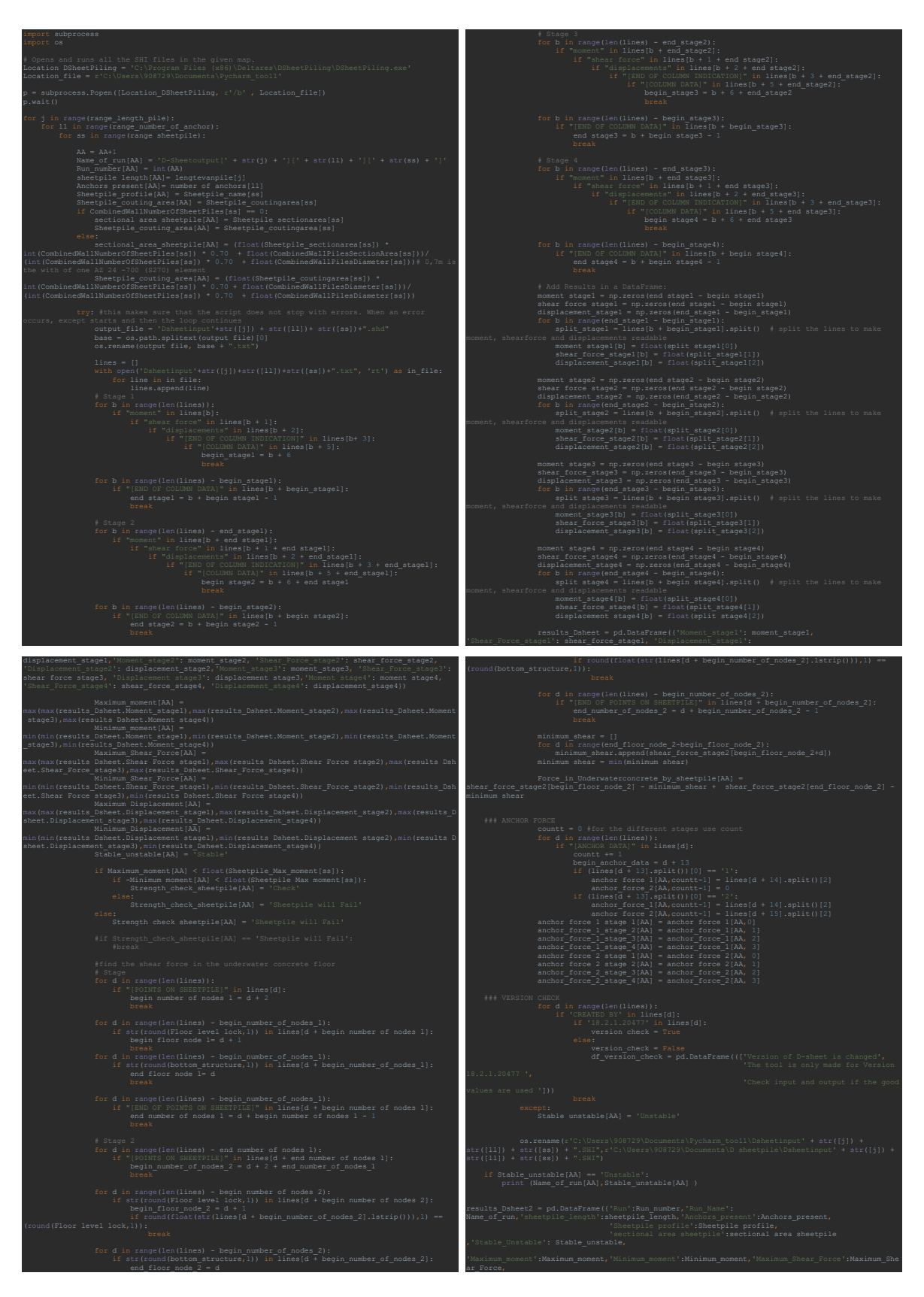

**Figure F-13:** Code Sheet Pile Wall Structure Output (1)

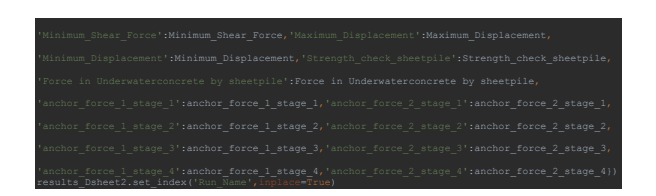

**Figure F-14:** Code Sheet Pile Wall Structure Output (2)

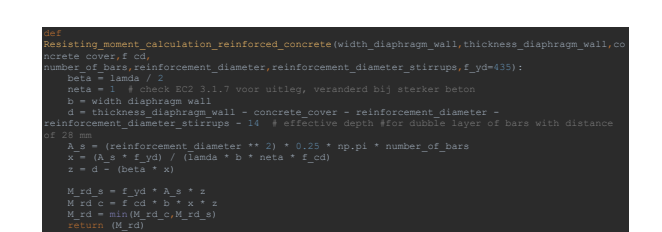

**Figure F-15:** Code Resisting Moment Calculation Reinforced Concrete

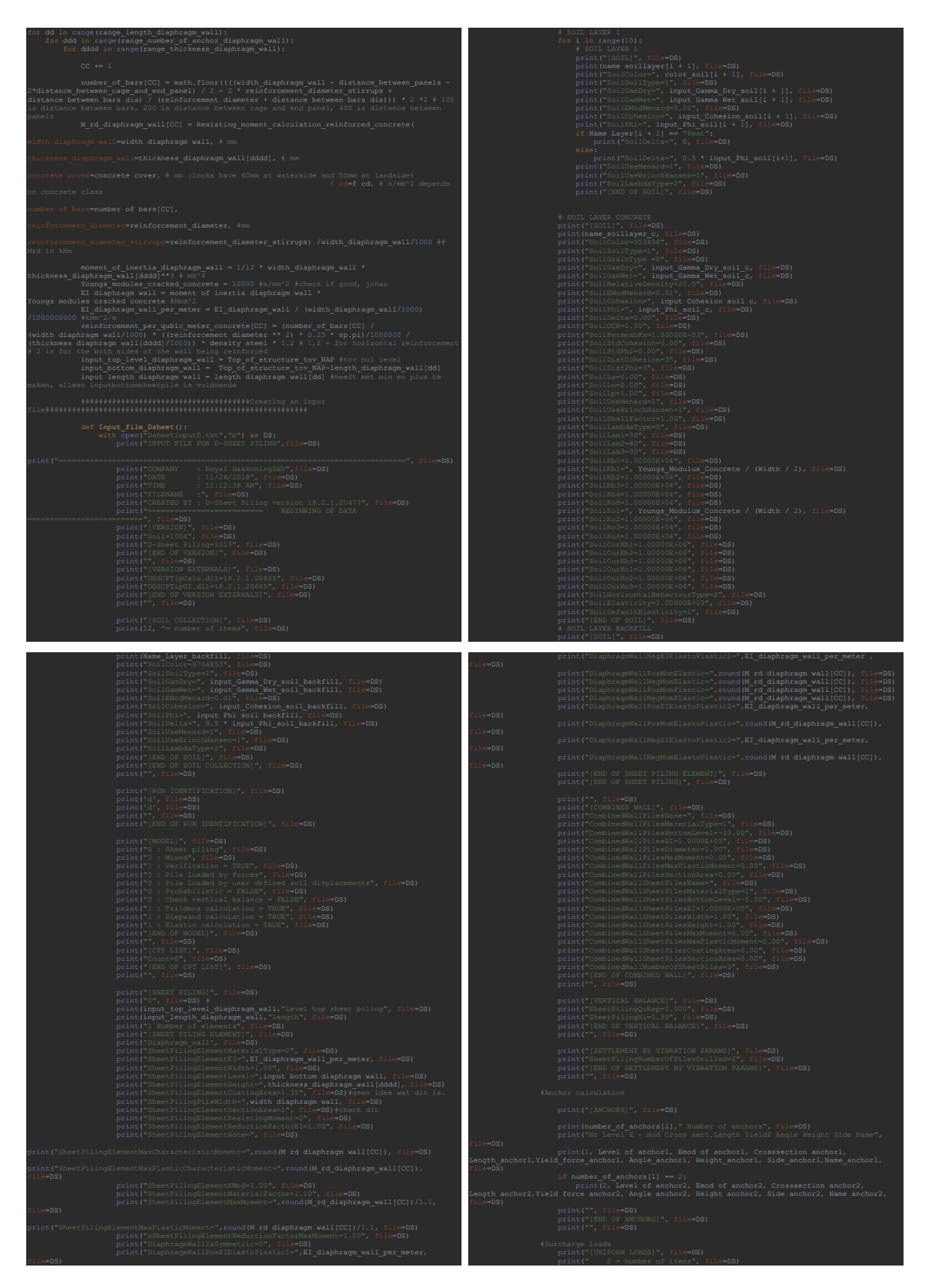

Figure F-16: Code Diaphragm Wall Structure Input (1)

## XXXIII

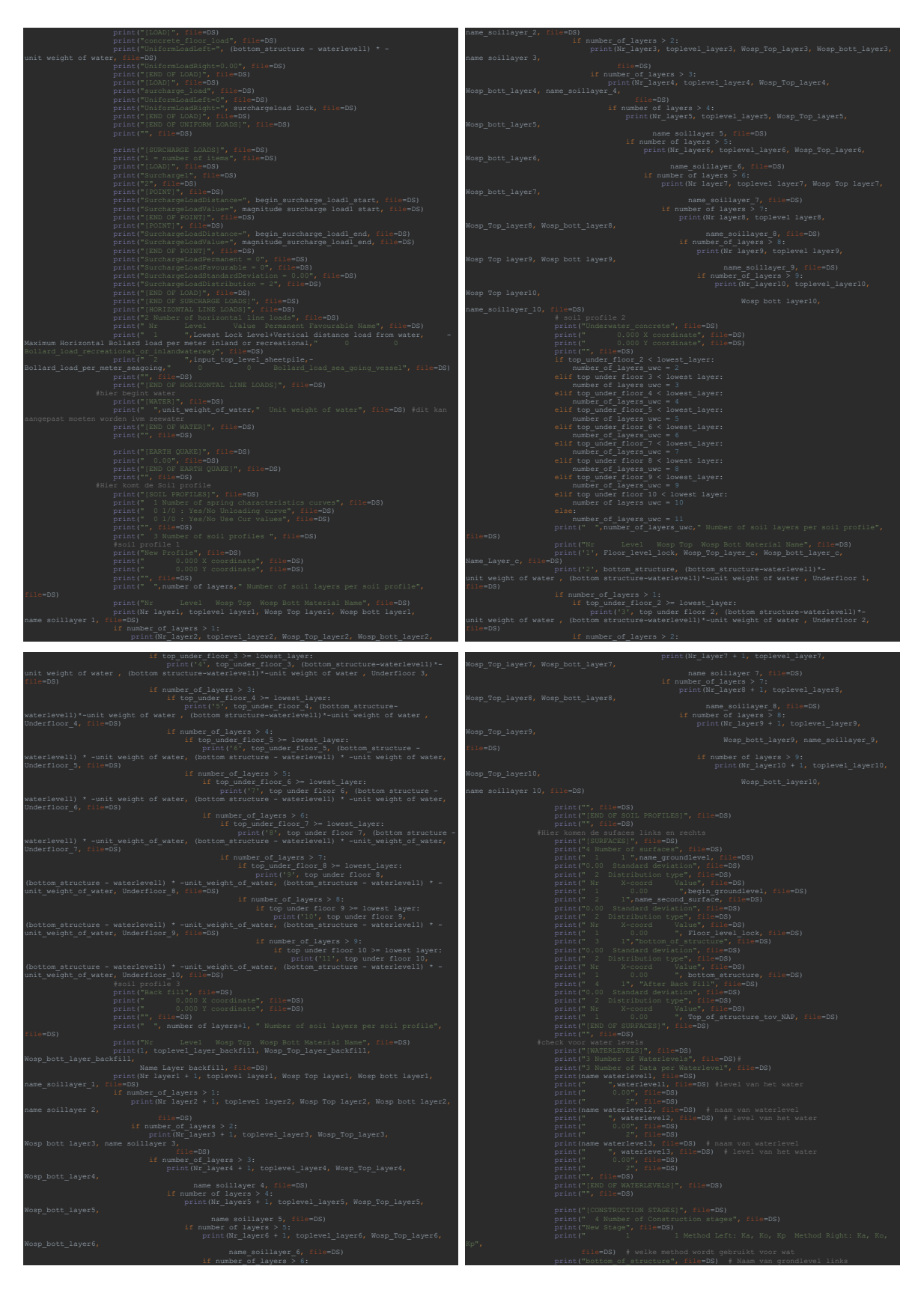

Figure F-17: Code Diaphragm Wall Structure Input (2)

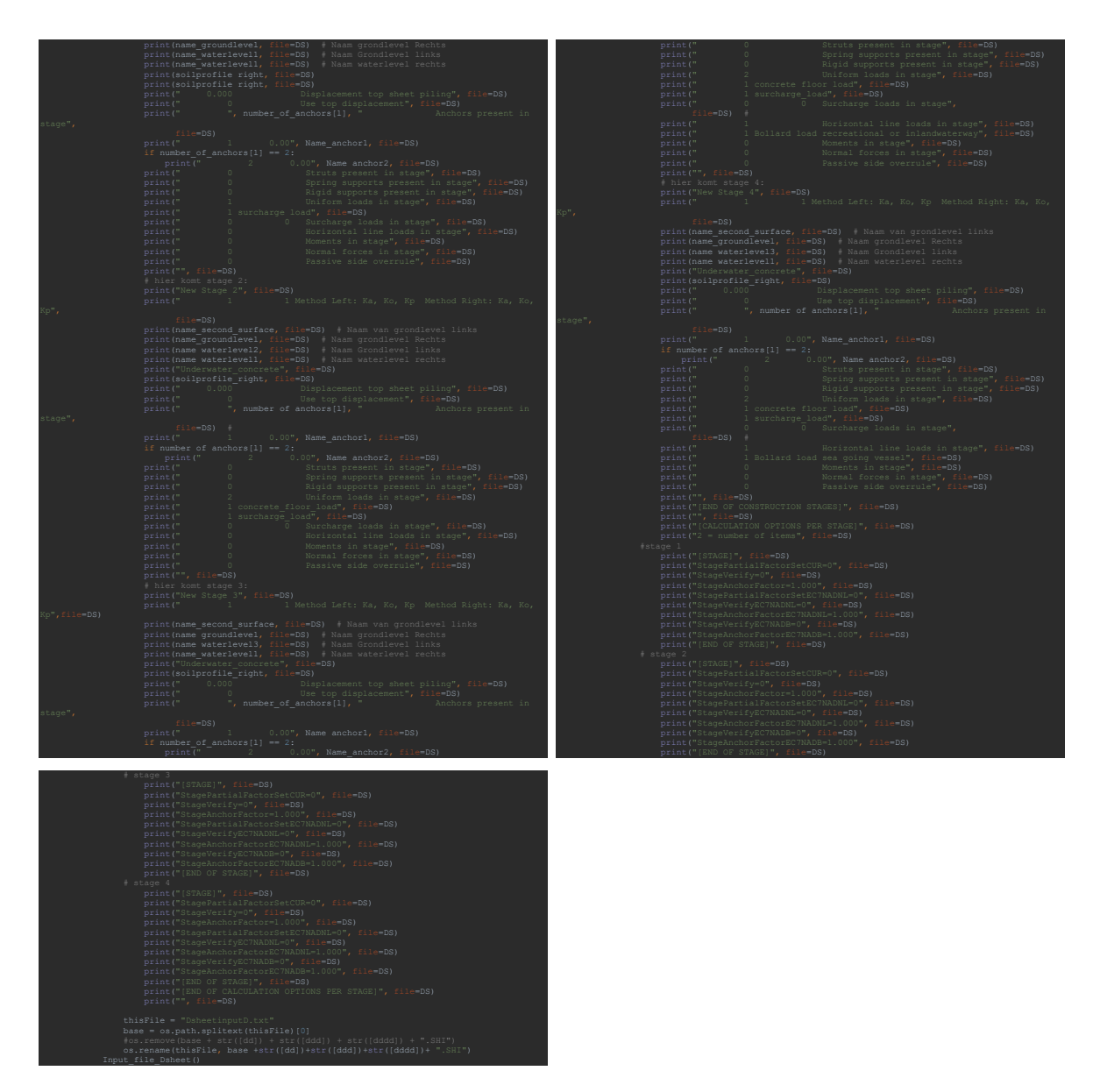

Figure F-18: Code Diaphragm Wall Structure Input (3)

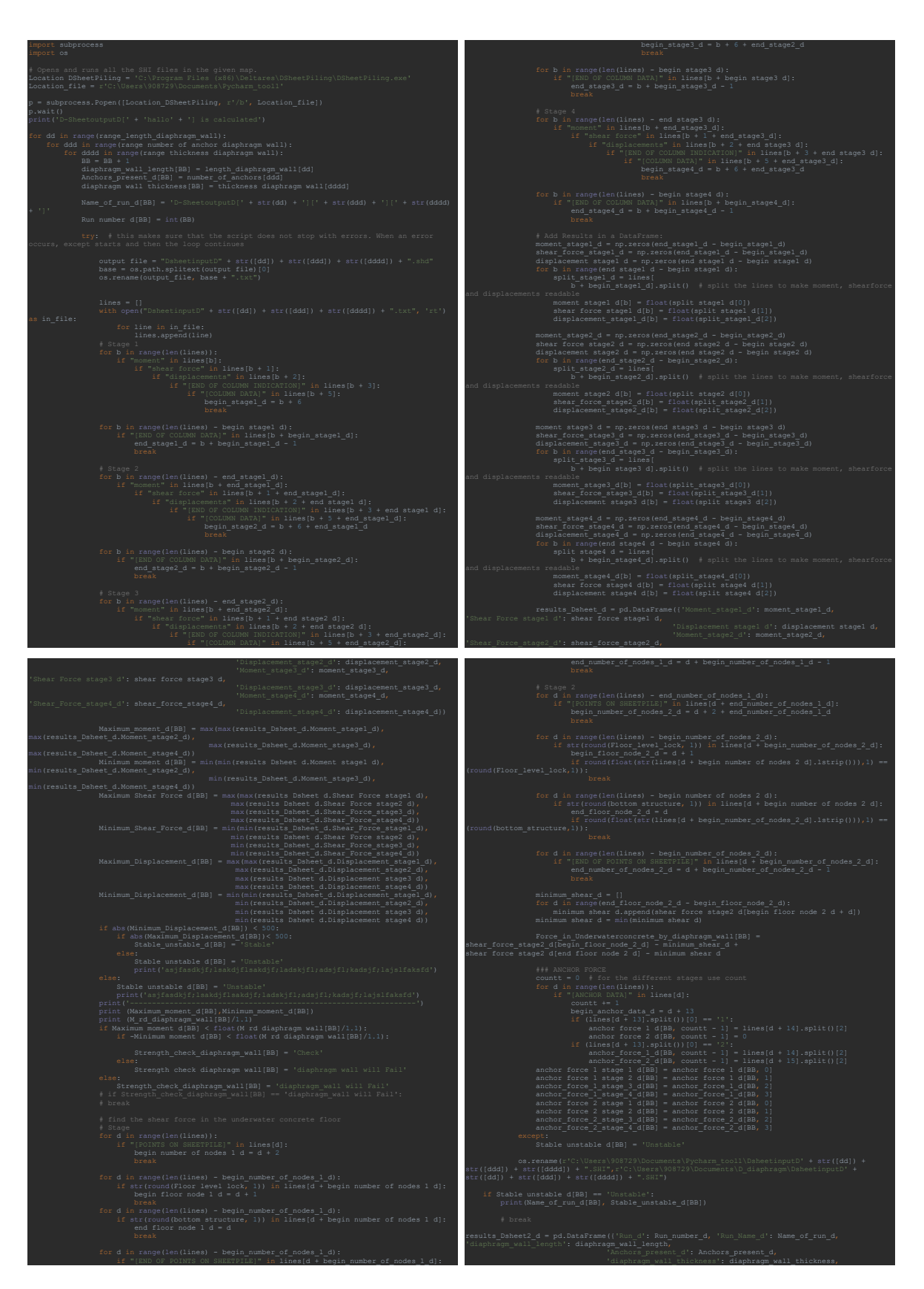

**Figure F-19:** Code Diaphragm Wall Structure Output (1)

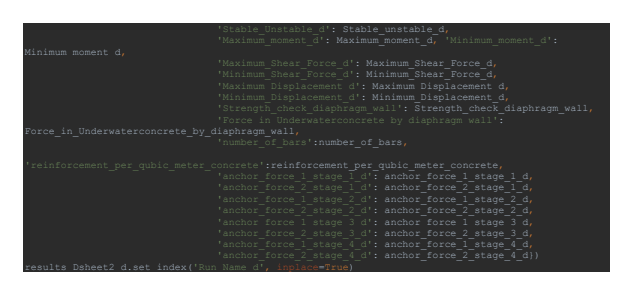

**Figure F-20:** Code Diaphragm Wall Structure Output (2)

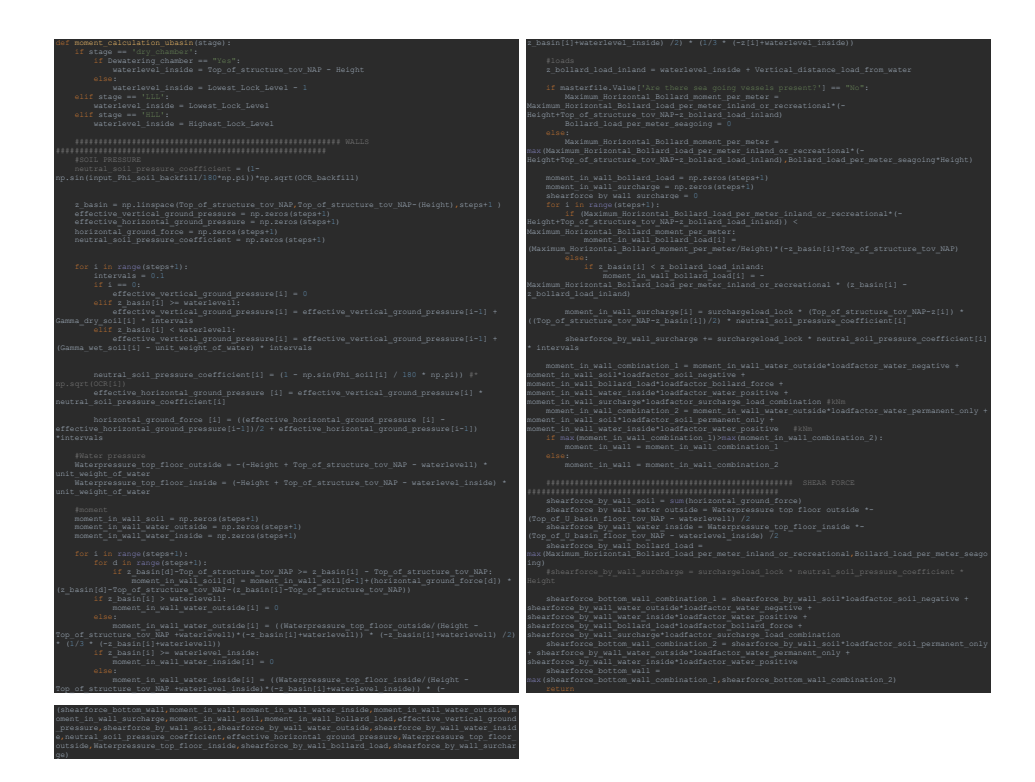

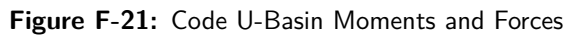

## XXXVII

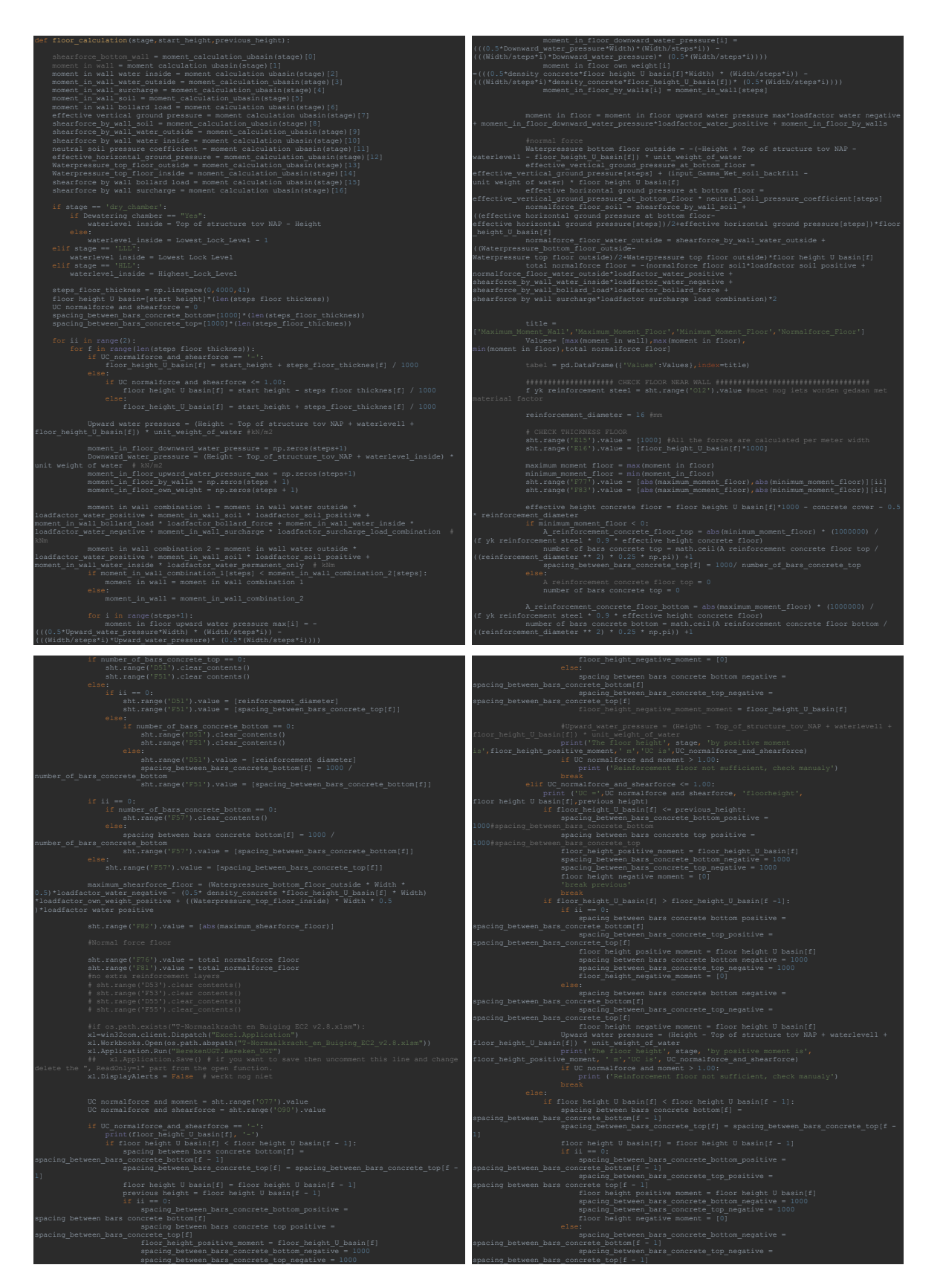

Figure F-22: Code U-Basin Floor (1)

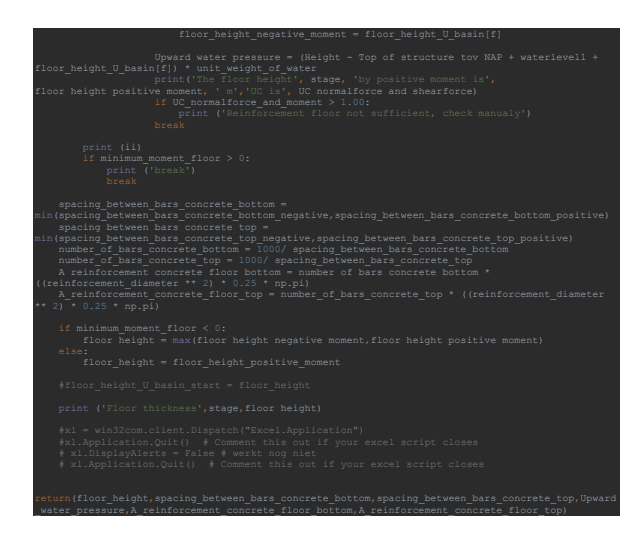

Figure F-23: Code U-Basin Floor (2)

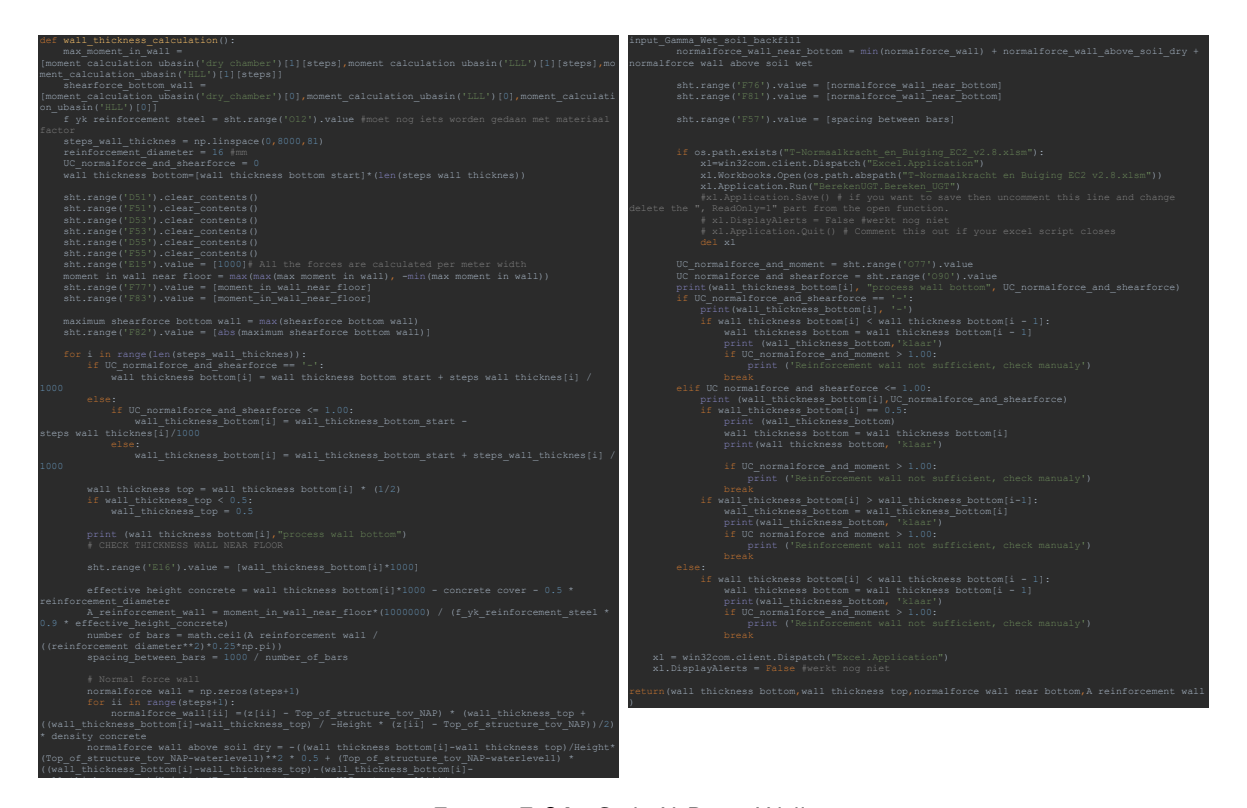

**Figure F-24:** Code U-Basin Walls

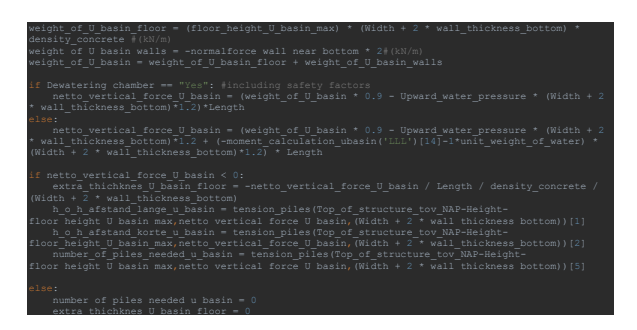

**Figure F-25:** Code U-Basin Piles

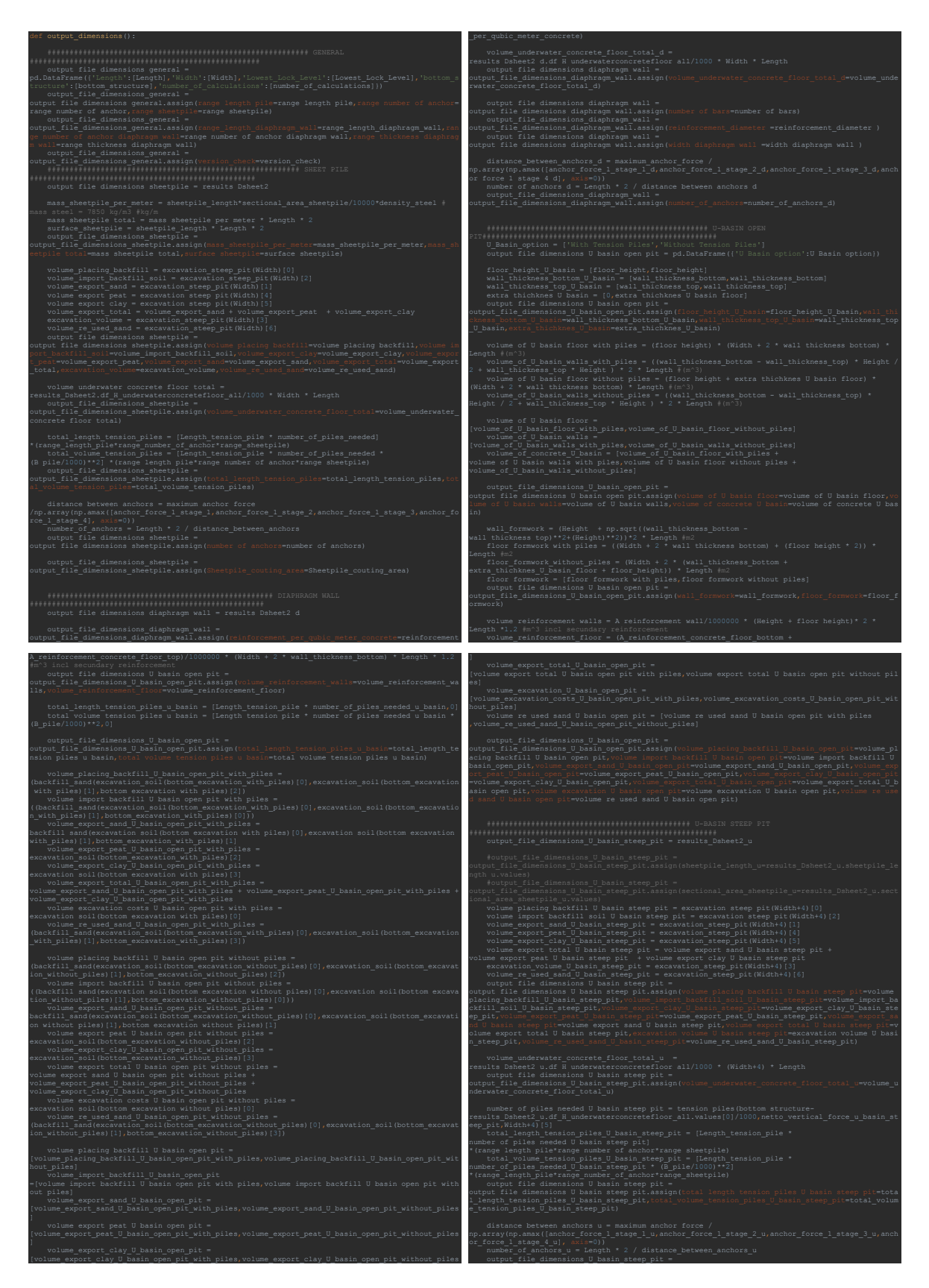

**Figure F-26:** Code Output Dimensions (1)

L. van Olst Master of Science Thesis

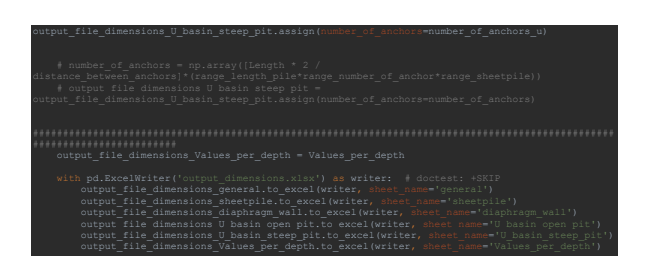

Figure F-27: Code Output Dimensions (2)

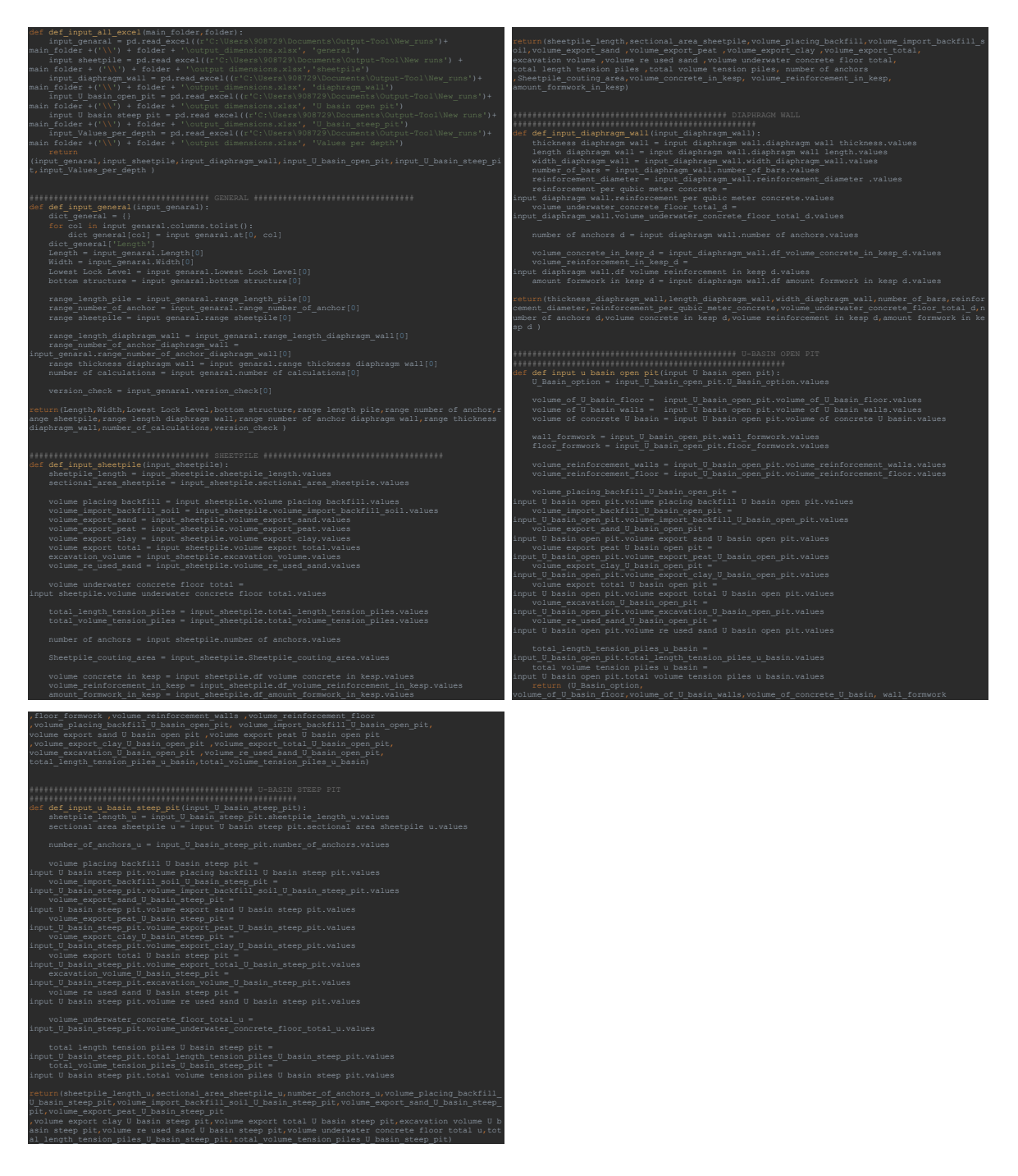

**Figure F-28:** Code Input Dimensions

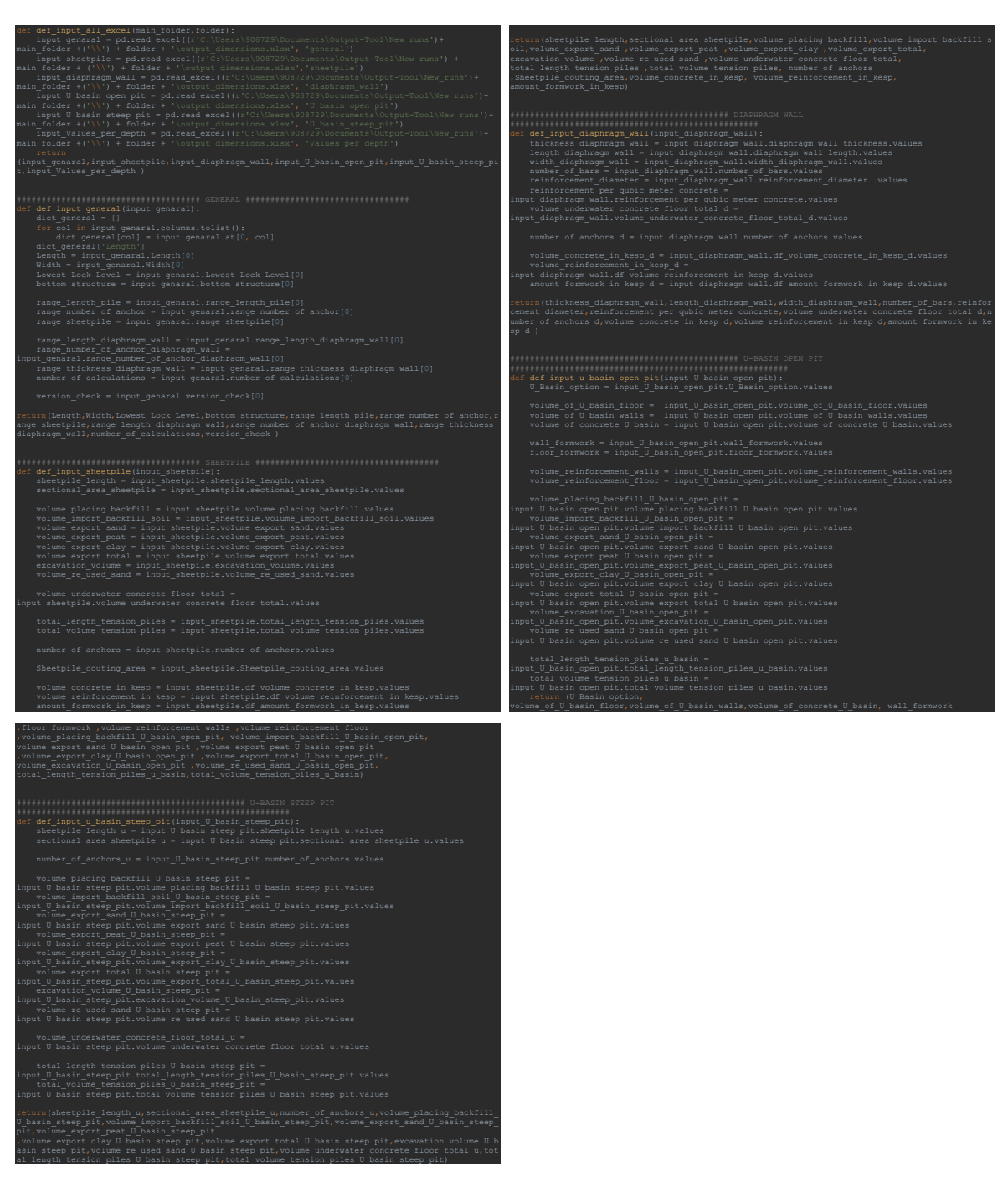

**Figure F-29:** Code Input Dimensions

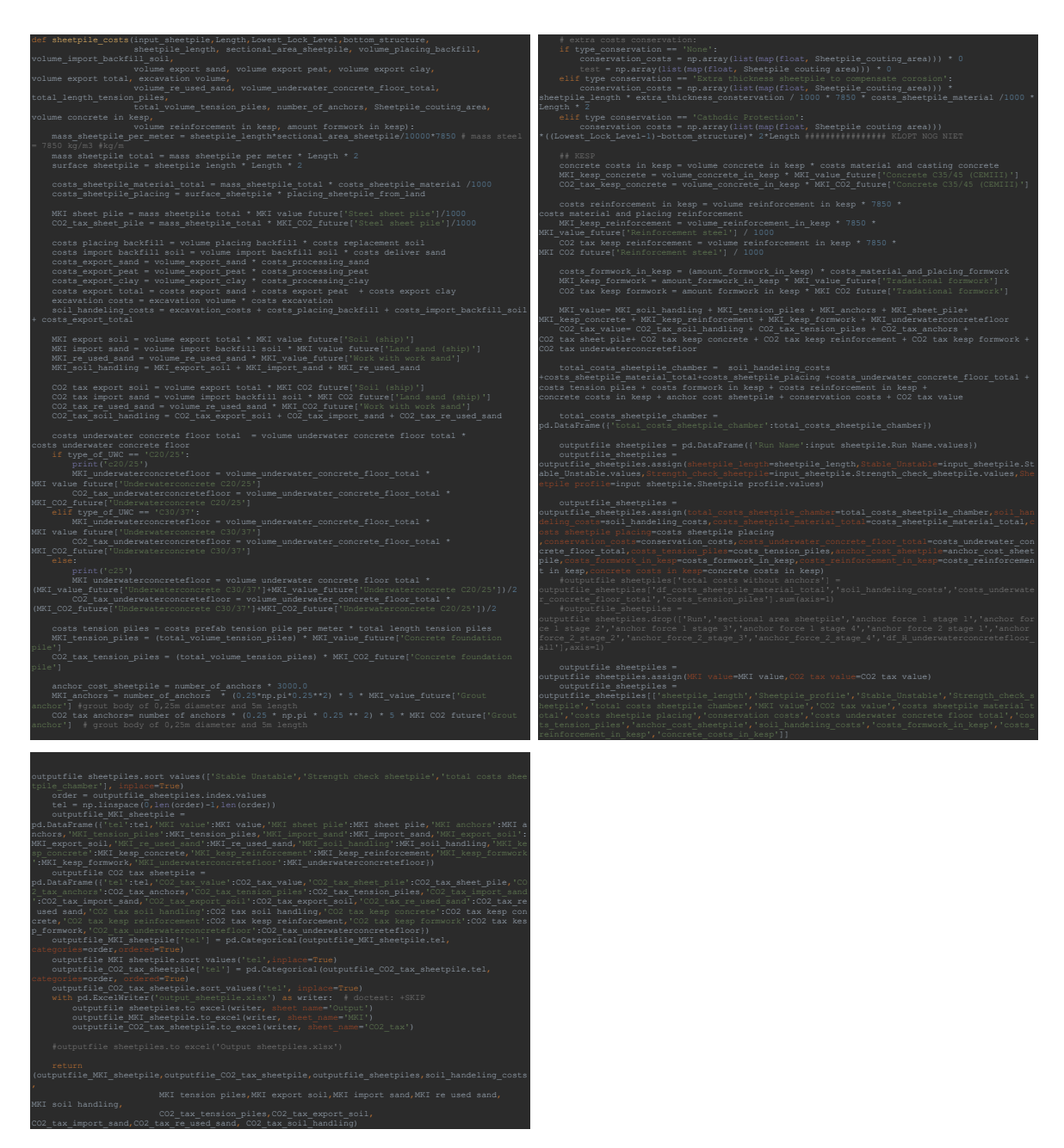

**Figure F-30:** Code Output Sheet Pile Wall Structure

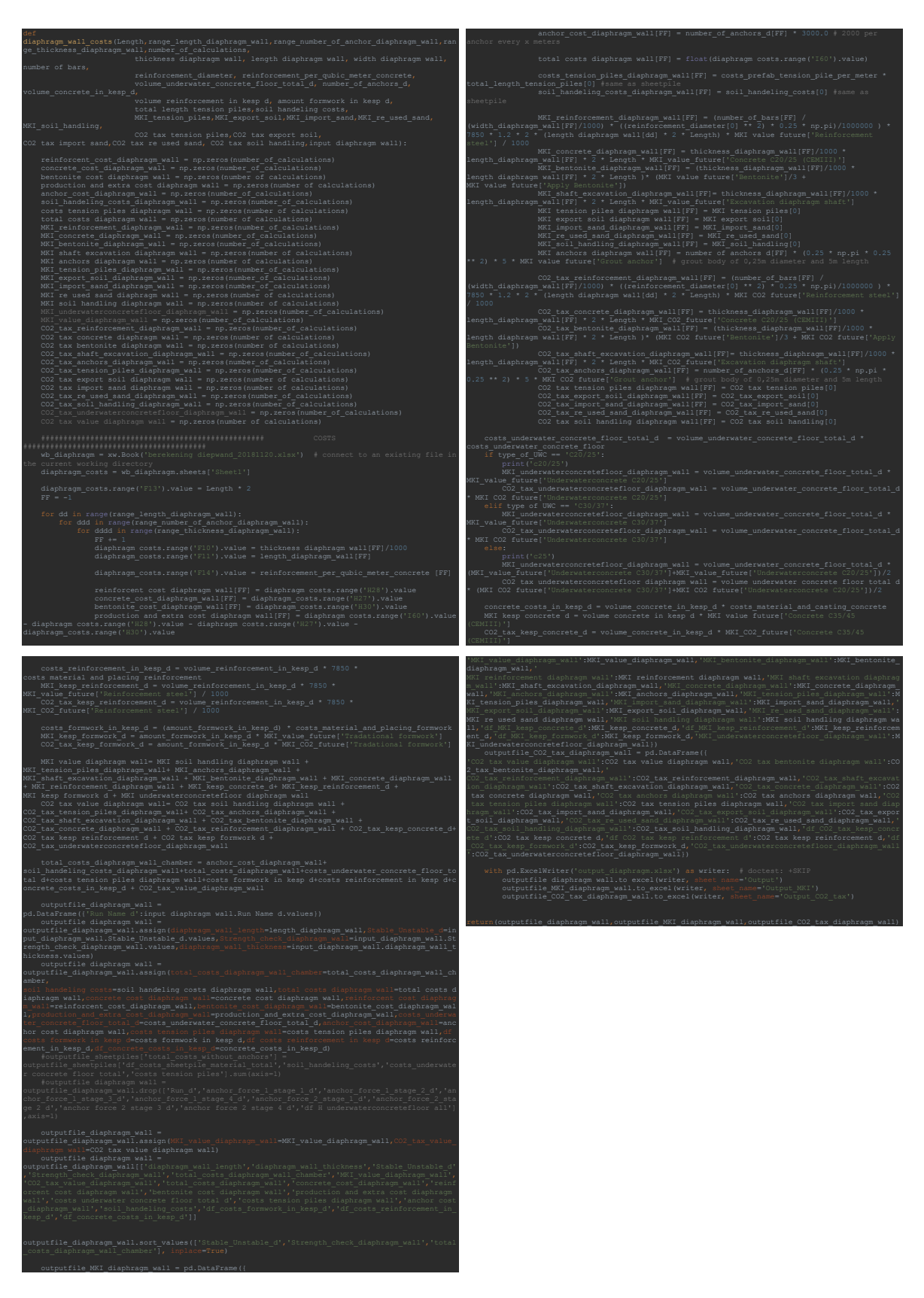

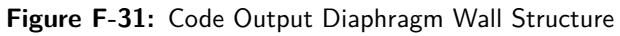

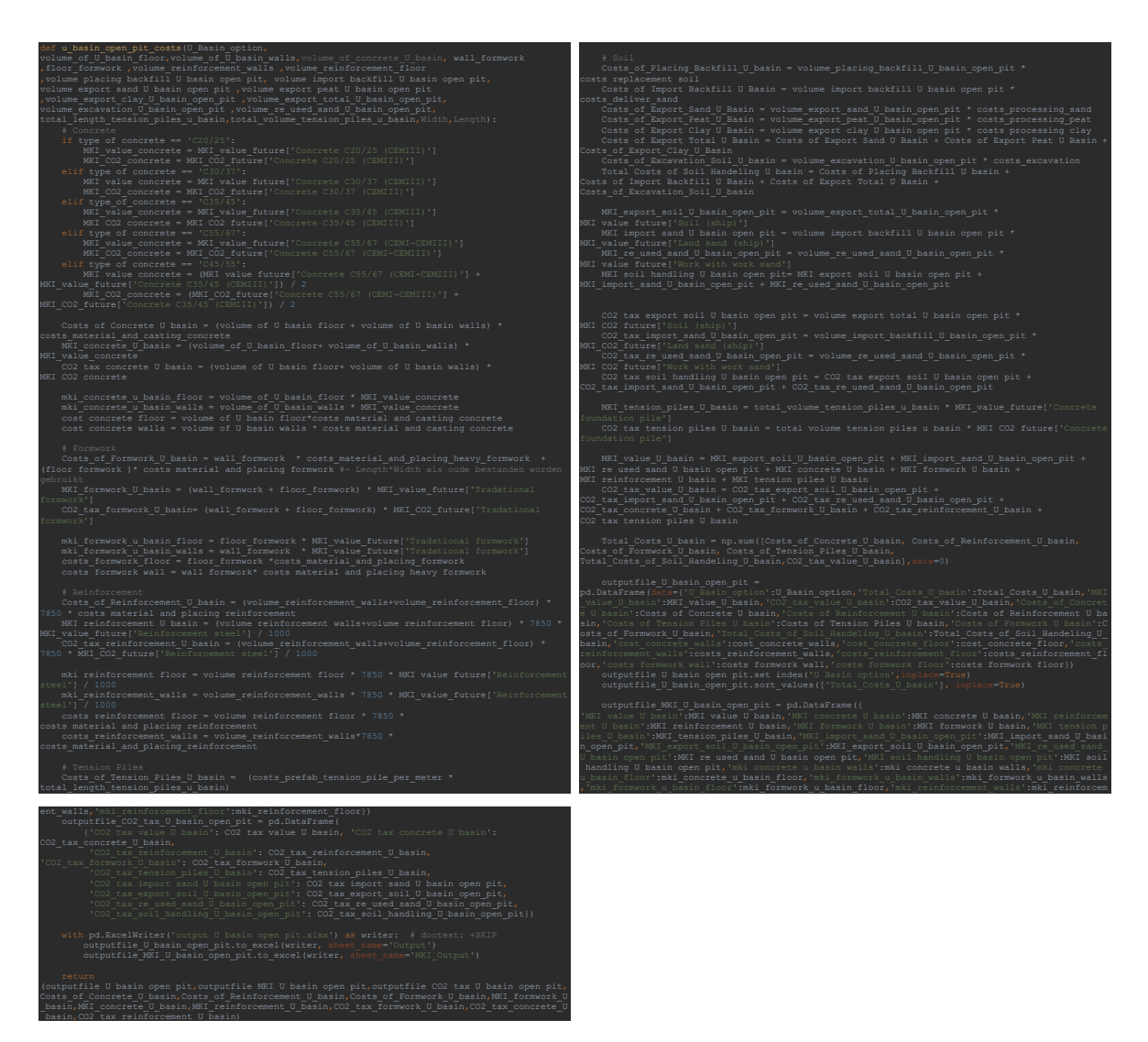

**Figure F-32:** Code U-Basin Structure Open Building Pit

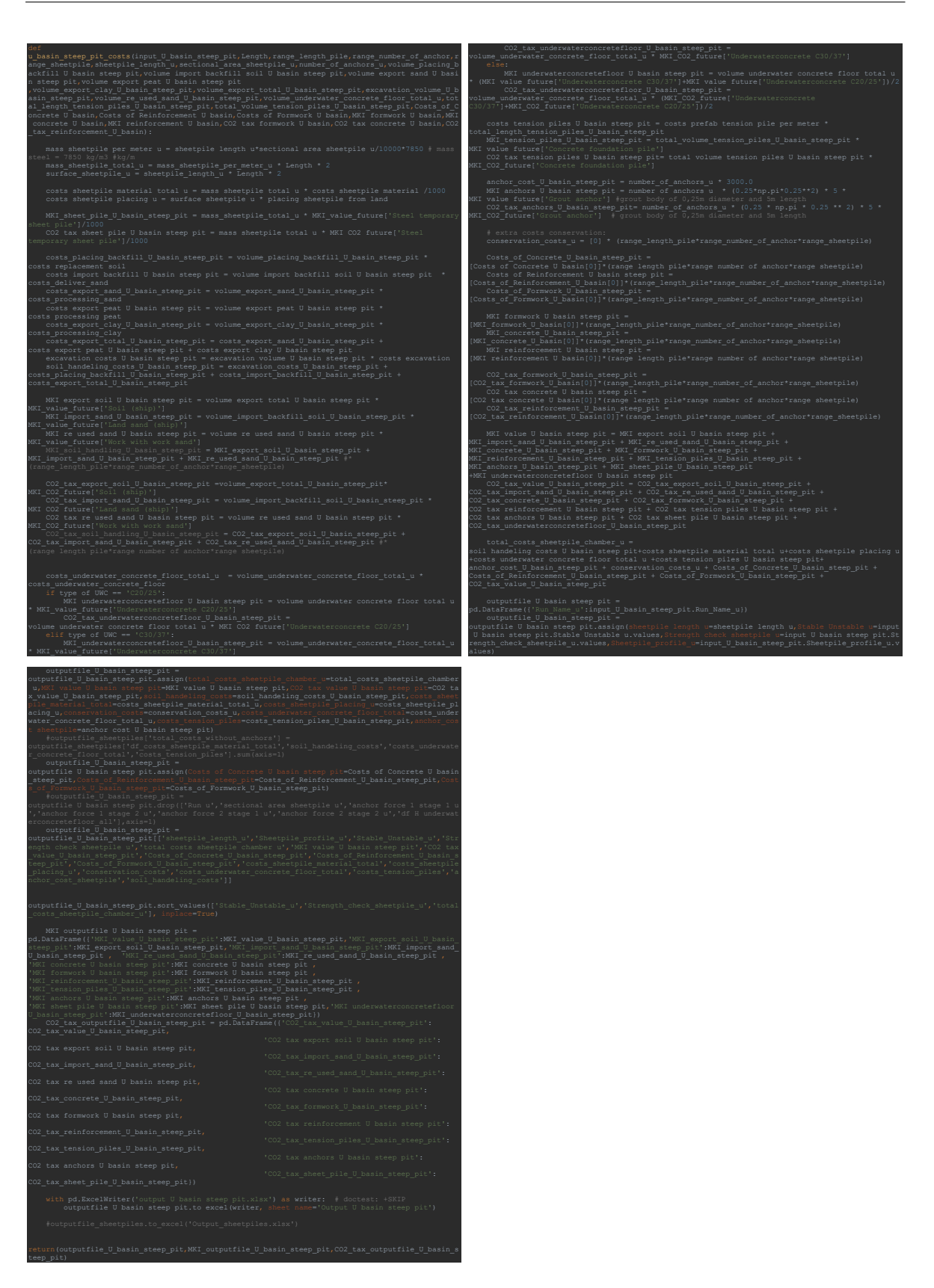

**Figure F-33:** Code U-Basin Structure Retaining Wall Building Pit

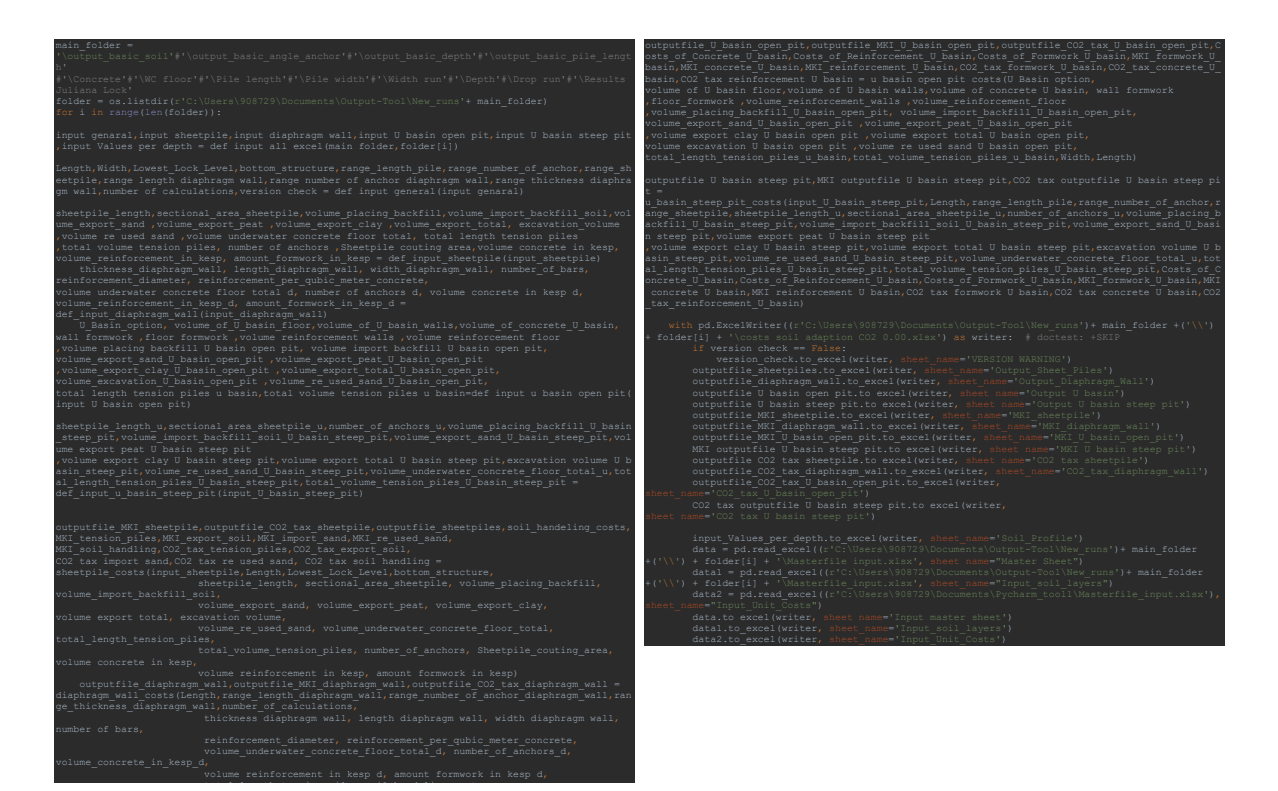

 CO2\_tax\_tension\_piles,CO2\_tax\_export\_soil, **Figure F-34:** Code Excel Output